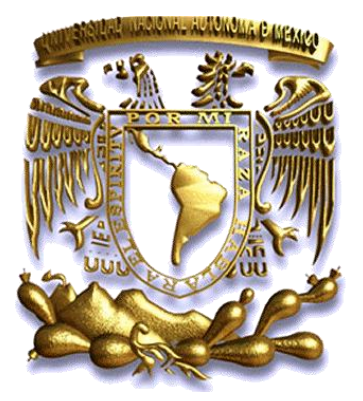

*UNIVERSIDAD NACIONAL AUTÓNOMA DE MÉXICO*

## **FACULTAD DE INGENIERÍA**

### **"VOLANTE EXTRAÍBLE CON CONTROLES AL MANDO PARA VEHÍCULO ELÉCTRICO".**

**TESIS** 

QUE PARA OPTAR POR EL TÍTULO DE:

**INGENIERO MECATRÓNICO** 

PRESENTA:

**DAVID MOEDANO HERNÁNDEZ** 

TUTOR:

### **M.I. SERAFIN CASTAÑEDA CEDEÑO**

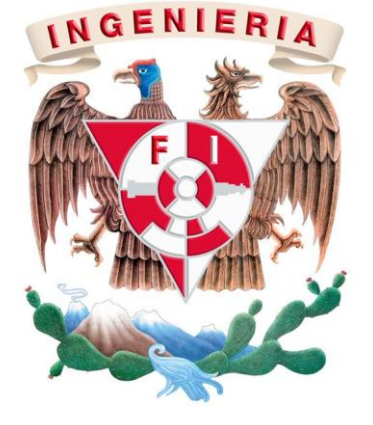

**MÉXICO, 2012**

**Jurado asignado:** 

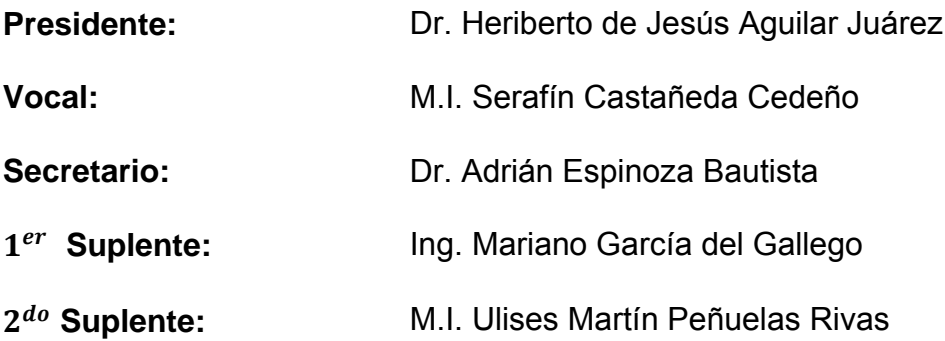

### **Lugar donde se realizo la tesis:**

Centro de Diseño Mecánico e Innovación Tecnológica CDMIT, Facultad de Ingeniería UNAM

**Tutor:** 

## **M.I. Serafín Castañeda Cedeño**

### **I. Agradecimientos**

- Quiero dar gracias a Dios por ser la fuerza espiritual que me vivifica, fortalece e ilumina a lo largo de mi vida, por llevarme por el camino del bien y el éxito, y por darme la dicha de tener a mis padres y hermana con vida y mucha salud, solo él sabe lo importante que son ellos para mí. Así como todas aquellas personas que me apoyaron y confiaron en mí. Gracias Dios por darme la oportunidad de dedicarles hoy este trabajo y agradecerles su incondicional apoyo.
- A mis padres, Trinidad Moedano Islas y Ma. De Los Ángeles Hernández Rodríguez por haberme dado la vida y guiarme a lo largo de esta con su amor, comprensión y consejos, por educarme bajo una cultura de trabajo y dedicación y por todo su esfuerzo para hacerme salir adelante y alcanzar esta meta que es una de varias que lograre profesionalmente. Los amo con todo mi corazón y les dedico este logro que es el resultado de tener unos padres excelentes como lo son ustedes. Dios los bendiga, les de salud y mucha vida para seguir compartiendo mis logros y poder retribuirles un poco de lo mucho que me han dado. Gracias Papá y mamá.
- A mi hermana Alejandra Moedano Hernández por ser mi confidente y compartirme su apoyo, consejos y amistad, por patrocinar mis viajes de salidas escolares y compartir mis gustos y alegrías. Gracias hermana.
- A Elizabeth Cano Mayren por convertirse en la persona más importante para mí a lo largo del apasionante trayecto de la carrera de ingeniería mecatrónica, por brindarme su amistad y apoyo, por sus consejos en momentos difíciles de mi vida y por ser la mujer que me inspira, alienta y me hace muy feliz, te amo Elizabeth.
- Mi más sincero agradecimiento a Antonio Méndez González por haber estado siempre dispuesto a compartirme su conocimiento y resolver las dudas que me surgieron durante el proyecto, por su gran amistad y compañerismo. Sin duda el mejor amigo.
- Debo agradecer de manera especial al Mtro. Serafín Castañeda Cedeño por ofrecerme este proyecto y habérmelo aprobado como tema de tesis bajo su dirección. Su apoyo y confianza en mi trabajo y su capacidad para guiar mis ideas han sido un aporte invaluable, no solamente en el desarrollo de esta tesis sino también en mi formación como Ingeniero. Las ideas propias, siempre enmarcadas en su orientación y rigurosidad han sido clave de un trabajo que hemos realizado juntos. Le agradezco también el haberme facilitado siempre los medios suficientes para llevar a cabo todas las etapas del proceso de diseño del volante y por compartir su experiencia

y conocimiento a lo largo no solo de la tesis sino de la carrera. Gracias profesor.

- Al Dr. Adrián Espinoza Bautista por su amable atención, aporte y participación en lo referente al proceso de diseño, y análisis estructural de las piezas involucradas en el proyecto. No cabe duda que su participación enriqueció significativamente el trabajo pues ayudo a trazar el rumbo de acción a través de este.
- A mis sinodales, el Dr. Heriberto de Jesús Aguilar Juárez, el M.I Ulises M. Peñuelas Rivas y el Ing. Mariano García del por sabia colaboración en la revisión técnica del presente trabajo, por sus apreciables consejos y por haberme dado una excelente formación como ingeniero. Gracias.
- A mis apreciables amigos: Silverio Olvera Sumano, Andrés Jasso Vargas, Luis Gerardo Munguía Vega y Catalina Nápoles, por ser una excelente compañía, por compartir ideas y momentos de alegría y sobre todo por su gran compañerismo, apoyo y comprensión, a ellos muchas gracias.

## Contenido

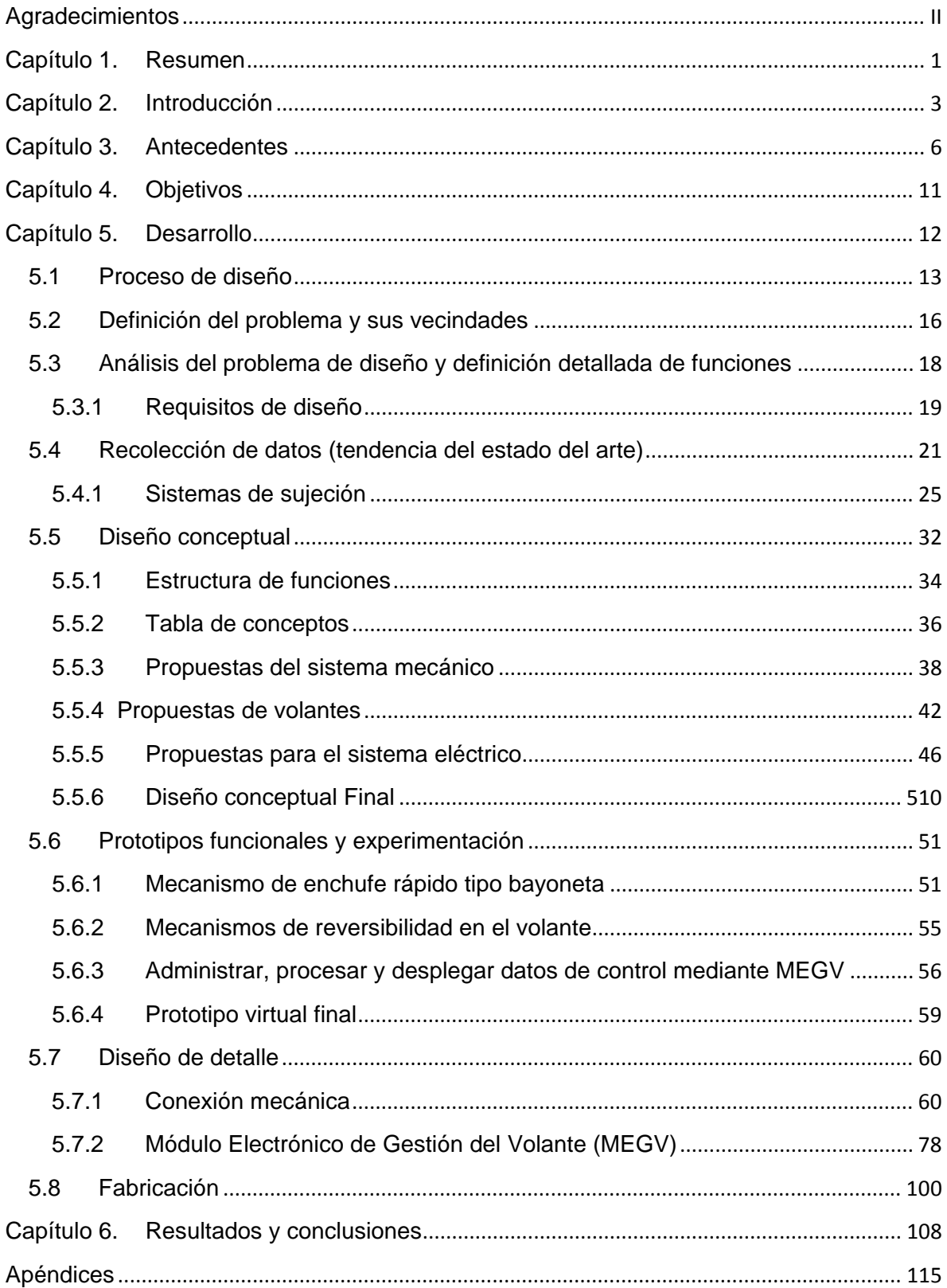

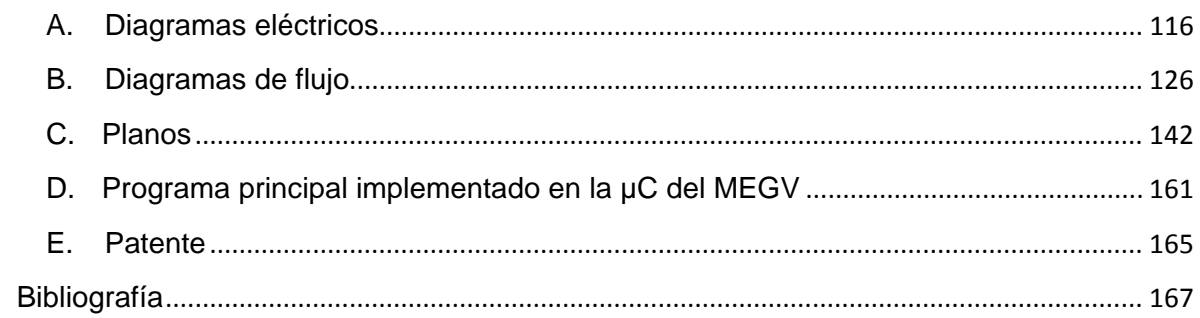

## **1. RESUMEN**

El Centro de Diseño Mecánico e Innovación Tecnológica (CDMIT) de la Facultad de Ingeniería de la Universidad Nacional Autónoma de México (FI, UNAM), tuvo como objetivo en uno de sus proyectos, el diseño y construcción de un prototipo de vehículo eléctrico para el trasporte público de pasajeros en zonas turísticas (VETU). Este automóvil representa una posible solución a los problemas del parque vehicular actual, tales como la contaminación y el elevado costo del hidrocarburo necesario para su uso.

Entre los requisitos de diseño del VETU, se solicitó que éste debería ser innovador en el mercado actual, haciéndolo atractivo para los clientes y competitivo con vehículos de su misma clase, por lo cual, el equipo de diseño decidió dotarlo, entre otros aspectos que hacen del VETU un vehículo completamente innovador, de un volante extraíble con controles al mando, característica que actualmente sólo se encuentra en autos de carreras de F1 o deportivos comerciales con adaptaciones especiales.

El presente trabajo muestra el proceso de diseño del volante extraíble, mediante la aplicación de diferentes metodologías de diseño que permiten seguir un rumbo de acción específico en la creación y construcción de éste. Inicialmente el lector será capaz de introducirse en el tema del diseño, respondiéndose concretamente preguntas como: *¿Qué es el diseño?, ¿Cuál es la función del ingeniero de diseño?, ¿Cómo realizar el diseño de un producto o sistema? y ¿Qué es una metodología de diseño?* , comprendiendo brevemente cada una de sus etapas, las cuales se describen detalladamente en el *Desarrollo de producto*.

A través de esta tesis se conocerá la evolución del volante del VETU en cada una de las fases de su desarrollo, que pensó el diseñador y porque escogió cada una de las soluciones que integran el sistema. Finalmente se presenta el prototipo final y funcional en su tamaño real, el cual está listo para ser probado y evaluado bajo las condiciones de trabajo para las cuales fue diseñado.

## **2. INTRODUCCIÓN**

El diseño es una actividad que se encuentra presente en innumerables aspectos de la vida diaria, desde la apariencia estética de la ropa que vestimos, hasta los medios de transporte que utilizamos para viajar de un lugar a otro. En el caso específico de la ingeniería, el diseño se puede definir como *"el proceso de aplicar*  las diversas técnicas y los principios científicos con el objetivo de definir un *dispositivo, un proceso o un sistema con suficiente detalle para permitir su realización".*

Los diseñadores (Ingenieros de Diseño) tienen como tarea principal, aplicar los conocimientos científicos y de ingeniería para la solución de problemas técnicos, dichas soluciones se tendrán que optimizar progresivamente enmarcadas dentro de la lista de requisitos establecida, la cual considera varios aspectos, tales como: funciones, material, tecnología usada en su elaboración, económicos, de interacción con el hombre, etc.

Para obtener un diseño funcional, seguro y confiable, es necesario establecer un rumbo de acción específico que guie al diseñador en la búsqueda de soluciones y el desarrollo del producto. Este rumbo de acción es definido en el Capítulo 5 del presente trabajo como el Proceso de Diseño a través del cual es posible resolver el problema de manera paulatina, retomando cualquier etapa que requiera de mejoras o cambios, otorgándole al diseñador la libertad de asentar claramente sus ideas y aplicar correctamente sus conocimientos y habilidades, logrando así dotar al producto final de las mejores características posibles.

El proyecto en discusión parte apoyándonos de un proceso de diseño, descrito a detalle en el en el mismo capítulo, cuyo objetivo es la fabricación de un producto que no cuenta con etapas previas y que además deberá ser innovador dentro del mercado actual. Dicha proceso, inicia con una petición por parte del cliente, la cual se clarifico y comprendió conjuntamente con el equipo de trabajo, cuestionando todo lo posible referente al problema de diseño y evitando interpretaciones personales que pudieran influir en las características del producto.

Una vez que se ha definido conscientemente lo que se desea diseñar, se realizó la lista de requisitos, sustentada por una descripción detallada de las funciones y restricciones del producto, esta lista es de gran importancia pues a partir de ella se realizaron las configuraciones para el diseño final.

La tercera etapa muestra la investigación realizada sobre volantes extraíbles en el mercado actual y sobre sistemas de sujeción que tuvieran funciones similares a las deseadas para el volante, tales como: herramientas de mecanizado, dispositivos neumáticos y dispositivos electrónicos. Estos sistemas permiten realizar cambios de herramientas, mangueras y cables de transmisión de datos de forma rápida y precisa. La investigación realizada permitió, al tiempo de conocer los productos a los cuales se enfrentaría el diseño del volante, generar nuevas ideas que fueran innovadoras y atractivas para el cliente.

Plasmar las ideas que integren todas las funciones y restricciones establecidas en la lista de requisitos, es la actividad más ingeniosa y demandante dentro del proceso de diseño, pues es en esta etapa, *diseño conceptual*, donde se generaron el mayor número de configuraciones posibles, de las cuales, en conjunto con el equipo de trabajo se seleccionó aquella que mejor cumplió con la lista de requisitos y que adicionalmente fuera posible de fabricar.

La elaboración de prototipos virtuales fue una tarea que tuvo como finalidad dimensionar, optimizar y observar la forma en que interactuarían conjuntamente los elementos del sistema. Además dentro de esta etapa se realizaron prototipos funcionales, cuyo objetivo fue el de demostrar físicamente el desempeño de las funciones que en el diseño virtual resultaban difícil de evaluar.

Definir detalladamente el sistema, consiste en el diseño y estudio de cada uno de los componentes, *diseño de detalle*, mediante la aplicación de fórmulas matemáticas establecidas (como en el caso del diseño de resortes y elementos eléctricos), y el uso de software para el análisis por elemento finito. Una vez realizado el diseño de cada componente y tomado en cuenta los factores de seguridad en condiciones extremas de trabajo, se realizaron los planos de cada uno de ellos así como planos de ensamble y lista de materiales, necesarios para la fabricación del sistema.

# **3. ANTECEDENTES**

### **3.1 Sistema de dirección**

El control de la dirección en los primeros vehículos se realizaba a través de una palanca o manubrio, los cuales se acoplaban a la rueda directriz mediante un eje de dirección, piñón, cremallera y una bieleta de mando, como se puede ver en la Figura 1.

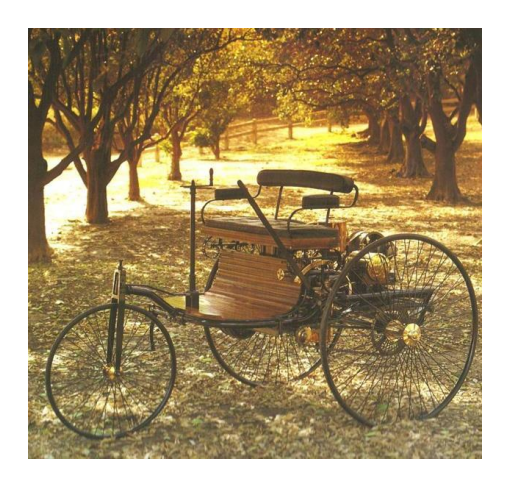

*Figura 1. "Motorwagen" Primer vehículo automotor.*

Con la evolución del automóvil se mejoró la forma del volante, la cual paso a ser redonda por razones prácticas, cómo: firmeza, precisión, seguridad, comodidad, etc. El mecanismo de dirección se convirtió en un complejo sistema que tuvo como objetivo brindar un mejor control de la trayectoria Figura 2. Adicionalmente se crearon sistemas que permitieron a las ruedas moverse independientemente del eje principal, ayudando a transmitir en menor medida las irregularidades del camino.

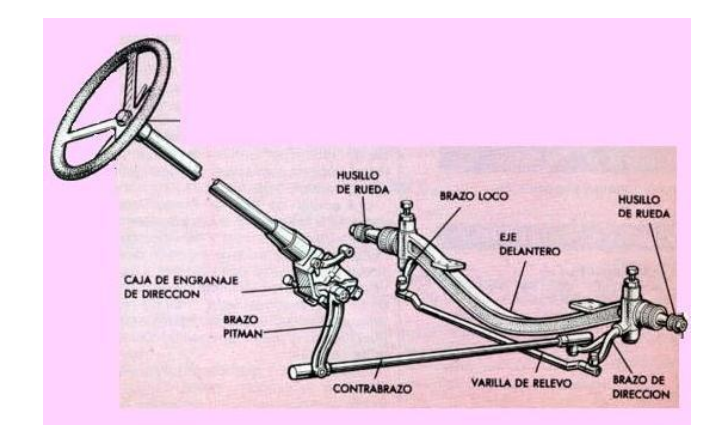

*Figura 2. Sistema de dirección mecánico Pierce-Arrow (Cortesía de Mecánica Popular, 100 años de dirección).* 

Al principio del siglo XX, con automóviles más pesados, rápidos y al sustituir los neumáticos sólidos por neumáticos de aire, se hizo aparente la necesidad de reducir el esfuerzo al manipular el volante y adicionar irreversibilidad a la dirección. Para lograrlo, se crearon engranajes de reducción entre el volante y el empalme con el punto pivote.

El primer mecanismo de reducción consistía en un engranaje sinfín-corona, el cual tuvo diversas configuraciones. Surgió también el mecanismo piñón-cremallera, usado en el primer vehículo comercial de combustión interna, pero ahora como una caja de reducción que hasta la actualidad se sigue usando Figura 3.

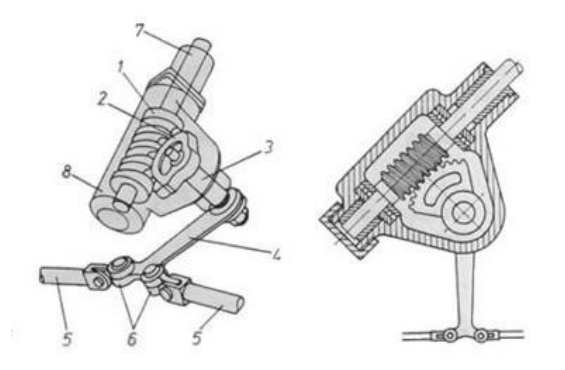

- 1. Tornillo sin fin cilíndrico
- 2. Mecanismo de traslación (sector circular)
- 3. Eje de mando
- 4. Palanca de mando
- 5. Barra de acoplamiento
- 6. Articulación
- 7. Árbol del volante
- 8. Carcasa

*Figura 3. Mecanismos de dirección de tornillo sinfín (Cortesía de Aficionados a la Mecánica "Sistema de Dirección").*

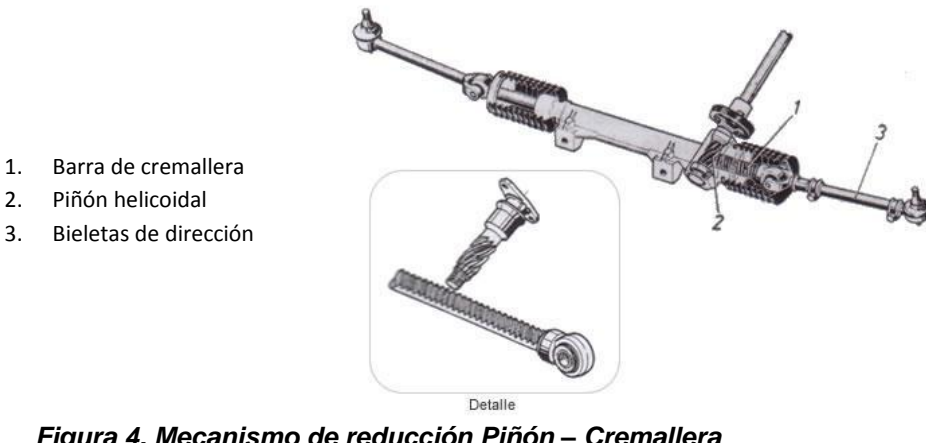

*Figura 4. Mecanismo de reducción Piñón – Cremallera (Cortesía de Aficionados a la Mecánica "Sistema de Dirección").* 

Los sistemas de engranaje fueron de gran importancia para facilitar el manejo de los automóviles, pero con la aparición de vehículos de mayor tamaño y de carga esto no era suficiente. Fue en el año 1928 cuando la firma Vickers Co. fabricó el primer sistema de dirección motriz hidráulica que en el año 1954 Cadillac lo instala como equipo de norma. Con el paso del tiempo se implementaron nuevos sistemas de dirección asistida (electrohidráulico y electromecánico) Figura 5, los cuales reducen la fuerza que ha de efectuar el conductor sobre el volante*.* 

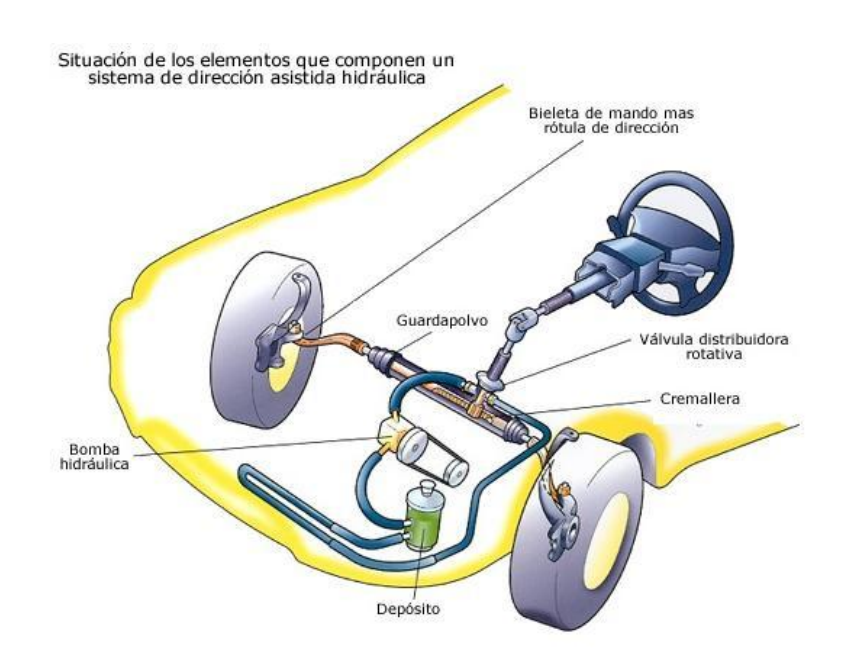

*Figura 5. Dirección asistida Electro-hidráulica (Cortesía de Aficionados a la Mecánica "Dirección asistida").* 

El avance incontenible de la tecnología ha marcado una nueva tendencia en los sistemas de dirección actuales, la cual pretende prescindir lo mecánico por sistemas electrónicos. *Drive-BY-Wire* es la tecnología de los sistemas de dirección que marca la tendencia de los autos del mañana Figura 6.

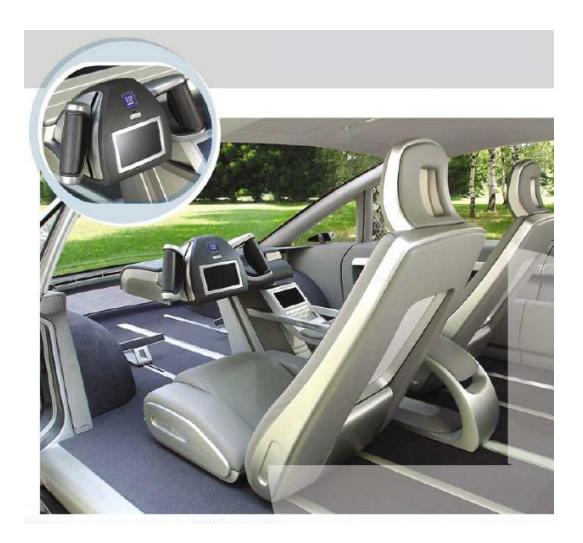

*Figura 6. Sistema de dirección Drive by Wire (Cortesía de GM).* 

# **4. Objetivos**

### **Objetivo general**

Diseñar y fabricar un volante extraíble con controles al mando para un vehículo eléctrico.

### **Objetivos particulares**

- Aplicar diferentes metodologías de diseño que permita seguir un rumbo de acción específico en el diseño de cada subsistema del volante extraíble.
- Diseñar el mecanismo de conexión y desconexión del volante (socket).
- Diseñar el conector mecánico/eléctrico que permita comunicar la unidad de control del volante con el control central del vehículo (interfaz mecánica/eléctrica).
- Diseñar la unidad de control del volante (MEGV), la cual permita administrar y procesar datos entre los controles del volante operados por el usuario y la unidad de control central del vehículo.
- Elaborar prototipos virtuales que permitan mostrar la funcionalidad del sistema, su composición y su tamaño real.
- Realizar análisis de deformaciones de las piezas críticas
- Definir las características finales del sistema (materiales, formas, colores, etc.)
- Integrar en un prototipo final de tamaño real y funcional los módulos que conforman el volante extraíble con controles al mando (socket, interfaz mecánica/eléctrica, MEGV).
- Realizar la programación de los componentes electrónicos del dispositivo
- Elaborar la documentación requerida por el proyecto (planos, diagramas, etc.).
- Realizar pruebas de funcionalidad.

# **5. DESARROLLO**

## **5.1 Proceso de Diseño**

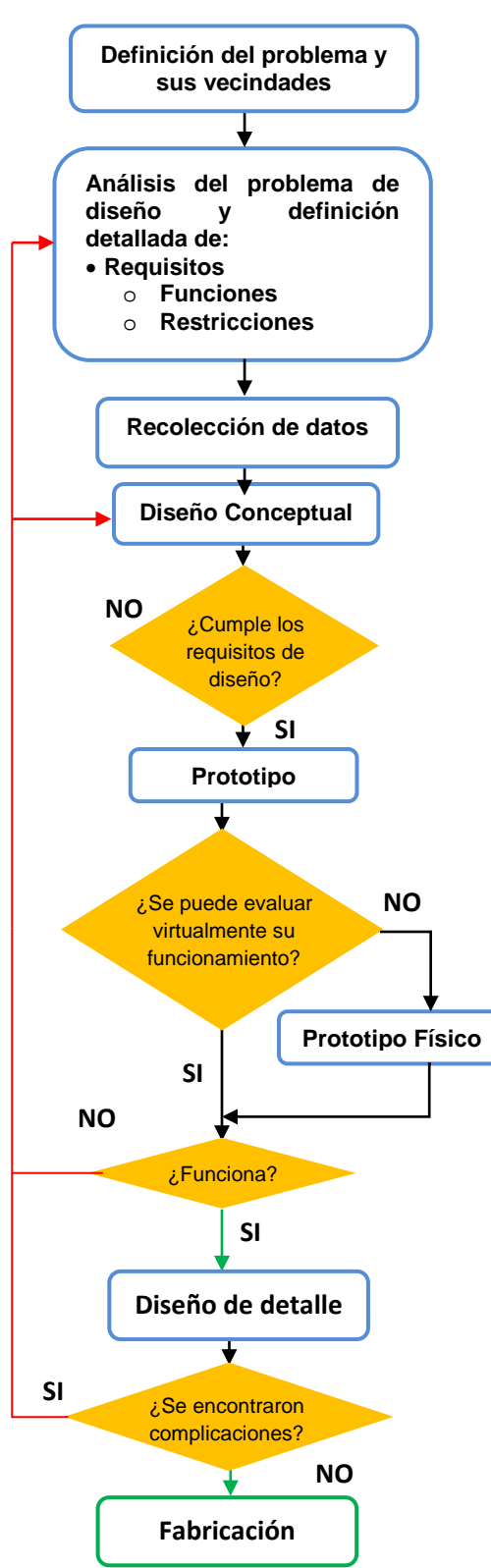

*Figura 7. Proceso de Diseño.*

Para llevar a cabo el desarrollo del volante extraíble se planteó el siguiente proceso de diseño Figura 7, la cual parte de una petición por parte del cliente. Es necesario dentro de esta primer etapa, *Definición del Problema y sus Vecindades*, clarificar y comprender conscientemente lo que se planea diseñar.

*El análisis del problema* es el núcleo del proceso de diseño, pues a partir de aquí será posible definir detalladamente las funciones y restricciones, creando así los requisitos que debe cumplir el producto, los cuales serán necesarios para elaborar las propuestas de solución. Es en esta etapa donde el diseñador debe hacerse todas las preguntas posibles referentes al problema de diseño (¿Cuál es la función?, ¿Existe algo que realice esa función?, ¿puede cambiarse?, etc.) que permitan sustentar la fase de diseño conceptual.

*La recolección de datos nos permite* conocer la situación actual de productos relacionados o similares al que se pretende diseñar, es un medio para adoptar o generar soluciones a partir de problemas que ya han sido resueltos anteriormente, de manera que sea posible afrontar nuevos retos dentro del mismo esquema, tales como obtener un producto original, innovador y ergonómico. Esta es una tendencia del estado del arte, la cual permite abordar el diseño actual en soluciones que se han dado a problemas del mismo tipo por otro grupo de diseñadores.

*El diseño conceptual* es la etapa en la cual el diseñador debe integrar todas las funciones del sistema, para crear, de acuerdo con lo establecido en los requisitos de diseño, el mayor número de configuraciones que le sean posibles, dándose libertad de abstracción y asentando las ideas en dibujos a mano alzada que permitan visualizar de manera general como trabajara el sistema. En esta etapa se seleccionará la configuración que mejor cumpla con las expectativas de la lista de requisitos revisando detalladamente el cumplimiento de las funciones técnicas y sus restricciones, tales como: la viabilidad económica, aspectos de seguridad para el usuario, ergonomía, producción, ensamble, mantenimiento, etc., así como también las expectativas de los líderes del proyecto. El resultado de estas restricciones puede llevarnos a replantear algunas estructuras que pudieran afectar otras partes del sistema, lo cual nos haría retomar los objetivos y requisitos del producto.

Una vez seleccionado el diseño conceptual que cumple las expectativas de diseño, una de las siguientes fases es la creación de un *prototipo*, en la cual el diseñador tendrá que comenzar a dimensionar las partes, ubicando la función o parte del sistema que permita en lo posible, configurar paulatinamente todos los componentes, evitando incoherencias en el diseño. En esta etapa se debe probar el desempeño de las funciones del diseño virtual que resultan difíciles de evaluar; es una fase en la cual el diseñador pasa la frontera de la funcionalidad virtual a la real, en la cual se tendrá que elaborar un prototipo rápido, el cual muestre que la configuración funcionara adecuadamente.

Con la certeza de que el sistema trabajara adecuadamente, es momento de estudiar cada componente, seleccionando el material para su producción y evaluando su proceso de manufactura. Es en esta fase, *Diseño de detalle*, donde se realizarán conscientemente todos los cálculos involucrados en el diseño de cada elemento, tales como: factores de seguridad, esfuerzos, deformaciones, voltajes y corrientes de operación nominales, así como el estudio de los puntos críticos de operación de los componentes. Es importante que el diseñador esté siempre atento aún en esta fase tan avanzada de diseño, ya que a menudo en el estudio de los componentes, se encuentran puntos débiles que requieren de mejorar su diseño, incorporando nuevas ideas y soluciones, lo cual implica retomar el diseño conceptual o incluso plantear nuevamente el problema. El resultado final de esta fase será la elaboración de los planos definitivos de cada parte del sistema, el plano de ensamble del sistema, la lista de materiales y componentes comerciales que sean necesarios.

La fase final del diseño es la *fabricación*, donde el diseñador es capaz de probar el funcionamiento general del sistema y comprobar que se hayan cumplido de manera satisfactoria con los requerimientos planteados durante la primera fase del diseño.

## **5.2 Definición del problema y sus vecindades**

El diseño del vehículo eléctrico turístico VETU se ha centrado en la idea de obtener un vehículo original, innovador y funcional. Para lo cual el equipo de trabajo ha propuesto que el vehículo este dotado de un sistema de dirección parecido al comúnmente llamado, *Drive-by-Wire*, cuya traducción es "manejo por cable". Este sistema prescinde de los dispositivos mecánicos tradicionales, como lo son las conexiones físicas (i.e. la columna de dirección y volante de dirección). En este tipo de tecnología, la dirección del vehículo se da a través de un mecanismo acoplado a un transductor, el cual se encarga de indicar al control central del vehículo el sentido de giro de las ruedas.

A diferencia de los sistemas *Drive by Wire* actuales que aglomeran los controles de dirección, aceleración y frenado, el volante que se desea integrar en el VETU separa los controles de aceleración y frenado como en un vehículo convencional e integra en este aquellos que le brinden al conductor una mayor comodidad al momento de conducir, tales como direccionales, intermitentes, luces, claxon y limpia parabrisas. Adicionalmente se desea que el volante se pueda quitar y poner fácilmente y que cuente con un *display*, el cual indique la velocidad del vehículo en Km/h y la carga de la batería en % (similar a los volantes de Fórmula 1). Este sistema de dirección ofrecerá mejoras en cuanto a confort y ergonomía. El usuario, a través del accionamiento de un botón en el volante, podrá realizar las mismas funciones de los vehículos convencionales pero sin la necesidad de distraerse con un tablero, también gozará de mayor espacio y comodidad con el sistema de dirección por cable.

El sistema deberá funcionar mecánica y electrónicamente, logrando que el volante se pueda instalar y quitar de manera práctica y rápida. Los controles instalados en el volante serán direccionados a la unidad de control central del vehículo CCV, la cual se encarga de realizar la función solicitada por el usuario y envía información al módulo electrónico de gestión sobre velocidad y carga de la batería, siendo ésta desplegada en la pantalla *display* para que el usuario tenga pleno conocimiento.

# **5.3 Análisis del problema de diseño y definición detallada de funciones.**

Saber exactamente lo que se quiere diseñar, nos permite, al tiempo de ir delimitando el problema, pensar en principios de operación de dispositivos que realizan la función pensada de manera similar, lo cual nos ayuda a desarrollar la parte creativa y aplicar nuestro criterio sobre la viabilidad de la idea.

#### **Descripción del funcionamiento:**

- El volante es instalado por el usuario en una sola posición, un solo movimiento y de manera rápida y sencilla, antes de comenzar el recorrido o viaje en el vehículo, sin la necesidad de seguros de sujeción o algún otro dispositivo adicional.
- El viraje del volante está en un rango de ±45°, a diferencia de las direcciones convencionales que tienen un rango más elevado.
- Cuando el conductor sigue una trayectoria curva, la dirección transmite la misma sensación de un auto con dirección mecánica, tratando de mantener el vehículo en dirección de la fuerza tangencial a la curva, provocando la reversibilidad en el volante.
- Al momento de realizar la instalación del volante se realiza la conexión eléctrica entre la unidad de control central de vehículo y el módulo electrónico de gestión del volante, la cual se encarga de transmitir los datos entre ambos dispositivos mediante el protocolo de comunicación RS485.
- El conductor tiene pleno conocimiento de la situación de carga de la batería y la velocidad del vehículo en todo momento a través de la pantalla (*display)*, además puede manipular libremente los controles de luces, intermitentes, direccionales, limpia parabrisas y claxon. Todas las funciones están a la mano y perfectamente visibles para el conductor.

## **5.3.1 Requisitos de diseño**

#### **Funciones del volante extraíble**

- Dirigir la trayectoria del vehículo
- Permitir al conductor quitar y poner el volante
- Proporcionar al conductor los controles de :
	- o Luces
	- o Claxon
	- o Luces intermitentes
	- o Luces direccionales
	- o Limpiaparabrisas
- Proporcionar al conductor, a través de una pantalla, información de:
	- o Velocidad del vehículo
	- o Carga de la batería
- El volante debe transmitir al conductor la sensación de reversibilidad

#### **Restricciones del volante extraíble**

- Instalación y desinstalación del volante en una sola posición y en un solo movimiento
- La fijación del volante debe prescindir de seguros
- El viraje del volante debe estar en un rango de ±45°
- Conexión eléctrica entre el módulo electrónico de gestión del volante y la unidad central de control del vehículo

#### **Lista de requisitos**

A continuación se muestra la lista de requisitos Tabla 1, necesaria para la creación y construcción del volante extraíble con controles al mando para el VETU.

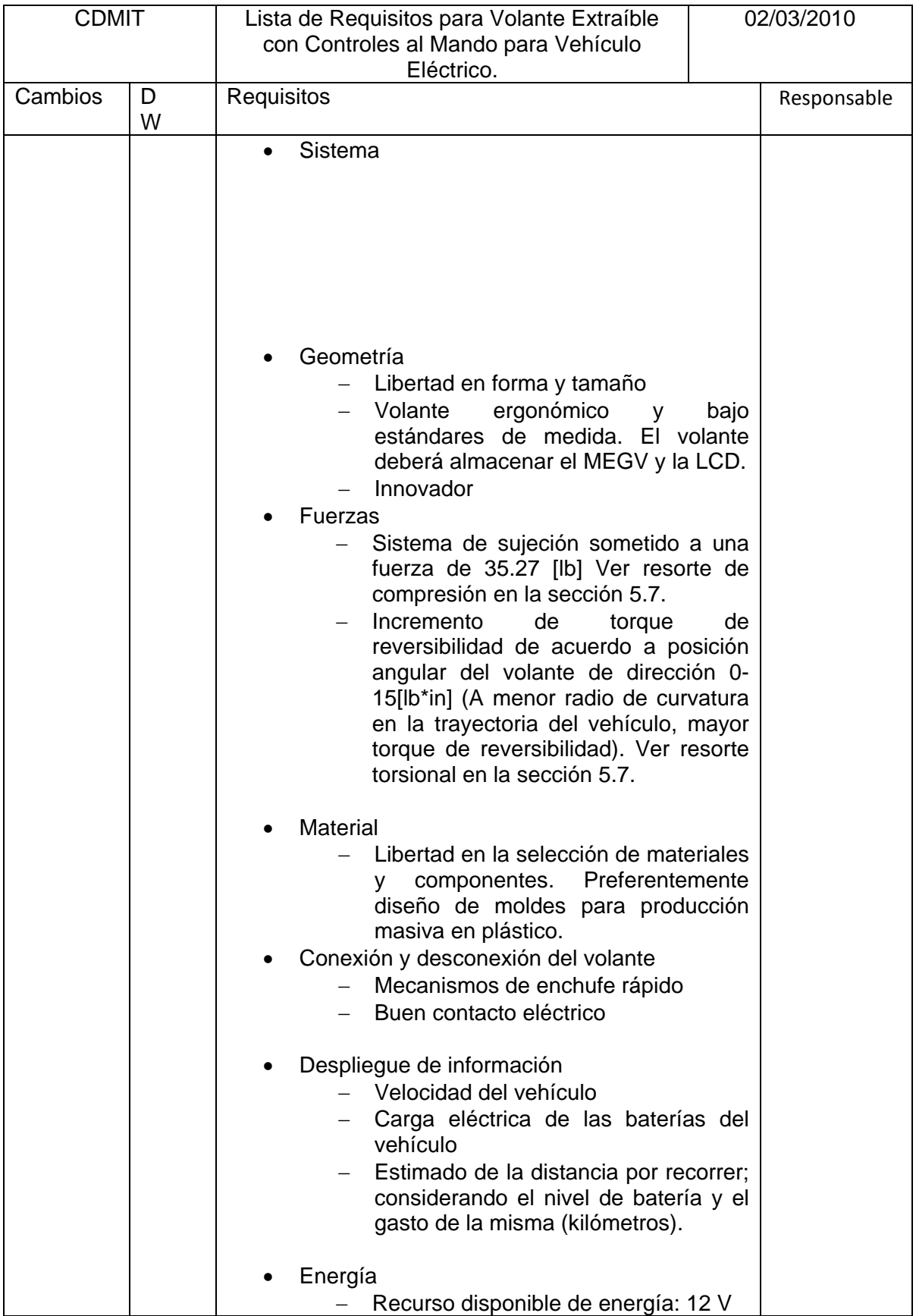

|  | Señales<br>Entradas: se recibe información a<br>través del teclado.<br>Salidas: se envía información a través<br>del teclado y un transductor acoplado<br>al eje de dirección<br>Transmisión y recepción de datos:<br>Protocolo de comunicación RS485<br>Producción<br>Gran escala (preferentemente).<br>Menor número de piezas posibles,<br>sencillas y confiables.<br>Producción de piezas del volante<br>extraíble y socket de sujeción en<br>plástico ABS<br>Operación y mantenimiento<br>Instalación<br>que no requiera<br>de<br>especialista<br>- Vida esperada 5 años<br>- Mínimo de 2 años de vida de servicio<br>Partes del volante extraíble y Socket<br>sometidas a desgaste deben ser<br>pocas y reemplazables,<br>preferentemente libre de<br>mantenimiento<br>Dispositivos electrónicos<br>reemplazables<br>Cantidad<br>30 sistemas en la primera producción<br>1) |  |
|--|----------------------------------------------------------------------------------------------------|--|
|  |                                                                                                    |  |
|  |                                                                                                    |  |

*Tabla 1. Lista de requisitos.*

# **5.4 Recolección de datos (Tendencia del Estado del Arte)**

Resolver un problema demanda de un constante y largo flujo de información, de tal modo que esta se recibe, se procesa y se transmite. En el diseño de un producto o de algún sistema es necesario recolectar datos a través de estudios de mercado, estudios de las tendencias, patentes, revistas técnicas, catálogos de diseño, incluso cuestionando directamente al cliente futuro. La recolección de datos es de gran importancia para la solución del problema ya que nos permite analizar y sintetizar la información recabada, con lo cual, el diseñador conoce los productos a los que se enfrentara su diseño y también se entera de la forma en la que han resuelto problemas similares, generando así nuevas ideas, superando al mercado actual en cuanto a tecnología, diseño e innovación.

La investigación realizada sobre volantes extraíbles ha permitido comprender de manera general el funcionamiento de este tipo de sistemas. Actualmente los autos de Fórmula 1, monoplazas y de competencias automovilísticas, son los que disponen de este tipo de tecnología, la cual es adaptada a las necesidades del piloto y el vehículo. Cada diseño es único y confidencial, lo cual impide la publicación detallada del sistema. A continuación se muestran algunas imágenes de volantes extraíbles para vehículos de Fórmula 1.

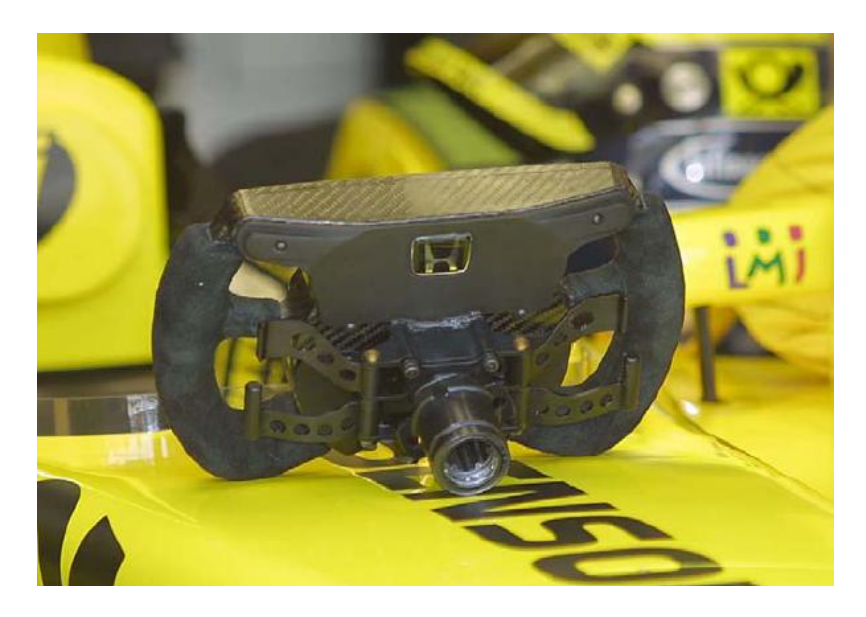

*Figura 8. Volante de Formula1 (Jordan-Honda).* 

La Figura 8. es un volante de Fórmula 1, diseñado exclusivamente para los pilotos del equipo Jordan-Honda. Este volante cuenta con un sistema de acoplamiento tipo eje estriado, se fija y libera mediante las palancas ubicadas debajo del volante, la conexión eléctrica se encuentra alojada en el interior del socket del volante y el eje de dirección, la cual se realiza al momento de insertar el volante.

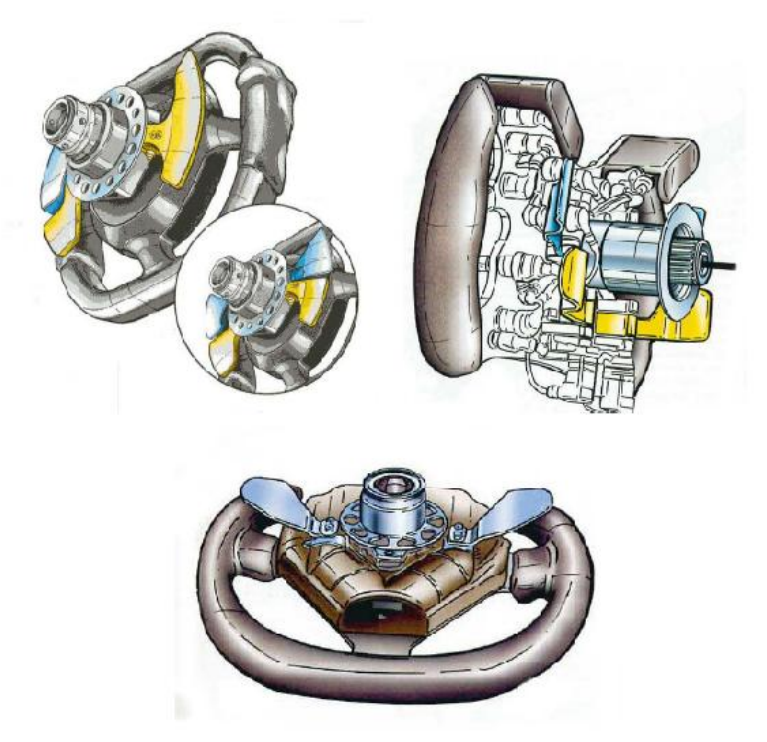

*Figura 9. Tres diferentes modelos de volantes de Fórmula 1.* 

En la Figura 9 se pueden ver tres diferentes volantes de Fórmula 1, con el mismo principio de funcionamiento descrito para el volante anterior. Las diferencias que se pueden apreciar en estos volantes son las ranuras realizadas alrededor de la base (con el fin de reducir peso en el vehículo), las palancas de sujeción, forma y ergonomía.

Actualmente existen en el mercado algunos sistemas para hacer del volante convencional un volante extraíble. Estos sistemas están diseñados para integrarse con cualquier adaptador de eje de dirección ya sea de 5 o 6 tornillos (dependiendo de la marca y modelo del vehículo). Se puede instalar cualquier volante comercial que sea compatible con los agujeros del sistema.

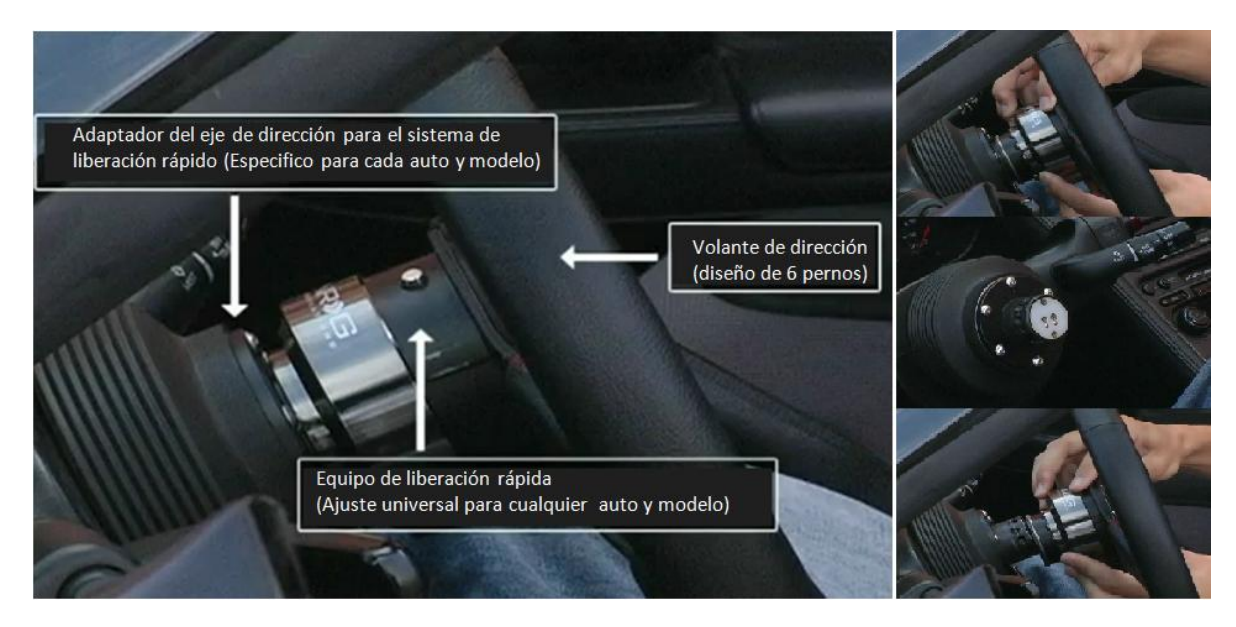

*Figura 10. Adaptador comercial para hacer del volante convencional un extraíble.* 

La Figura 10 muestra un adaptador comercial con un sistema de conexión y desconexión usado en volantes de vehículos convencionales, el cual tiene las siguientes características:

- Instalación fácil y rápida, la cual requiere únicamente del adaptador en el eje de dirección. (El adaptador varia en relación a la marca y modelo del vehículo).
- Consta de un mecanismo de sujeción compuesto de balas de acero y collarín, similar al que se usa en los enchufes rápidos para líneas de transporte de fluidos.
- La instalación y liberación del volante requiere de 3 maniobras, las cuales son:
	- 1. Liberar el perno de seguridad
	- 2. Desplazar el collarín
	- 3. Empujar o jalar el volante
- El sistema cuenta con una caratula de seguridad que impide la colocación de otro volante.

• Los componentes del sistema están realizados en aluminio mecanizado en CNC.

Diseñar el mecanismo de sujeción para el volante extraíble, implica como ya se ha visto, lograr acoplar el volante con el eje de dirección, transmitir el par aplicado por el conductor sobre dicho eje y también, realizar la conexión eléctrica entre la unidad de control central de vehículo y el modulo electrónico de gestión del volante.

Concebir el mecanismo ideal con ayuda de la información recabada sobre volantes extraíbles, resulta inconveniente y confuso ya que no se tiene conocimiento pleno del funcionamiento del sistema, por ello, se decidió estudiar por separado a productos que realizaran las funciones necesarias para la sujeción.

### **5.4.1 Sistemas de sujeción**

Es común encontrar en herramientas de mecanizado, dispositivos de neumática y dispositivos de electricidad, conectores rápidos que permiten realizar cambios de herramienta de manera rápida y precisa, realizar cambios de mangueras o válvulas e intercambiar cables de transmisión de datos respectivamente. Este tipo de conectores serán el tema de estudio que servirán como fuente de inspiración para integrar el sistema de volante extraíble.

### • **Herramientas de mecanizado**

El portaherramientas es un artefacto intercambiable que actúa como conexión entre el husillo de la máquina herramienta y la herramienta de corte, de tal forma que la eficiencia del elemento no disminuye. En los laboratorios y talleres de manufactura es posible encontrar portaherramientas con un anclaje de gran precisión para maquinas manuales y de control numérico CNC. Los portaherramientas cuentan con un dispositivo de seguridad al ser instalados en el husillo de la máquina, este dispositivo puede ser un prisionero de arrastre o una barra tensora roscada. Para las máquinas de CNC es más común encontrar el prisionero de arrastre debido a que son más fáciles para el cambio automático.

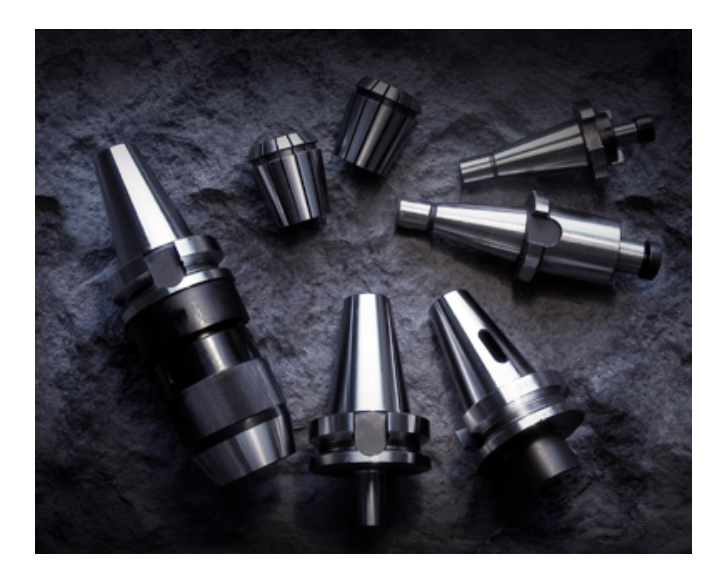

*Figura 11. Portaherramientas con anclaje de gran precisión (cortesía de cuttingtools).* 

El porta herramientas está compuesto por cinco componentes básicos, los cuales se describen a continuación y se ilustran en la Figura 12:

- 1. Prisionero de arrastre
- 2. Mango cónico
- 3. Brida
- 4. Adaptador
- 5. Ranura opuesta

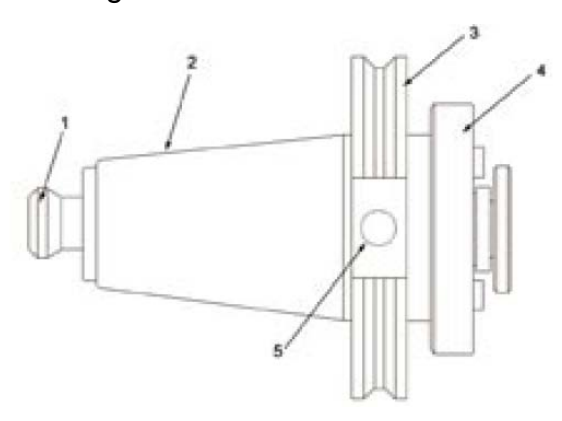

*Figura 12. Componentes básicos de portaherramientas.* 

- − El prisionero de arrastre es un dispositivo de seguridad en la sujeción del portaherramientas con el husillo de la máquina. El bloqueo se da entre el prisionero de arrastre y la barra tensora (A) del husillo de la máquina para una unión firme y una sujeción automática Figura 13. El prisionero de arrastre puede estar fabricado de distintas formas y en varios tamaños.
	- A. Barra tensora con bloqueo
	- B. Prisionero de arrastre
	- C. Bloquear
	- D. Desbloquear

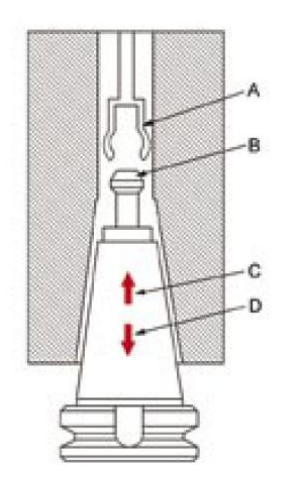

*Figura 13. Prisionero de arrastre.* 

- − El mango cónico ajusta el portaherramientas en el husillo.
- − La brida permite la sujeción del portaherramientas con el dispositivo de agarre del husillo de la máquina.
- **Dispositivos de neumática.**

Los acoplamientos de conexión y desconexión rápida son muy usados en aplicaciones hidráulicas, neumáticas y médicas. Se utilizan para conectar o desconectar líneas que transportan aire o algún tipo de fluido de forma rápida y sencilla, sin la necesidad de usar herramientas, únicamente se debe realizar el desplazamiento axial y rotacional en una de las piezas del sistema. También existen amarres por medio de desplazamiento axial de un collarín, el cual se encarga de sujetar el macho del sistema mediante un mecanismo de balas.

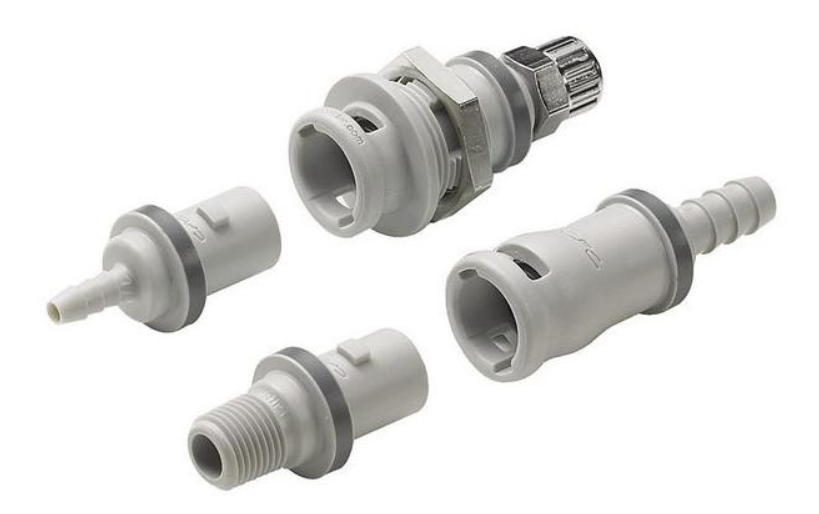

*Figura 14. Acoplamiento rápido.* 

La Figura 14 muestra un acoplamiento de conexión y desconexión rápida comúnmente usados en la manipulación de tinta, instrumentación analítica, refrigeración, etc. La conexión se da atreves de un mecanismo de amarre tipo bayoneta, el cual consiste en un desplazamiento axial y uno rotacional del comúnmente llamado, *macho del sistema*. El macho cuenta con dos sobreelevaciones de material (anclas) ubicadas en sentido opuesto una de la otra sobre el tubo de conexión. Las anclas corren sobre unas guías ubicadas en la *hembra* de la conexión y la sujeción final del anclaje se realiza con ayuda de la válvula antiretorno.

Otro tipo de sistema que es común encontrar en los racores o acopladores de conexión y desconexión rápida es el de amarre por medio de collarín Figura 15.

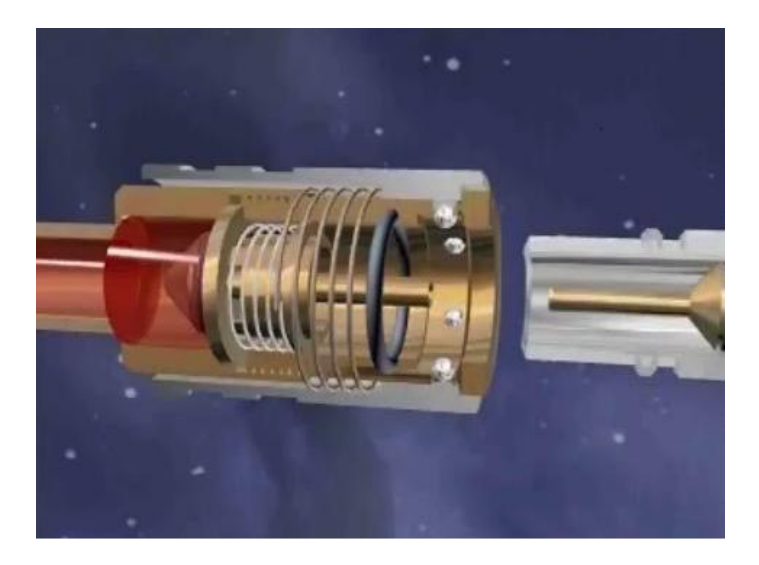

*Figura 15. Conexión rápida tipo collarín.* 

En este tipo de acoplamiento se requieren de dos movimientos para realizar la sujeción completa del sistema, son acoplamientos más seguros en comparación con los de tipo bayoneta pues evitan cualquier desconexión accidental debido a una mala conexión o movimiento involuntario, mediante su seguro de collarín y balas. En la Figura 15 se pueden apreciar claramente todos los componentes de un acoplamiento de conexión y desconexión rápida para un sistema de collarín.

Para este tipo de acopladores, la conexión se realiza mediante el desplazamiento del collarín, posteriormente se introduce el macho y finalmente se libera el collarín. Al igual que el acoplamiento anterior, este sistema realiza dos funciones. La conexión mecánica entre la hembra y el macho y casi simultáneamente la liberación de la válvula anti-retorno, la cual permite el paso del fluido transportado.

A continuación estudiaremos lo que sucede en su interior, comprendiendo su principio de funcionamiento y adoptando ideas para el posterior diseño del sistema de volante extraíble. La Figura 16 muestra el proceso de conexión de la válvula seccionada en cada una de sus etapas.

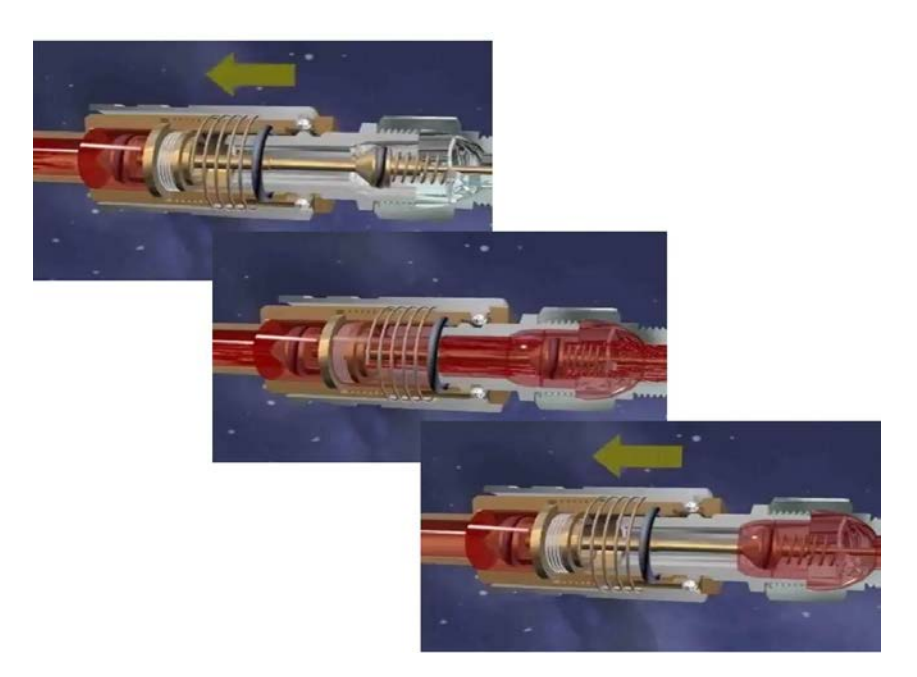

*Figura 16. Etapas de la conexión rápida tipo collarín.* 

- − En la primera etapa podemos ver que el macho del acoplador se conecta con la hembra, empujando las balas hacia el exterior. Para poder realizar la conexión se debe deslizar el collarín hacia la izquierda, generando un espacio para que las balas se recorran y permitan el paso del anillo que forma la ranura de sujeción.
- En la segunda etapa vemos que, una vez recorridas las balas que dan paso al anillo, se realiza el desplazamiento de las válvulas anti-retorno mediante una extensión de ejes concéntricos a las válvulas que comprimen los resortes encargados de mantener cerradas a las válvulas, abriéndolas y permitiendo el flujo del fluido. Los resortes que posicionan las válvulas y que ahora se encuentran comprimidos, generan una fuerza de repulsión entre la hembra y el macho. Finalmente se mantiene el acoplamiento en esta posición una vez que las balas han dado paso al anillo y se alojan en la ranura de sujeción por efecto del retorno del collarín a su posición inicial mediante un resorte.
− Para realizar la desconexión del acoplamiento, sólo basta con desplazar nuevamente el collarín hacia la izquierda y automáticamente los resortes de las válvulas liberan la conexión.

### • **Dispositivos electrónicos.**

Los conectores eléctricos son usados para proporcionar energía entre circuitos y como interfaz para transmitir datos entre ordenadores y dispositivos electrónicos como: televisores, reproductores de DC y DVD, grabadoras de video y consolas de videojuegos. Existen una gran variedad de conectores eléctricos con diferentes usos y características, desde una simple clavija para el tomacorriente, hasta conectores de instrumentación para transmitir señales en el rango de mili volts.

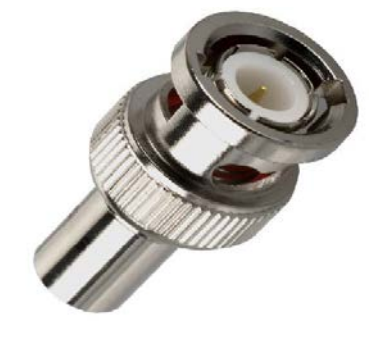

*Figura 17. Conector electrónico tipo BNC.* 

El conector electrónico tipo BNC para cable coaxial de la Figura 17 fue diseñado principalmente para una conexión y desconexión rápida, utilizando el sistema de sujeción tipo bayoneta. Es usado en equipo de audio y video profesional, en instrumentos de medición como osciloscopios y dispositivos que trabajan con señales de radiofrecuencia.

# **5.5 Diseño conceptual**

El diseño conceptual es la etapa más demandante dentro del proceso de diseño. Investigaciones realizadas en industrias y universidades revelan que el 60% del tiempo invertido en el desarrollo de un producto, se centraliza en el diseño conceptual.

En esta etapa, el diseñador es capaz de abordar el problema sin limitación alguna, dándose la libertad de abstracción, dejando de lado ideas convencionales que puedan influir en su diseño, es decir ignorar lo que es particular o incidental y enfatizando lo que es general y esencial, permitiéndole ubicar el problema central de diseño desde diferentes perspectivas, logrando asentar sus ideas en bosquejos a mano alzada, los cuales se refinaran a medida que se acerque a la solución final.

Seleccionar el diseño conceptual adecuado, depende de revisar la lista de requisitos con respecto a las funciones solicitadas y restricciones establecidas, permitiéndole al diseñador poner atención en los problemas involucrados e incrementar considerablemente el nivel de información, definir claramente el meollo del problema, eliminar preferencias personales o características innecesarias, convertir datos cuantitativos en cualitativos y reducirlos a declaraciones esenciales para finalmente, poder formular el problema como una solución neutral que dé al diseñador una libertad de abstracción eficaz, con lo cual, de la lista de requisitos del Volante Extraíble con Controles al Mando para Vehículo Eléctrico, se logró realizar la síntesis del problema del diseño mostrada en la Figura 18.

- − Libertad en la elección de forma y tamaño para el volante extraíble
- − Sistema de sujeción sometido a fuerzas de torsión
- − Incremento en el torque de reversibilidad, similar al de los vehículos convencionales
- − Fuerza máxima aplicada sobre el volante de dirección de 16 Kg
- − Almacenar MEGV y LCD en el volante de dirección
- − Producción a gran escala en vaciado de ABS
- Conexión y desconexión mecánica y eléctrica al momento de poner y quitar el volante (mecanismo de conexión y desconexión rápida).
- − Indicar dirección al CCV mediante un transductor
- Proporcionar información al usuario del estado de carga y velocidad del vehículo a través de la LCD
- Permitir al usuario manipular desde el volante los controles de luces, limpiaparabrisas, intermitentes, direccionales y claxon

- − Volante extraíble ergonómico, con controles al mando, capaz de almacenar el MEGV y la LCD, permitir una *conexión-desconexión* mecánica y eléctrica de forma rápida, fácil y segura.
- − Transmitir al usuario la sensación de reversibilidad de un vehículo convencional, resistir las fuerzas aplicadas en los componentes del mecanismo, considerando una producción en plástico ABS y procurando el menor número de elementos posibles.

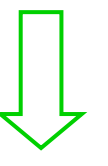

− "Volante extraíble para vehículo eléctrico con controles y despliegue de información al mando, capaz de indicar dirección mediante un transductor e intercambiar información con el CCV, resistente a fuerzas de torque aplicadas sobre el volante, producción masiva en ABS"

*Figura 18. Síntesis del problema de diseño.*

# **5.5.1 Estructura de funciones**

Construir una estructura de funciones basada en los requisitos de diseño y en la síntesis del problema descrita anteriormente, permite representar la relación existente entre entradas y salidas del sistema. Así, podemos indicar una función general basada en el flujo de energía, material y señales.

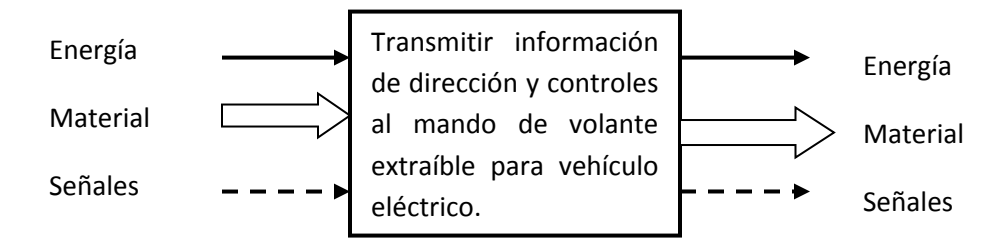

*Figura 19. Función general.*

De la Figura 19 podemos ver que las entradas al sistema son el volante (como pieza de trabajo), las señales on/off que realiza el usuario (controles al mando), las señales que envía el CCV al MEGV, la energía mecánica necesaria para instalar y girar el volante y la energía eléctrica para accionar el MEGV.

El usuario llega al vehículo con el volante (el cual almacena el MEGV y la Interfaz de Usuario) listo para instalarlo e iniciar su recorrido, posteriormente necesita aplicar cierta fuerza para realizar la conexión mecánica que sujeta el volante con el eje de dirección y la conexión eléctrica que comunica el CCV con el MEGV. Al momento de girar el volante, el eje de dirección deberá indicar al CCV mediante un transductor la dirección del vehículo, convirtiendo una señal mecánica en una señal eléctrica. Independientemente del sentido en que se gire el volante, este deberá transmitir la sensación de reversibilidad como en un vehículo convencional, tratando de mantener la trayectoria en línea recta. Para este tipo de dirección el rango de viraje se encuentra en ±45°, para lo cual, se ha de limitar el movimiento del volante.

Las salidas del sistema son los datos que envía el MEGV mediante el protocolo de comunicación RS485 hacia el CCV y la energía que se aplica para quitar el volante al final del recorrido.

Una estructura de funciones muestra de forma clara y sencilla a la función general del sistema, constituida por todas las subfunciones que en ella interactúan. Identificar las subfunciones del sistema facilita la búsqueda de soluciones para cada subfunción y es posible combinarlas de forma simple.

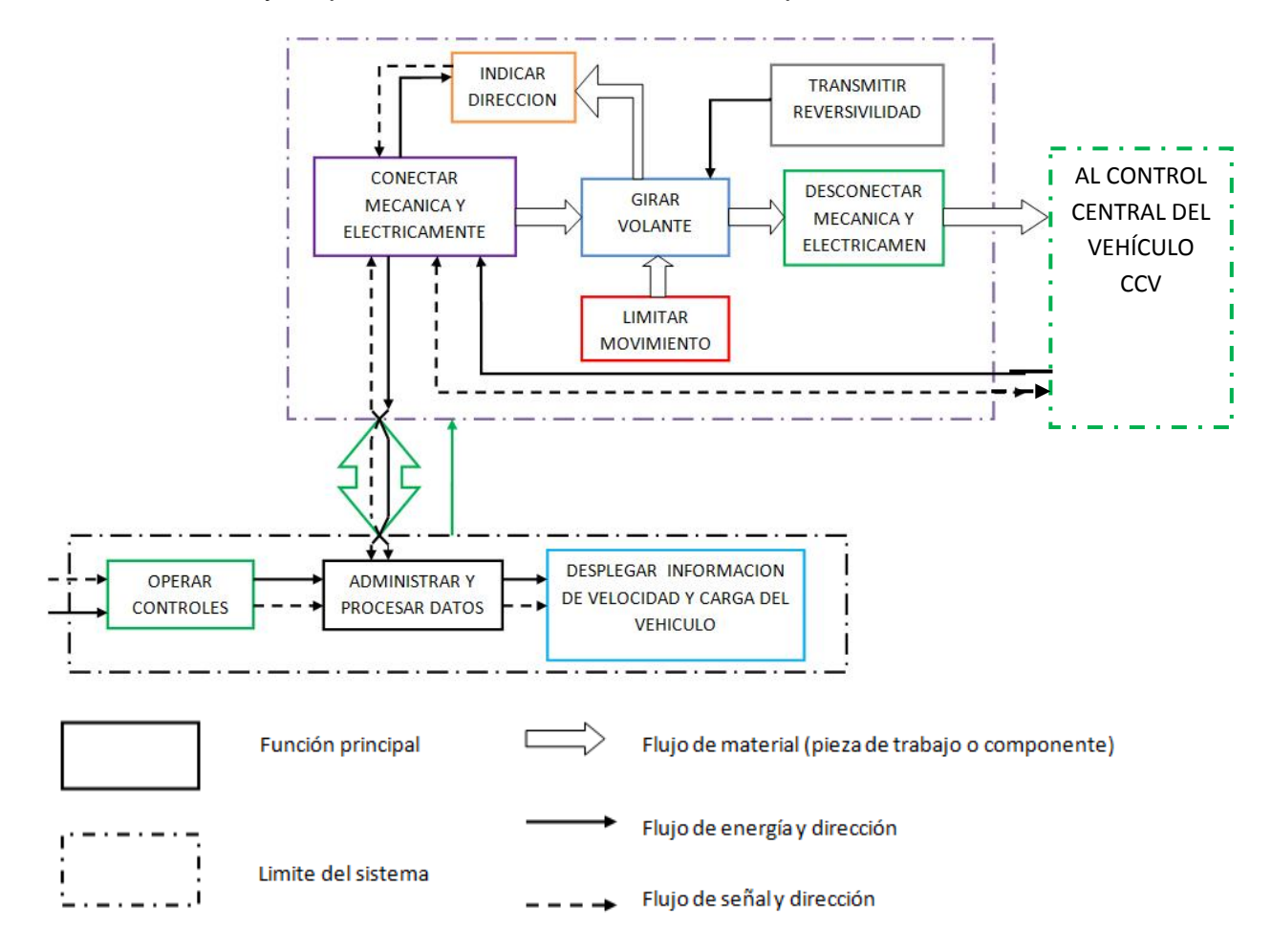

*Figura 20. Estructura detallada de funciones.* 

# **5.5.2 Tabla de conceptos**

En la búsqueda de principios de trabajo se debe mostrar el efecto físico necesario para el cumplimiento de las subfunciones del sistema, así como su geometría y características físicas. A partir de la estructura de funciones de la Figura 20 se generó tabla de conceptos, Tabla 2, donde podemos ubicar diferentes propuestas para el cumplimiento de cada una de las funciones. Este esquema de clasificación nos permite seleccionar las subfunciones que mejor convengan para el cumplimiento de la función general, generando configuraciones que reflejen una interacción física y lógicamente adecuada.

| Subfunción                                                | Solución 1                            | Solución 2 | Solución 3                                                                                | Solución 4 | Solución 5 |
|-----------------------------------------------------------|---------------------------------------|------------|-------------------------------------------------------------------------------------------|------------|------------|
| Conectar/Desconectar<br>Mecánicamente y<br>Eléctricamente |                                       |            | MEGVE                                                                                     |            |            |
| Limitar movimiento<br>del eje                             |                                       |            | $\circ$                                                                                   | Ω          |            |
| Transmitir<br>reversibilidad                              |                                       |            | $\frac{\mathrm{E}^{\mu\mathrm{(p)}}}{2\,\mathrm{sgn}}\mathrm{td}$<br>Entremo<br>Resurte 2 |            |            |
| Girar libremente el<br>eje del volante.                   | ماءة سرا<br>seg <i>vio</i><br>- Ovega |            | inje i d<br>Oringa                                                                        | Zulamitala |            |
| Indicar dirección del<br>vehículo                         | 404                                   |            |                                                                                           |            |            |

*Tabla 2. Tabla de conceptos.*

# **5.5.3 Propuestas del Sistema mecánico**

Para lograr el cumplimiento de la función general, es necesario combinar los principios de trabajo propuestos, generando el mayor número de configuraciones posibles que nos permitan evaluar y seleccionar adecuadamente la mejor opción.

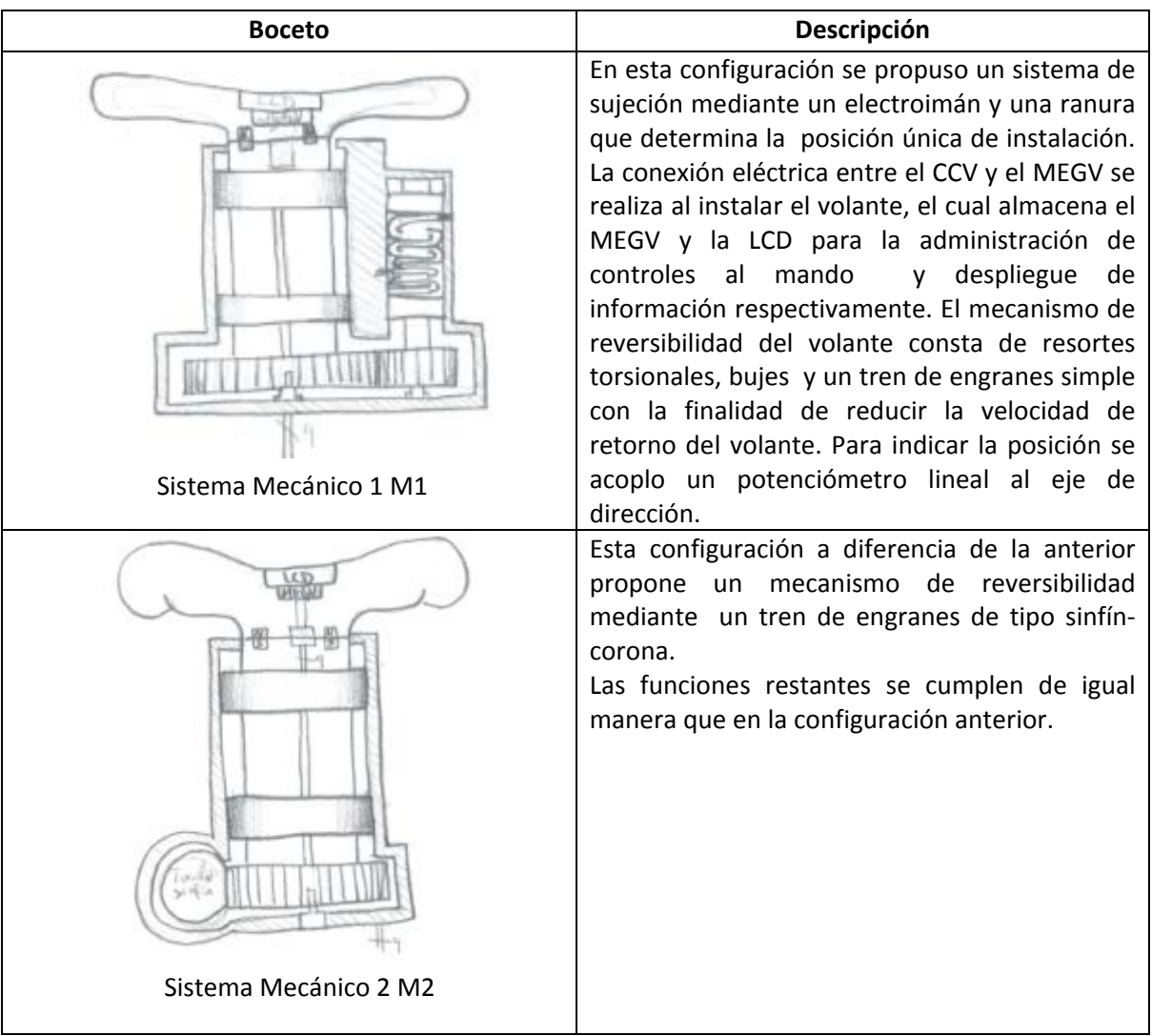

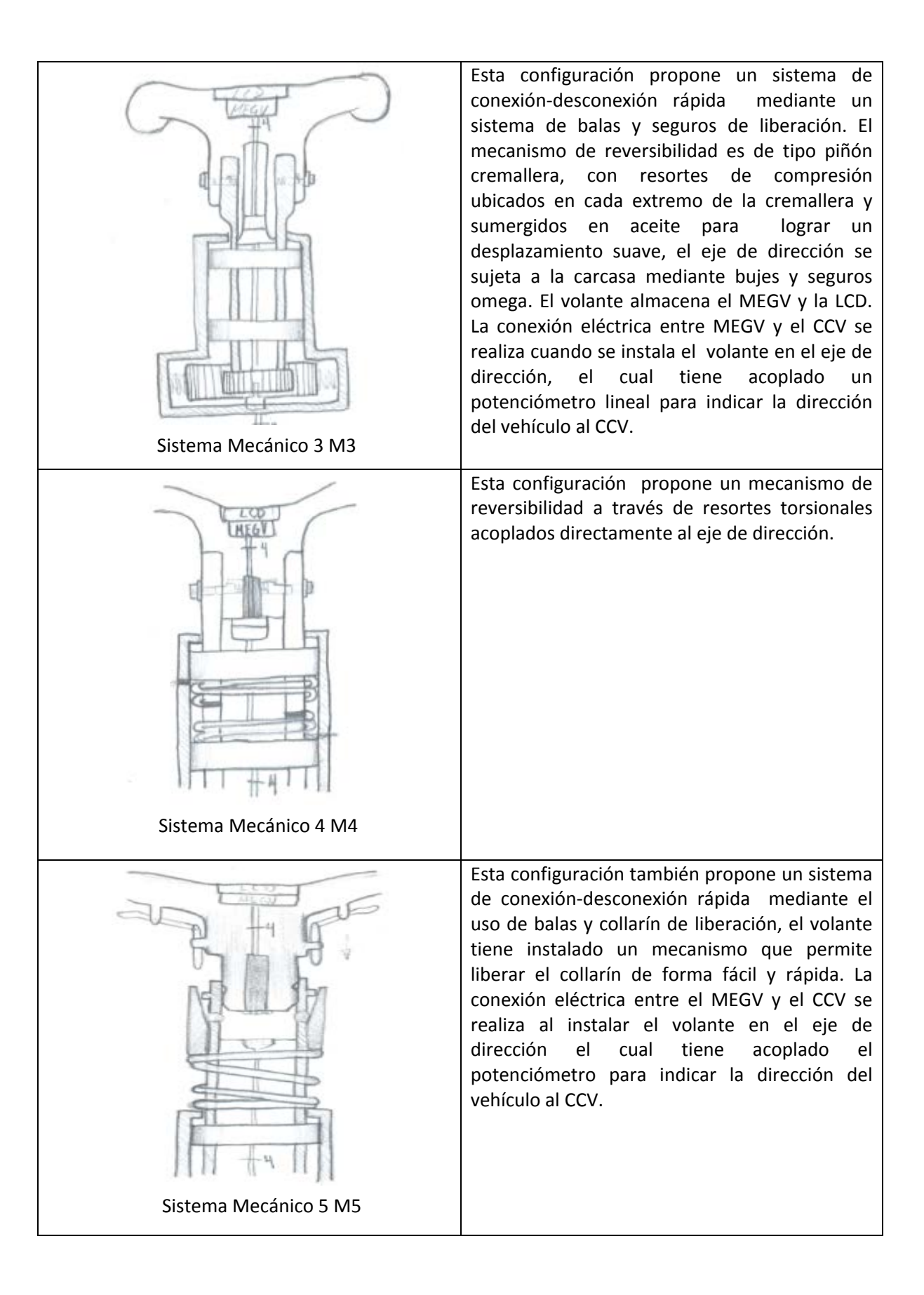

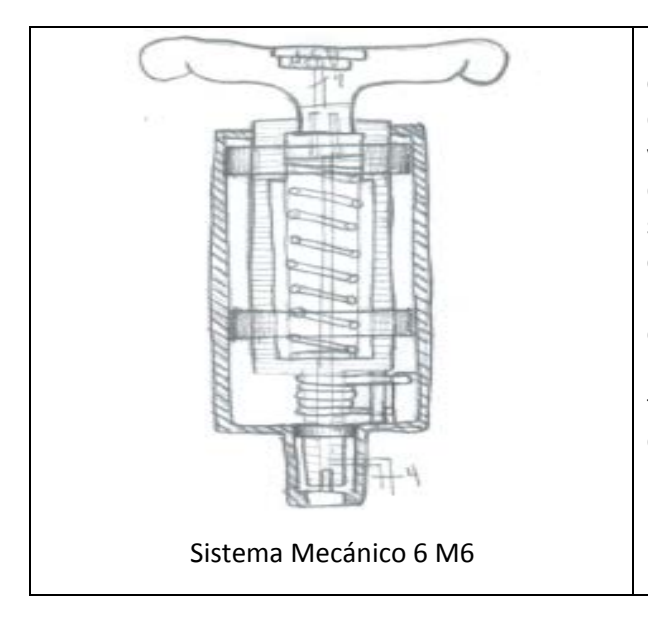

Esta configuración propone un sistema de conexión-desconexión rápida mediante el uso de un mecanismo tipo bayoneta, en el cual el volante actúa como el *macho* y el eje de dirección como la *hembra*. El eje de dirección se sujeta la carcasa mediante bujes y seguros omega, tiene acoplado el potenciómetro que indica la dirección al CCV. El volante almacena el MEGV y la LCD. La reversibilidad se da mediante un resorte torsional colocado de tal forma que funciona en ambos sentidos de giro del volante.

*Figura 21. Configuraciones posibles para sistema mecánico.*

### • **Características de selección.**

De las configuraciones realizadas, se tiene que definir un criterio de evaluación, en base a lo establecido en la sección 5.3.1, el área de manufactura y los conocimientos adquiridos referentes a los sistemas de enchufe rápido y los volantes extraíbles. De esta forma será posible seleccionar una de las propuestas detectando ventajas y desventajas de cada una de ellas. Es importante dentro del proceso de selección, considerar simultáneamente características técnicas (tales como funciones y subfunciones), económicas, ergonómicas (relación hombremáquina), ensamble, mantenimiento, seguridad, de ahorro de energía, etc. Las Figura 22 y 24 muestran las tablas de selección, sus criterios y los resultados del análisis para el mecanismo de conexión/desconexión del volante y para los volantes de la sección 5.5.4 respectivamente.

| <b>CDMIT</b>                                                                                           | Características de Selección                                |                |                |   |                                           |              |                |                                           |                        |
|----------------------------------------------------------------------------------------------------|-------------------------------------------------------------|----------------|----------------|---|-------------------------------------------|--------------|----------------|-------------------------------------------|------------------------|
|                                                                                                    | Mecanismo de enchufe rápido para conexión y desconexión del |                |                |   |                                           | Parte:1      |                |                                           |                        |
| <b>UNAM</b>                                                                                            |                                                             |                |                |   | volante extraíble con controles al mando. |              | Pagina:1       |                                           |                        |
|                                                                                                    |                                                             |                | Decisión       |   |                                           |              |                |                                           |                        |
|                                                                                                    | CRITERIO DE SELECCIÓN                                       |                |                |   |                                           |              |                |                                           | <b>Marca Variantes</b> |
| (9) BUENO                                                                                              |                                                             |                |                |   |                                           |              |                |                                           | de Solución (VS)       |
|                                                                                                    | (3)REGULAR                                                  |                |                |   |                                           |              | $(+)$          |                                           |                        |
|                                                                                                    | $(1)$ MALO                                                  |                |                |   |                                           |              | $(-)$          |                                           |                        |
|                                                                                                    |                                                             |                |                |   |                                           |              |                |                                           |                        |
|                                                                                                    |                                                             |                |                |   |                                           |              |                |                                           |                        |
| Ingresa Variantes de Solución (SM)<br>Cumplimiento de las demandas de la lista de requisitos<br>seguro |                                                             |                |                |   |                                           |              |                |                                           |                        |
|                                                                                                    |                                                             |                |                |   |                                           |              |                |                                           |                        |
|                                                                                                    | Fácil, conveniente y rápido de ensamblar                    |                |                |   |                                           |              |                |                                           |                        |
|                                                                                                    | Simple mantenimiento y fácil de reparar                     |                |                |   |                                           |              |                |                                           |                        |
| Método de producción simple                                                                            |                                                             |                |                |   |                                           |              |                |                                           |                        |
| Innovador                                                                                              |                                                             |                |                |   |                                           |              |                |                                           |                        |
|                                                                                                    |                                                             |                |                |   | pocos y sencillos componentes             |              |                |                                           |                        |
| SM                                                                                                    |                                                             |                |                |   |                                           |              |                | observaciones (indicaciones, razones)     |                        |
| M1                                                                                                    | 9                                                           | $\mathbf{1}$   | $\mathbf{1}$   | 3 | $\mathbf{1}$                              | $\mathbf{1}$ | $\mathbf{1}$   | Componentes no necesarios                 |                        |
| M <sub>2</sub>                                                                                         | 9                                                           | $\mathbf{1}$   | 6 <sup>1</sup> | 9 | $\mathbf{1}$                              | $\mathbf{1}$ | 3 <sup>1</sup> | Mecanismo de retorno inadecuado           |                        |
| M <sub>3</sub>                                                                                         | 9                                                           | 9              | 3              | 3 | $\mathbf{1}$                              | 3            | $\mathbf{1}$   | Requiere control de válvulas y de         |                        |
|                                                                                                    |                                                             |                |                |   |                                           |              |                | mantenimiento complicado                  |                        |
| M4                                                                                                    | 9                                                           | 9              | 3              | 3 | 3                                         | 3            | $\mathbf{1}$   | Mecanismos de retorno y sujeción          |                        |
|                                                                                                    |                                                             |                |                |   |                                           |              |                | complicados de instalar y fabricar        |                        |
| M <sub>5</sub>                                                                                         | 9                                                           | 9              | 3              | 3 | 6                                         | 6            | 6              | Mecanismo de sujeción difícil de fabricar |                        |
| M <sub>6</sub>                                                                                         |                                                             |                |                |   |                                           |              |                | Cumple satisfactoriamente la lista re     |                        |
|                                                                                                    | 9                                                           | 9              | 9 <sup>1</sup> | 9 | 9                                         | 9            | $9\,$          | requisitos                                | $\ddot{}$              |
|                                                                                                    |                                                             |                |                |   |                                           |              |                |                                           |                        |
| Fecha: 4/Feb/2011                                                                                      |                                                             | Iniciales: DMH |                |   |                                           |              |                |                                           |                        |

*Figura 22. Características de selección de enchufe rápido.*

La configuración M6 de las propuestas realizadas para el sistema mecánico, resulto ser la que mejor cumple con la tabla de selección, las expectativas, el criterio y la experiencia del equipo de trabajo.

# **5.5.4 Propuestas de volantes**

El volante que se desea implementar en el VETU deberá de, además de dirigir la trayectoria del vehículo, cumplir con las siguientes funciones:

- Permitir la instalación y desinstalación en el momento que el usuario lo desee.
- proporcionar al conductor los controles de:
	- o Luces
	- o Claxon
	- o Luces intermitentes
	- o Luces direccionales
	- o Limpiaparabrisas
- Proporcionar al conductor , a través de una pantalla LCD, la información más relevante sobre el estado del vehículo, tales como:
	- o Velocidad instantánea del vehículo (Km/h).
	- o Nivel de carga de la batería (% y barras).
	- o Estimado de la distancia por recorrer considerando el nivel de batería y el gasto de la misma (Kilómetros).
- Transmitir al conductor la sensación de reversibilidad
- Almacenar el MEGV y la pantalla LCD

Bajo estas consideraciones se generaron las siguientes configuraciones Figura 25, en las cuales se plantean diferentes disposiciones de los controles y geometrías del volante, de tal manera que el conductor pueda ubicar los botones fácilmente y que le resulten cómodos de manipular, así como obtener una adecuada sujeción y control del volante.

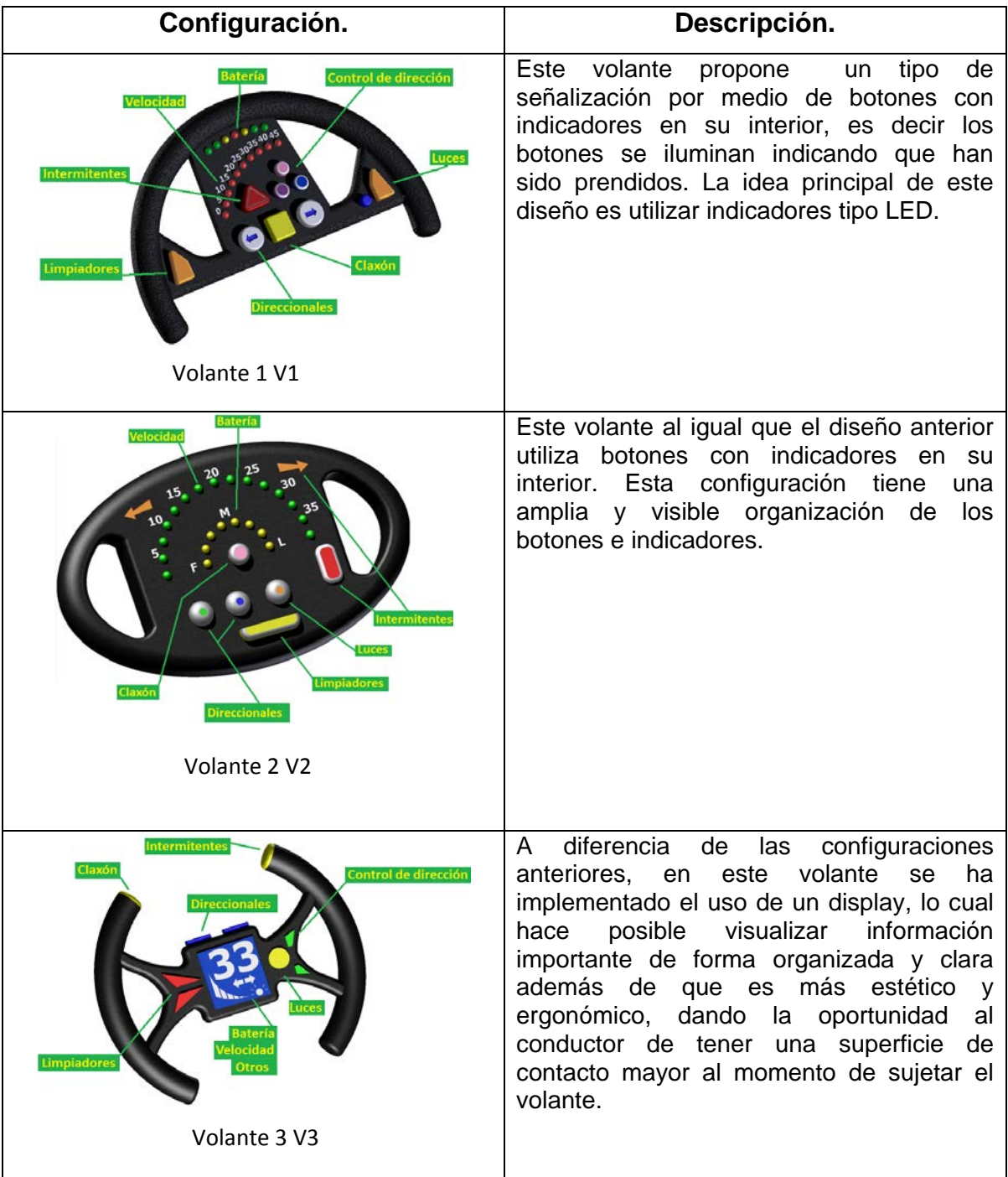

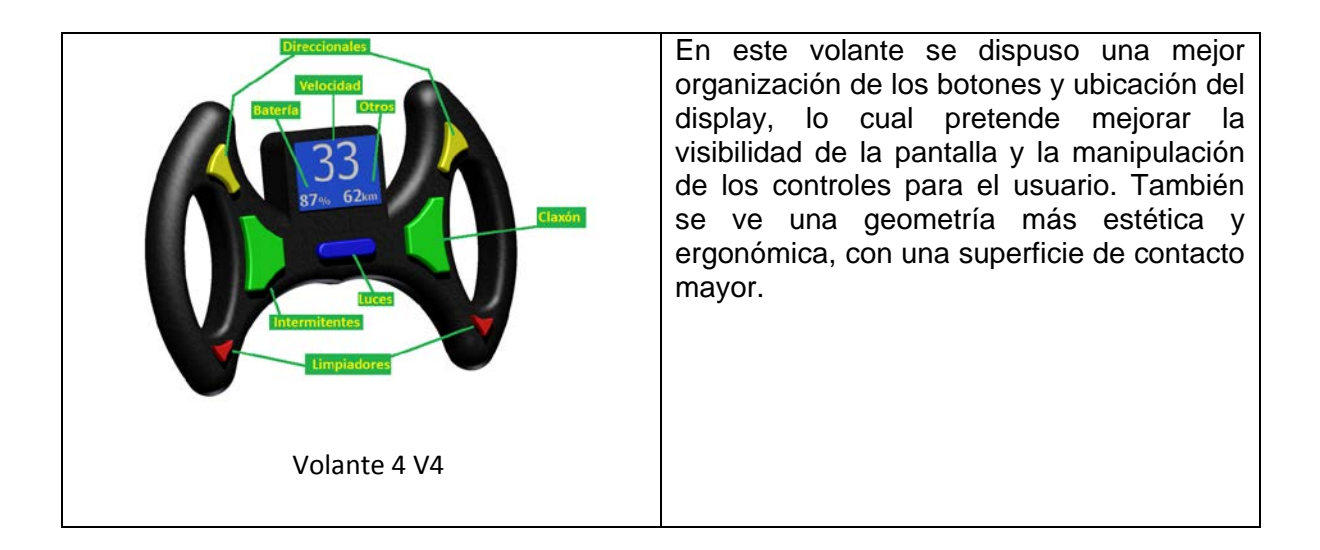

*Figura 23. Configuraciones posibles para volante extraíble.*

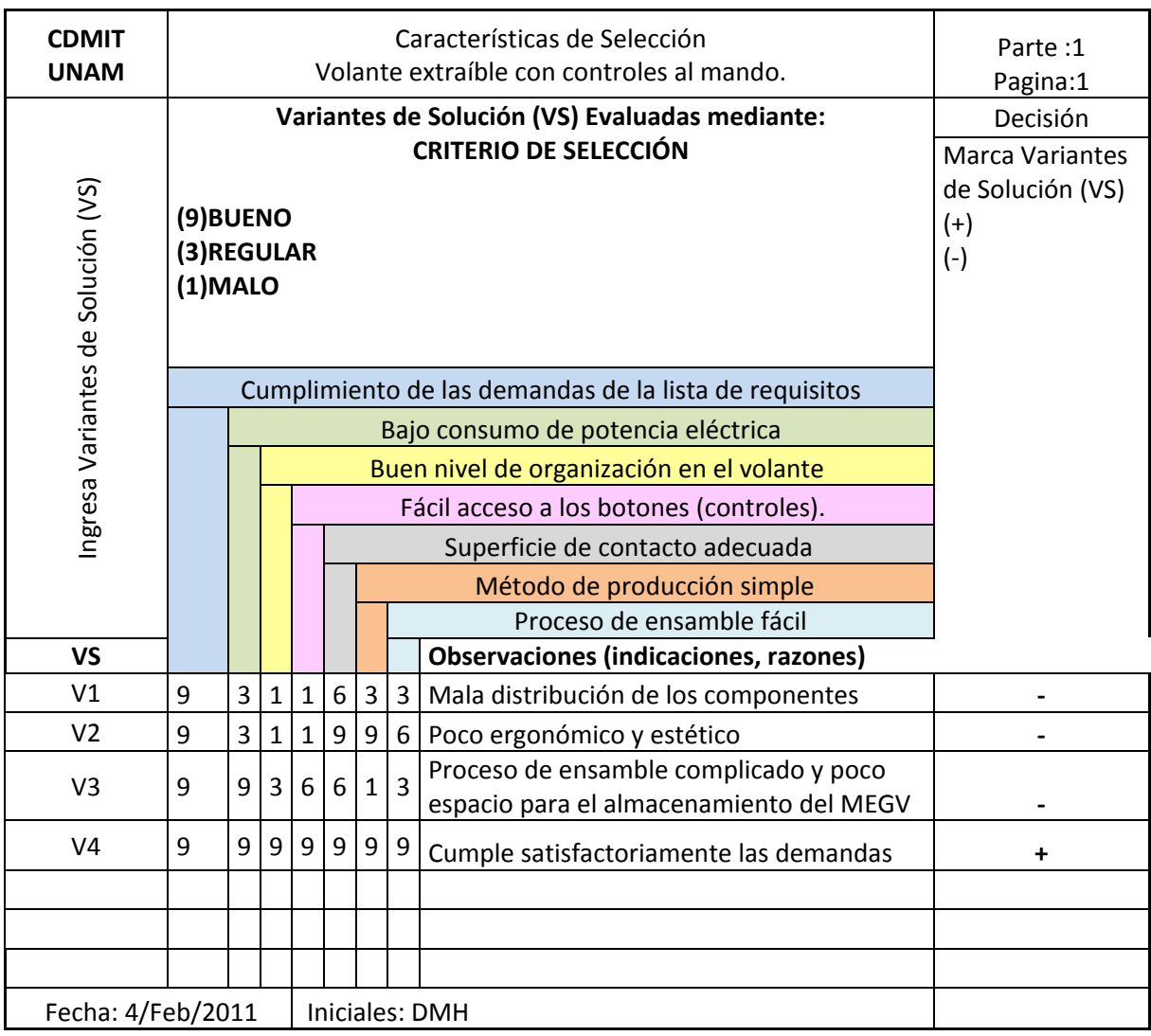

A continuación se evalúan los diseños de volantes propuestos en la Figura 25.

#### *Figura 24. Características de volante extraíble con controles al mando.*

De las propuestas elaboradas para volantes la configuración que seleccionada fue la V4 la cual cumple con las expectativas del cliente y con las características de selección consideradas en la figura 24.

# **5.5.5 Propuesta para Sistema Electrónico.**

Como ya se ha mencionado, el volante tiene entre sus funciones, alojar el sistema electrónico (MEGV) y realizar la interfaz eléctrica de éste con el control central del vehículo CCV al momento de instalar el volante (esta última ya se ha concretado en el diseño del sistema mecánico).

Adicionalmente de la interfaz con el CCV, el MEGV debe cumplir la interfaz con el usuario, proporcionando al conductor información sobre el estado del vehículo y los controles descritos en la sección 5.5.4, por ello, es de gran importancia elaborar exitosamente la propuesta para el sistema la cual estará formada en esta etapa principalmente por diagramas de flujo, evitando así funciones innecesarias y aprovechando al máximo los recursos de la unidad de control.

A continuación se definirán las funciones del MEGV, dando una clara y completa descripción funcional de éste, usando criterios que permitan especificar: regulación de voltaje, funcionamiento general de la unidad de control, interfaz de comunicación e interfaz de usuario.

En la Figura 25. podemos ver la estructura de funciones del MEGV el cual cuenta con los siguientes subsistemas:

- o Regulación de voltaje
- o Unidad de control
- o Interfaz de comunicación
- o Interfaz de usuario

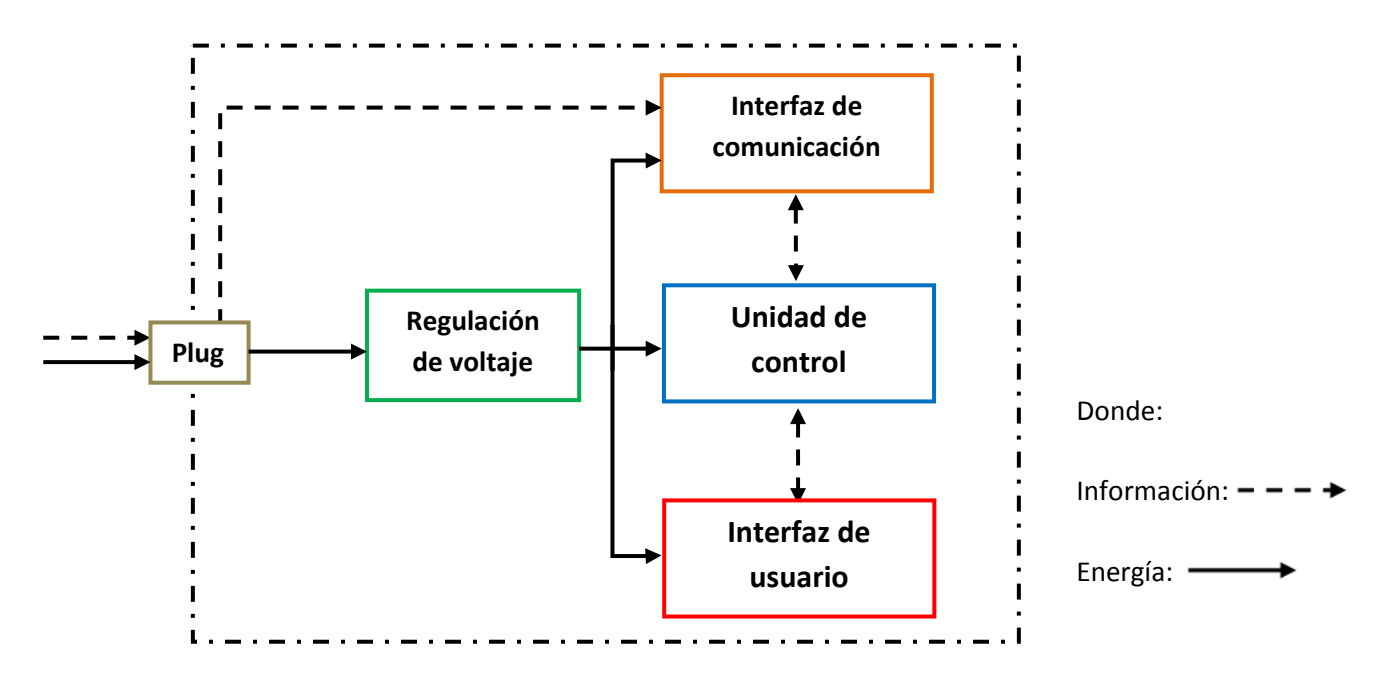

*Figura. 25. Estructura de funciones del MEGV.*

El MEGV básicamente realiza las siguientes funciones:

- 1) Informar estado del vehículo
	- a. Recibir información del CCV atreves de la interfaz de comunicación.
	- b. Procesar dicha información en el MEGV.
	- c. Enviar la información procesada a la interfaz de usuario.
	- d. Desplegar dicha información en la interfaz de usuario.
- 2) Comunicar estado de los controles
	- a. Recibir información de la interfaz de usuario.
	- b. Procesar dicha información en el MEGV.
	- c. Enviar la información procesada a través de la interfaz de comunicación.
- 3) "Proveer" de energía al MEGV
	- a. Recibir energía a través del CCV.
	- b. Regular apropiadamente (con bajo nivel de ruido) el voltaje para ser usado por los subsistemas.

En la Figura 26 se muestra la estructura del diagrama de flujo que sigue la secuencia del programa principal implementado en el microcontrolador, así como una breve descripción de sus funciones. Adicionalmente se explican detalladamente en el Apéndice B cada uno de los diagramas para las rutinas que realizan las funciones descritas a continuación.

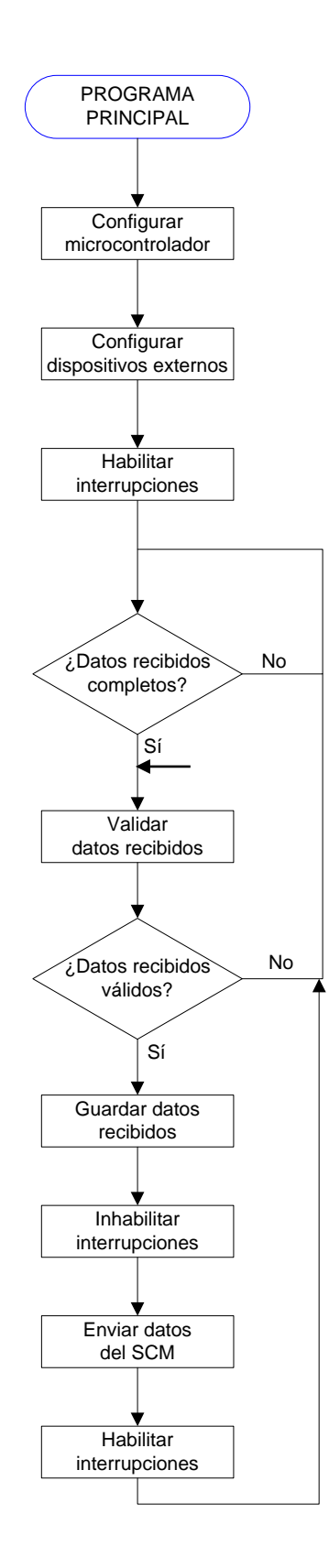

*Figura 26. Diagrama de Flujo del* CRC. *Programa Principal implementado en la Unidad de Control del MEGV.* 

### **Configurar microcontrolador**

Realiza las operaciones necesarias para configurar los puertos, periféricos internos (comunicación y temporizadores), interrupciones, *watchdog timer*, además de inicializar variables a usar.

### **Configurar dispositivos externos**

Inicializa el LCD (inicia la comunicación con el LCD, ajusta el contraste inicial, borra basura de la pantalla y dibuja el fondo a desplegar inicialmente) y la memoria externa EEPROM (inicializa la comunicación).

#### **Habilitar interrupciones**

Se habilitan las interrupciones previamente configuradas, las cuales se usan para actualizar el LCD, checar el teclado, actualizar LEDs y recibir información del procesador central.

### **¿Datos recibidos completos?**

La interrupción que se encarga de recibir los datos, activará una bandera cuando todos los datos (7 bytes) se hayan recibido. Esta bandea es revisada por este bloque de decisión. Aquí también se incluye un borrado del *watchdog timer.* 

#### **Validar datos recibidos**

Cuando se hayan recibido toda la información (7 bytes), se procede a validarse, a través de la comparación de los códigos *ID\_MASTER, ID\_SLAVE* y del cálculo del

### **¿Datos recibidos válidos?**

Si los datos no son válidos, se procede a reiniciar el proceso y esperar una nueva trama de información.

### **Guardar datos recibidos**

Si los datos son válidos, se procede a guardar la velocidad, batería y kilómetros en sus respectivas variables previamente asignadas.

### **Inhabilitar interrupciones**

La transmisión de datos no está programada a través de interrupciones, es decir, es secuencial. Debido a esto, las interrupciones que sí están activas (timer y recepción de datos) se han deshabilitado. Esto se ha hecho por precaución dado que se desconoce cómo estará estructurada la lógica del dispositivo que recibirá la información. Simplemente se envía todo el paquete de datos sin pausas (dichas pausas podrían haber sido ser causadas por las interrupciones).

### **Enviar datos del SCM**

Se configura la transmisión en modo "transmisión" y se envían los datos del SCM, en el orden: *ID\_SLAVE, ID\_MASTER,* botones*,* velocidad del limpiaparabrisas *y*  CRC*.* 

#### **Habilitar interrupciones**

Ver descripción previa.

# **5.5.6 Diseño conceptual Final**

En la Figura 27, se puede ver el diseño conceptual final del volante y la distribución de los controles al mando, así como el mecanismo encargado de la conexión y desconexión del volante con un corte en el que se indican todas las funciones que cumple el *socket*.

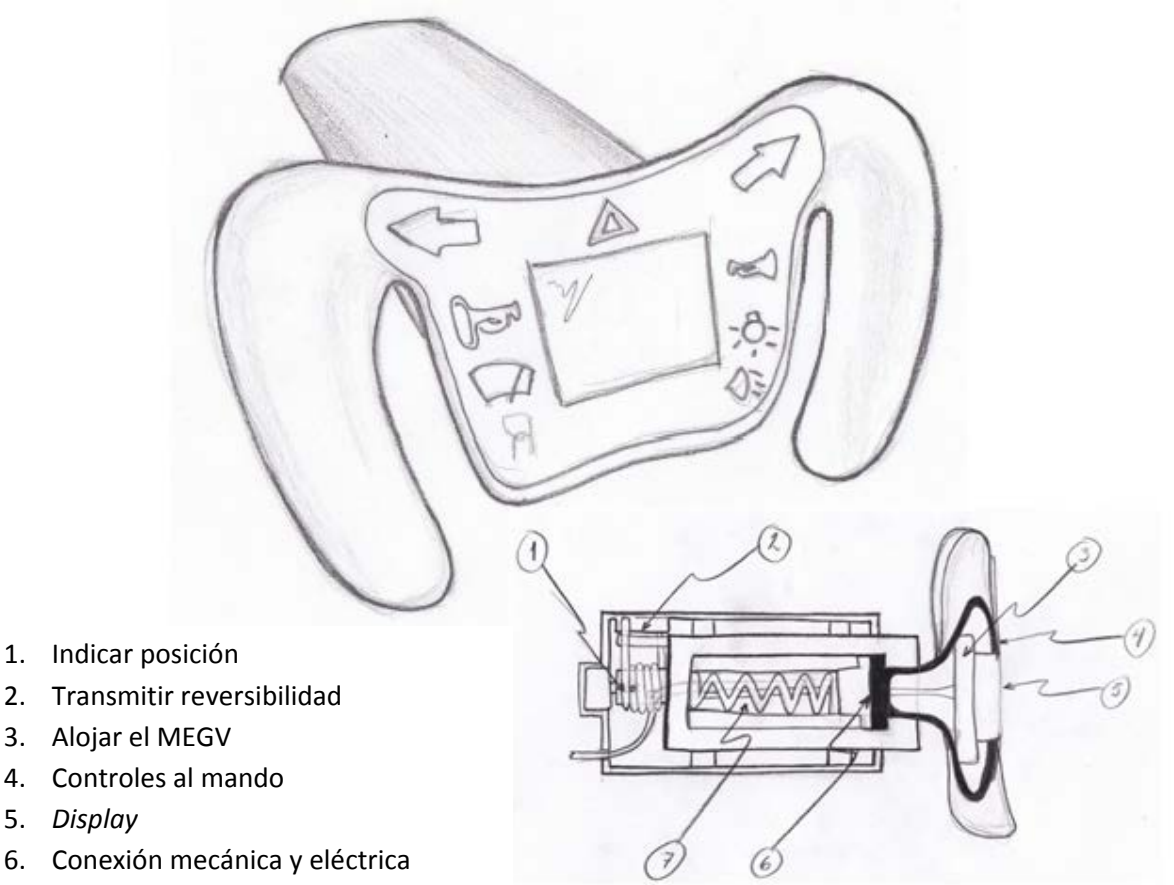

7. Sujeción del volante

*Figura. 27. Diseño Conceptual final indicando sus funciones.*

En la siguiente etapa de diseño, se deberán realizar dibujos virtuales más detallados, los cuales muestren la interacción entre los componentes así como la elaboración de prototipos que permitan probar de manera experimental el correcto funcionamiento de las subfunciones que resultan difíciles de evaluar de manera virtual y que requieren necesariamente de un modelo real.

# **5.6 Prototipos funcionales y experimentación**

Realizar experimentos con prototipos de las subfunciones del sistema que resultan difíciles de evaluar teórica o virtualmente, tiene como finalidad reducir el riesgo de fabricar un producto no funcional, pues como ya se ha mencionado anteriormente, se planea una producción a mediana escala, por lo cual se debe tener la certeza de que las características técnicas del modelo funcionaran adecuadamente antes de realizar el prototipo final en su tamaño de producción real, por ello se realizaran prototipos parciales de las funciones del sistema que a continuación se describen.

- 1. Mecanismo de enchufe rápido tipo bayoneta, el cual sirve para realizar la conexión mecánica y eléctrica
- 2. Mecanismo de reversibilidad en el volante mediante resorte torsional.
- 3. Administrar, procesar y desplegar datos de control mediante MEGV, LCD

Cabe señalar que aunque se realizaron varios prototipos y pruebas, se describen a continuación las más relevantes y que fueron decisivas para pasar a la siguiente fase de diseño.

## **5.6.1 Mecanismo de enchufe rápido tipo bayoneta**

#### *Geometría experimental 1*

#### Descripción:

En la Figura 28 podemos ver que el enchufe rápido para el volante extraíble consta de dos mecanismos accionados en un solo movimiento, uno para unir el volante con el eje de dirección y otro para la conexión eléctrica entre el MEGV y el CCV. El eje de dirección del vehículo tiene ranuras para realizar el amarre con la base del volante al efectuarse la instalación, también tiene un cajeado para albergar el conector eléctrico tipo *hembra*. La base del volante se encarga de mantener el conector eléctrico tipo hembra en una sola posición y permitir libremente la instalación y desinstalación del volante del vehículo.

Funcionamiento:

El conductor coloca el volante en una posición de -90° y lo presiona contra el eje de dirección realizando la conexión eléctrica (el volante solo podrá entrar en una posición). El usuario continua presionando el volante hasta llegar al tope y gira el volante 90° (Independientemente del giro del volante, el conector eléctrico se mantiene en la misma posición, debido al desplazamiento de su zócalo sobre las ranuras de la base del volante), al llegar al tope de giro el resorte de sujeción se encarga de alojar la base en las ranuras del eje. Así mismo el zócalo del conector se coloca en las ranuras interiores de la base del volante.

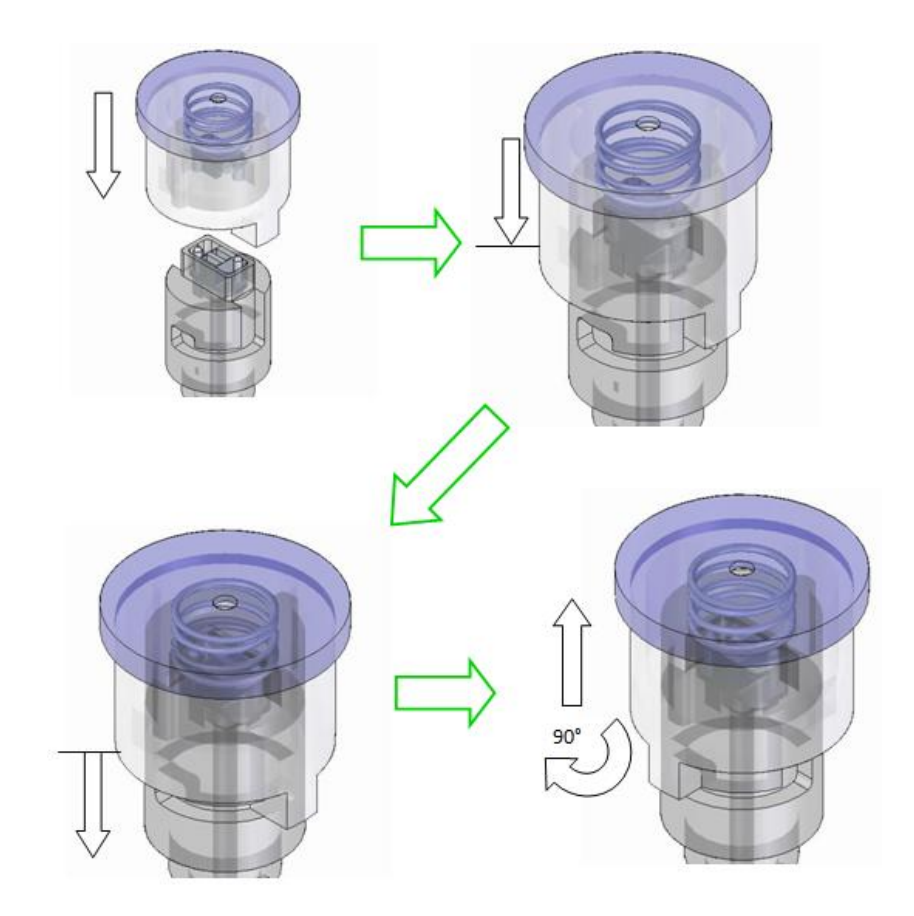

*Figura 28. Geometría experimental 1 de conector rápido para volante tipo bayoneta.*

#### Análisis y resultados:

La conexión eléctrica y mecánica se logra satisfactoriamente, sin embargo se puede apreciar un proceso de ensamble y manufactura complicado.

De este primer prototipo podemos ver que, adaptar un conector comercial para realizar la conexión eléctrica RS485 entre el CCV y el MEGV, resulta en una subfunción innecesaria (i.e. almacenar conector eléctrico) para el sistema mecánico de sujeción. Se propuso diseñar un conector eléctrico que simplificará el sistema, el cual además de efectuar la conexión eléctrica, realice la conexión mecánica sin alterar la funcionalidad de cada una de las funciones.

#### *Geometría experimental 2.*

#### Descripción:

Este mecanismo consta de un conector mecánico-eléctrico tipo bayoneta, el cual forma parte del volante de dirección. Este conector tiene como funciones, realizar la conexión mecánica del volante con el eje de dirección y la conexión eléctrica para la comunicación RS485 entre el CCV y el MEGV. El eje de dirección tiene un cajeado en el interior de forma escalonado que permite alojar la bayoneta del volante y la *hembra* de la conexión eléctrica. La conexión eléctrica *hembra* tiene un cajeado para almacenar el resorte de sujeción.

#### Funcionamiento:

El conductor coloca el volante de dirección en una posición de -90° y lo presiona sobre el conector eléctrico tipo *hembra*, hasta llegar al final del recorrido dentro del eje de dirección. El conductor gira el volante 90° (describir los + y -90° de manera concisa) y lo lleva hasta el tope de giro en el escalonamiento interior del eje. El conector mecánico-eléctrico tipo *macho* se aloja en el cajeado del eje debido al efecto de presión que ejerce el resorte. Para desinstalar el volante es necesario

presionar el volante sobre el eje de dirección hasta llegar al fin del recorrido, girarlo -90° y jalarlo suavemente para desconectar eléctricamente.

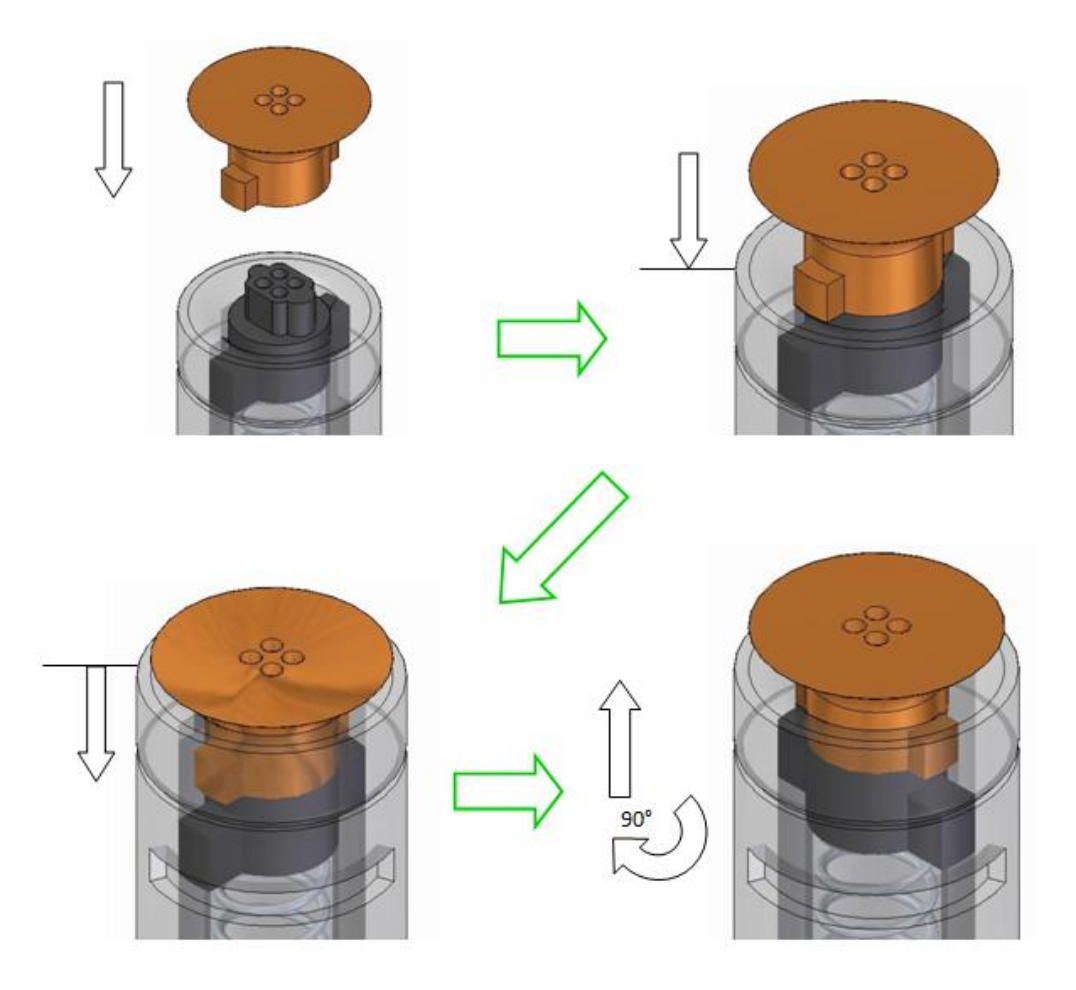

*Figura 29. Geometría experimental 2 de conector rápido para volante tipo bayoneta.* Análisis y resultados:

En la Figura 29 se puede apreciar claramente la funcionalidad, sencillez e innovación del mecanismo. Requiere pocos componentes, la geometría es viable para producción masiva en moldes con material ABS y su procedimiento de ensamble es sencillo. Considerando estos factores, el equipo de diseño ha decidido pasar a la siguiente fase de diseño, *Diseño de detalle*, para este prototipo.

# **5.6.2 Mecanismos de reversibilidad en el volante**

#### *Geometría experimental*

#### Descripción

El mecanismo mostrado en la Figura 30, consta de un resorte torsional con extremos rectos y separados -10° uno del otro, un eje para sostenerlo al resorte, un poste sobre el eje de dirección para proporcionar torsión al resorte en cualquiera de los dos extremos y, un tope relativo al vehículo para mantener fijo uno de los extremos del resorte cuando se gire el volante.

#### Funcionamiento

Cuando el conductor gire el volante de dirección del vehículo, el poste instalado sobre el eje de dirección trasladará uno de los extremos del resorte en la misma dirección del movimiento. El tope relativo al vehículo, se encarga de mantener fijo el otro extremo del resorte. Con el traslado de uno de los extremos del resorte por parte del poste en el eje de dirección y con la retención del otro extremo a causa del tope referido a la tierra (vehículo), el resorte torsional se cierra independientemente de la dirección de giro. Al reducir el diámetro del resorte, éste aplica una fuerza en el poste del eje y en el tope referido a tierra, provocando que el eje de dirección regrese a su posición inicial.

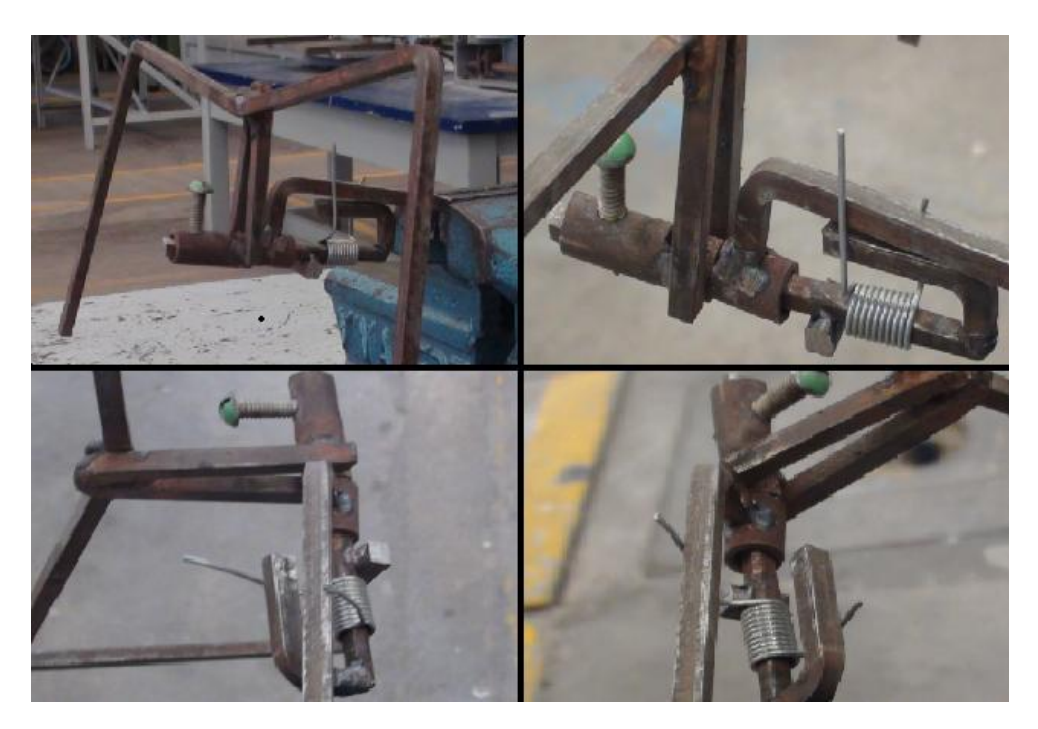

*Figura 30. Geometría experimental del mecanismo de reversibilidad.* 

Análisis y resultados.

La función de reversibilidad se cumple exitosamente, son pocos los componentes y su costo de fabricación es económico. Considerando estos factores, el equipo de diseño ha decidido pasar a la siguiente fase de diseño, *Diseño de detalle*, para este prototipo.

# **5.6.3 Administrar, procesar y desplegar datos de control mediante MEGV.**

### Descripción

El volante tiene una forma ergonómica que permite al conductor tener libre acceso a los controles de luces, direccionales, intermitentes, claxon, limpiaparabrisas, luces exteriores y luces interiores. Además, el volante tiene en su parte central una pantalla *display*, la cual proporciona información al conductor sobre el estado del vehículo, tal como: velocidad instantánea del vehículo, carga y kilómetros por recorrer.

El MEGV como ya se ha mencionado se encuentra alojado dentro del volante de dirección, consta de una PCB donde se encuentran instalados los dispositivos de regulación de voltaje, la unidad de control y la interfaz de comunicación. También se conecta la interfaz con el usuario que consta del teclado con los controles descritos anteriormente y el *display* mediante el cual se le envía información al usuario sobre el estado del vehículo.

Funcionamiento.

El MEGV recibe información del CCV sobre el estado del vehículo a través de la interfaz de comunicación. La información es procesada y enviada a la interfaz con el usuario (pantalla LCD).

Los controles que tiene el usuario sobre el vehículo se ejecutan mediante la recepción de información en la interfaz con el usuario (teclado), la cual se envía a la unidad de control del MEGV, que se encarga de procesarla y transmitirla al CCV a través de la interfaz de comunicación.

Todo el sistema electrónico que administra, procesa y despliega datos, es provisto de energía a mediante un regulador de voltaje. El regulador de voltaje proporciona un voltaje constante de cinco volts y con un bajo nivel de ruido para ser usado confiablemente por el MEGV.

Todo lo descrito anteriormente, esta agrupado físicamente en dos partes:

- Tarjeta electrónica
	- o Regulador de voltaje
	- o Unidad de control
	- o Interfaz de comunicación
	- o Interfaz de usuario (display LCD)
- Teclado
	- o Interfaz de usuario (teclado)

La información y energía llegan a través de cuatro líneas eléctricas mediante el conector Mecánico-Eléctrico, estas líneas llegan a la tarjeta electrónica mediante de un plug (conector), el arreglo de dichas líneas se muestra en la Figura 31, así como el flujo de señales y energía.

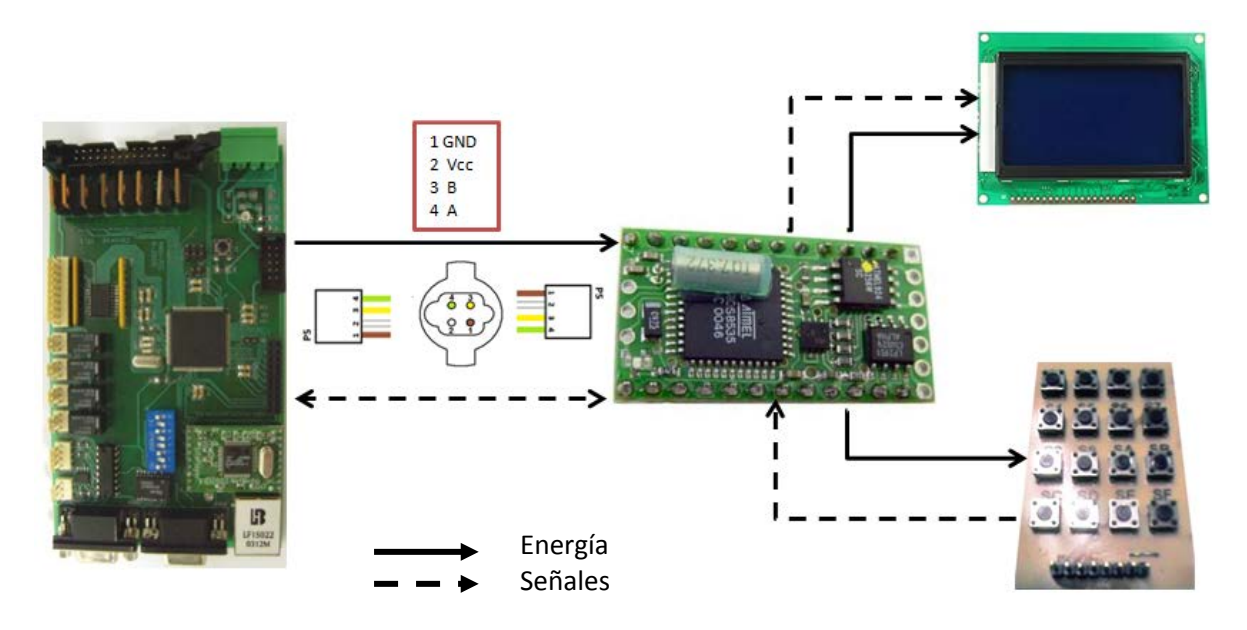

*Figura 31. Arreglo de interfaz RS485 en conector Mecánico – Eléctrico.*

# **5.6.4 Prototipo virtual final**

Una vez realizadas las pruebas funcionales y el estudio de viabilidad para la fabricación masiva de los elementos que interactúan en el exitoso cumplimiento del diagrama de funciones, se obtuvo como resultado el prototipo virtual final, el cual se muestra a continuación en la Figura 32.

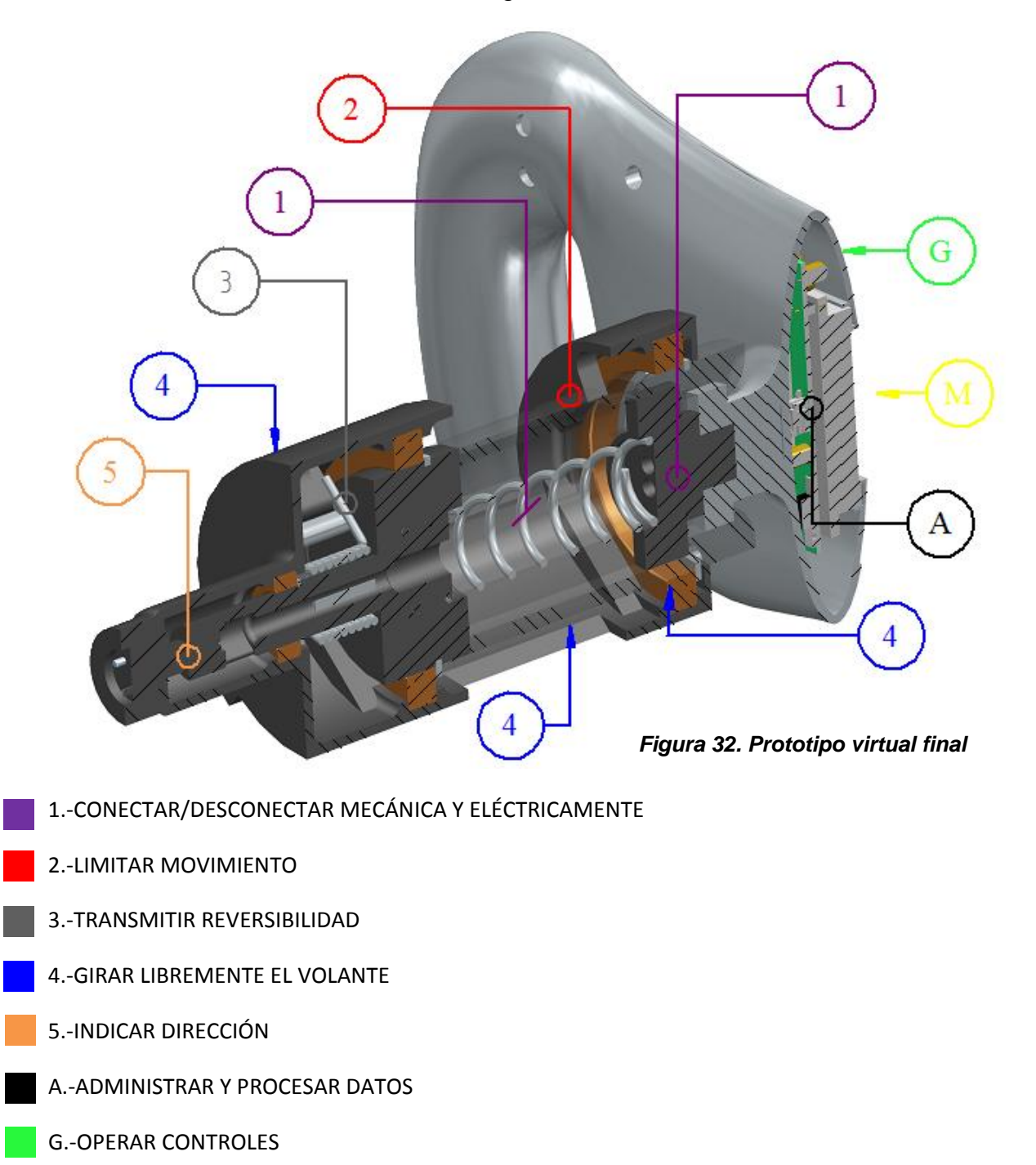

M.-DESPLEGAR INFORMACIÓN DE VELOCIDAD Y CARGA DEL VEHÍCULO

# **5.7 Diseño de detalle**

El diseño de detalle es la fase del proceso de diseño donde se definen las características finales de cada uno de los componentes del sistema, como su forma, dimensiones, materiales, métodos de producción y costos de cada uno de los elementos.

Inicialmente se deberán realizar los cálculos y análisis necesarios de manera correcta, permitiéndonos optimizar formas, materiales y tamaños. Posteriormente, se elaboran los planos de detalle, planos de ensamble y la lista de partes. Estos documentos son la base para ejecutar las órdenes de producción, por ello, se debe tener la seguridad de proporcionar la información de manera clara y concisa.

Revisar cuidadosamente cada plano y la lista de materiales, tiene como finalidad verificar problemas de producción, facilidad de adquisición de componentes estándar y exactitud de las piezas fabricadas. Esto permite, aún en esta fase tan avanzada de diseño, identificar cualquier posible incongruencia, retomando el diseño conceptual y encontrar nuevas soluciones. El diseño de detalle tiene una gran influencia en el costo de producción, la calidad del producto y por lo tanto en el éxito del producto en el mercado.

## **5.7.1 Conexión Mecánica**

Una Conexión mecánica tiene como finalidad transmitir fuerzas, momentos y movimientos entre componentes claramente definidos. Adicionalmente pueden realizar un aislamiento o transmisión de energía eléctrica o transmisión de datos (i.e. articulaciones de robots). Su comportamiento general indica que las superficies de trabajo en la interfaz, son sometidas a carga durante el proceso de ensamble y operación. La forma de realizar la conexión axial propuesta, se consigue por las fuerzas normales entre las superficies de trabajo de los componentes, las cuales producen una presión *P*, dando lugar a fuerzas de tensión en las superficies de acoplamiento, tal como se muestra en la Figura 33.

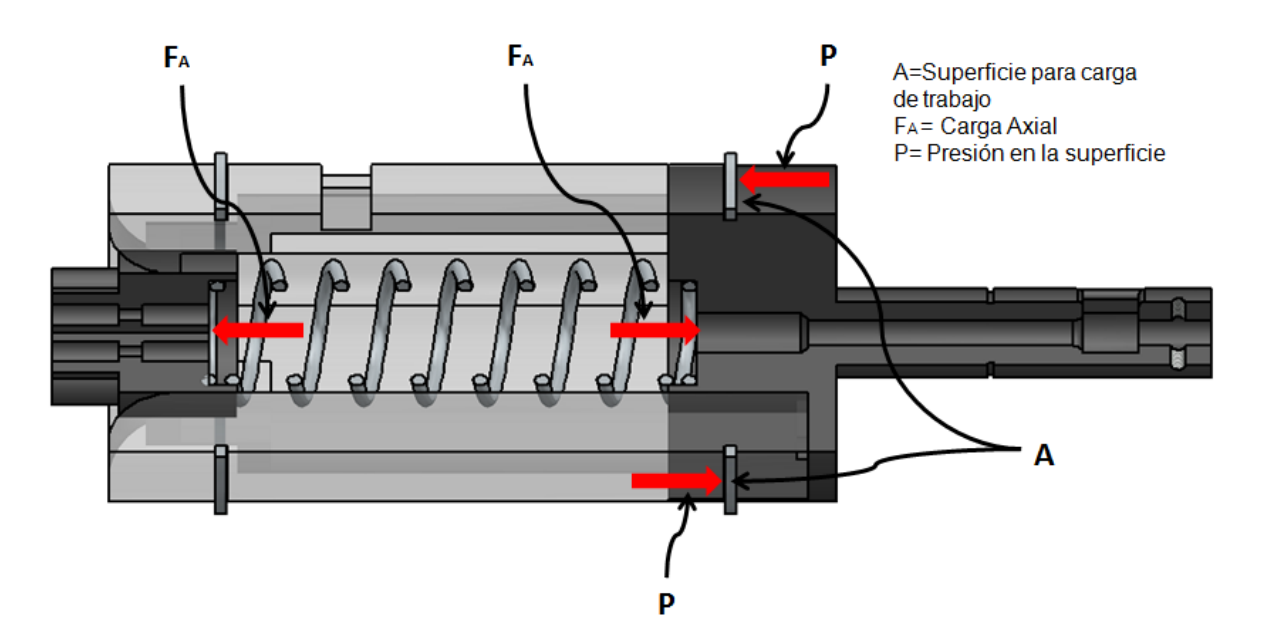

*Figura 33. Conexión axial.* 

Debido a la geometría que presentan los componentes de la conexión mecánica, su estudio resulta inabordable de forma matemática, por ello, se ha decidido estudiar el efecto de las fuerzas sobre cada pieza de la conexión, mediante el uso de análisis por elemento finito. Ejecutar este método permite reproducir virtualmente el comportamiento de los elementos mecánicos del sistema, en una situación de trabajo real, realizando los cálculos mediante la computadora y reduciendo el riesgo de errores operativos así como a minimizar peso, materiales y costo.

#### • **Eje de dirección.**

#### **Eje retorno.**

Para el análisis del *eje retorno,* el valor del par máximo aplicado sobre este fue establecido mediante la suposición de un viraje de emergencia, donde el conductor aplica 3.961 N\*m (30 lb\*in) que es el doble de la fuerza requerida para llevar el volante a su límite de giro (ver resorte torsional pp. 74). La fuerza se transmite desde el volante hacia el alojamiento de la conexión mecánica/eléctrica y repercute directamente sobre el tope que limita el giro del volante. También se consideró la fuerza de 156.79 N (35.27 lb) que aplica el resorte de sujeción en el *conector eléctrico hembra*, la cual incide sobre el alojamiento del mecanismo tipo bayoneta en el interior del eje.

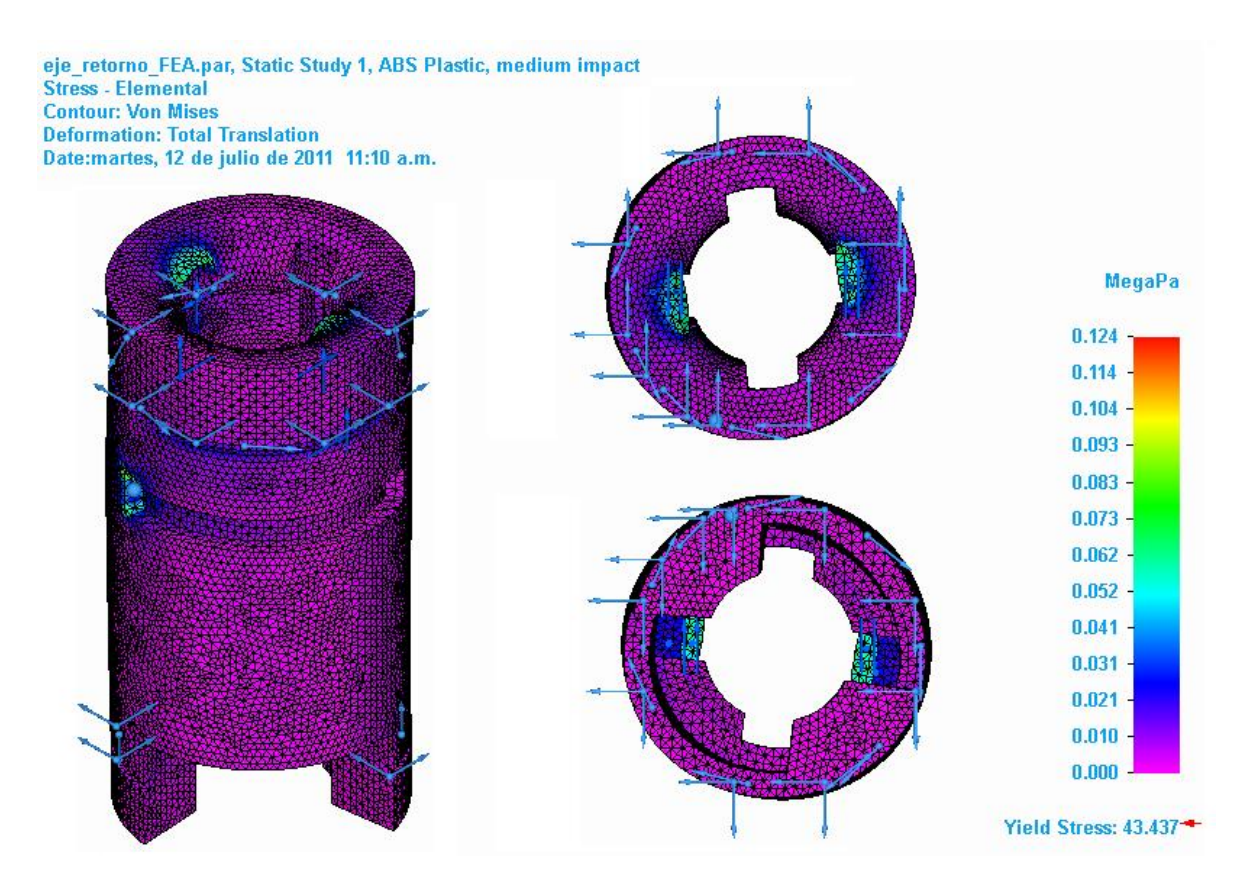

*Figura 34. Diagrama de esfuerzos del eje de dirección.*

Se planea una producción del volante en plástico ABS de mediano impacto debido a su resistencia, facilidad y costo de fabricación, por lo cual se realizo el análisis estructural por elemento finito del eje mostrado en la Fig. 34, de donde se puede deducir un desempeño libre de riesgos, con un esfuerzo máximo en la pieza de 0.124 MPa para un esfuerzo de cedencia del material de 43.437 MPa dando como resultado un factor de seguridad de 350. Estos resultados brindan la seguridad de tener un diseño libre de ruptura o deformaciones permanentes de la pieza bajo condiciones extremas de trabajo, por lo cual se aceptó su integración dentro del sistema de conexión y desconexión rápida.

### **Eje continuación**

El *eje continuación* es el complemento del *eje retorno* (ambas piezas forman el eje de dirección) y tiene como función mantener centrado el resorte de sujeción y transmitir la sensación de reversibilidad hacia el volante de dirección. Las restricciones realizadas para su análisis por elemento finito, consideran la fuerza máxima de 156.79 N (36.27 lb) que ejerce el resorte sobre la superficie donde se aloja (cajeado circular que se puede observar en la parte superior). Los puntos de apoyo son la cara superior de la ranura que sirve para unir este elemento con el *eje retorno* mediante un seguro omega.

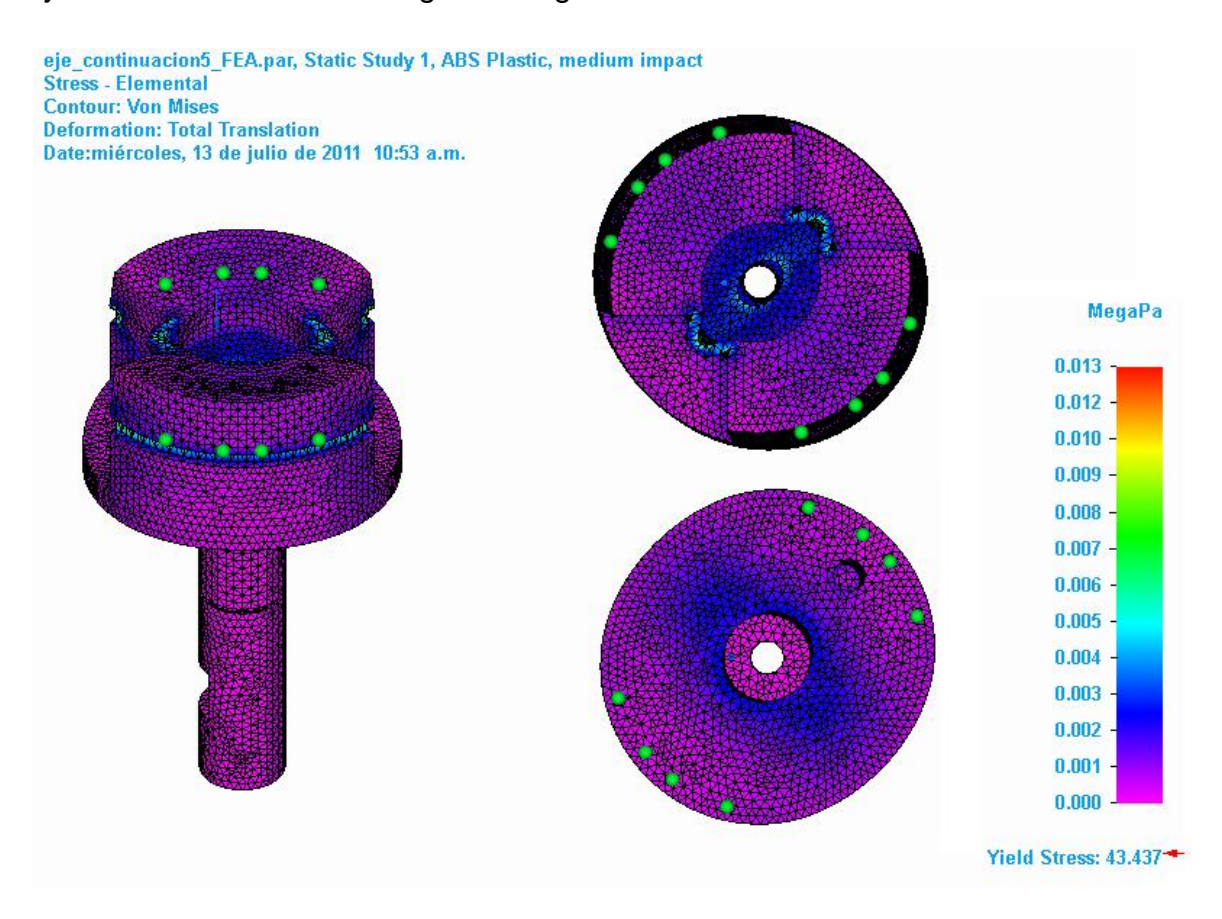

#### *Figura 35. Diagrama de esfuerzos del eje de dirección (parte 2).*

El análisis de la Figura 35, muestra un esfuerzo máximo en la pieza de 0.004 MPa para un esfuerzo de cedencia del material de 43.437 MPa, con lo cual se calcula un factor de seguridad de 10859. En base a estos resultados podemos decir que

la pieza funcionara adecuadamente bajo las condiciones de carga establecidas, por lo cual fue aprobada por el equipo de trabajo para formar parte del socket.

### • **Conector eléctrico**

El *conector eléctrico hembra* se encuentra alojado dentro del *eje retorno* y posicionado dentro de este mediante el *resorte de sujeción* para la instalación y desinstalación. Tiene la función de conectar mecánica y eléctricamente el volante del vehículo para transmitir el par aplicado por el conductor y la información del CCV al MEGV y viceversa.

Para su estudio se definió una fuerza de 136.56 N, lo cual es el doble de la fuerza máxima considerada para su diseño, la aplicación de esta fuerza en el estudio por elemento finito, tiene como objetivo analizar la situación en la que el conductor llega al límite de movimiento del volante pero aplicando la esta fuerza. El análisis de la Figura 36, muestra que el conector eléctrico hembra es capaz de resistir la situación crítica, identificando un esfuerzo máximo de 12420 [KPa] cuando el esfuerzo de cedencia es de 43436.969 [KPa], por lo cual el equipo de diseño lo considero como una pieza adecuada para formar parte del socket.

conector electrico hembra1 FEA.par, Static Study 1, ABS Plastic, medium impact **Stress - Elemental Contour: Von Mises Deformation: Total Translation** Date: jueves, 28 de julio de 2011 09:44 a.m.

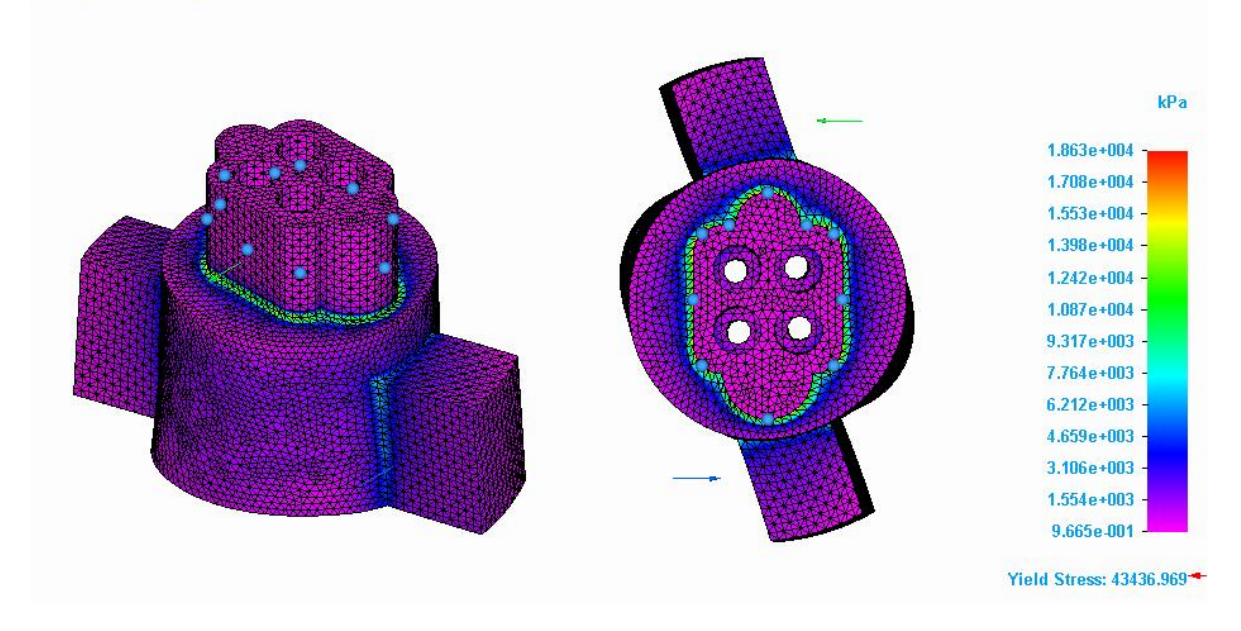

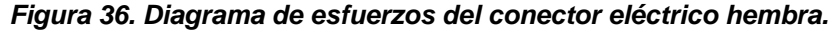

#### • **Carcasa**

La carcasa se compone de dos elementos, *carcasa thin* Figura 37, y *carcasa thin contra* Figura 38, las cuales tienen como funciones, albergar todos los elementos del sistema para instalación y desinstalación del volante, servir como apoyo para transmitir la reversibilidad y limitar el movimiento del volante. Para su estudio se consideró la fuerza máxima de 16 Kg que ejerce el conductor sobre el eje de dirección a través del resorte de sujeción al instalar el volante, esta fuerza se transmite desde los seguros omega instalados en el eje, hacia los bujes, los cuales distribuyen la carga en la carcasa mediante de las ranuras que se encargan de alojar los bujes. Se designaron como puntos de apoyo la cara inferior de la carcasa y los barrenos para los tornillos.

carcasa\_thin\_FEA.par, Static Study 1, ABS Plastic, high impact<br>Stress - Elemental Contour: Von Mises<br>Deformation: Total Translation<br>Date:jueves, 14 de julio de 2011 11:04 a.m.

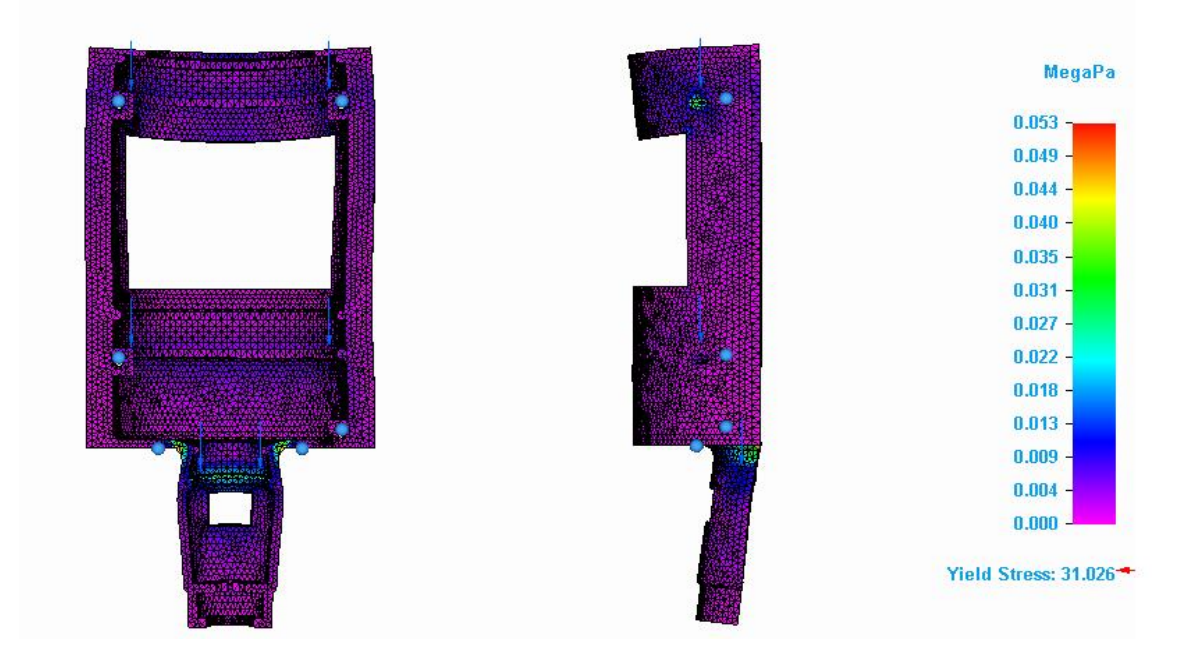

*Figura 37. Diagrama de esfuerzos de la carcasa thin.* 

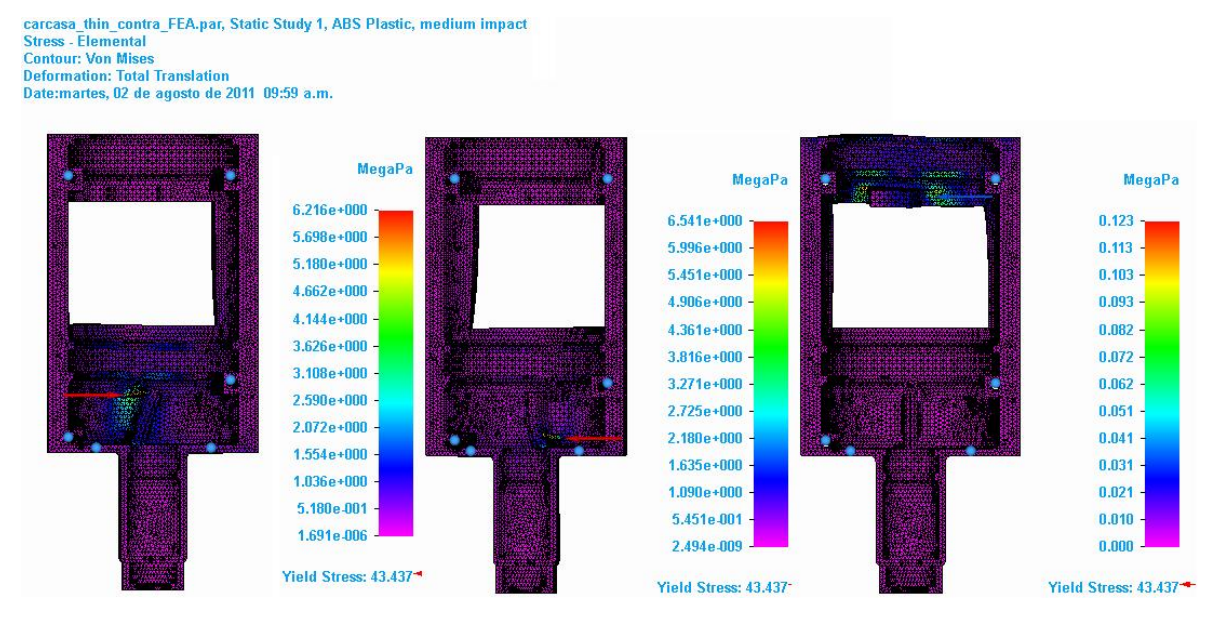

*Figura 38. Diagrama de esfuerzos de la carcasa thin contra.*
Adicionalmente se consideró la fuerza máxima que ejerce el resorte de retorno sobre el tope de la *carcasa thin contra* Figura 38, para dar la sensación de reversibilidad, y la fuerza aplicada por el conductor sobre el tope de volante al girarlo bruscamente hasta el límite de su movimiento. El estudio muestra que el resorte provoca un esfuerzo de 6.216 MPa en la parte superior del tope para la reversibilidad y un esfuerzo de 4.906 MPa en la parte inferior, con lo cual se calculó un factor de seguridad de 7 para plástico ABS de mediano impacto, cuyo esfuerzo de fluencia es de 43.437 MPa.

La fuerza máxima aplicada en una situación de emergencia sobre el tope del volante fue definida con un valor de 136.56 N, que es el doble de la fuerza máxima de reversibilidad del volante. El análisis muestra un esfuerzo de 0.123 MPa para el mismo plástico ABS, por lo cual podemos decir que el diseño está bastante sobrado y resistirá cualquier situación de emergencia.

Con las pruebas realizadas fue posible deducir que la carcasa resistirá las condiciones de carga establecidas sin riesgos de fallas inminentes en el funcionamiento de las piezas, por lo cual los resultados fueron revisados y aprobados por el grupo de trabajo para formar parte del prototipo final.

### • **Resortes**

El uso de resobres es común y de amplia aplicación en todo tipo de maquinaria. Los resortes tienen como finalidad proporcionar fuerzas de empuje, de tirar, de torsión o para almacenar energía potencial.

Para lograr el cumplimiento de las funciones de conexión/desconexión y transmitir reversibilidad en el volante extraíble, será necesario diseñar un resorte helicoidal de compresión y otro de torsión, respectivamente. Los resortes helicoidales de compresión tienen esfuerzos a la torsión en sus espiras, mientras que un resorte helicoidal a la torsión tiene esfuerzos a la tensión y a la compresión en sus espiras. El proceso de diseño de resortes, ya sea para cargas estáticas o dinámicas, se realiza de manera iterativa. Una vez conocidas las fuerzas que actuarán sobre los resortes, se deben realizar suposiciones en lo que refiere a valores de parámetros geométricos a fin de satisfacer las necesidades de diseño, por ello, es de gran ayuda disponer de una computadora que realice los cálculos correspondientes.

## **Resorte de compresión**

El diseño de un resorte como el encargado de sujetar el volante con el mecanismo de dirección, requiere de considerar diversos factores, tanto humanos como geométricos, los cuales le den al diseñador la seguridad de no poner en riesgo la función principal del producto (volante) y tampoco la integridad del usuario.

En la primer etapa del diseño para resorte de sujeción, fue necesario investigar las fuerzas en dirección horizontal que puede ejercer una persona sobre un manubrio Figura 39, el cual sería el equivalente al volante del vehículo, esta información contempla el género de la persona, el brazo y el ángulo con el cual aplica la fuerza. Adicionalmente se podrían considerar factores como frecuencia de la aplicación de la fuerza, la edad y el peso de la persona, lo cual haría más difícil la elección de una fuerza que pueda ser aplicada por cualquier persona que conduzca el vehículo, haciendo de la construcción del volante un diseño particular, tal y como sucede en los vehículos de Fórmula 1.

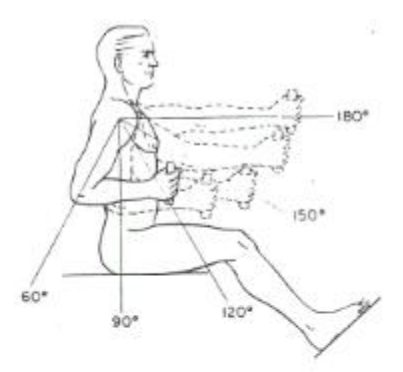

Maximum Force Exerted in the Sitting Position on a Vertical<br>Handgrip at Various Elbow<br>Angles by the Right Arm of Male College Students

Maximum Force Exerted in the Sitting Position on a Vertical<br>Handgrip at Various Elbow Angles by the Left Arm of Male College Students

| Divechion<br>of force | Elbow<br>angle<br>$(\text{deg})$ | Personliles III |     |                   |      |                           | Elbow          | Percentifes (Ib) |               |      |      |
|-----------------------|----------------------------------|-----------------|-----|-------------------|------|---------------------------|----------------|------------------|---------------|------|------|
|                       |                                  | 5th             | 50% | 9.5H <sub>1</sub> | S.D. | Direction<br>of force     | ongle<br>(dag) | 5th              | 50th          | 95th | 5, D |
| Push                  | 60                               | 3.4             | 92  | 150               | JB   | <b>CONTRACTOR</b><br>Push | 60             | 22               | $-1000$<br>79 | 164  | 31   |
|                       | $-90$                            | 36              | 86  | 154               | 33   | ---                       | 90             | $^{22}$          | 83            | 172  | 35   |
|                       | 120                              | 36              | 103 | 172               | 43   |                           | 120            | 26               | $-99$         | 180  | 42   |
|                       | 150                              | d2              | 123 | 194               | 45   |                           | 150            | 30               | Ħ             | 192  | 48   |
|                       | 180                              | 50              | 138 | 210               | 49   |                           | 180            | 42               | 126           | 196  | 27   |

*Figura 39. Fuerza máxima ejercida sobre un manubrio en posición sentada. Human engineering guide to equipment design.New York, McGraw-Hill [1963]*

Bajo estas consideraciones se realizaron pruebas en el laboratorio con la ayuda de un dinamómetro entere hombres y mujeres mayores de 18 años, con los resultados obtenidos se acordó definir una fuerza máxima de 35.27 [lb] para la instalación y desinstalación del volante en el vehículo. La Figura 40 muestra la posición en la que se ubica un conductor dentro de un vehículo de las características del VETU, donde se puede ver que en un paro de emergencia, el conductor no corre riesgo de extraer accidentalmente el volante, pues la fuerza que realicen los brazos sobre el volante no incide en la dirección de la fuerza del resorte que se encarga de sujetar el volante.

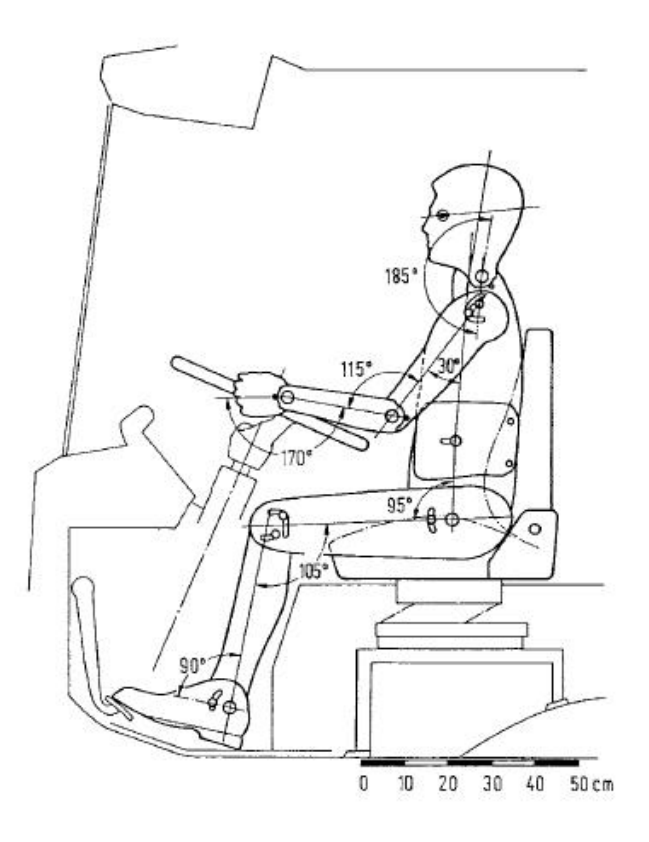

*Figura 40. Posición de conductor dentro de vehículo eléctrico. Engineering Design. A Systematic Approach Pahl, G., Beitz, W., Schulz, H.-J., Jarecki, U. Wallace, Ken; Blessing, Lucienne T.M. (Eds.)*

**Las ecuaciones más importantes empleadas en el diseño de los resortes son:**

• **Resorte helicoidal de compresión para carga estática (resorte para sujeción de volante).**

Tasa del resorte

$$
k=\frac{F}{y}............(5.1)
$$

Índice del resorte

 = .....................(5.2)

Deflexión de un resorte helicoidal de compresión

$$
y = \frac{8FD^3 N_a}{d^4 G} \dots (5.3)
$$

Tasa de resorte de un resorte helicoidal de compresión

$$
k = \frac{F}{y} = \frac{d^4 G}{8D^3 N_a} \dots \dots \quad (5.4)
$$

Esfuerzo estático en un resorte helicoidal de compresión

$$
\tau_{max}=K_s\frac{8FD}{\pi d^3}.\dots\dots(5.5)
$$

Donde

$$
K_{s} = \left(1 + \frac{0.5}{c}\right) \dots \dots \dots \text{ (5.6)}
$$

Resistencia máxima a la tensión de alambre de acero de acuerdo a la tabla 13-4 del libro Diseño de Máquinas Robert L. Norton

$$
S_{ut} \cong Ad^b \dots \dots \dots \dots \dots \quad (5.7)
$$

Resistencia máxima al cortante del alambre

$$
S_{ys} \cong 0.67 S_{ut} \dots \dots (5.8)
$$

Factor estático de seguridad para un resorte helicoidal de compresión o de extensión.

$$
N_s=\frac{S_{\mathcal{Y}^s}}{\tau}.\ldots\ldots\ldots(5.9)
$$

Como ya se ha mencionado anteriormente, el procedimiento de diseño de un resorte es en un proceso iterativo, en el cual deben hacerse suposiciones referentes a sus parámetros para poder efectuar los cálculos correspondientes. Difícilmente el primer resultado será exitoso, por lo cual, frecuentemente se hacen ajustes en los parámetros y requisitos de diseño, dejando fijas características que sean de mayor importancia (i.e. carga mínima, máxima, etc.) y modificando otras que nos permitan mejorar la geometría del resorte de acuerdo al espacio disponible para su alojamiento, peso y costo (i.e. rango de ajuste de deflexión, diámetro de prueba, material, etc.). Para este proceso de diseño, se realizó una hoja de cálculo que nos permitiera variar los parámetros del resorte. En la Tabla 3 se muestran los resultados obtenidos y se indica el resorte seleccionado.

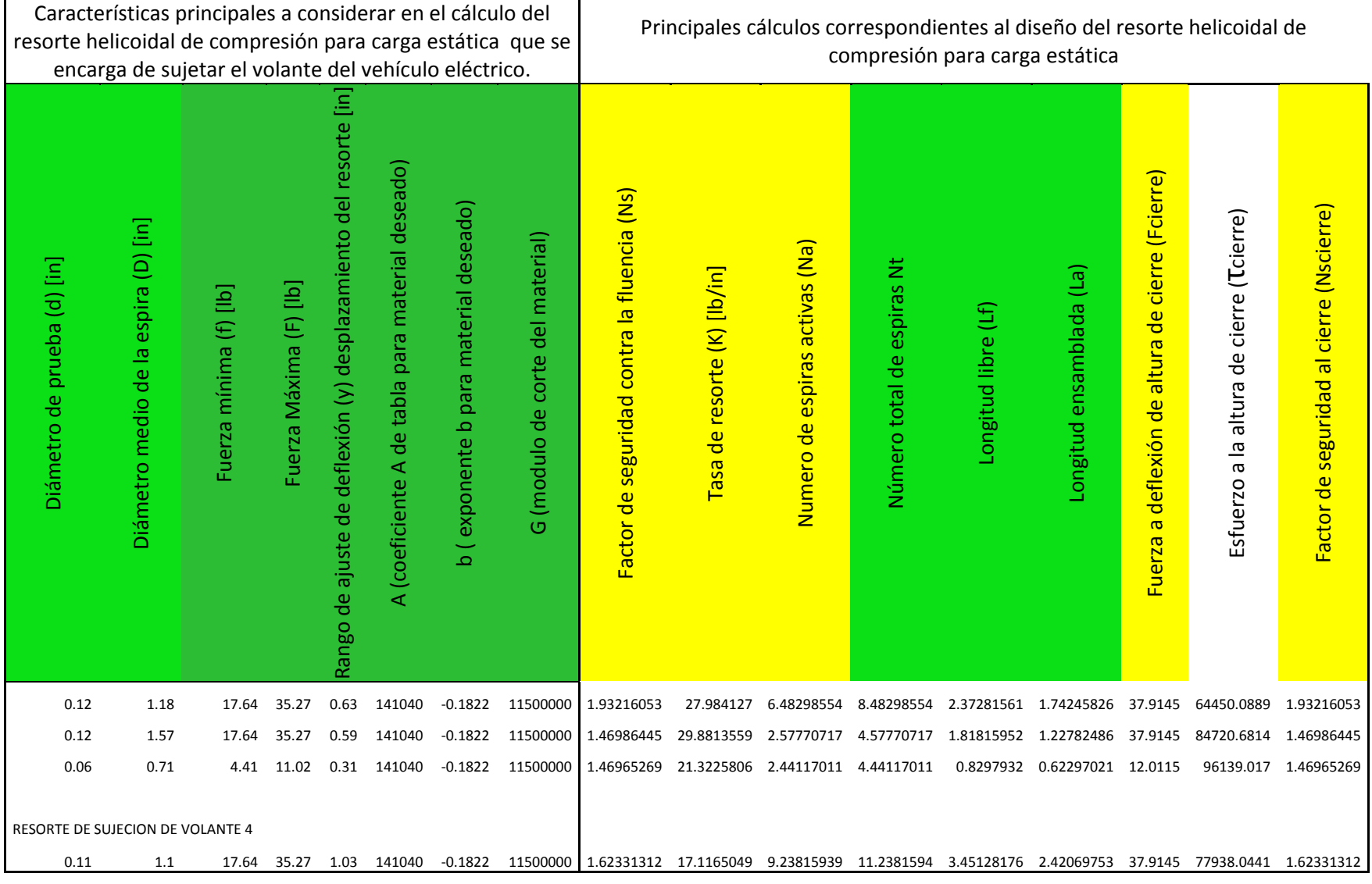

*Tabla 3. Hoja de cálculo para resorte helicoidal a compresión.*

#### **Resorte torsional**

En la Figura 41 se puede observar que la fuerza máxima ejercida sobre un volante (entre 14 y 16 [in] de diámetro) de una dirección de los años 60's es de 25 lb (11.3 Kg). Por otro lado, la gráfica de la Figura 42 muestra una familia de curvas características de par aplicado contra par de servo asistencia para diferentes velocidades en un vehículo ligero modelo 2004.

El análisis realizado para las gráficas de vehículo ligero muestran que el par máximo aplicado por el conductor (par de dirección menos par de servo asistencia) en cada una de las curvas, aumenta paulatinamente de 14.16 a 31.86 [lb\*in] (1.6 a 3.6 [N\*m]) conforme la velocidad del vehículo aumenta hasta los 50 km/h. Con este estudio se pudo ver la variación entre las fuerzas requeridas para manipular una dirección de los años 60's y 2000, sirviendo como un punto de partida para definir el par máximo aplicado sobre el volante del VETU.

El VETU es capaz de alcanzar una velocidad máxima de 60 Km/h y cuenta con un mecanismo de dirección del tipo *Drive by Wire,* el cual debe transmitir al conductor la sensación de reversibilidad, similar a como sucede en un vehículo convencional actual, por tal motivo, con la información obtenida y con ayuda de pruebas experimentales, se definió un par máximo de reversibilidad para el volante del vehículo de 15 [lb\*in], ya que una fuerza de 25 lb, sería poco ergonómico para un vehículo con las características del VETU.

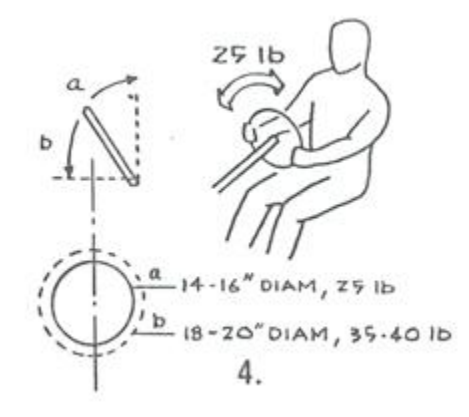

*Figura 41. Fuerza aplicada sobre volante de vehículo de los años sesenta. Human engineering guide to equipment design. New York, McGraw-Hill [1963]*

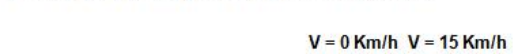

Curvas características de servoasistencia

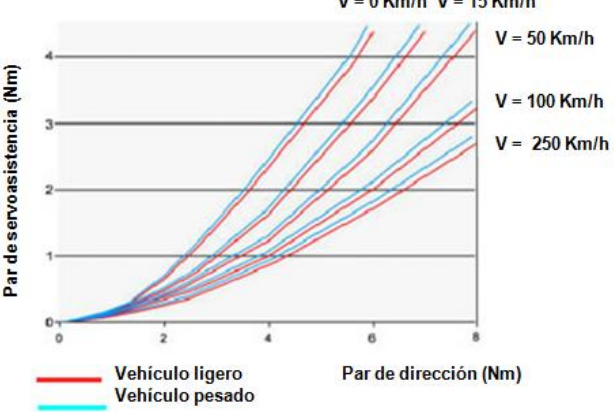

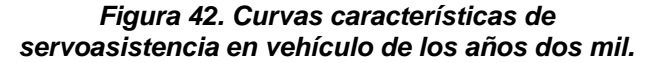

Una vez definido el par máximo para dirigir del VETU, fue posible realizar, mediante el uso de Excel, los cálculos de las ecuaciones que a continuación se describen:

#### • **Resorte helicoidal a torsión (resorte para retorno de volante).**

Deflexión de un resorte helicoidal a la torsión de alambre Redondo

$$
\theta_{rev} \cong 10.8 \frac{MDN_a}{d^4 E} \dots \dots \dots \quad (5.10)
$$

Tasa de resorte de un resorte helicoidal a la torsión de alambre Redondo

$$
k = \frac{M}{\theta_{rev}} \cong \frac{d^4 E}{10.8 D N_a} \dots \dots \dots \quad (5.11)
$$

Esfuerzo de un resorte helicoidal a la torsión en el diámetro interior

$$
K_{b_i} = \frac{4c^2 - c - 1}{4c(c - 1)} \dots \dots \dots \dots \dots (5.12)
$$

$$
\sigma_{i_{min}} = K_{b_i} \frac{M_{max}c}{I} = K_{b_i} \frac{M_{max}(\frac{d}{2})}{\frac{\pi d^4}{64}} = K_{b_i} \frac{32 M_{max}}{\pi d^3} \dots \dots \dots \dots \dots (5.13)
$$

Esfuerzo de un resorte helicoidal a la torsión en el diámetro exterior

$$
K_{b_o} = \frac{{}_{4C}^{2} + C - 1}{4C(C+1)} \dots \dots \dots \dots (5.14)
$$
\n
$$
\sigma_{o_{min}} = K_{b_o} \frac{{}_{32}M_{min}}{{}_{\pi d^3}} \dots \dots \dots (5.15)
$$
\n
$$
\sigma_{o_{max}} = K_{b_o} \frac{{}_{32}M_{max}}{{}_{\pi d^3}} \dots \dots \dots (5.16)
$$

Resistencia máxima a la tensión de alambre de acero, de acuerdo a la tabla 13-4 del libro Diseño de Máquinas Robert L. Norton

≅ ........................(5.17)

Limite elástico a flexión de las espiras.

$$
S_{ys} \cong 0.67 S_{ut}
$$
 (5.8)

Razón de Von Mises entre cargas de torsión y de tensión para resortes sin granallar S ewb

$$
S_{ew\,b} = \frac{S_{ew}}{0.577} \dots \dots \dots \dots \dots \dots \quad (5.18)
$$

*Donde:*

Límite de Resistencia a la fatiga por torsión de alambre de acero para resorte a una razón de esfuerzos R=0

 $S_{ew} \cong 45.0$  *Kpsi* (310 *MPa*) para resortes sin granallar

Factor dinámico de seguridad para un resorte helicoidal a la torsión.

$$
N_{f_b} = \frac{s_e(s_{ut} - \sigma_{o_{min}})}{s_e(\sigma_{o_{median}} - \sigma_{o_{min}}) + s_{ut}\sigma_{o_{alt}}} \dots \dots \dots \tag{5.19}
$$

En la tabla de la Tabla 4 se muestran los resultados obtenidos y se indica el resorte seleccionado.

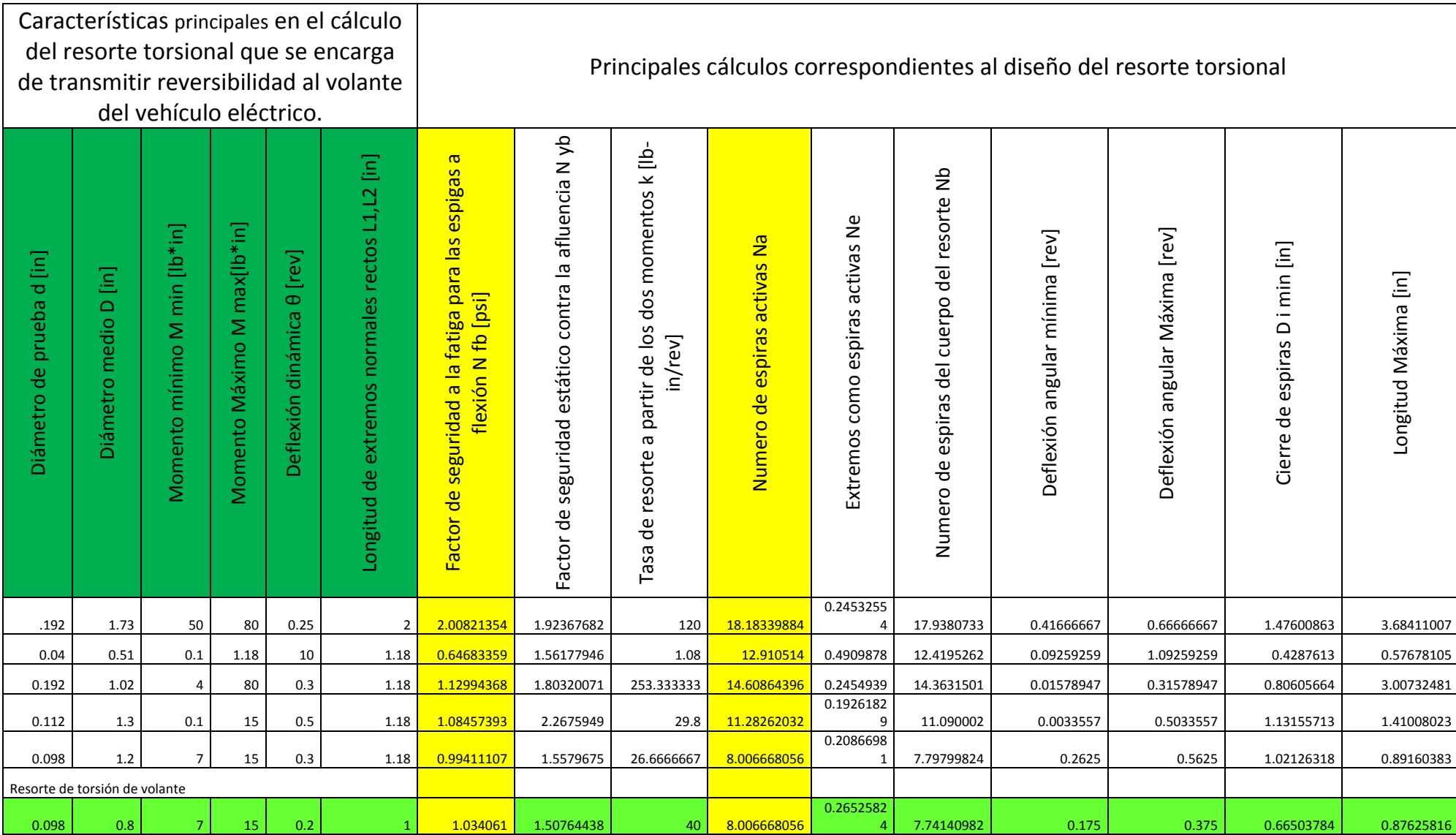

*Tabla 4. Hoja de cálculo para resorte helicoidal a torsión.*

# **5.7.2 Módulo Electrónico de Gestión del Volante MEGV.**

El MEGV es la combinación de elementos eléctricos y electrónicos que actúan conjuntamente para lograr las funciones deseadas en el volante (véase Figura. 25), tales como: desplegar información a través de un display del estado del vehículo y proporcionar al usuario los controles descritos en la sección 5.3.1. A continuación se detallará el funcionamiento de cada uno de los subsistemas y componentes que integran el MEGV, así como las consideraciones realizadas para su correcto desempeño dentro de este.

### • **Interfaz de usuario**

La Interfaz de Usuario (IU) es la parte del sistema electrónico del MEGV que tiene interacción con el usuario y tiene dos funciones principales. Una de las funciones es informar el estado del vehículo a través de un *display*, donde se muestra la velocidad, nivel de batería y estimación del recorrido restante, las actualizaciones se realizan al ocurrir cambios. La otra función es comunicar el estado del MEGV al CCV debido a la modificación ciertas funcionalidades del automóvil, tales como: luces, claxon, direccionales, intermitentes y limpiaparabrisas. Todo esto a través de un teclado perteneciente al MEGV ubicado en el volante de dirección.

En la Fig. 43, se puede apreciar el diagrama de la IU.

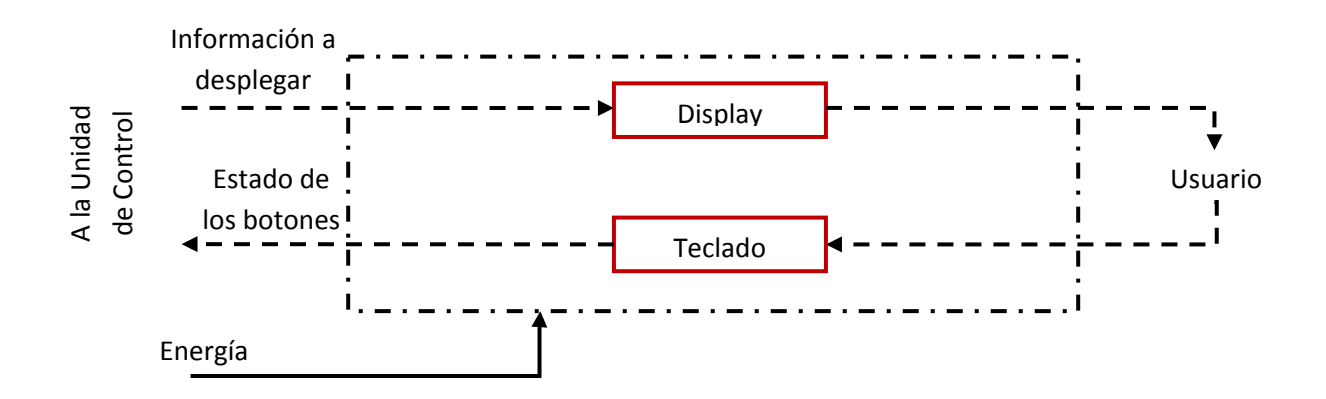

*Figura 43. Diagrama de la interfaz de usuario.*

Se aprecia que la IU además de tener interacción con el usuario envía/recibe la información con el CCV, dicha comunicación se realiza a través de varias líneas de comunicación, ya que toda la información corre en paralelo, esto se muestra en los diagramas del circuito.

A continuación se describen a detalle las partes que componen a la IU:

• Display:

El display muestra la siguiente información al usuario, la cual está relacionada con el estado del vehículo:

- o Velocidad instantánea del vehículo (Km/h).
- o Nivel de carga de la batería (% y barras).
- o Estimado de la distancia por recorrer, considerando el nivel de batería y el gasto de la misma (Kilómetros).

El modelo utilizado para realizar estas tareas es: **JHD-635112864E,** es un LCD monocromático, cuenta con las siguientes características principales:

- o Dimensión de 64x128 [mm]
- o Fondo azul y pixel blanco
- o Ajuste de contraste
- o Iluminación

Las siguientes imágenes muestran como se ha trabajado con la pantalla:

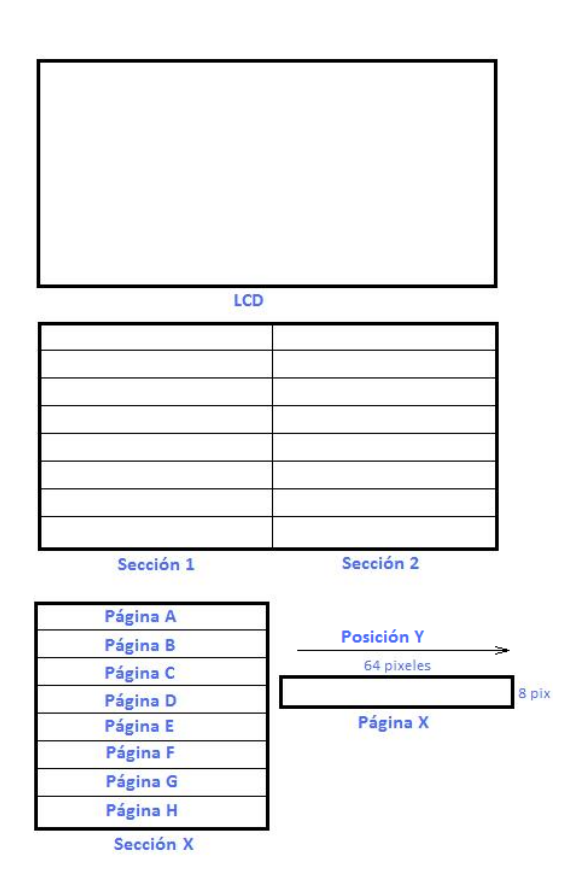

*Figura 44. Arquitectura interna de la LCD.*

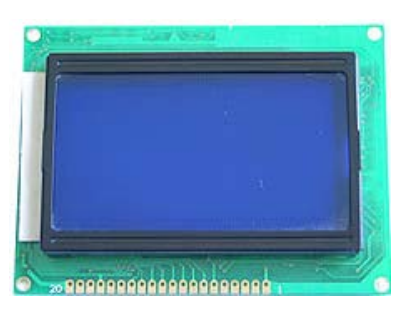

Apariencia física del dispositivo

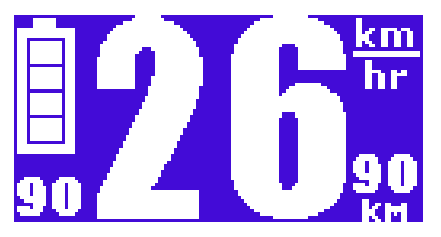

Información deseada a desplegar

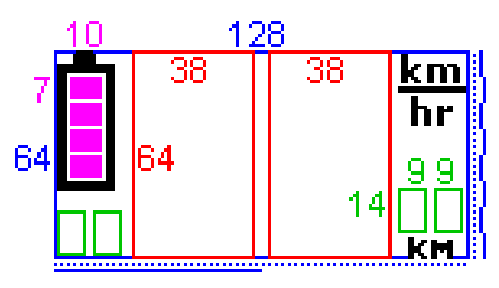

*Figura 45. Organización realizada en la pantalla LCD para desplegar la información.*

- Arquitectura interna:
	- o La LCD se divide en dos secciones
	- o Cada sección se divide en 8 paginas
	- o Cada página tiene una dimensión de 8x64
	- o Cada columna (64 columnas, posición Y) se *pinta* con un dato de 8 bits
- Organización realizada:
	- o Los números son los pixeles asociados a cada espacio asignado.
	- o El espacio total de trabajo está limitado por el contorno azul.
	- o Se tiene un espacio de trabajo para cada digito.
	- o Las líneas en color negro son el fondo, no tienen cambio nunca.

De acuerdo a la arquitectura interna del LCD, las áreas de trabajo tienen las siguientes características:

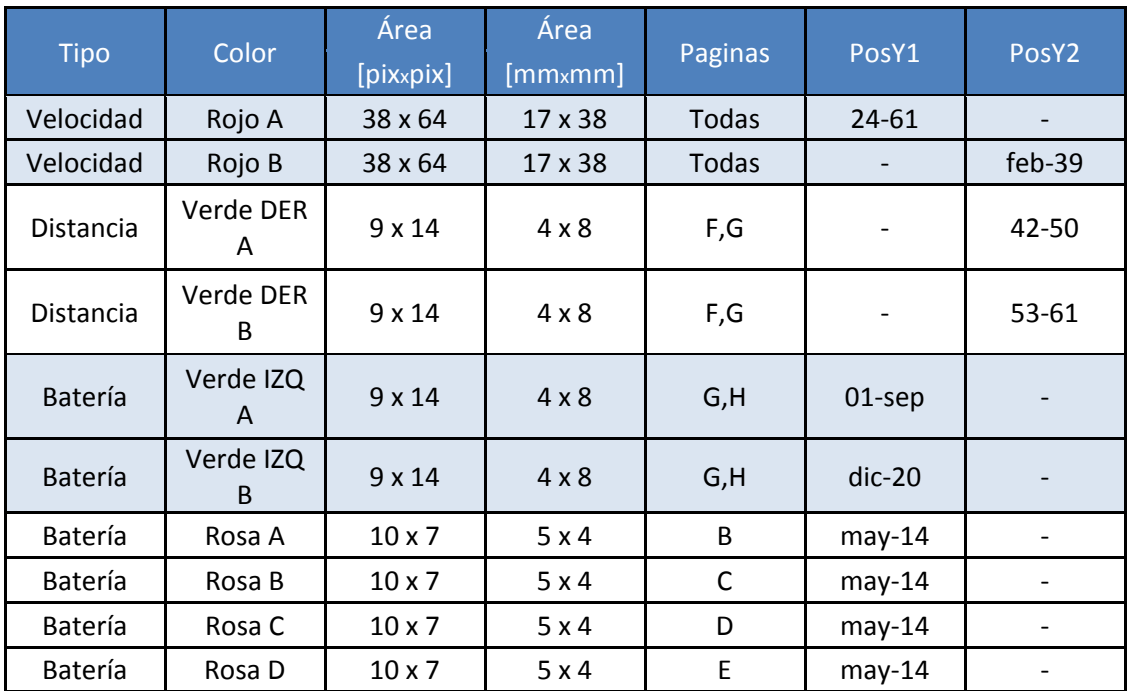

El circuito eléctrico y los pines más importantes del *display* se muestran a continuación:

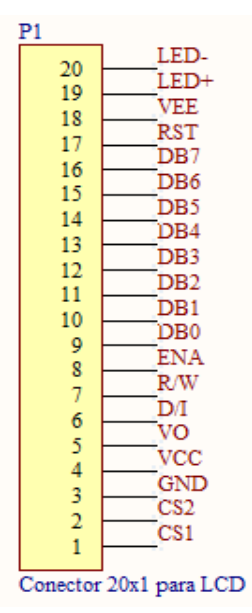

*Figura 46. Pines del display.*

La LCD se conecta a la PCB principal a través de un conector, sin embargo, se guarda la misma relación en los pies del conector y de la LCD.

El siguiente circuito muestra cómo se activa el LED de fondo, simplemente se satura un transistor NPN de baja potencia (el circuito auxiliar en el ajuste de contraste se muestra en el Apéndice A):

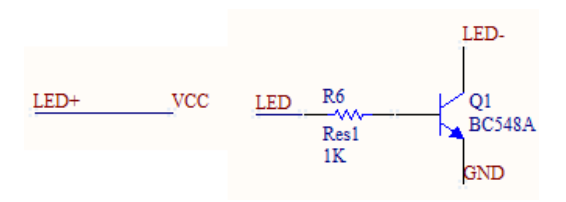

*Figura 47. Circuito del LED de fondo del display.*

• Teclado:

El teclado es uno de los "medios de comunicación" que existe entre el conductor y el automóvil; a través del mismo el usuario es capaz de especificar ciertos comandos que el automóvil debe de ejecutar.

Los comandos que el usuario desea ejecutar se realizan a través de 9 botones, los cuales se muestran a continuación.

| <b>Direccional</b><br>izquierda | Al presionarse una vez prendera la direccional izquierda y<br>apagará la derecha en caso de estar prendida. Al presionarla<br>otra vez se apagará.                                                                                         |  |  |
|---------------------------------|----------------------------------------------------------------------------------------------------|--|--|
| Direccional<br>derecha          | Al presionarse una vez prendera la direccional derecha y<br>apagará la izquierda en caso de estar prendida. Al<br>presionarse otra vez se apagará                                                                                          |  |  |
| Luces de<br>emergencia          | Al presionarse una vez se prenderán las luces de<br>emergencia, si alguna direccional esta prendida esta se<br>apagará. Al presionarse otra vez se apagará.                                                                                |  |  |
| Luces<br>exteriores             | Al presionarse una vez se encenderán las luces exteriores,<br>al presionarse otra vez se apagarán. (Ver uso del contraste).                                                                                                    |  |  |
| Luces<br>interiores             | Al presionarse una vez se encenderán las luces interiores, al<br>presionarse otra vez se apagarán. (Ver uso del contraste).                                                                                                    |  |  |
| Reversa                         | Al presionarse una vez la reversa se encenderá se<br>encenderá, al presionarse otra vez la reversa se apagará.                                                                                                    |  |  |
| Limpia<br>parabrisas            | Al presionarse una vez se activa el limpiaparabrisas en<br>velocidad baja, si se presiona otra vez se activa en velocidad<br>media, si se presiona por tercera vez se activa la velocidad<br>alta, si se presiona por cuarta vez se apaga. |  |  |
| claxon                          | Al presionarse suena el claxon, al soltarse se apaga.                                                                                                    |  |  |

*Figura 48. Botones del teclado de la interfaz de usuario.*

Cada botón (excepto los dos de "Claxon"), tienen un LED en su interior, el cual se enciende de acuerdo a su función.

El teclado consta de dos plantillas, las cuales se pueden ver en el Apéndice A, la primera es la interfaz y la segunda es el circuito eléctrico.

El circuito eléctrico dentro del teclado es el siguiente:

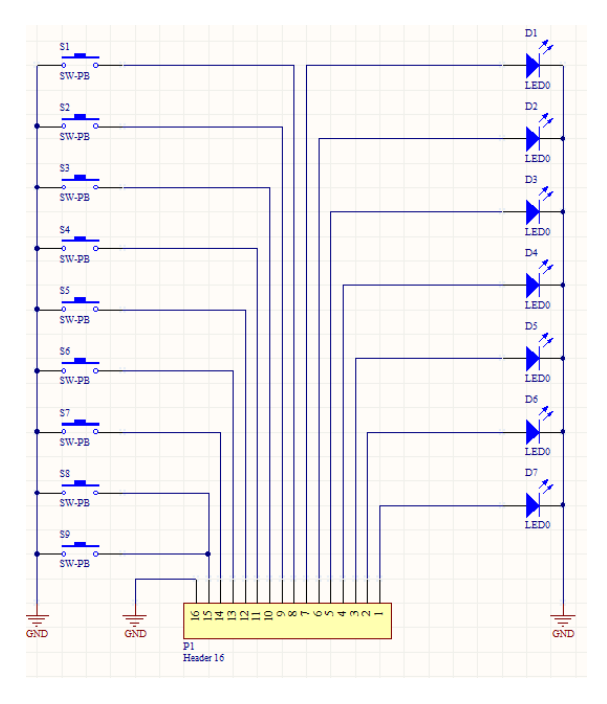

*Figura 49. Diagrama esquemático del circuito eléctrico del teclado.*

El cual corresponde con el siguiente diagrama:

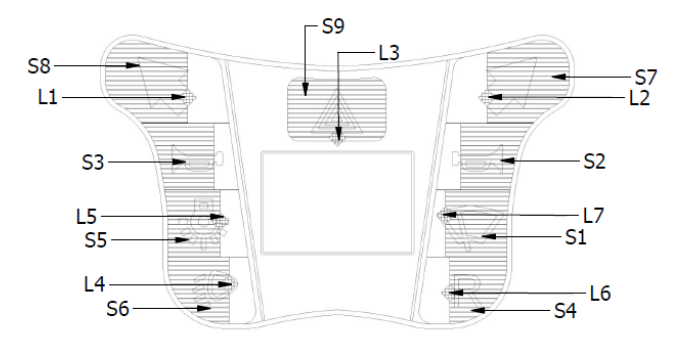

*Figura 50. Distribución de botones en el teclado.*

La consta de botones, son botones planos, y los LED son de color naranja de baja potencia.

En la PCB principal, se tienen elementos adicionales para la conexión del teclado, en la Figura 51 se muestra el conector, además de resistencias de *pull-up*, capacitores que sirven como filtros para los botones y resistencias para los LED.

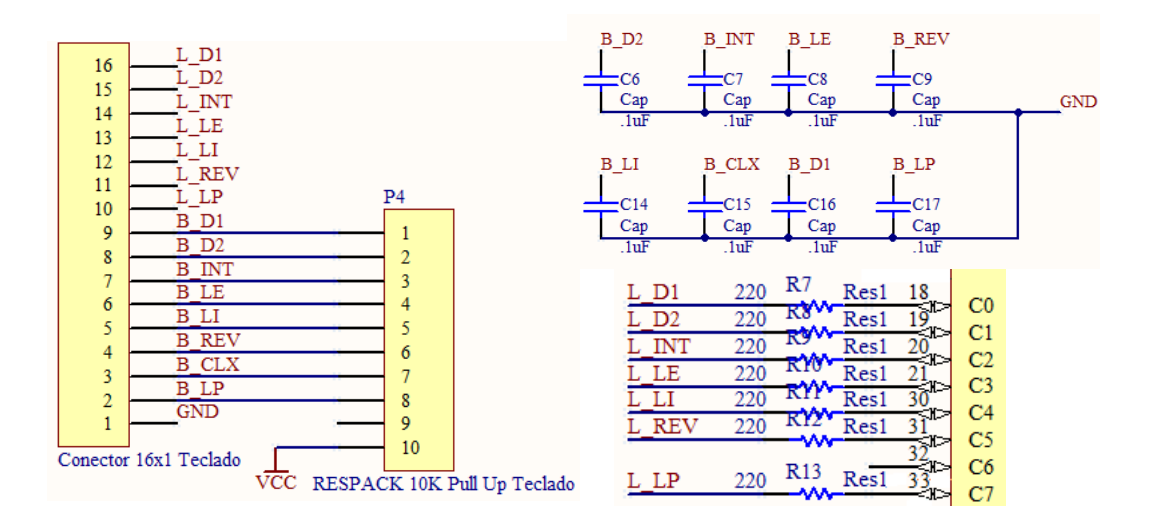

*Figura 51. Elementos adicionales para la conexión del teclado.*

# **Contraste**

Para la modificación del contraste en el *display* se utilizo un conjunto de teclas para realizar la función:

- Activar el contraste presionando durante 3 segundos.
- En modo CONTRASTE sólo funcionan:
- Para aumentar el contraste del *display*, presionar (o dejar presionado) **.**
- Para disminuir el contraste del *display,* presionar (o dejar presionado) **.**
- El sistema abandonara el modo CONTRASTE automáticamente después de detectar ninguna acción sobre los botones mencionados durante 5 segundos.

### • **Unidad de control**

La Unidad de Control (UC) es el encargado de analizar y utilizar la información proporcionada por los diversos dispositivos del MEGV. La unidad de control tiene las siguientes funciones:

- Almacenar la información recibida a través de la IC para su posterior procesamiento.
- Disponer de la información necesaria para el procesador central del vehículo (no incluido en el presente trabajo), la cual se envía a través de la IC.
- Enviar la información necesaria a desplegar en el *display,* esto incluye los comandos y datos requeridos.
- Modificar el contraste del *display,* de acuerdo a lo requerido por el usuario.
- Conocer el estado del teclado en cualquier momento, es decir de sus botones.

Esto se visualiza en el siguiente diagrama:

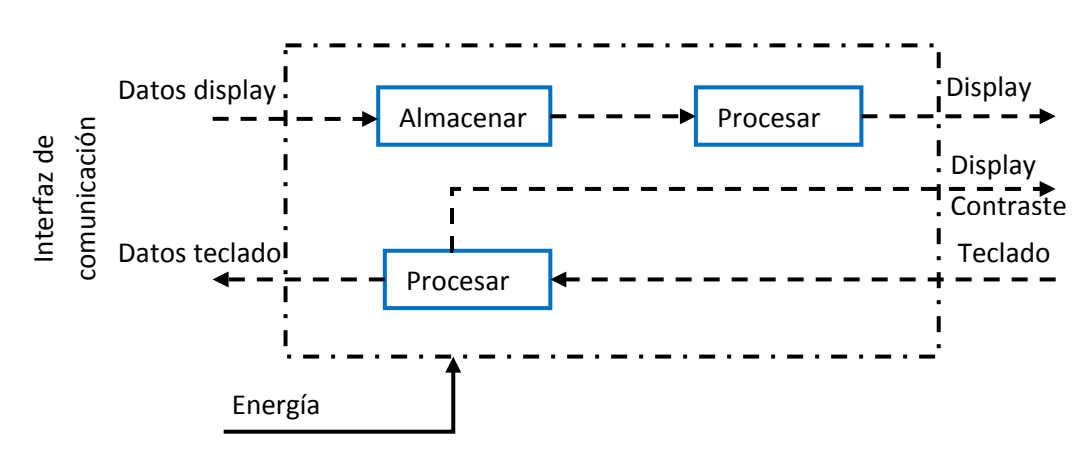

*Figura 52. Diagrama de Unidad de Control del MEGV.*

Las funciones destinadas a la UC están implementadas dentro de un microcontrolador, **COP8SBR9N** (*National Semiconductors*TM). Además se hace uso de elementos externos para su correcto funcionamiento tales como: memoria EEPROM (almacena información de la pantalla), cristal (reloj del microcontrolador), botones de *Reset* etc.

El circuito que representa la unidad de control se muestra a continuación Figura 53:

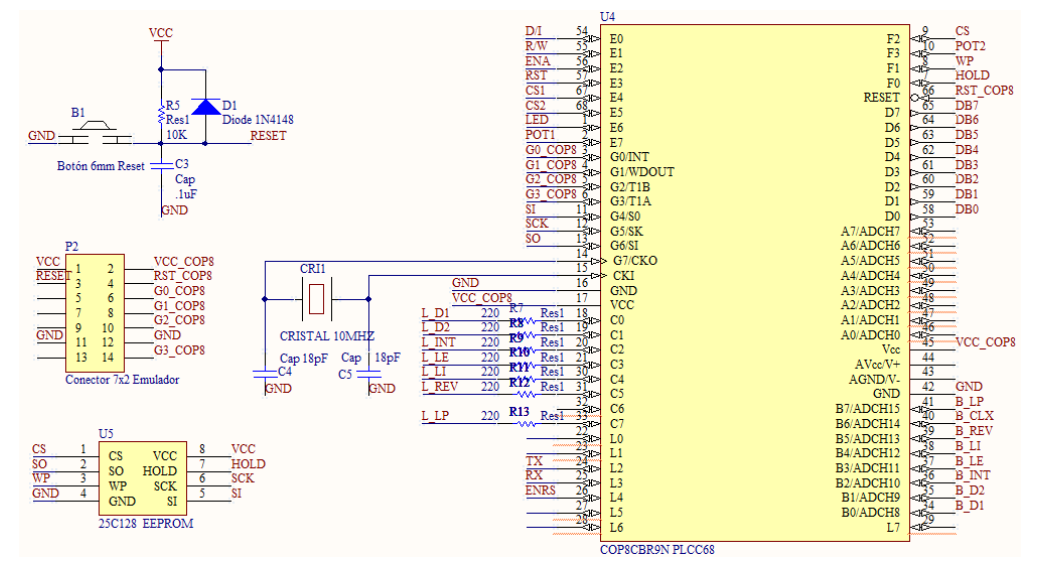

*Figura 53. Circuito eléctrico de la unidad de control del MEGV.*

La memoria serial EEPROM (16KB) tiene como función almacenar los caracteres que se tiene que mostrar en la pantalla y además debe proporcionar dicha información cuando le sea requerida, por ejemplo:

0x00,0x00,0x00,0x00,0x80,0xe0,0xf0,0xf0,0xf8,0xfc,0xfc,0xfe,0xfe,0xfe,0xff,0xff,0xff,0xff,0xff,0xff,0xff,0xff,0xff,0xff,0xfe,0xfe,0xfe,0xfc,0xfc,0xf8,0xf8 ,0xf0,0xe0,0xc0,0x80,0x00,0x00,0x00,0x00,0x00,0xe0,0xfe,0xff,0xff,0xff,0xff,0xff,0xff,0xff,0xff,0xff,0xff,0xff,0xff,0xff,0x03,0x01,0x01,0x01,0x03,0xff, 0xff,0xff,0xff,0xff,0xff,0xff,0xff,0xff,0xff,0xff,0xff,0xff,0xfe,0xe0,0x00,0x00,0x00,0xff,0xff,0xff,0xff,0xff,0xff,0xff,0xff,0xff,0xff,0xff,0xff,0xff,0xff,0xff,0x00, 0x00,0x00,0x00,0x00,0xff,0xff,0xff,0xff,0xff,0xff,0xff,0xff,0xff,0xff,0xff,0xff,0xff,0xff,0xff,0x00,0x00,0x00,0xff,0xff,0xff,0xff,0xff,0xff,0xff,0xff,0xff,0xff,0x ff,0xff,0xff,0xff,0xff,0x00,0x00,0x00,0x00,0x00,0xff,0xff,0xff,0xff,0xff,0xff,0xff,0xff,0xff,0xff,0xff,0xff,0xff,0xff,0xff,0x00,0x00,0x00,0xff,0xff,0xff,0xff,0xff ,0xff,0xff,0xff,0xff,0xff,0xff,0xff,0xff,0xff,0xff,0x00,0x00,0x00,0x00,0x00,0xff,0xff,0xff,0xff,0xff,0xff,0xff,0xff,0xff,0xff,0xff,0xff,0xff,0xff,0xff,0x00,0x00,0 x00,0xff,0xff,0xff,0xff,0xff,0xff,0xff,0xff,0xff,0xff,0xff,0xff,0xff,0xff,0xff,0x00,0x00,0x00,0x00,0x00,0xff,0xff,0xff,0xff,0xff,0xff,0xff,0xff,0xff,0xff,0xff,0xff, 0xff,0xff,0xff,0x00,0x00,0x00,0x07,0x3f,0xff,0xff,0xff,0xff,0xff,0xff,0xff,0xff,0xff,0xff,0xff,0xff,0xff,0xe0,0xc0,0xc0,0xc0,0xe0,0xff,0xff,0xff,0xff,0xff,0xff, 0xff,0xff,0xff,0xff,0xff,0xff,0xff,0x3f,0x07,0x00,0x00,0x00,0x00,0x00,0x01,0x07,0x0f,0x0f,0x1f,0x1f,0x3f,0x3f,0x3f,0x7f,0x7f,0x7f,0x7f,0x7f,0x7f,0x7f,<br>0x7f,0x7f,0x7f,0x7f,0x7f,0x3f,0x3f,0x3f,0x1f,0x1f,0x1f,0x0f,0x0f,0x07,0

Para mostrar el caracter '0' se necesita que esa información sea desplegada en un sector de la pantalla. Dicha información ha sido generada a través de un programa de computadora que convierte una imagen (en este caso el número) al formato hexadecimal requerido por la LCD.

Dicha información está guardada en bloques de 8 bits, lo cual es importante ya que es de esta manera como la requiere la pantalla, es decir no sufre ningún procesamiento, solo trasladarla de la EEPROM al *display*, el traslado es controlado por el microcontrolador.

En la memoria EEPROM se tienen asignados los siguientes espacios de memoria.

Fondo:

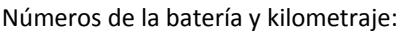

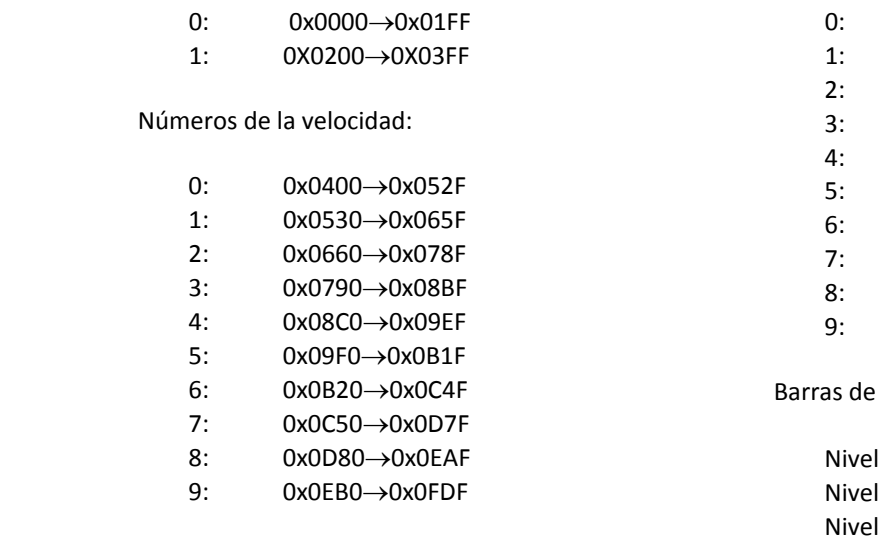

 0: 0x0FE0→0x0FF1 0x0FF2→0x1003 0x1004→0x1015 0x1016→0x1027 0x1028→0x1030 5: 0x103A→0x104B 0x104C→0x105D 0x105E→0x106F 0x1070→0x1081 0x1082→0x1093

la batería:

1:0x10A0→0x10C7 Nox10D0→0x10F7 3:0x1100→0x1127 Nivel4:0x1130→0x1157

La información exacta de todos los números se puede encontrar en el Apéndice A. En la Figura 58, se muestran todos los posibles números y formas a mostrar por el *display:*

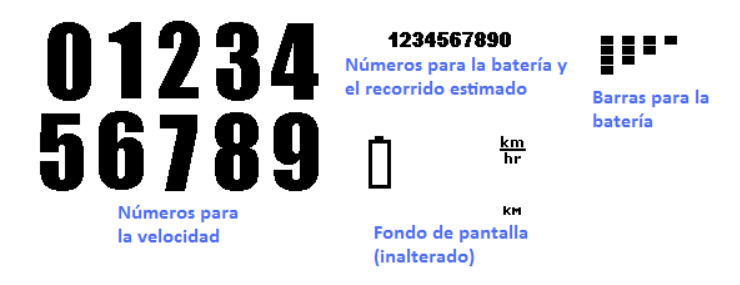

*Figura 54. Números y formas posibles a mostrar en el display.*

La memoria es un circuito integrado DIP de 8 pines modelo **25C128** usa una comunicación tipo serie síncrona **SPI**, la cual funciona a una velocidad de 1[MHz] (programada en el microcontrolador).

El cristal, es un cristal de cuarzo de 10 [MHz], el microcontrolador tiene un doblador de frecuencia, por lo que la frecuencia de operación es de 20 [MHz], esto se traduce en un ciclo de instrucción de .5 [µS].

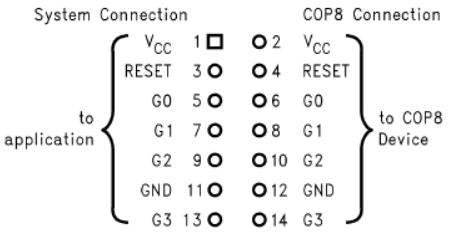

Se tiene además un conector de 7x2 pines, el cual sirve para conectar la PCB al emulador, para fines de actualización del firmware o pruebas en el programa.

#### *Figura 55. Conector para fines de pruebas.*

Finalmente se tiene un botón de *Reset*, el cual tiene funcionamiento únicamente al momento de realizar pruebas en el programa, ya que está protegido por la cubierta.

# **Microcontrolador**

El microcontrolador es un **COP8BR9N** (*National Semiconductors*TM), cuenta con las siguientes principales características:

- Voltaje de operación 5[V]
- Máxima frecuencia de operación 20[MHz] (ciclo de instrucción 50 [ns])
- Periférico de comunicación para RS232
- Periférico de comunicación para SPI
- Diversos puertos I/O
- Temporizadores
- 1 Kb de memoria RAM de propósito general
- 32 Kb de memoria FLASH para programa

# Configuración del microcontrolador

A continuación se describe de manera general la configuración del microcontrolador, para mayor información se puede consultar directamente el programa en el Apéndice D o la *datasheet* (en formato electrónico).

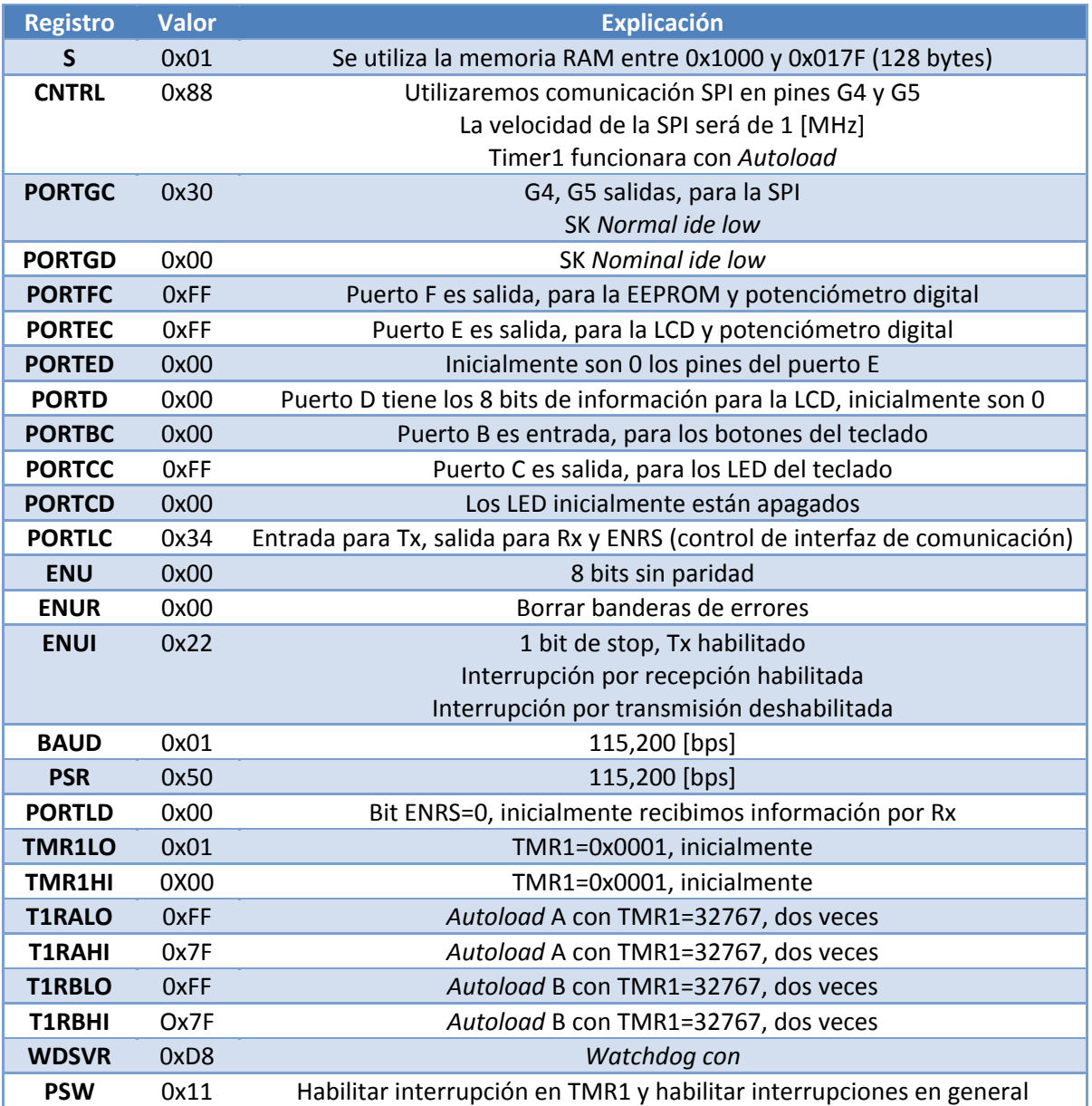

Explicación del BAUD y PSR.

El baudaje deseado es de 115,200 [bps].

El cristal usado es de 10 [MHz].

De acuerdo a las formulas de la *datasheet*:

$$
P*N = \frac{F}{16*B} = 2 * \frac{10X10^6}{16*115,200} = 10.8506 \dots \dots (5.20)
$$

$$
N = \frac{10.8506}{P} = \frac{10.8506}{5.5} = 1.97 \approx 2
$$

Se ha escogido P=5.5 debido a que el resultado de esa división es muy cercano a un numero entero.

$$
N - 1 = 2 - 1 = 1
$$

El valor de N-1, es decir, 1, se programara en lo que se llama BAUD RATE DIVISOR Figura 60.

El valor de P=5.5, de acuerdo a la tabla de pre-escalas (ver *datasheet*) le corresponde un numero binario de 01010, el cual se programara en *PRESCALER SELECT.*

Lo anterior conlleva a tener:

- $BAUD = 0x01$
- $PSR = 0x50$

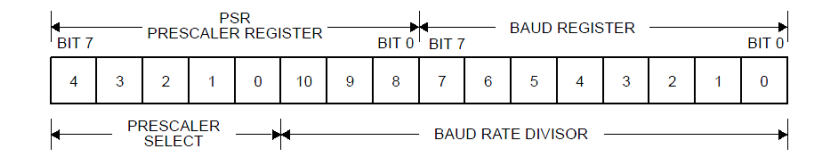

#### *Figura 56. Baud rate divisor.*

$$
B = 2 * \frac{F}{16*P*N} = 2 * \frac{10X10^6}{16*5.5*2} = 113,636[bps] \dots \dots \tag{5.21}
$$

$$
\%Error = \frac{|113,636-115,200|}{115,200} * 100 = 1.35[%] \dots (5.22)
$$

El baudaje programado tiene un error de 1.35 [%] del baudaje deseado, lo cual es un error aceptable. Durante las pruebas no se tuvo problemas con la comunicación.

### Memoria RAM

El microcontrolador tiene 1 Kb de memoria RAM (para variables de propósito general) organizada en diversos bloques de memoria, en el programa solo usaremos un bloque, el cual corresponde al sector [0x0100, 0x017F] en total son 128 bytes.

El microcontrolador además cuenta con un espacio de 12 bytes para registros de acceso inmediato, dicho sector se encuentra dentro de [0xXXF0, 0xXXFB] sin embargo también se usan como variables. Dichos registros pueden ser modificados directamente sin hacer uso del acumulador A.

La tabla que muestra la relación de las variables mapeadas en los sectores indicados se encuentra en el Apéndice A, donde además se señala el valor de inicialización y una breve descripción de su uso.

Dentro del programa se utilizan algunas constantes y también se utilizan con frecuencia algunos bits de varios registros, los cuales se muestran y describe su uso en el Apéndice A.

### • **Interfaz de comunicación.**

La interfaz de comunicación (IC) tiene dos funciones principales. Por un lado se tiene que enviar y recibir información, ya que el objetivo es enviar información del teclado y recibir información para ser desplegada en el *display.* La segunda función es codificar y decodificar, pues dentro del MEGV se utiliza un protocolo RS232 debido a las características del hardware (se detallará más adelante), sin embargo, se especifica que se utilice dentro del automóvil un protocolo RS485, por

lo cual es necesario una etapa de conversión-acoplamiento entre dichos protocolos. Esto se puede apreciar mejor en el diagrama de la Figura 57.

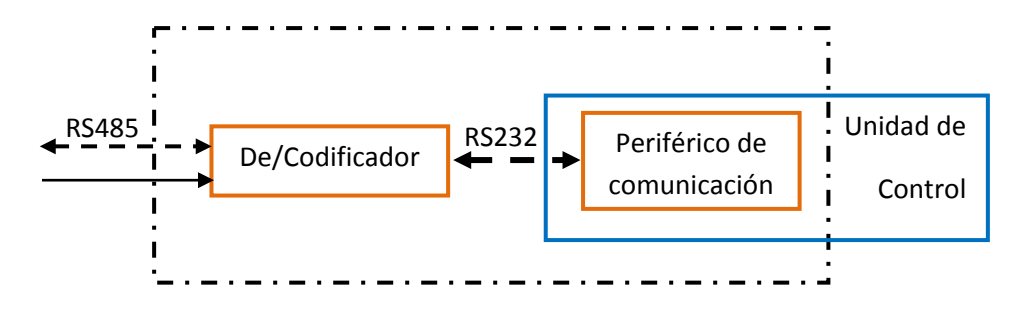

*Figura 57. Estructura de funciones de la Interfaz de comunicación del MEGV.*

De la Figura 57 se puede ver que la IC cuenta de dos partes. 1) El De/Codificador que está en "contacto directo" con el exterior y es el encargado de realizar la conversión entre RS485 y RS232. 2) El periférico de comunicación esta embebido dentro de la unidad de control (debido a que la Unidad de Control está implementada básicamente en un microcontrolador) y es el encargado de enviar/recibir la información proveniente del CCV.

La IC tiene las siguientes características:

• Comunicación HALF DUPLEX de 2 hilos:

Puede transmitir y recibir pero no simultáneamente a través de dos líneas físicas de comunicación

• 115200/8N1

Utiliza una velocidad 115200 [bits por segundo], a través de una palabra de 8 bits de longitud, sin paridad y con un bit de parada.

De acuerdo a la arquitectura dentro del vehículo, la IC del MEGV cumple con la función de esclavo (el maestro es el procesador central del vehículo, el cual no se discute en el presente trabajo), las tramas de información se presentan a continuación:

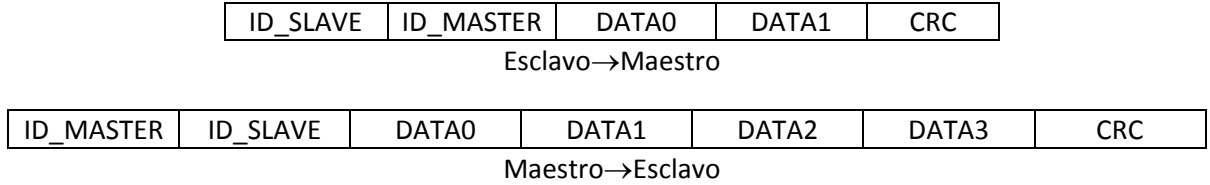

A continuación se muestra en detalle:

### **Esclavo**→**Maestro**

- **ID\_SLAVE:** 0xCC
- **ID\_MASTER:** 0Xaa

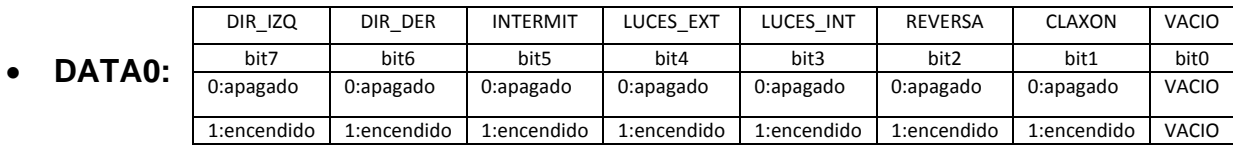

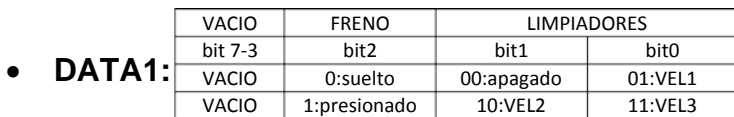

• **CRC:** DATA0 xor DATA1

### **Maestro**→**Esclavo**

- **ID\_MASTER:** 0xAA
- **ID\_SLAVE:** 0xCC
- **DATA0:** Velocidad, tipo entero, valores [0,50]
- **DATA1:** Batería, tipo entero, valores [0,99]
- **DATA2:** Recorrido, tipo entero, valores [0,99]
- **DATA3:** Freno,
- **CRC:** DATA0 xor DATA1 xor DATA2 xor DATA3

El *hardware* utilizado para realizar las tareas especificadas se detalla a continuación:

• De/Codificador

El circuito **MAX485** es un circuito integrado que realiza la función de transceptor entre los protocolos RS485 y RS422 (el protocolo RS422 es una versión mejorada del RS232, ambos son compatibles)

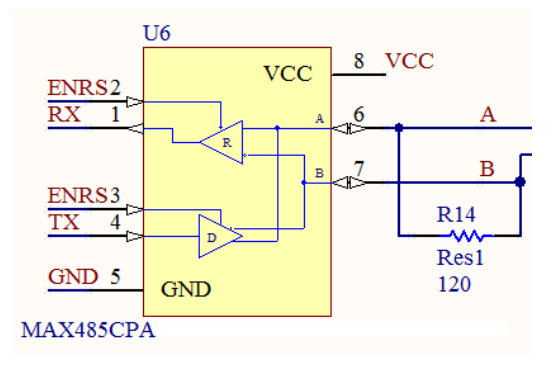

*Figura 58. Circuito Transceptor entre protocolos.*

En la Figura 58 se observa, como se ha implementado el circuito electrónico, se utiliza un componente externo, (R14=120[Ω]), una resistencia que sirve para balancear la carga entre las dos líneas, ya que el protocolo RS485 utiliza la diferencia de voltajes de dos líneas para lograr la comunicación, esto permite ser menos vulnerable al ruido y a las pérdidas debidas a las largas distancias de comunicación (1[Km] como máximo sin repetidores).

El circuito integrado se utiliza en un encapsulado DIP de 8 pines. Los pines del circuito integrado tienen las siguientes funciones:

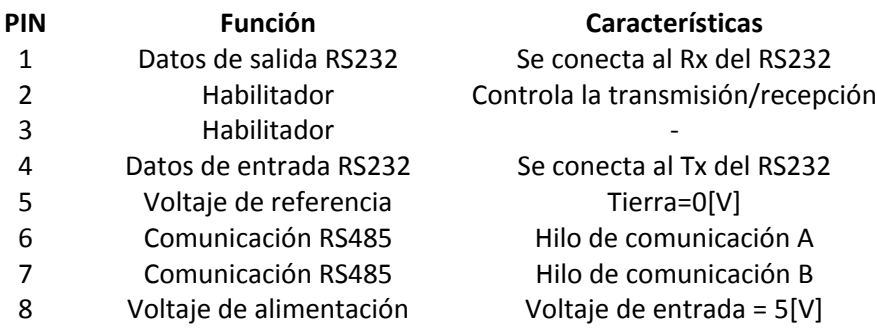

• Periférico de comunicación

Como ya se menciono el periférico de comunicación, esta embebido dentro de un microcontrolador, el microcontrolador es un **COP8SBR9N** (*National Semiconductors*TM), dicho microcontrolador incorpora un periférico de comunicación (entre otros) con un protocolo RS232.

Las características de la comunicación (115200/8N1) están especificadas dentro del programa del microcontrolador (aunque también se realizan en el maestro, recordemos que los protocolos utilizados son asíncronos)

Para lograr la comunicación se sigue este sencillo "algoritmo":

- 1. Se espera información del maestro.
- 2. Cuando el esclavo recibe el primer dato (encabezado), la almacena y espera las demás.
- 3. Una vez recibidos todos los datos, el esclavo envía la información del estado del teclado.
- 4. Se procesan los datos recibidos.
- 5. Se reinicia el proceso.

El algoritmo es implementado dentro del microcontrolador (el código se especifica en el apéndice).

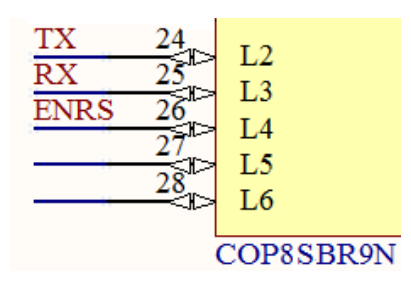

*Figura 59. Pines del periférico de comunicación del COP8.* 

En la Figura 59 se muestran los pines que ocupa el periférico de comunicación del microcontrolador, a continuación se detallan:

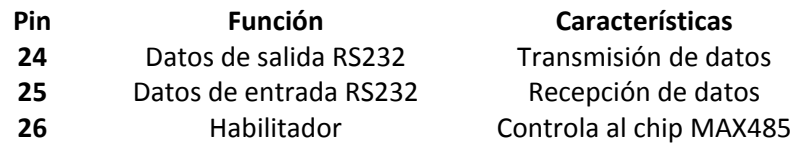

# • **Regulación de voltaje**

El voltaje juega un papel muy importante en el desempeño de cualquier sistema eléctrico o electrónico, es la fuerza electromotriz requerida para producir un flujo de corriente en un alambre, como analogía podemos decir que es igual a la presión necesaria para producir el flujo de un fluido en una tubería de una instalación neumática y obtener el correcto funcionamiento de los dispositivos de dicha instalación.

En el caso del sistema electrónico del MEGV se requiere de un regulador de voltaje, el cual tiene como función administrar la energía recibida, de tal forma que el voltaje de salida sea adecuado para los subsistemas, además de poseer la capacidad de otorgar la cantidad demandada de corriente.

Después de realizar pruebas de funcionamiento con el sistema electrónico completo se llegó a concluir que la demanda de corriente es:

• 100 [mA] operación normal • 140 [mA] máximo consumo

Ya que todos los subsistemas operan a un voltaje de 5 [V], la potencia consumida por parte de los subsistemas es:

• 500 [mW] operación normal • 700 [mW]máximo consumo

Debido a que se trata de un circuito de baja potencia, se recurrió al circuito integrado regulador de voltaje fijo de baja potencia **LM7805** con encapsulado **TO\_220** (mayor robustez). Entre sus características principales podemos citar:

- Salida fija de 5[V]
- Soporta corrientes de hasta 1 [A]
- Pocos componentes externos
- Protección interna contra calentamiento térmico y cortos circuitos

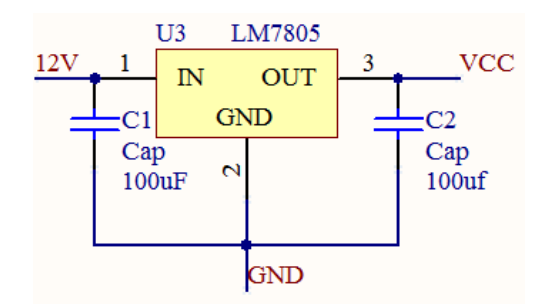

*Figura 60. Circuito para la regulación del voltaje en el MEGV.*

En la Figura 60 se muestra el circuito implementado, con capacitores externos con la función de supresión de picos de voltaje, la función de los pines se detalla a continuación:

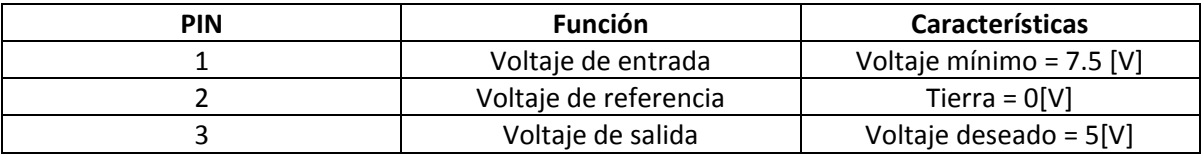

Finalmente se añade la potencia consumida por el regulador de voltaje a la potencia previamente calculada, la potencia consumida por este circuito es:

 $P = (V_{in} - V_{out}) * I = (12 - 5) * I = 7 * I$  …………. (5.23)

• 
$$
P1 = 7(0.1) = 0.7[W]
$$
  
•  $P2 = 7(0.14) = 0.98[W]$ 

Por lo que la potencia total del MEGV es:

•  $1.2[W]$  operación normal •  $1.68[W]$ consumo maximo

Cabe señalar que el máximo consumo de corriente se produce cuando todos los LEDs del teclado están encendidos. Se recomienda utilizar una alimentación de 8 [V] (en lugar de 12 [V]) para disminuir el calentamiento del regulador y así prolongar su tiempo de vida.

El resultado final de esta etapa son los planos de ensamble, los cuales se pueden ver en el Apéndice C, dichos planos muestran todos los componentes necesarios para la fabricación del volante extraíble con controles al mando para vehículo eléctrico.

Para poder realizar estos planos fue necesario diseñar detalladamente cada una de las piezas que integran el sistema mecánico, tal como se ha descrito en la presente sección, así mismo se debieron seleccionar cuidadosamente los componentes eléctricos y electrónicos que integran el MEGV.

# **5.8 Fabricación.**

La última etapa de diseño es la fabricación, donde inicialmente el diseñador deberá responderse a sí mismo, si ha verificado el correcto funcionamiento y desempeño de los elementos del modelo virtual, el cual fue desarrollado en la fase de diseño conceptual. Que ha revisado los planos de detalle y que se han seleccionado los materiales para la realización de las piezas finales.

El siguiente paso dentro de esta etapa, es la fabricación de los componentes para el prototipo final, el cual será la representación funcional y real del modelo para su fabricación masiva. Para lograr una etapa de fabricación exitosa, donde se realice lo que se tiene proyectado, es necesario:

- Ser claro y objetivo en los planos de piezas a fabricar, en los planos de ensamble y en la apariencia final del modelo virtual, es decir, permitir una interpretación correcta de las funciones libre de ambigüedades.
- Que las piezas involucradas en el modelo sean simples y fáciles de fabricar, así mismo las que se tengan que adquirir deberán de ser de preferencia comerciales, lo cual nos garantiza una viabilidad económica (Un menor número de componentes y con formas simples son producidos de forma fácil y rápida.).
- Estar seguro que los componentes del modelo son confiables bajo las condiciones de operación critica.
- Mantener una excelente comunicación con el área encargada de fabricación, que nos permita aclarar dudas y resolver problemas que pudieran surgir de una mala interpretación de los planos.

Sólo cuando todas estas características han sido tomadas en cuenta y revisadas minuciosamente, aquellas que lo requieran, (i.e. planos, materiales, compatibilidad de espacio, etc.), se incrementará la posibilidad de éxito del producto ya que involucran el análisis de la funcionalidad, viabilidad económica y aspectos de seguridad, transmitiendo la información de manera correcta al área de manufactura.

En las siguientes imágenes se pueden ver cada uno de los componentes y las principales etapas de ensamble del prototipo final.

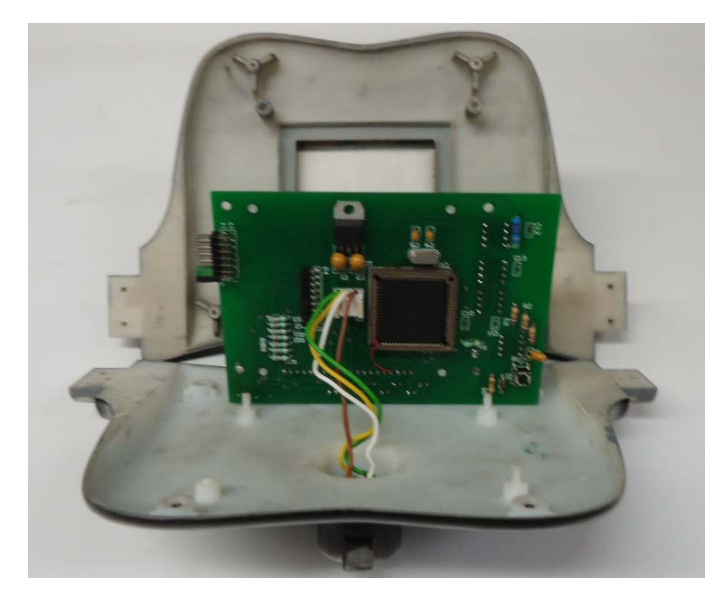

*Figura 61. Instalación del MEGV en el volante del vehículo.*

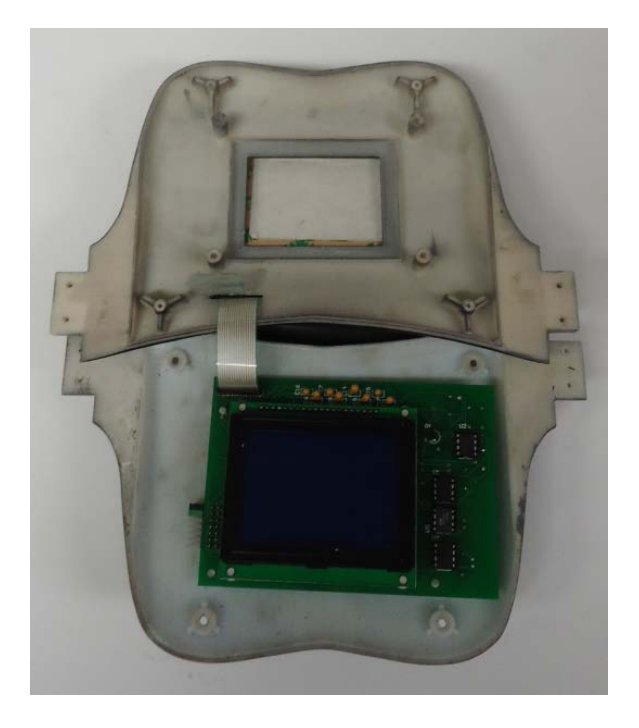

*Figura 62. Conexión de interfaz de usuario al MEGV.* 

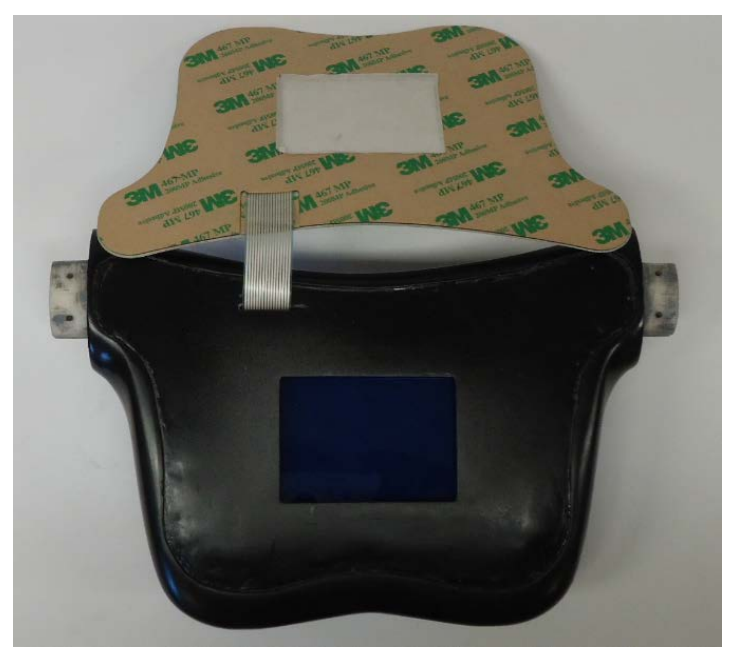

*Figura 63. Istalacion de teclado (IU) sobre la cibierta del volante.*

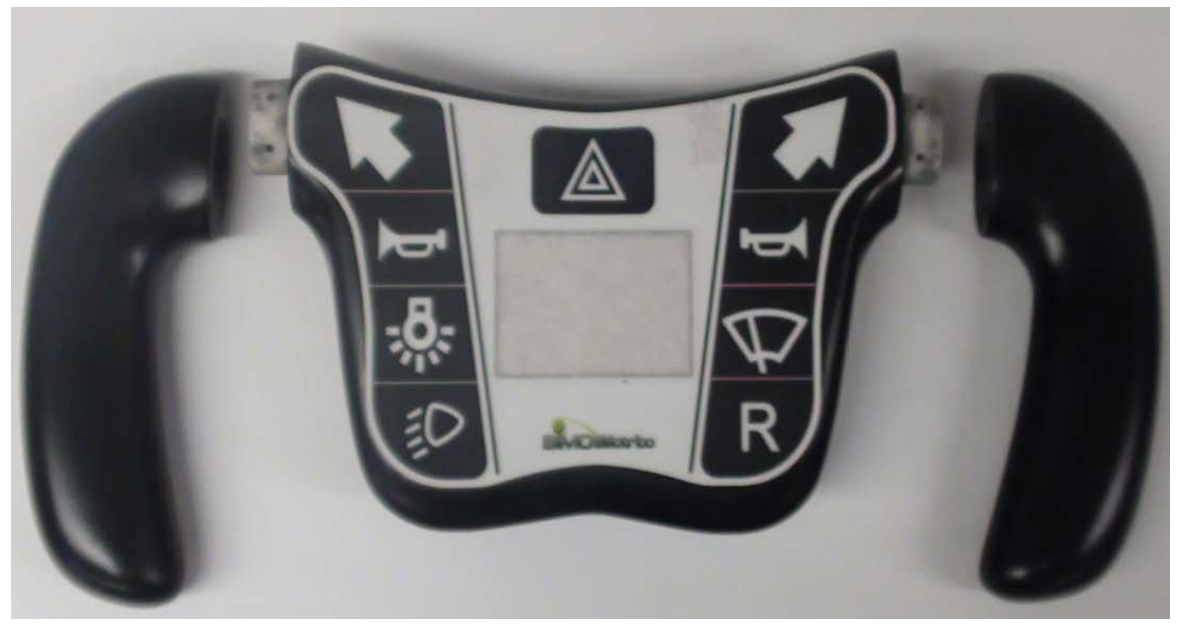

*Figura 64. Instalación de manubrios.*

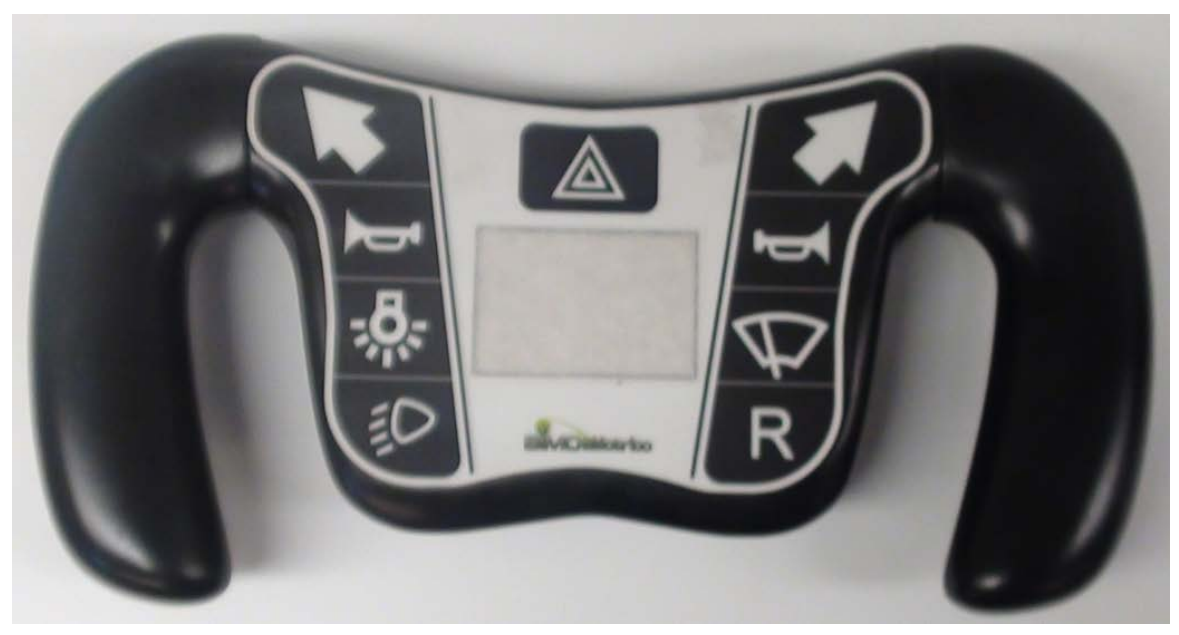

*Figura 65. Ensamble final del volante.*
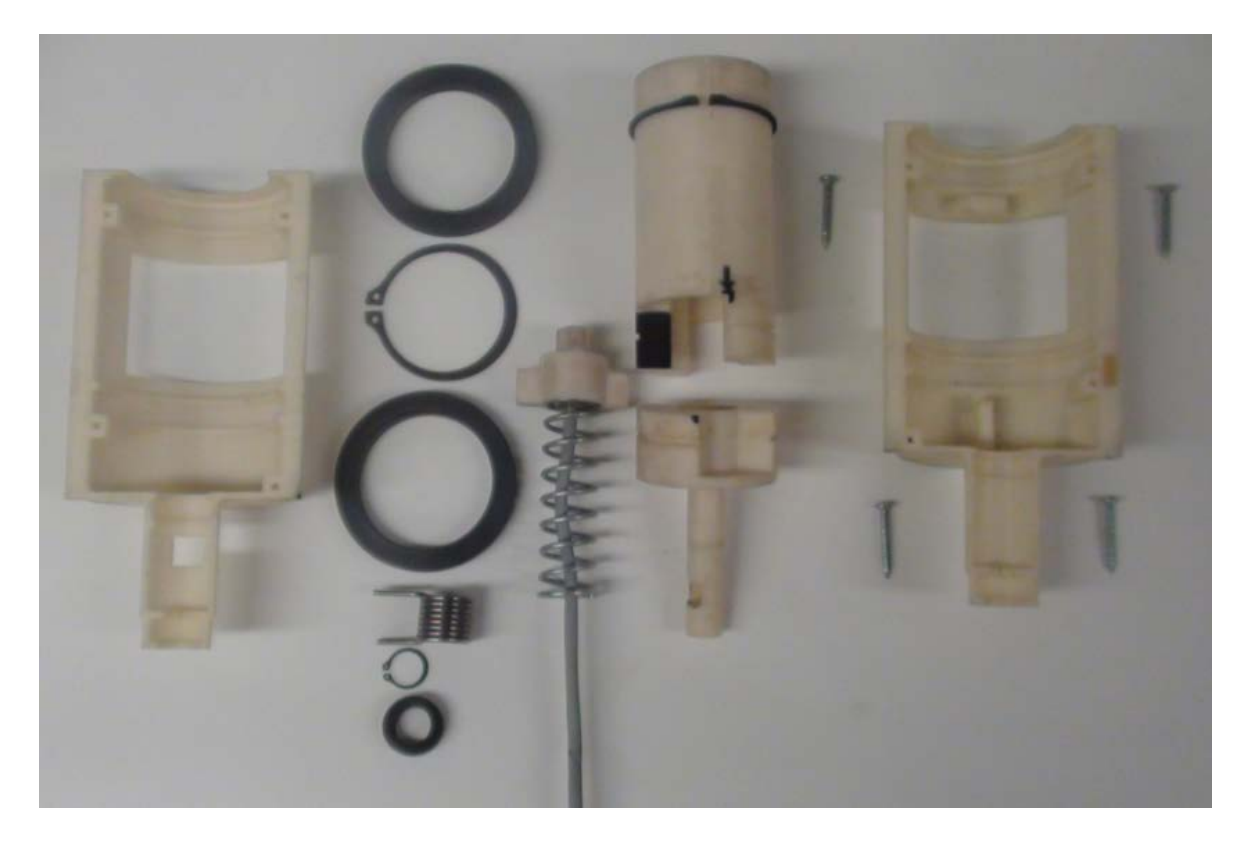

*Figura 66. Componentes del socket para la conexión y desconexión del volante extraíble.*

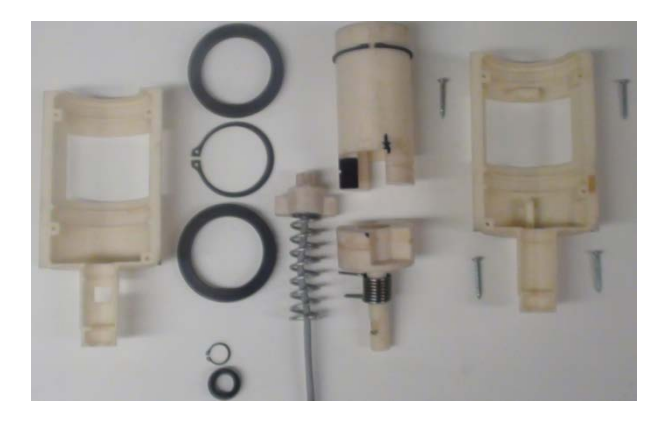

*Figura 67. Ensamble 1 de socket. Figura 68. Ensamble 2 de socket.*

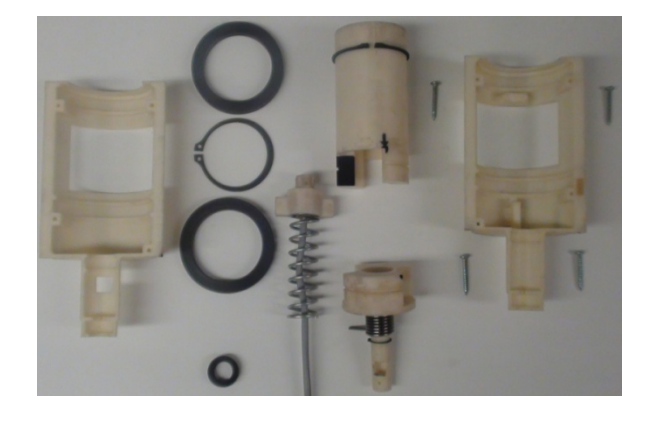

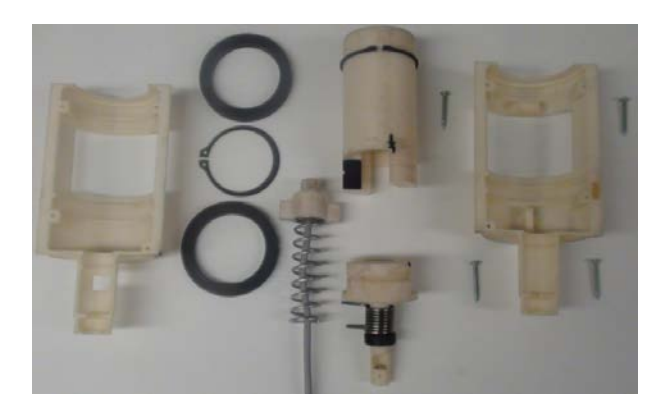

*Figura 69. Ensamble 3 de socket.*

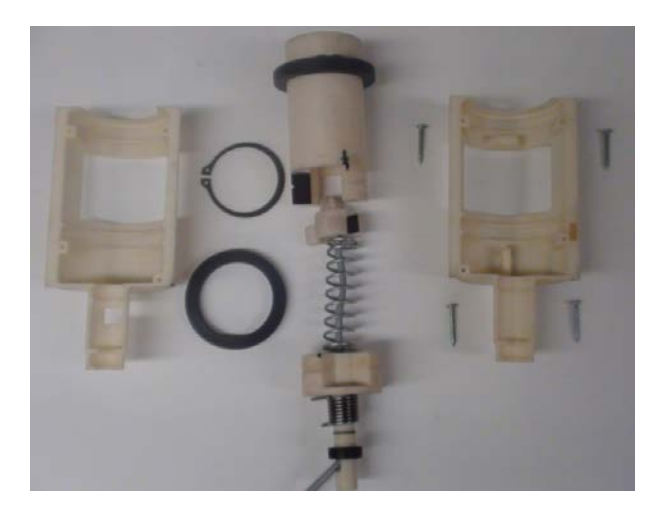

*Figura 70. Ensamble 4 de socket.*

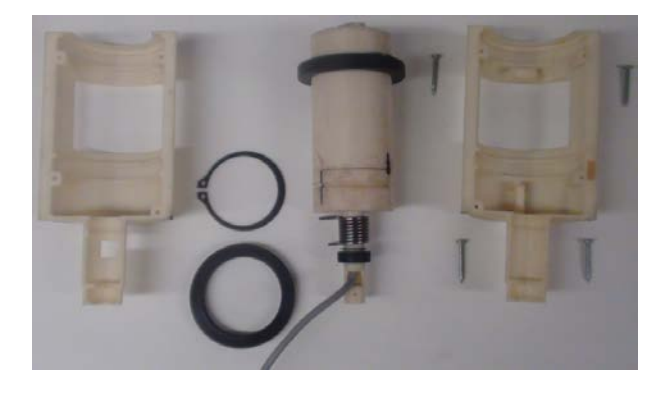

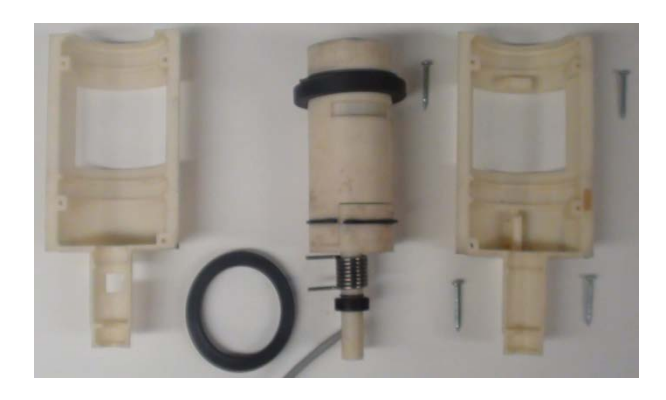

*Figura 71. Ensamble 5 de socket. Figura 72. Ensamble 6 de socket.*

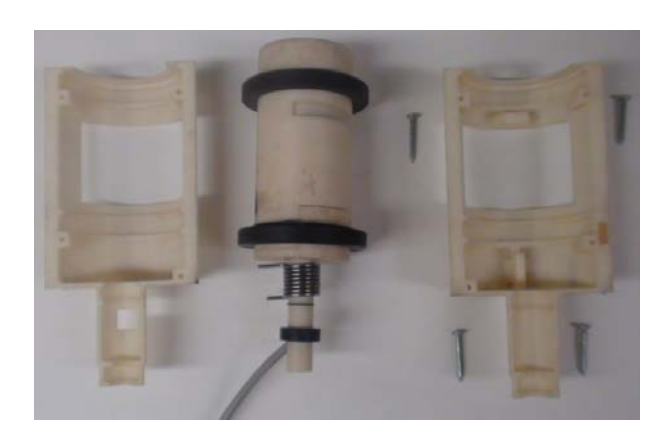

*Figura 73. Ensamble 7 de socket. Figura 74. Ensamble 8 de socket.*

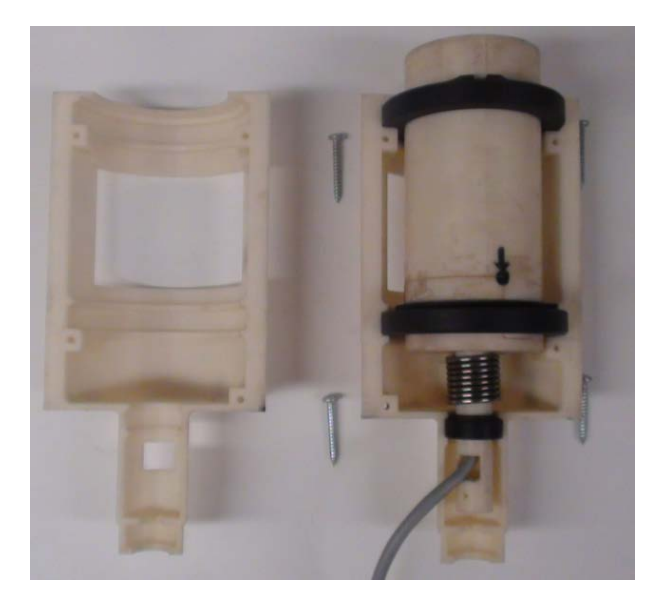

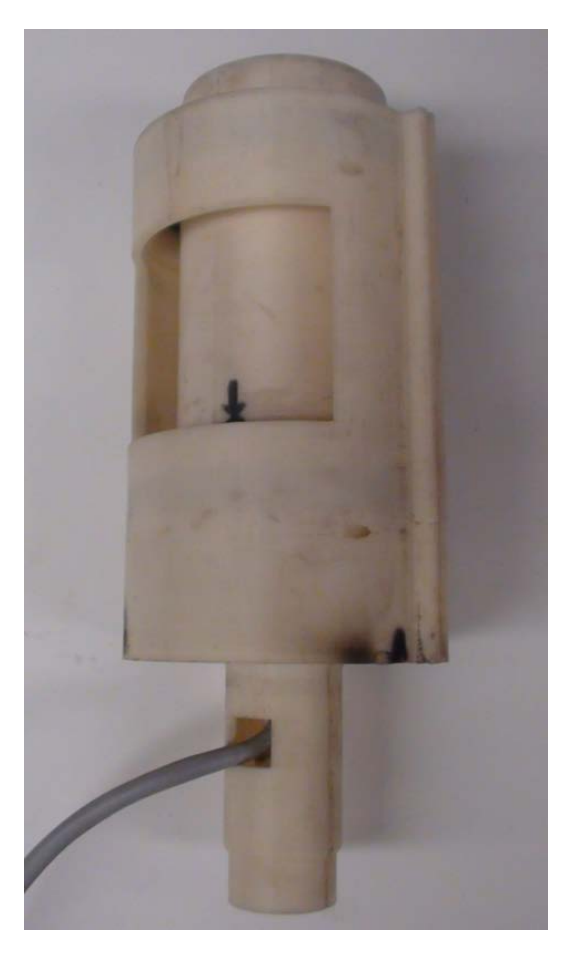

*Figura 75. Ensamble final del socket para la conexión y desconexión del volante extraíble.* 

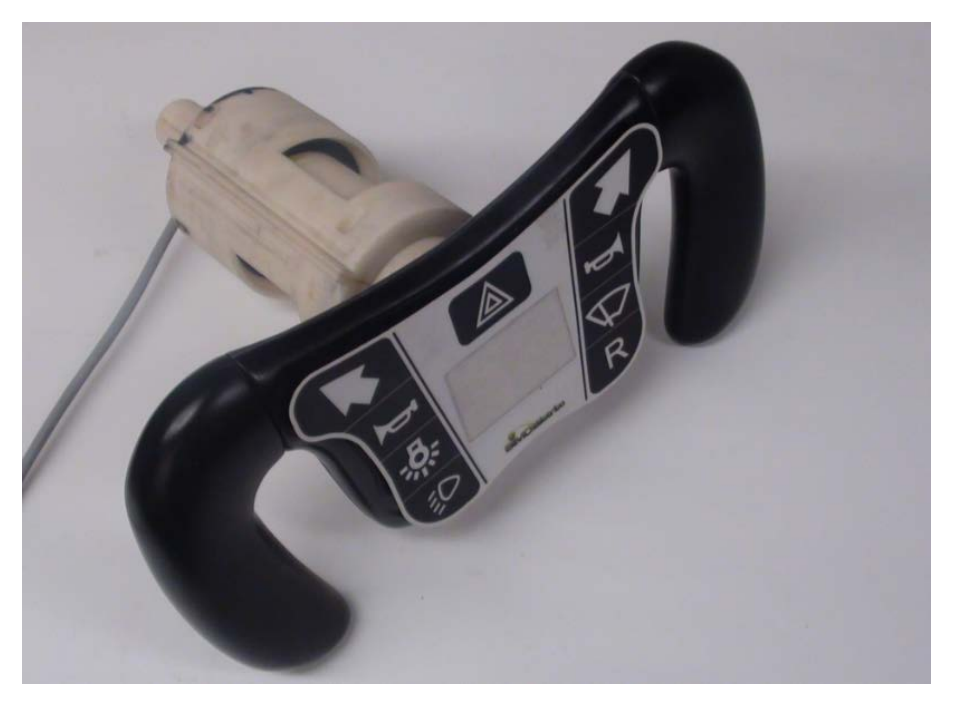

*Figura 76. Prototipo final de socket y volante extraíble con controles al mando para vehículo eléctrico.*

Es en esta fase de diseño donde se logra dar forma física al sistema descrito durante el presente trabajo, es decir, se logra materializar la idea desarrollada durante las etapas de diseño conceptual y diseño de detalle, las cuales fueron aprobadas y revisadas por el líder del proyecto y responsable de la integración de los componentes del vehículo. Como resultado final se obtuvo un producto que servirá como prototipo.

En esta transición del diseño virtual, al prototipo final, el diseñador podrá ver la funcionalidad real del modelo y optimizar aspectos que así lo requieran, tales como la geometría de las piezas, su distribución dentro del sistema, materiales, e incluso la eliminación de elementos que pudieran ser innecesarios.

El proceso de diseño es una actividad que requiere de múltiples iteraciones. En todo momento se trata de hallar la mejor solución posible, lo cual en algunas ocasiones conlleva hacer mejoras en otros puntos del sistema. Para lograr los mejores resultados dentro del proceso de diseño y obtener una fabricación exitosa, los diseñadores deben tomar decisiones en cada etapa o fase de este.

Las decisiones deben estar claramente sustentadas, es decir, el diseñador estará seguro de que su diseño es posible de realizar, para ello, el diseñador deberá analizar con el área técnica de manufactura, la posibilidad de fabricación de cada una de las piezas, así como el proceso de ensamble. La toma consiente de las decisiones en cada fase de diseño, evitara realizar cambios en etapas más avanzadas del proceso, ya que a medida que se avanza dentro de éste, la flexibilidad de cambios es menor y el costo por realizarlos puede resultar costoso.

Desarrollar un producto nuevo, original e innovador, representa un proceso de diseño muy demandante, en el cual el diseñador está constantemente generando ideas que irá mejorando dentro de las primeras etapas de diseño. Un diseño nuevo, no tiene iteraciones anteriores que sirvan como punto de partida, por ello, es necesario estudiar cada componente y justificar su utilización de éste en el modelo preliminar.

El desarrollo de un producto o sistema, por un diseñador sin experiencia, requiere de cuidar cada detalle del modelo, aplicando sus conocimientos para el análisis y cálculo de los elementos involucrados (i.e. resortes, ejes, circuitos, etc.), así mismo éste logra ampliar los conocimientos y adquirir experiencia en el proceso de diseño, identificando cada una de las etapas y su importancia dentro del proceso. El alcance del proyecto nos puede llevar hasta la etapa de fabricación del prototipo, tal como se realizó en este trabajo, donde se tiene interacción directa con el equipo técnico de manufactura. Dentro de esta etapa se destaca la importancia de mantener una excelente comunicación con el equipo técnico de manufactura, con la finalidad de lograr la realización de lo proyectado en el diseño de detalle.

# **6. Resultados y Conclusiones**

# **Resultados**

Los resultados obtenidos en el presente trabajo "*Volante Extraíble con Controles al Mando para Vehículo Eléctrico*", se pueden resumir de la siguiente manera: se logró el correcto funcionamiento del mecanismo para la instalación, desinstalación, conexión y desconexión eléctrica del volante de dirección, así como del sistema electrónico MEGV, encargado de gestionar la interfaz con el usuario (controles al mando y display) recibiendo y enviando información al control central del vehículo. En cuanto al mecanismo de reversibilidad cabe mencionar que se logró mantener la posición del volante tal como sucede en un vehículo convencional, sin embargo no fue posible transmitir la misma sensación de un vehículo convencional cuando entra en una curva, para lograrlo, será necesario diseñar un mecanismo servoasistido, lo cual no se contempló en el alcance del presente trabajo.

Partir de una idea general a una particular tuvo como resultado crear múltiples caminos para resolver el problema de instalación y desinstalación del volante, pues a medida que se creaban propuestas se iban identificando los retos que la propuesta implicaba

El análisis por elemento finito de las piezas mecánicas del sistema, nos permitió conocer los esfuerzos y desplazamientos a los que están sometidas las piezas bajo las condiciones de carga establecidas. Cabe mencionar que el diseño del eje fue funcional pero se deberá optimizar su diseño en un modelo siguiente ya que los análisis muestran al *eje retorno* y *el eje continuación* bastante sobrados. Con la interpretación de los resultados mostrados, se pudo determinar que cada componente sería capaz de resistente las fuerzas que actúan sobre cada uno de ellos, además, con esto fue posible calcular los factores de seguridad de las piezas sometidas a esfuerzos, garantizando que para una posible sobrecarga, la funcionalidad del sistema no se vería afectada.

La revisión de posibles interferencias en el diseño de CAD permito una etapa de ensamble exitosa. Los elementos utilizados para la unión de piezas mecánicas (ag. tornillos, seguros omega, etc.) se seleccionaron de catálogos comerciales,

logrando así una rápida adquisición de estos y también una reducción en los costos de producción.

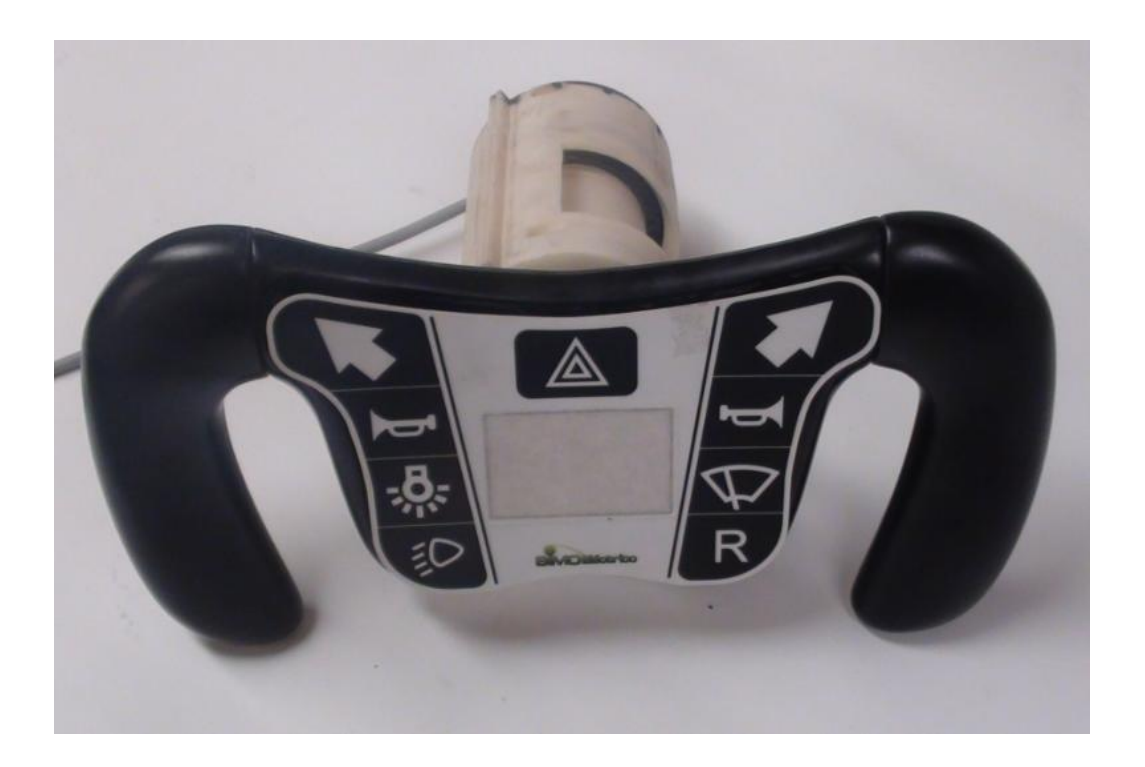

*Figura 77. Volante Extraíble con Controles al Mando para Vehículo Eléctrico.*

El diseño final cumple con lo establecido en la lista de requisitos donde se indican las funciones necesarias así como las restricciones del volante. Este primer prototipo, funcional en su tamaño real, le permite al equipo de diseño someterlo a pruebas para poder identificar puntos críticos de operación y para poder hacer mejoras en el diseño (en caso de ser necesarias).

Si bien se trata de un prototipo, se cuenta con la información a detalle para la fabricación a mediana escala de los dispositivos mecánicos y en el caso del sistema eléctrico (LCD, microcontrolador, teclado) se cuenta con el diseño final.

# **Conclusiones**

En el diseño de un producto, es importante establecer desde el principio, un proceso que permita avanzar de manera ordenada, progresiva y ágil a través del desarrollo de producto. Dicho proceso puede constituirse de múltiples etapas y subprocesos, según convenga, pero es necesario dentro de cualquiera de ellas, considerar la elaboración de la lista de requisitos, basada en las necesidades humanas y del cliente. Esta lista permite al diseñador poder clarificar la idea general, especificando las funciones y restricciones del producto, con la finalidad de hacer una búsqueda objetiva de soluciones. Usar la creatividad mediante el trazo de bocetos donde se indiquen las posibles configuraciones y la aplicación de principios científicos que sustenten el correcto desempeño de los elementos del sistema, es también una actividad indispensable dentro de cualquier metodología de diseño.

La metodología empleada en este trabajo inicia con una definición detallada del problema como base para la elaboración de la lista de requisitos. La adecuada elaboración de dicha lista se sustentó en la consideración de todas las funciones y restricciones involucradas en el diseño, identificando así claramente las características de este. Convertir datos cuantitativos en cualitativos, es de gran utilidad para al hacer una síntesis del problema con la cual es posible realizar una búsqueda concreta de información y soluciones.

Buscar información es una actividad que permite ver la forma en las que otros ingenieros han solucionado un problema igual o similar. Esto le da la oportunidad al diseñador de generar ideas mediante el análisis y la síntesis de la información recabada. La combinación de funciones y características de los diseños actuales, así como la aportación de nuevas ideas, dan como resultado un producto innovador y competente dentro del mercado actual.

El diseño conceptual es una fase crucial en la creación de productos y sistemas técnicos, pues es en esta etapa donde se obtiene la idea preliminar que servirá para la elaboración del prototipo. Las actividades más demandadas en esta etapa son:

- *Abstracción:* Se requiere de ella particularmente para:
	- o Identificar los problemas esenciales involucrados
	- o Establecer una estructura de funciones
	- o Determinar los principios de trabajo que integren el esquema de clasificación.
- *Pensamiento lógico y sistemático:* Es de gran ayuda en:
	- o El análisis del sistema y su proceso de funcionamiento
	- o En la combinación de elementos y su viabilidad de fabricación
	- o En la identificación de fallas y en evaluación de soluciones
- *Habilidad creativa:* Permite la elaboración de:
	- o Múltiples soluciones al problema de diseño, basados en la estructura de funciones y combinando elementos del esquema de clasificación, sin perder de vista los requisitos y objetivos.

Al finalizar esta etapa, el diseñador junto con el equipo de trabajo, seleccionan la configuración que cumple con los requisitos y ha sido evaluada, indicando sus ventajas y posibles desventajas sobre el resto de las propuestas.

La elaboración de un prototipo tiene como propósito mostrar la funcionalidad del sistema, su composición y su tamaño real. Para lograr la elaboración de un prototipo final y funcional, será necesario hacer un modelo virtual donde se muestre la correcta interacción de los componentes y subsistemas. Inicialmente se dimensiona el diseño conceptual elegido partiendo de las subsunción que repercuta directamente con la función principal del sistema. Para las subfunciones que resulten difíciles de evaluar virtualmente, se deben realizar prototipos rápidos que muestren su funcionalidad dentro del sistema. Tener la seguridad de que se ha dimensionado correctamente y que todos las subfunciones trabajan adecuadamente dentro del sistema, reduce el riesgo de fabricar un prototipo no funcional.

Definir las características finales de cada componente del sistema requiere de un estudio y evaluación detallada dentro de la etapa de diseño de detalle. La elaboración de cálculos matemáticos y de análisis por elemento finito en esta etapa, dan al diseñador la certeza de que cada componente o subsistema, resistirá las condiciones de fuerza, corriente o voltaje establecidas. Aun en esta etapa tan avanzada de diseño es posible encontrar puntos débiles que pudieran poner en riesgo el desempeño del sistema, lo cual implica en el mejor de los casos, hacer mejoras al componente o incluso retomar el proceso de diseño en la etapa de diseño conceptual. El resultado de esta etapa son los planos de fabricación, planos de ensamble y lista de materiales, los cuales han sido analizados y aprobados junto con el equipo técnico de manufactura, el cual será el responsable de darle forma física al modelo.

La fabricación es la etapa final del proceso de diseño de este trabajo, es donde el diseñador junto con el equipo de trabajo tienen la satisfacción de ver construidas las piezas y subsistemas a los cuales se les han invertido tiempo y esfuerzo, mediante la investigación, análisis y desarrollo de pruebas de funcionamiento que se realizaron en las diferentes etapas del proceso. A través de la fabricación del prototipo final es posible evaluar el funcionamiento general del sistema e identificar posibles conflictos, que de existir, deberán modificarse dentro de las primeras etapas de fabricación de este, evitando gastos que repercutirían significativamente dentro de la empresa al fabricar un producto no funcional.

Aplicar una metodología de diseño según las necesidades del producto, no es una garantía de obtener resultados satisfactorios en la primer solución. Diseñar es una actividad que requiere de hacer múltiples iteraciones a lo largo del proceso y subprocesos. Desde partir de la abstracción que permita buscar nuevas soluciones a un problema, hasta la viabilidad de fabricación y construcción, es una actividad que se puede repetir tantas veces como sea posible, observando que cuando menos cambios existan entre la interacción actual y la anterior, se estará logrando la solución deseada.

La comunicación con el equipo de trabajo es la columna vertebral en todo proceso de diseño, esto permite el intercambio de ideas, hacer una correcta interpretación de los problemas y sobre todo, solucionarlos de la mejor manera y en el menor tiempo posible. Por tal motivo deberá existir un líder del proyecto responsable de guiar e integrar el equipo de trabajo, evitando la divagación en propuestas de solución subjetivas por parte de los diseñadores y logrando así lo proyectado al principio del trabajo.

# **Sección de Apéndices**

# **7. a Apéndice A**

# **Circuito eléctrico auxilia el ajuste del contraste**

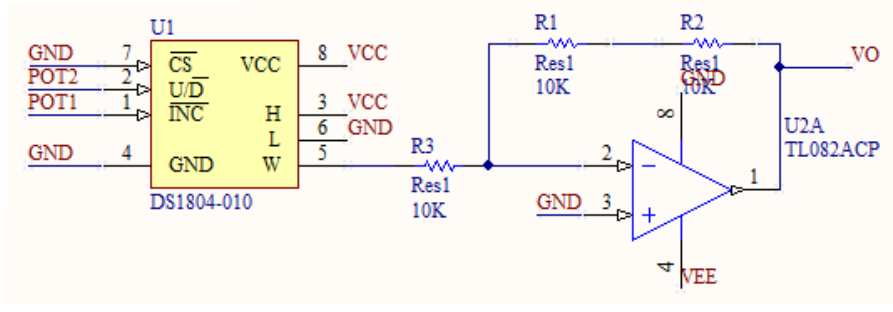

El siguiente circuito eléctrico auxilia el ajuste del contraste:

*Figura 82. Circuito auxiliar para ajuste de contraste.*

Básicamente, para modificar el contraste se tiene que modificar un voltaje en el pin **V0** de la LCD, dicho voltaje debe variar de **0,-10 [V]**.

A través de un potenciómetro digital **(DS1804-010)** se puede modificar un voltaje entre **0,5 [V]**. Usando un amplificador operacional como inversor **(TL082ACP)** se multiplica el voltaje por el factor de **-2**, logrando tener el voltaje deseado de **0,- 10[V]**, el cual se aplica directamente por el pin **V0.** 

Composición del teclado del vehículo.

El teclado consta de dos plantillas, la primera es la interfaz y la segunda es el circuito eléctrico, se muestran a continuación.

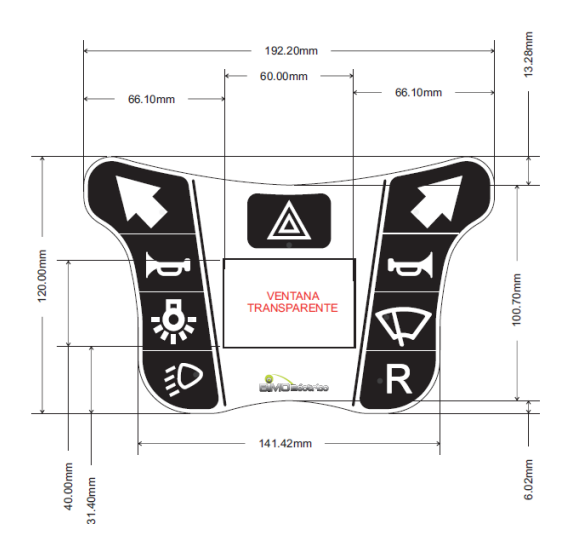

*Figura 83. Teclado (interfaz con el usuario).* 

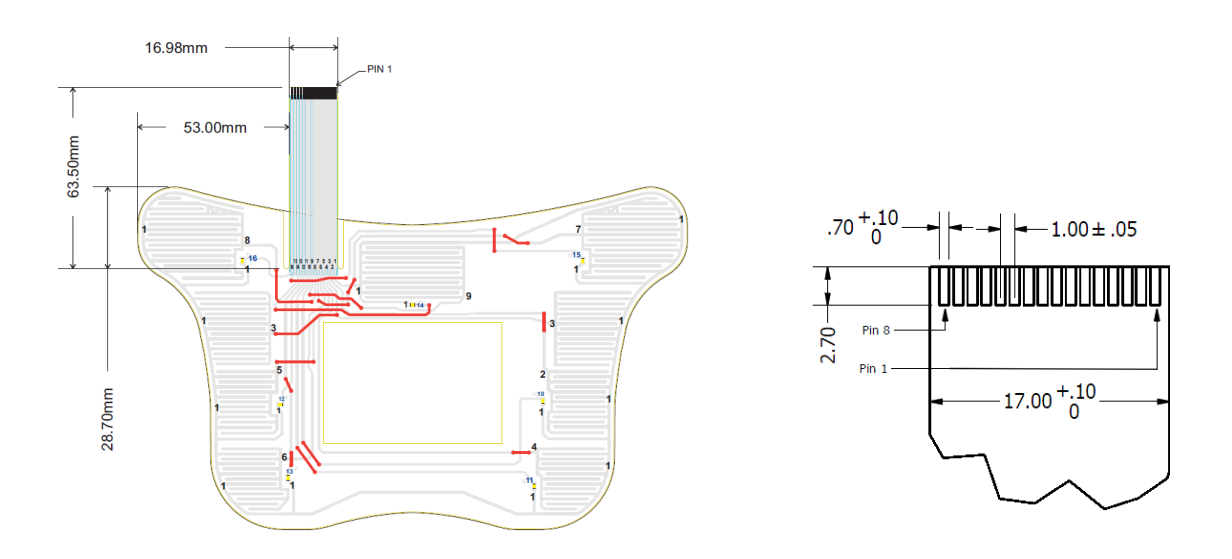

### *Figura 84. Circuito electrónico del teclado.*

Las dimensiones del teclado están en milímetros.

Se ha diseñado un conector plano para la conexión eléctrica, es un conector de doble capa, es decir, por el frente se muestran los pines del 1 al 8, y por el reverso están los pines del 9 al 16. Exactamente detrás del pin 8 se encuentra el pin 9 y exactamente detrás del pin 1 está el pin 16.

## Memoria RAM.

La siguiente tabla muestra una relación de las variables mapeadas en los sectores indicados, se señala además el valor de inicialización y una breve descripción de su uso.

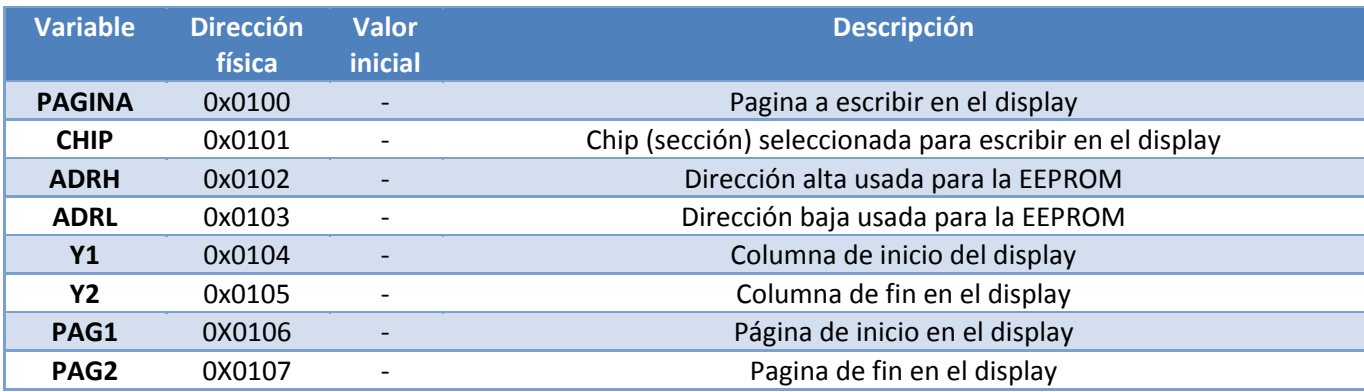

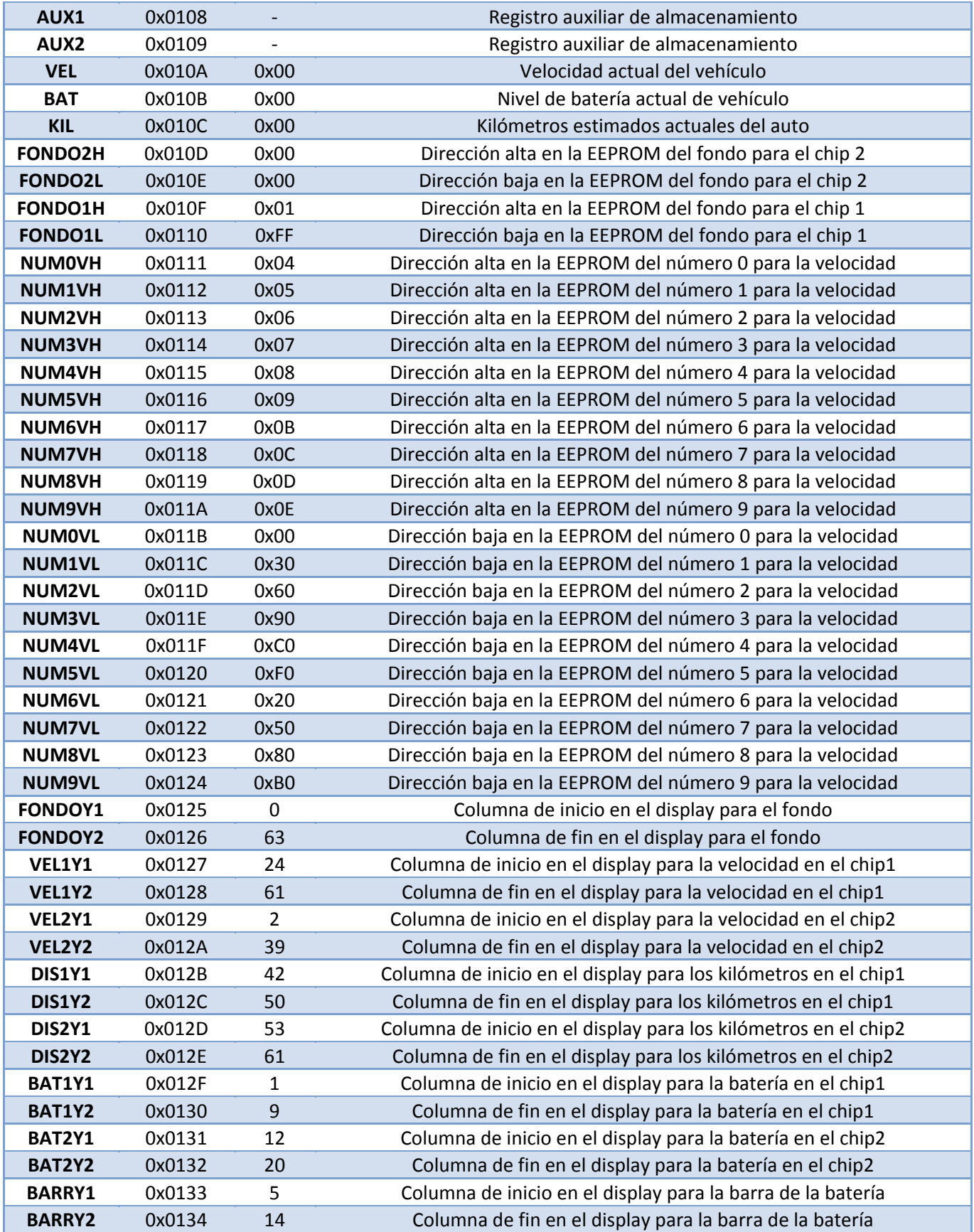

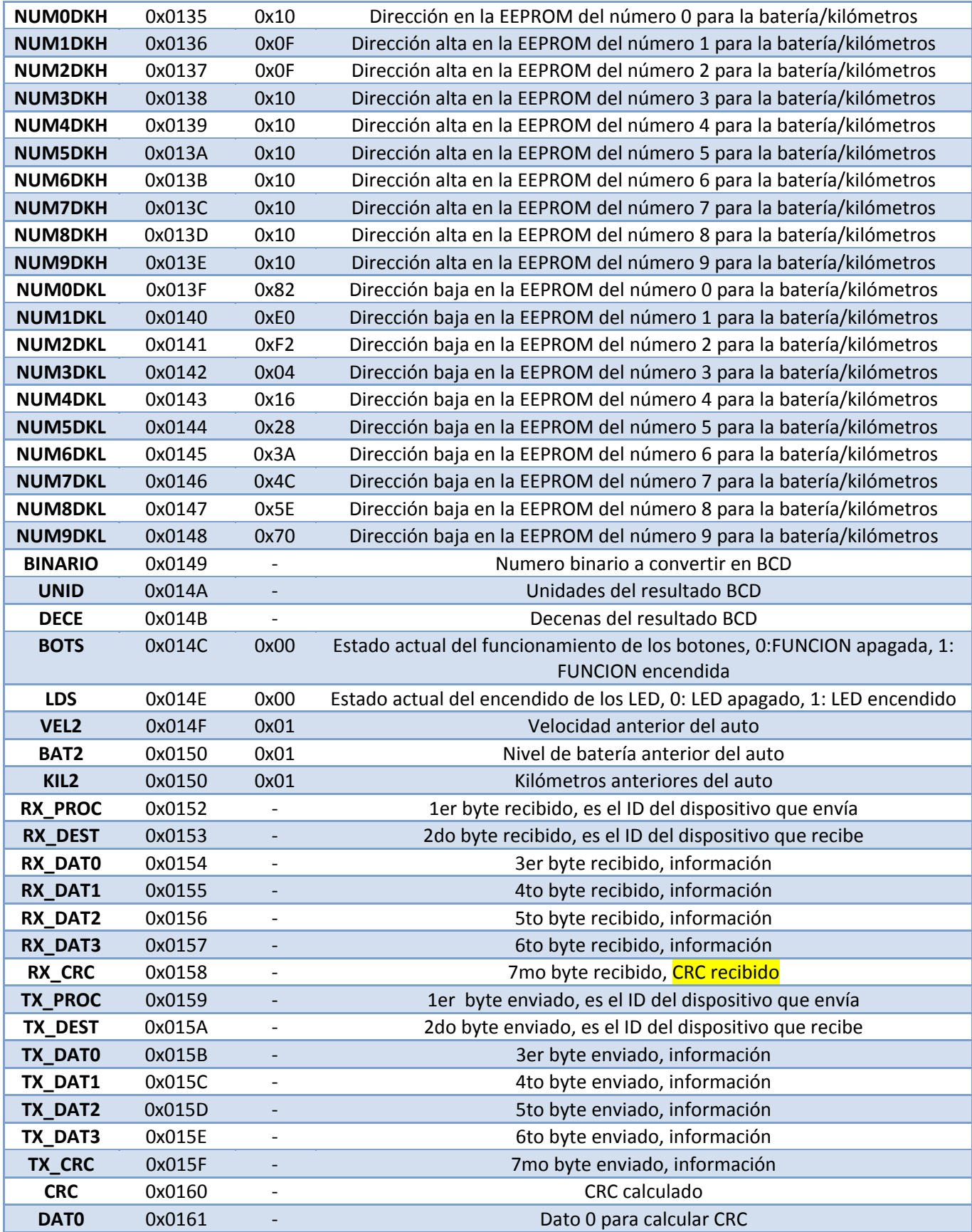

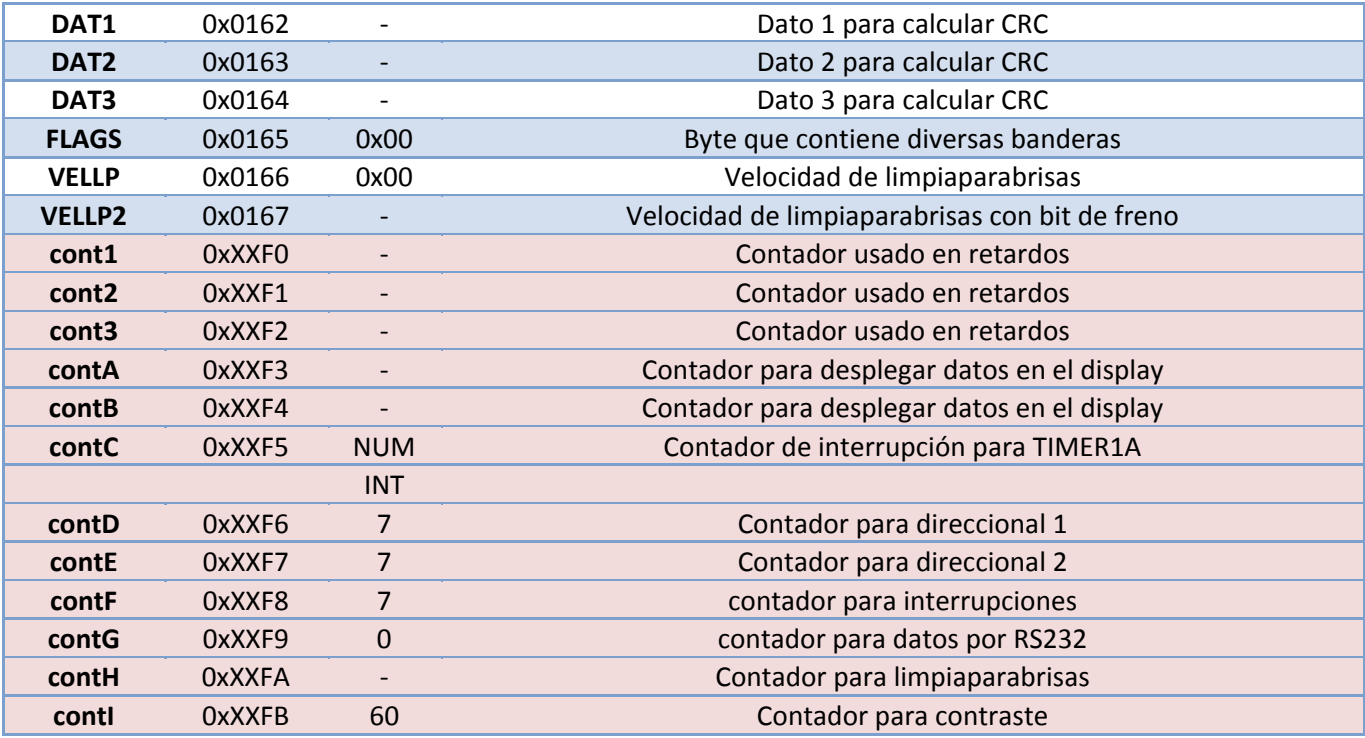

Como se puede observar algunas variables no son inicializadas al inicio del programa, esto es porque no es necesario tener un valor de inicialización, dichas variables adquieren un valor inicial cuando son usadas en sus respectivas rutinas.

Las variables sombreadas en color rojo son registros especiales del microcontrolador, sin embargo también se usan como variables. Dichos registros pueden ser modificados directamente sin hacer uso del acumulador A.

Dentro del programa se utilizan algunas constantes, se muestran a continuación.

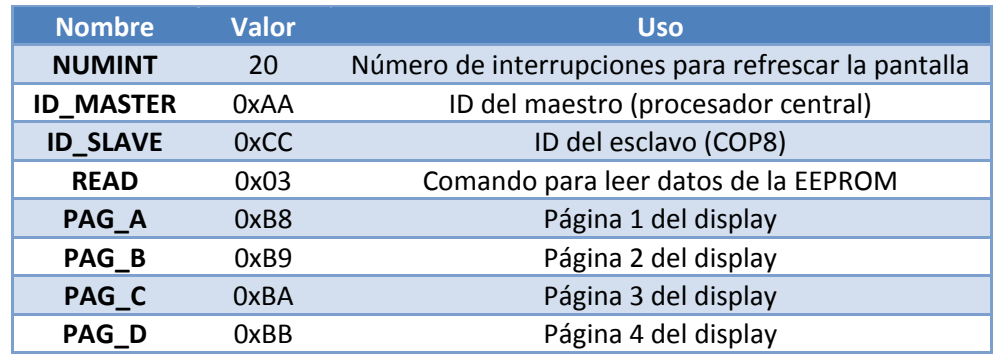

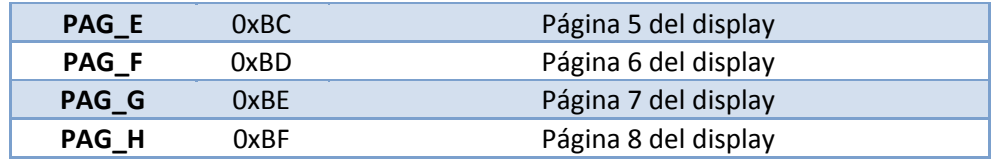

Dentro del programa también se utilizan con frecuencia algunos bits de varios registros, por lo que para evitar confusión, se les ha asignado un identificador a algunos de estos bits (algunos de ellos no se utilizan):

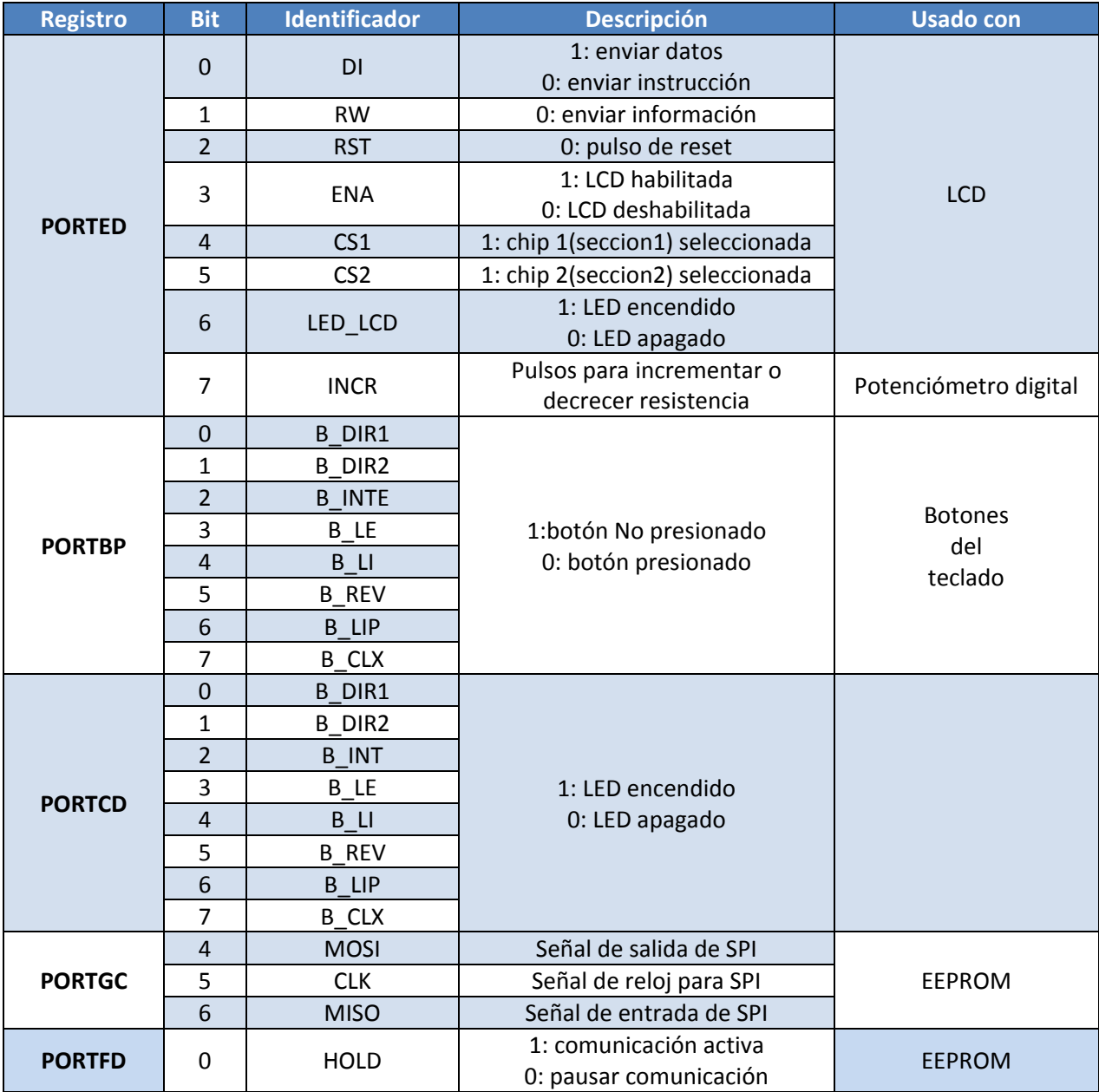

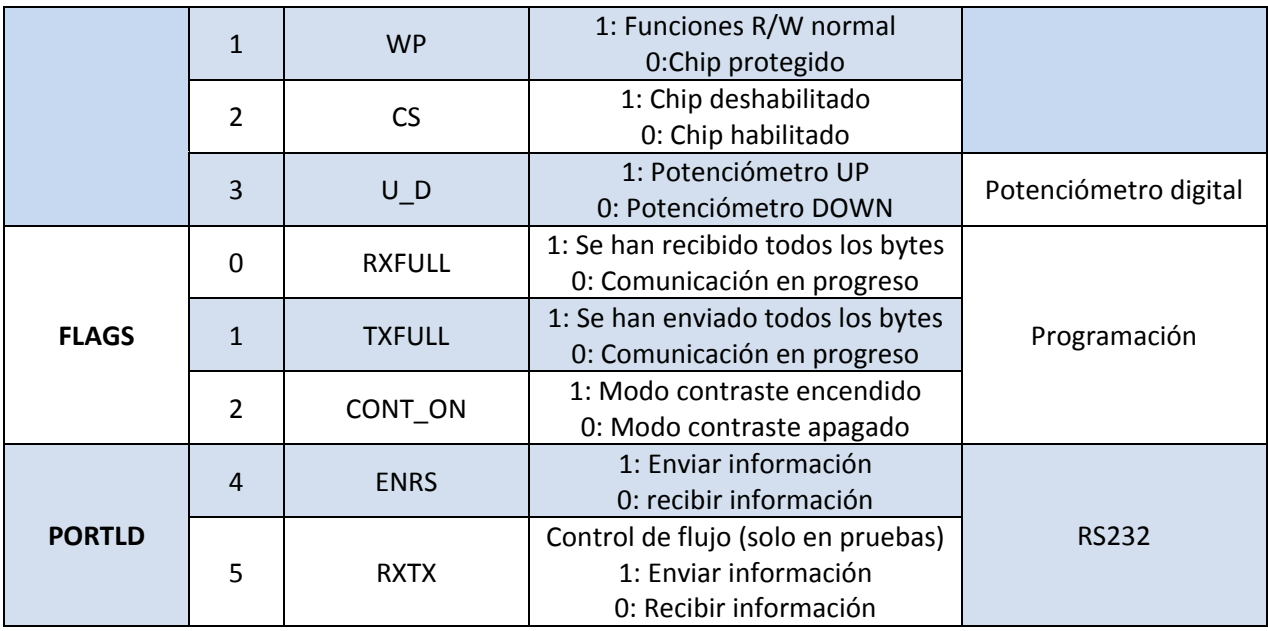

# **Diseño de la tarjeta electrónica (PCB) del sistema electrónico**

El plano del circuito electrónico final se puede encontrar como VET-SCM-600 dentro de los archivos del proyecto.

Una vez conocidos todos los elementos y el funcionamiento de todos los elementos que componen al sistema electrónico, se ha realizado un sencillo diseño de una tarjeta electrónica, sin ahondar en tantos detalles se muestran algunas características de la misma:

- Material de soporte: **FR4 Tg130.**
- 2 capas.
- Grosor del material: .062''
- Mínimo espacio libre entre pista: .4[mm]
- Mínimo ancho de pista: 4 [mm]
- Diámetro de agujeros: .7 [mm], .9[mm] y 3[mm]
- Tipo de cobre: 1[oz]
- Máscara antisoldaje: verde
- Máscara de componentes: blanca
- Dimensión: 120[mm] x 85[mm]

Se muestran a continuación las 2 capas del trazado de las pistas, en azul capa posterior y en rojo capa superior:

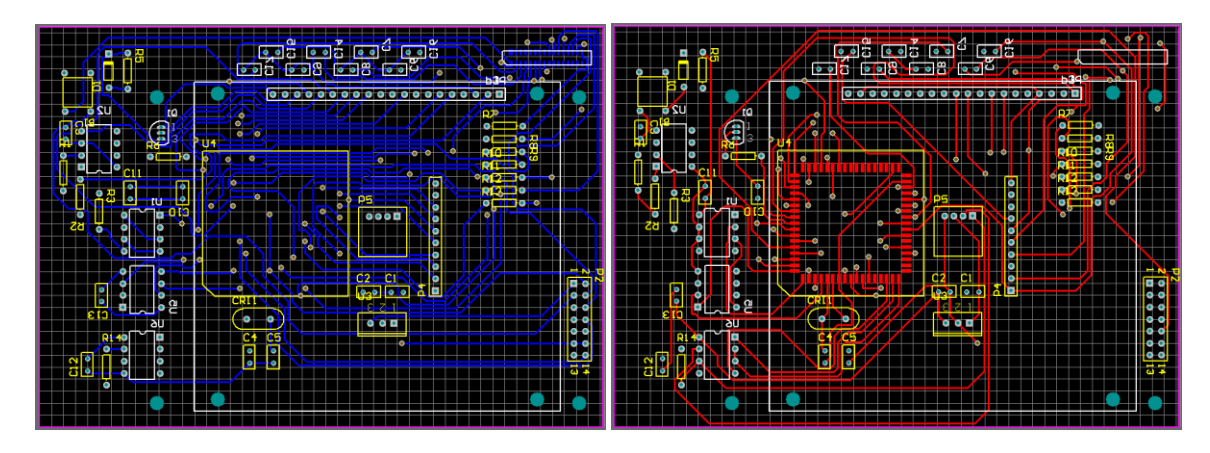

*Figura 85. Capas del trazado de las pistas de la tarjeta electrónica.* 

Finalmente algunas fotos de la tarjeta fabricada:

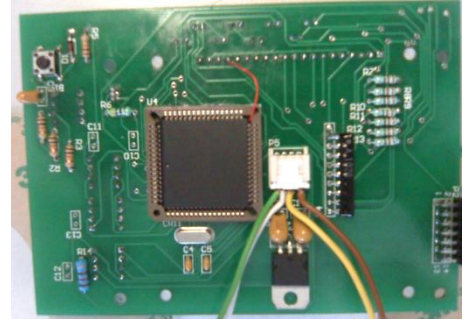

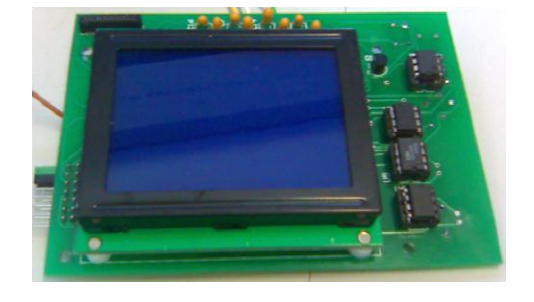

*Figura 86. Configuración real final de la PCB con todos sus componentes.* 

En la siguiente figura se observan algunas dimensiones importantes de la PCB, en el Apéndice C, se puede observar a detalle en el plano VET-SCM-503:

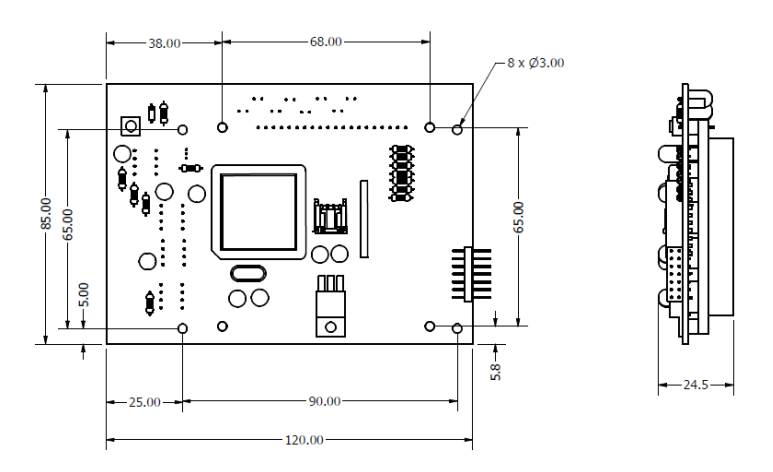

*Figura 87. Dimensiones de la PCB* 

El teclado fue fabricado de acuerdo a las siguientes especificaciones:

Carátula:

- policarbonato hp92s de 7 mil.
- 5 tintas; negro, negro translucido, blanco,
- Blanco translucido y verde.
- Adhesivo 3m467.

Circuito:

- Poliéster de 5 mil.
- Espaciador de 21 mil.
- 7 LED ámbar.
- Refuerzo atrás de conector de 7 mil.
- Película protectora en lengüeta.
- Tintas: plata conductiva, grafito
- Adhesivo 3m467.

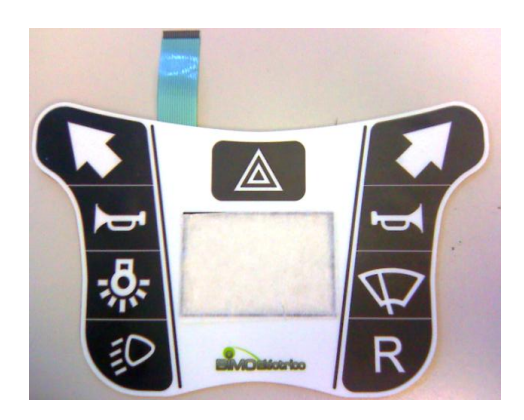

*Figura 88. Teclado del volante listo para instalar*

En la figura se muestra su realización.

En la siguiente figura se muestra todo el sistema funcionando.

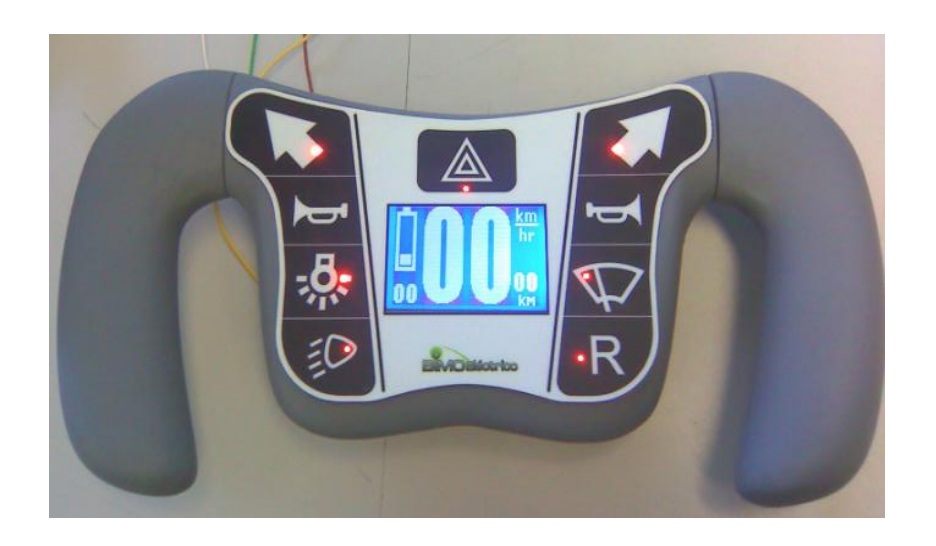

*Figura 89. Prototipo final funcional del volante*

# **7. b Apéndice B.**

# Rutina principal del programa

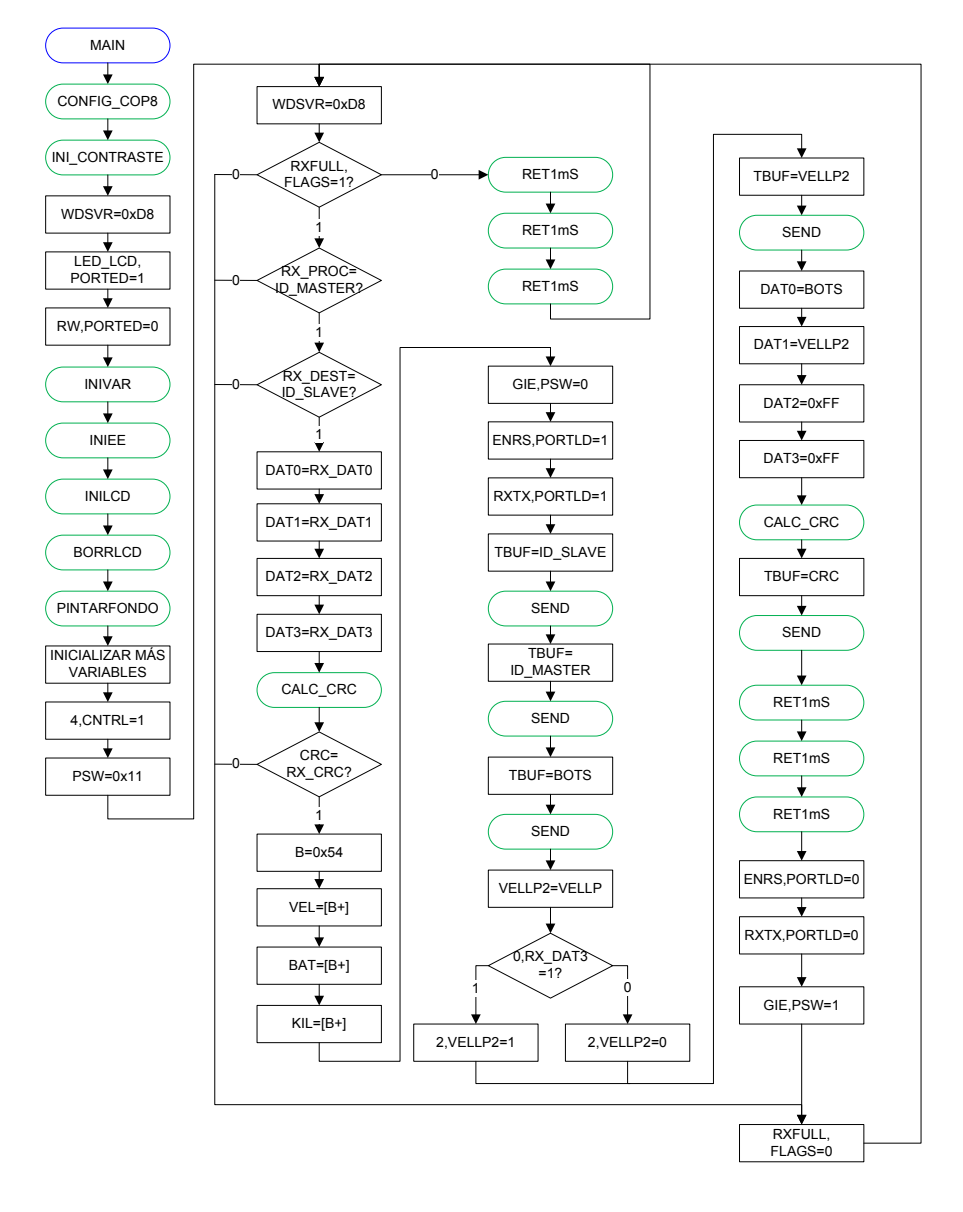

- La primera tarea es configurar el COP8, inicializar los periféricos externos y las variables, después se reinicia el **Watchdog**.
- Debido a que los datos se reciben usando interrupciones, el primer "IF" decide si todos los datos recibidos (**RXFULL**)han llegado, en caso de que no, se espera hasta que así sea. Esta bandera se prende dentro de una interrupción.
- Cuando todos los datos han llegado (por parte del procesador central), se procede a validarlos, con el **ID\_MASTER**, **ID\_SLAVE** y el **CRC.** Si no son validos, se abandona la rutina y no se envía la información de regreso al procesador central.
- Si los datos son validos, se guardan las respectivas variables para **VEL, BAT, KILL.**
- Una vez hecho eso, se procede a enviar información (al procesador central), debido a que este procedimiento no se realiza con interrupciones se apagan todas las interrupciones con **GIE, PSW** (la única interrupción que podría ocurrir es un desbordamiento del **TIMER1,** como dicha interrupción no es crítica puede esperar; la interrupción por **RS232** no puede ocurrir porque solo ocurriría cuando el procesador central envía información, y en este momento está esperando información).
- Se habilita el envío de información (**ENRS, RXTX**).
- Se envían (**SEND**) los datos (**ID\_SLAVE, ID\_MASTER, BOTS, VELLP2 y CRC**), y finalmente se deshabilita el envío de información (para habilitar la recepción de información, **ENRS, RXTX**) y se habilitan de nuevo las interrupciones (**GIE, PSW**) para reiniciar todo el proceso nuevamente

### Rutina para calcular CRC Rutina para enviar datos vía RS232

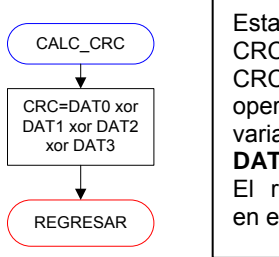

Esta rutina calcula el CRC. Para calcular el CRC se le aplica una operación tipo **XOR** a las variables **DAT0, DAT1, DAT2** y **DAT3**. El resultado se guarda en el **CRC** 

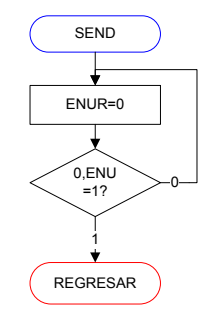

Esta rutina envía datos vía **RS232.** Para entrar a esta rutina se tuvo que haber cargado antes en el registro **TBUF** algún valor.

Se borran las banderas de error, **ENUR.** Cuando el bit **0, ENU** sea 1, la transmisión habrá terminado, dicho bit se hace 0 cuando se carga un nuevo valor en **TBUF.** 

## Rutina programada en el vector de interrupción Vectores de las subrutinas de interrupción

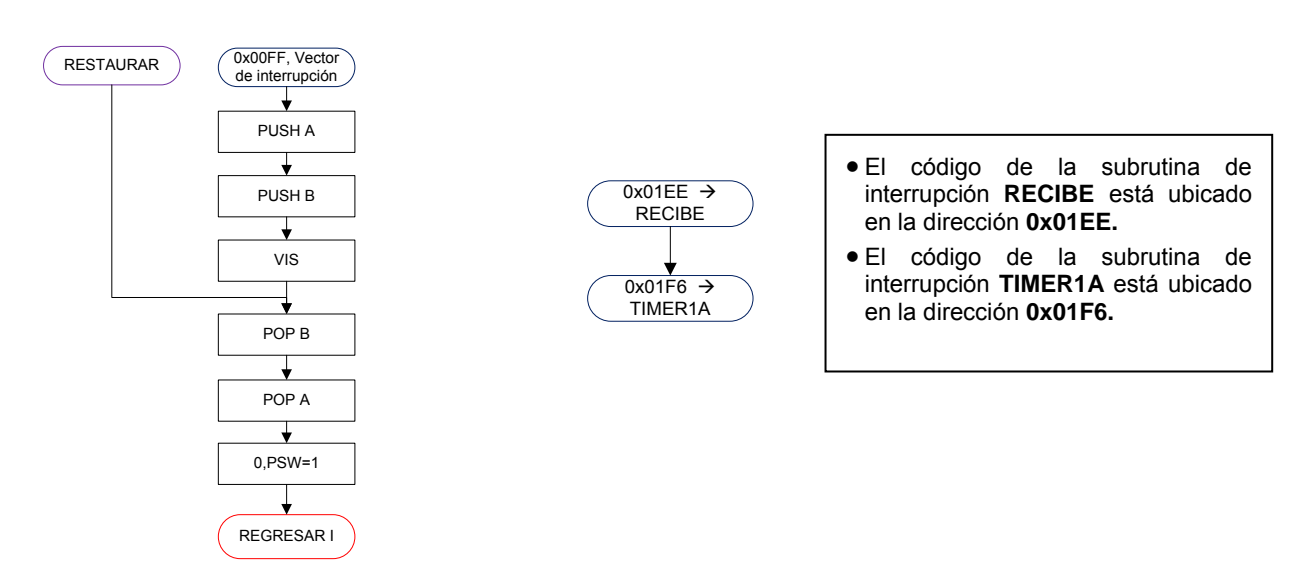

Solo se puede acceder a esta rutina a través de una interrupción.

- Las interrupciones esperadas son debido a un desbordamiento del **TIMER1** o recibir un dato por **RS232.**
- La rutina se ubica en **0x00FF** de la memoria FLASH del programa.
- Entrando a la rutina se guardan los valores de **A** y **B.**
- **VIS** redirecciona el contador del programa automáticamente a la dirección donde se ubica la subrutina de la interrupción generada.
- Cada subrutina de interrupción regresa a través de la etiqueta **RESTAURAR.**
- Finalmente se restauran los valores de **A** y **B** y se restablecen las interrupciones (**0, PSW**).

# Rutina de interrupción por desbordamiento en TIMER1

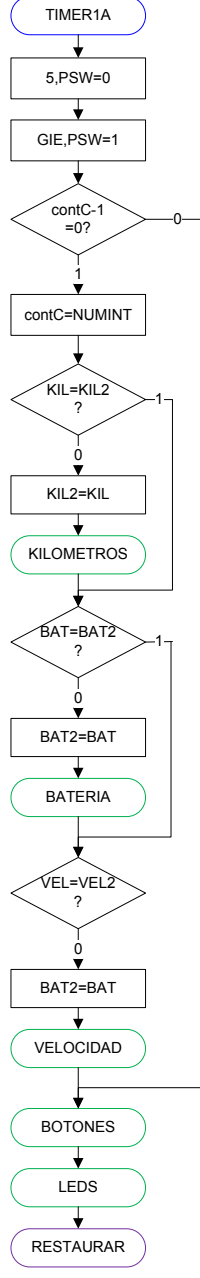

# Rutina de interrupción

# por recepción en RS232

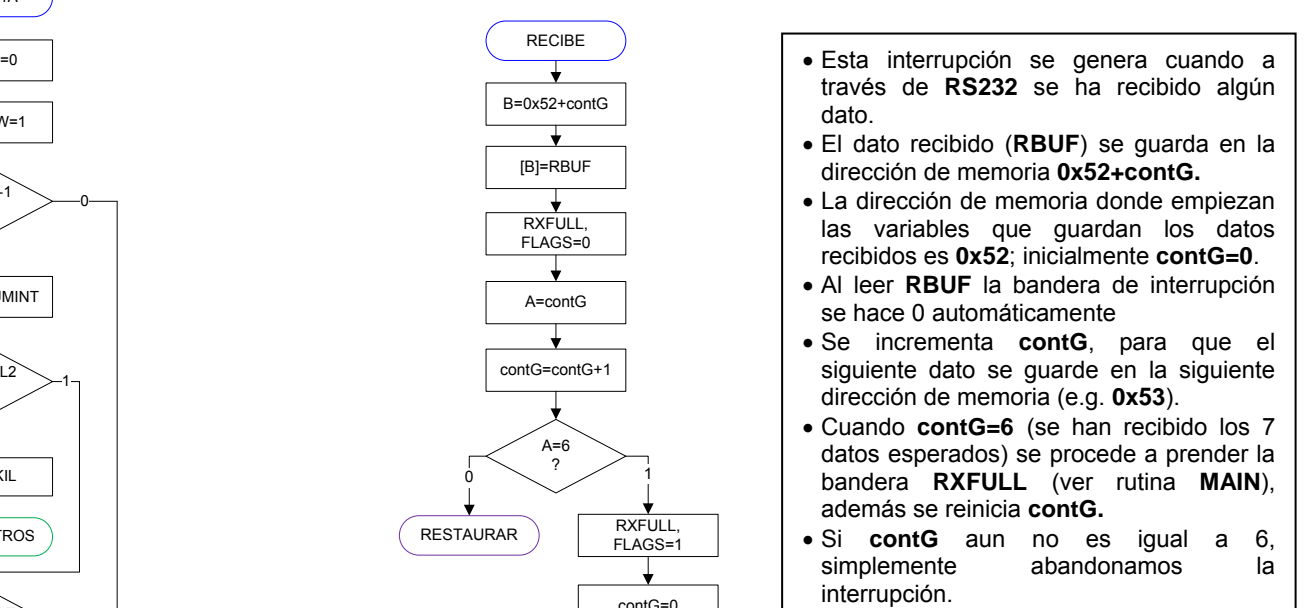

 Esta interrupción se genera cuando se desborda el TIMER1, después del auto load A y el auto load B.

RESTAURAR

- La bandera de interrupción del **TIMER1** se apaga (**5, PSW**).
- se enciende la bandera de interrupción global (**GIE, PSW**), debido a que la interrupción por **RS232** puede ocurrir en cualquier momento y tiene más prioridad que el **TIMER1.**
- Para ejecutar el código de la interrupción se requieren generar 20 (**NUMINT**) interrupciones (esto para refrescar la pantalla cada segundo).
- Cuando **contC=0**, se reinicia **contC=20** y además es momento de actualizar la información en la pantalla (velocidad, batería y kilómetros).
- Cada dato actualiza (e.g. **VEL**) se compara con el anterior (e.g. **VEL2**), en caso de que sean iguales, no hay nada que actualizar, en caso de ser diferentes se actualizan con una subrutina (e.g. **VELOCIDAD**).
- Finalmente, se lee el teclado (**BOTONES**) y se actualizan los LED (**LEDS**), estas 2 subrutinas se realizan en cada interrupción, es decir no hay que esperar 20 interrupciones.

# Rutina para checar los

# botones del teclado

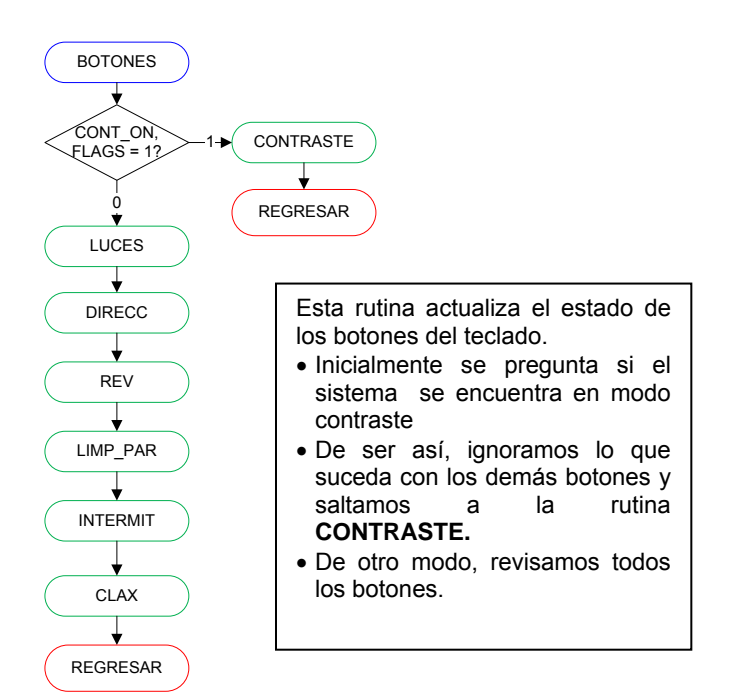

# Rutina principal de retardos

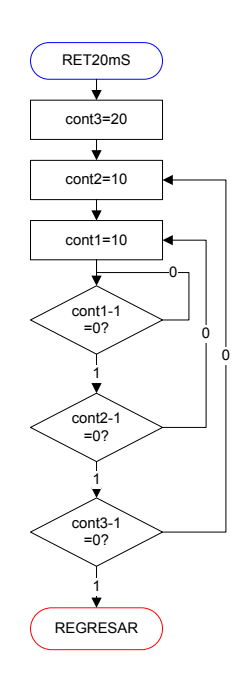

### Esta rutina genera un retardo.

Utilizando conteos descendientes se genera el retardo, de acuerdo al valor de **cont3, cont2, cont1** y a la cantidad de dichos contadores se pueden<br>generar retardos generar<br>de d diferentes magnitudes.

En el programa también se utilizan retardos de 1 [ms] y .5 [ms].

# Rutina para actualizar los LED del teclado

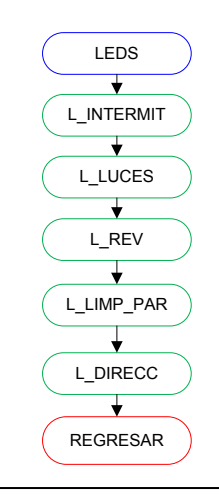

Esta rutina actualiza los LED del teclado.

 Siempre que se ejecuta esta rutina se actualizan los LED del teclado en el orden mostrado

# Rutina para inicializar

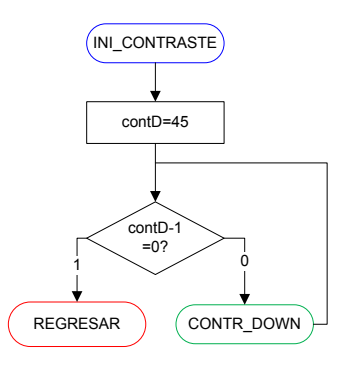

Esta rutina establece el valor inicial del contraste en el LCD. Debido a que el potenciómetro usado no tiene memoria (tampoco la LCD) para guardar el último contraste, se tiene que tener un contraste inicial. La LCD inicia siempre con un contraste muy alto, por lo que al inicializarlo se reduce (**CONT\_DOWN**) con el contador **contD.** 

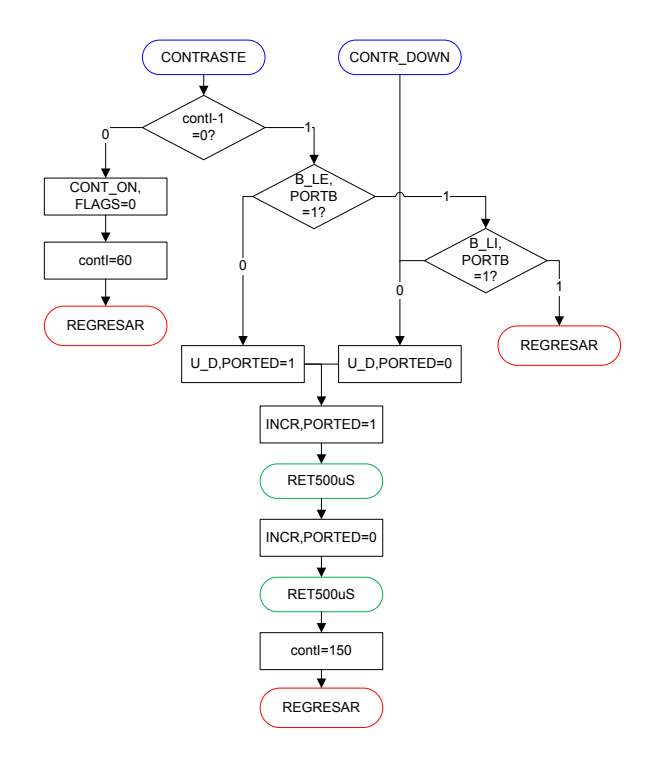

- Esta rutina tiene dos entradas, **CONTRASTE** y **CONTR\_DOWN,** ya que existen dos formas de acceder a esta rutina (inicialización y con botones).
- A través de los botones (**B\_LE**: aumentar y **B\_LI**: reducir) se modifica el contraste.
- Para aumentarlo (**U\_D = 0**) o reducirlo (**U\_D** = 1) se genera un pulso a través de **INCR.**
- El primer "IF" reduce a **contl,** cuando este llega a 0, se abandona la rutina, y se le asigna el valor de 60 a **contl,** además se apaga la bandera de contraste (**CONT\_ON**).
- El contador **contl** se reinicia a 150 con cada modificación de contraste.
- NOTA: hay que esperar 5 segundos (**contl = 150**) sin presionar ningún botón para salir del modo contraste y presionar 2 segundos (**contl = 60**) el botón **B\_LE** para entrar al modo contraste (ver rutina **LUCES**).

# Rutina para modificar contraste Rutina para inicializar EEPROM

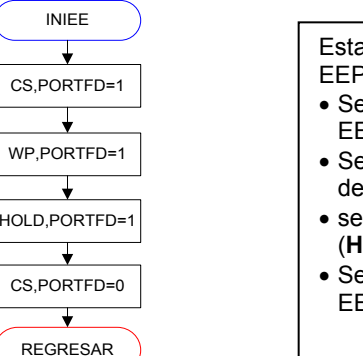

Esta rutina inicializa la EEPROM:

- Se deshabilita el chip de la EEPROM (**CS**).
- Se habilitan las funciones de la EEPROM (**WP**).
- se activa la comunicación (**HOLD**).
- Se habilita el chip de la EEPROM (**CS**).

# Rutina para inicializar LCD

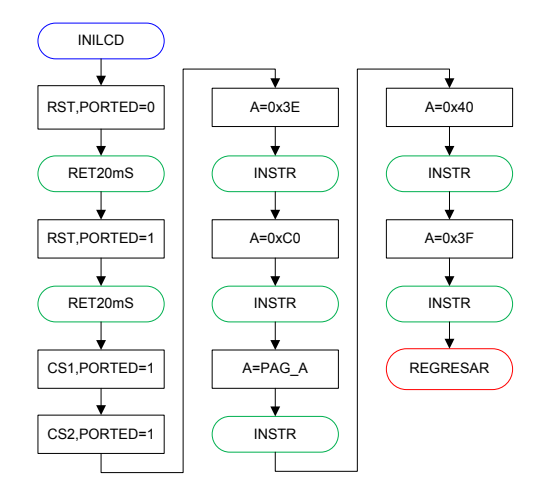

Esta rutina inicializa el LCD.

Se manda un pulso de reset (**RTS**), se habilitan las dos secciones (**CS1, CS2**).

Se envían las instrucciones:

- **0x3E**: se apaga el display.
- **0xC0**: inicio de despliegue será columna 0.
- **0xB9**: la página de inicio es la parte superior de la LCD.
- **0x40**: la columna de inicio es la parte izquierda de la LCD.
- **0x3F**: se enciende el display.

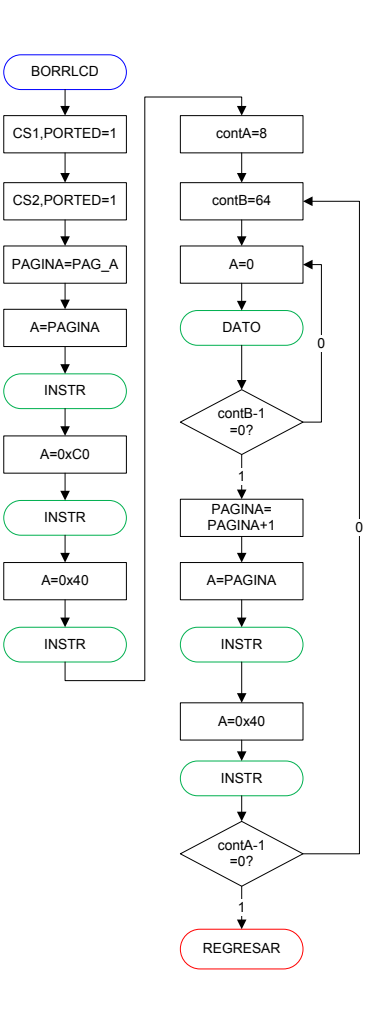

# Rutina para borrar LCD Rutina para enviar a la LCD

## una instrucción o un dato

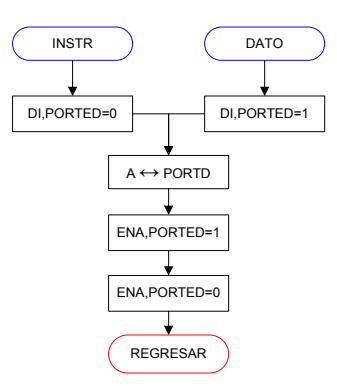

Esta rutina envia un comando o un dato a la LCD.

- Se puede acceder a esta rutina ya sea a travez de **INSTR** o **DATO,** la unica diferencia entre ambas es **DI**, dicho bit indica a la LCD si lo que se recibirá es un dato o un comando.
- El dato/comando deseado a enviar debe estar precargado en **A**, para enviarlo por el puerto D.
- Para finalizar el proceso se genera un pulso de muy corta duración en el bit **ENA.**

- Esta rutina borra la información de la LCD.
- Se borran las 2 secciones (**CS1** =**1, CS2** =**1**) simultáneamente.
- Se inicia en la 1ra pagina (**PAG\_A**) y en la 1ra columna (**0xC0, 0x40**).
- Con un contador de páginas (**contA**) y de columnas (**contB**), se enviara **0x00** (0: pixel apagado, 1: pixel encendido) a través de toda la pantalla.
- Cuando se termine con la primera pagina, hay que incrementarla y enviarla, y volver a escoger la primera columna.

NOTA: las columnas incrementan automáticamente internamente en la LCD pero las columnas no.

# Rutina para dibujar información en la LCD Rutina para dibujar el fondo en la LCD

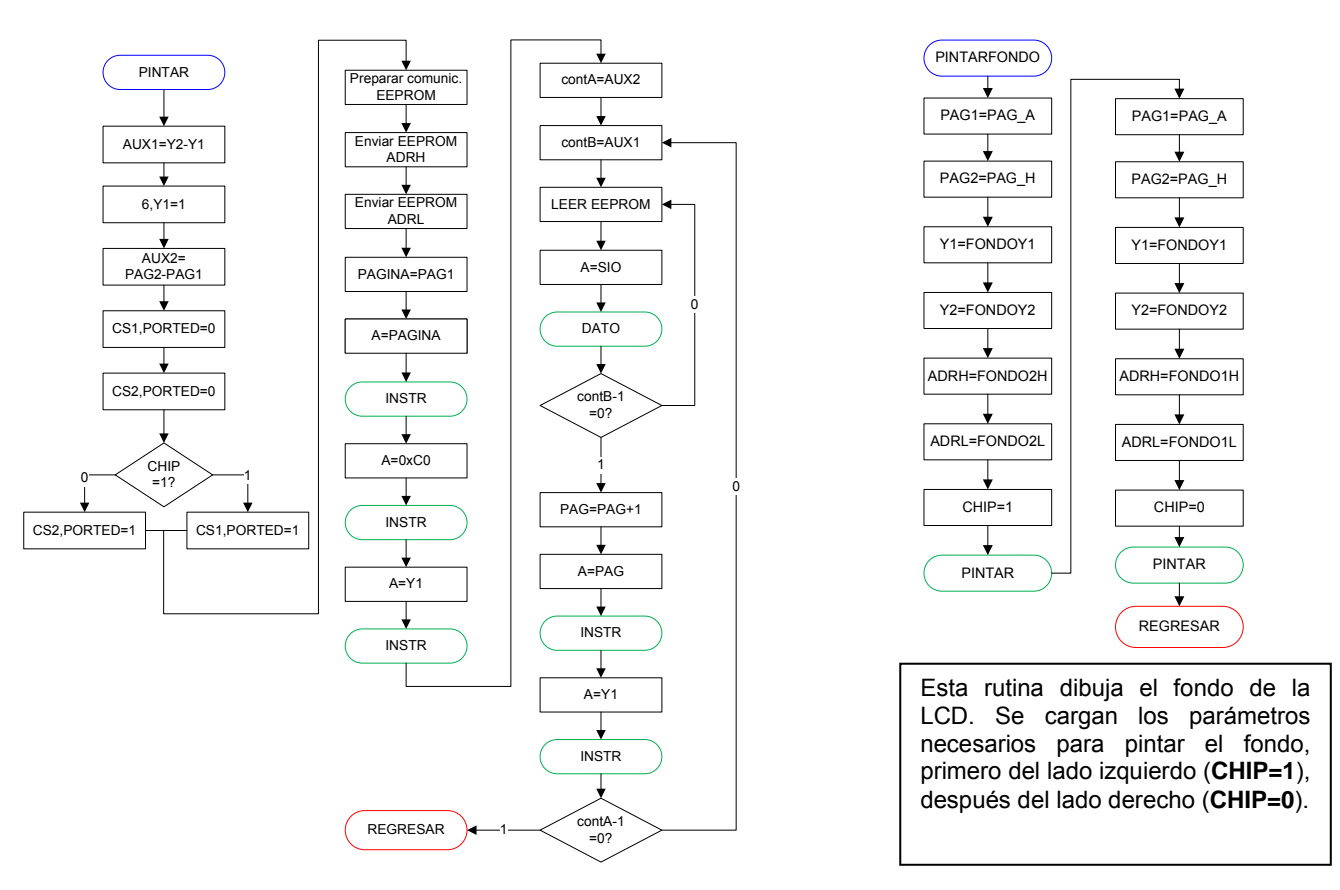

Esta rutina se usa para dibujar "algo" en la LCD, la cual requiere ciertos parámetros para funcionar:

- **PAG1:** Pagina donde inicia el dibujo.
- **PAG2:** Pagina donde termina el dibujo.
- **Y1:** Columna donde inicia el dibujo.
- **Y2:** Columna donde termina el dibujo.
- **ADRH:** Dirección de memoria alta (EEPROM) donde esta guardara la información a dibujar.
- **ADRL:** Dirección de memoria baja (EEPROM) donde esta guardara la información a dibujar.
- **CHIP:** Sección de la pantalla que se dibujara (1: izquierda, 0: derecha).

El algoritmo funciona así:

- se calcula cuantas columnas y paginas ocupara el dibujo (**AUX1, AUX2**), además el bit **6, Y1=1** (así lo requiere la LCD).
- Se escoge con el primer "IF" cual sección se pintara (**CS1, CS2**).
- Se prepara la comunicación con la EEPROM (pulso y envío de instrucción).
- Se envía la **ADRH** y **ADRL** a la EEPROM.
- Se envía a la LCD la página de inicio (**PAGINA**), la columna de inicio (**Y1**) y el lugar de inicio (**0xc0**).
- Se asignan a los contadores (**contA, contB**), las variables auxiliares (**AUX1, AUX2**).
- Se inicia la lectura de la EEPROM, y el resultado de la lectura (**SIO**) se envía la LCD hasta que **contB** (las columnas) se haya terminado; internamente la EEPROM incrementa la dirección de memoria con cada lectura; internamente la LCD incrementa con cada escritura las columnas (las paginas no).
- Una vez escritas todas las columnas de la respectiva pagina (**PAGINA**), se incrementa la (**PAGINA**) y se envía a la LCD; también se envía la columna de inicio (**Y1**). Esto es debido a que se ha terminado una página y se desea continuar con la siguiente.
- Se repite el proceso hasta que se terminen todas las páginas.

NOTA: los procesos de la EEPROM se pueden visualizar en el código del programa, no son complejos pero ocupan mucho espacio, es por ello que no se detallaran en el diagrama de flujo.

# Rutina para mostrar la velocidad en la LCD

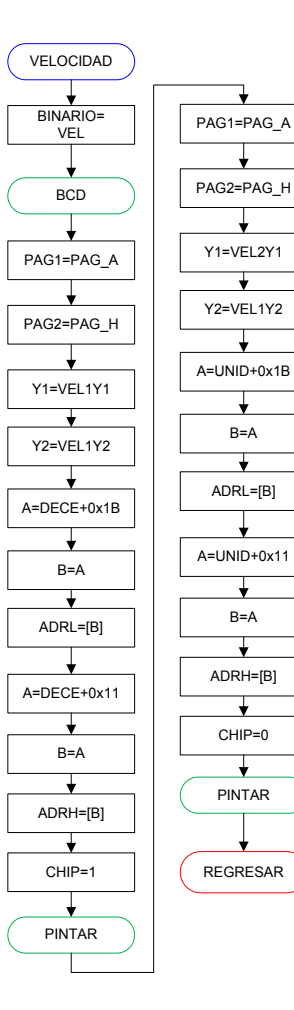

Esta rutina dibuja los números de la velocidad en el LCD.

- Se cargara el valor de **VEL** en **BINARIO,** se realiza la conversión a **BCD.**
- Se cargaran los parámetros de **PAG1, PAG2, Y1, Y2.**
- Usando el resultado de las decenas (**DECE**) se cargan las respectivas direcciones de memoria **ADRL** y **ADRH.**
- La ubicación de las direcciones de memoria para los números de la velocidad empiezan en **0x1B** y **0x11** respectivamente, el valor deseado está desfasado por X unidades (e.g. **0x1B:** dirección de memoria baja para 0, **0x01F:** dirección de memoria baja para 5), ver tabla de variables.
- Se carga **CHIP=1.**
- Se pinta lo deseado (**PINTAR**).
- se repite el proceso pero ahora con las unidades (**UNID**) y **CHIP=0.**

# Rutina para mostrar los kilómetros en la LCD

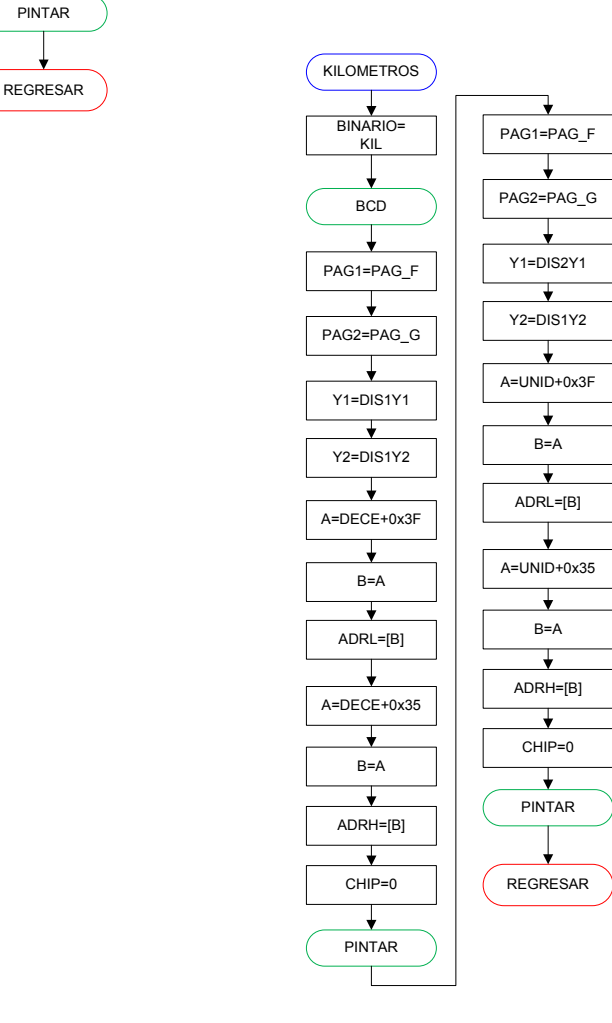

Esta rutina dibuja los números de los kilómetros en la LCD.

Se realiza lo mismo que en la rutina **VELOCIDAD,** pero con diferentes valores.

# Rutina para mostrar la velocidad y barras de batería en la LCD

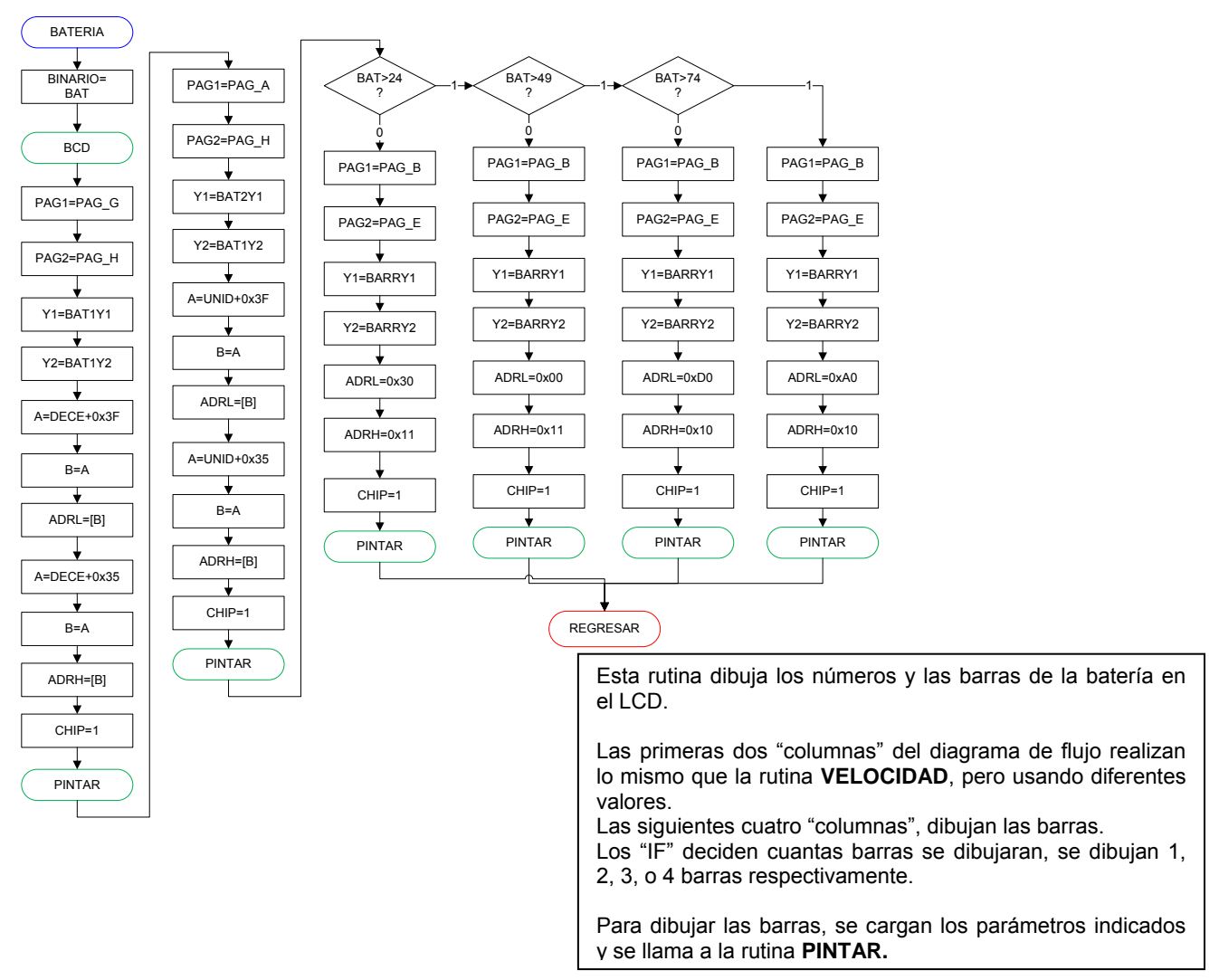

### Rutina para hacer la conversión a BCD

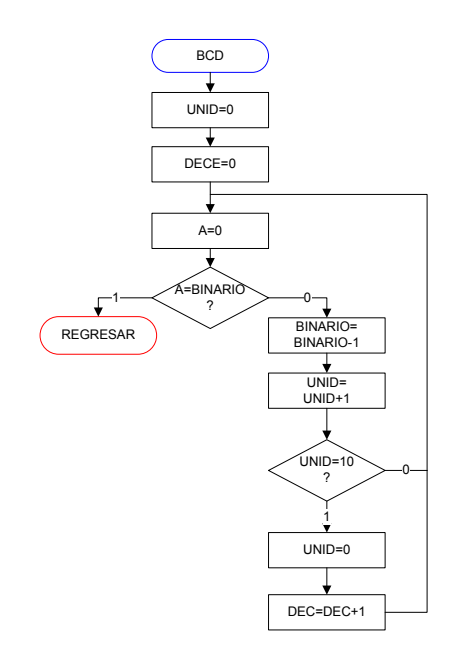

Esta rutina convierte un número binario a un formato BCD (solo decenas y unidades).

- El número deseado a convertir debe estar precargado en **BINARIO.**
- Se inicializan **UNID=0** y **DECE=0.**

El proceso es:

- Reducir en una unidad a **BINARIO** y aumentar una unidad a **UNID.**
- Cuando **UNID=10,** se aumentan las decenas (**DECE**) en uno y se resetean las unidades, **UNID=0.**
- Se checa si **BINARIO=0.**
- El proceso se detiene cuando **BINARIO=0.**

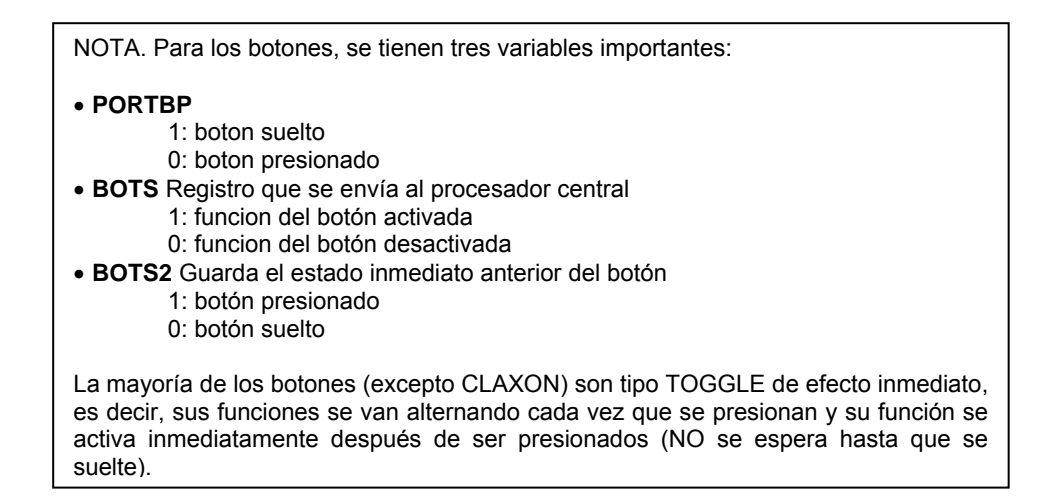

# Rutina para leer el botón de la reversa

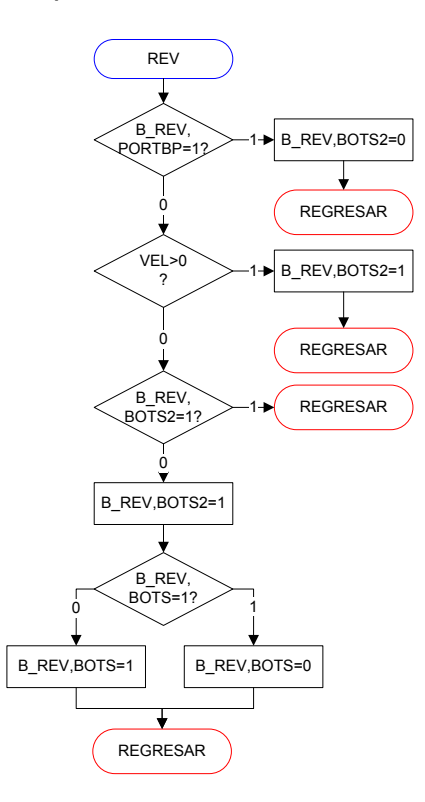

Esta rutina actualiza el estado del botón de la reversa. El botón funciona solo si la velocidad es 0.

- Se pregunta si el botón está presionado, de no ser así, el bit en **BOTS=0** y se sale de la rutina.
- Si el botón está presionado se pregunta si **VEL>0**, de no ser así el bit en **BOTS2=1** y se sale de la rutina.
- Si la velocidad es cero, se pregunta si el botón ESTABA presionado, de ser así, salimos del programa (es decir el botón se presiono pero aun no se suelta).
- Si el botón no estaba presionado, el bit en **BOTS2=1** y se pregunta si la función del botón (**BOTS**) está actualmente activada.
- Si esta actividad, se desactiva; si esta desactivada, se activa.

# Rutina para leer el botón de claxon

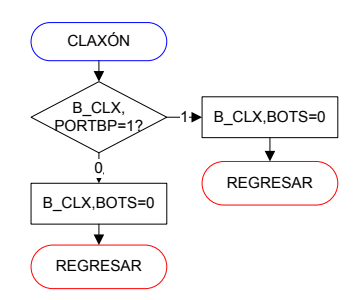

Esta rutina actualiza el estado del botón de claxon.

- Si el botón **B\_CLX** está presionado, el respectivo bit en **BOTS** se activa, de no ser así se desactiva.
- Este botón no usa ningún bit de **BOTS** porque solo funciona mientras este presionado, no es TOGGLE.

# Rutina para leer el botón de las intermitentes

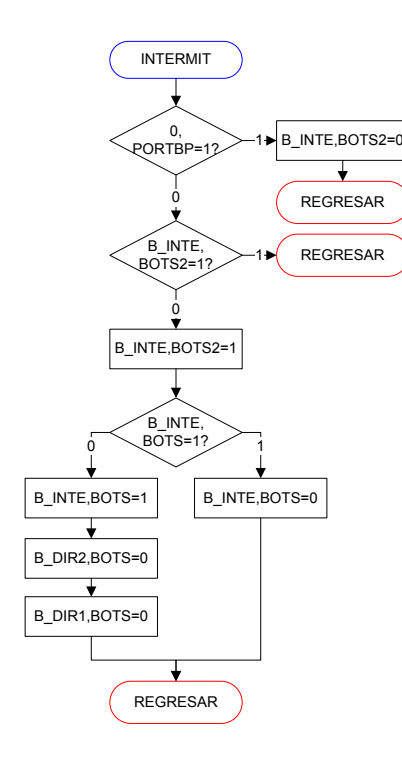

Esta rutina actualiza el estado del botón de las intermitentes. El botón anula las funciones de las direccionales.

- Se pregunta si el botón está presionado, de no ser así, el bit en **BOTS2=0** y se sale de la rutina.
- Si el botón está presionado, se pregunta si el botón ESTABA presionado, de ser así, salimos del programa (es decir el botón se presiono pero aun no se suelta).
- Si el botón no estaba presionado, el bit en **BOTS2=1** y se pregunta si la función del botón (**BOTS**) está actualmente activada.
- Si esta actividad, se desactiva; si esta desactivada, se activa y se desactivan las funciones de las direccionales.

## Rutina para leer el botón de los limpiaparabrisas

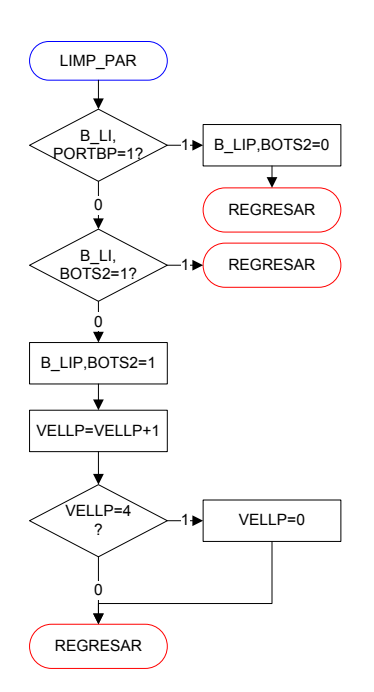

Esta rutina actualiza el estado del botón del limpiaparabrisas (LP).

- El botón cambia la velocidad del LP (4 velocidades: 0, 1, 2, 3).
- Se pregunta si el botón está presionado, de no ser así, el bit en **BOTS2=0** y se sale de la rutina.
- Si el botón está presionado, se pregunta si el botón ESTABA presionado, de ser así, salimos del programa (es decir el botón se presiono pero aun no se suelta).
- Si el botón no estaba presionado, el bit en **BOTS2=1** y se aumenta la velocidad del LP **VELLP ,** cuando la velocidad es 3, se resetea a 0.
- Este botón no tiene bit en **BOTS** porque tiene 4 funciones (4 velocidades) por eso tiene un registro propio (**VELLP**).

## Rutina para leer el botón de las direccionales

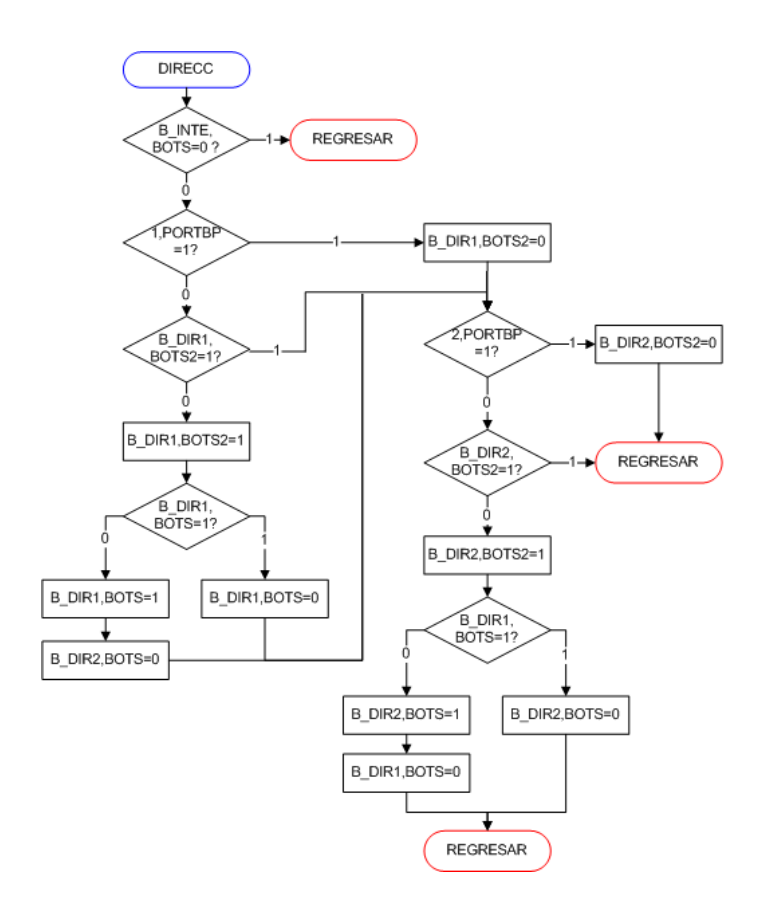

Esta rutina actualiza el estado del botón de las 2 direccionales. Esta rutina solo funciona si las intermitentes no están operando.

El algoritmo para **DIR1** (lado izquierdo del diagrama de flujo) es el mismo que para **DIR2** (lado derecho), por eso solo se explicara para **DIR1.**

- Se pregunta si la función de las intermitentes (**BOTS**) esta activada, de ser así salimos del programa, de otro modo continuamos con normalidad.
- Se pregunta si el botón de **DIR1** está presionado, de no ser así, el bit en **BOTS2=0** y se pregunta por el botón de **DIR2.**
- Si el botón de **DIR1** está presionado, se pregunta si el botón ESTABA presionado, de ser así, se pregunta por el botón de **DIR2** (es decir el botón se presiono pero aun no se suelta).
- Si el botón no estaba presionado, el bit en **BOTS2=1** y se pregunta si la función del botón (**BOTS**) está actualmente activa.
- Si esta activada, se desactiva; si estaba desactivada, se activa y se desactiva la función de **DIR2.**
#### Rutina para leer los botones de las luces

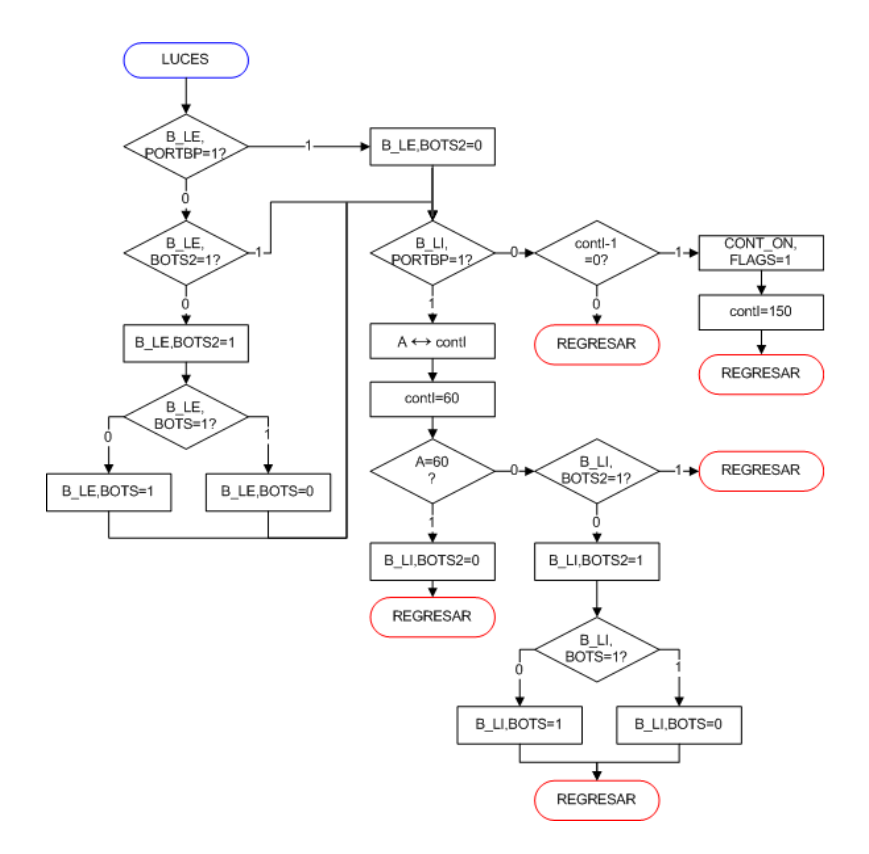

Esta rutina actualiza el estado del botón de las luces exteriores (LE) e interiores (LI). Esta rutina además activa el modo contraste con LI.

Lado izquierdo del diagrama de flujo (LE).

- Se pregunta si el botón de **LE** está presionado, de no ser así, el bit en **BOTS2=0** y se pregunta por el botón de **LI.**
- Si el botón de **LE** está presionado, se pregunta si el botón ESTABA presionado, de ser así, se pregunta por el botón de **LI** (es decir el botón se presiono pero aun no se suelta).
- Si el botón no estaba presionado, el bit en **BOTS2=1** y se pregunta si la función del botón (**BOTS**) esta activa.
- Si esta activada, se desactiva; si esta desactivada, se activa.

Lado derecho del diagrama de flujo (LI y modo contraste).

- Se pregunta si el botón **LI** está presionado, de ser así **contl** decrece, si **contl** llega a 0 (dejar por 2 segundos el botón presionado), se activa el modo contraste (**CONT\_ON**) y se asigna **contl=150** (5 segundos para desactivar, ver rutina **CONTRASTE**).
- Si **conl** no llego a 0, salimos de la rutina.
- Si el botón no está presionado, hacemos **A=contl** y **contl=60** y preguntamos si **A=60,** de ser así, significa que el botón no había sido presionado (**contl** nunca cambio), y **BOTS2=0.**
- Si **A<60**, significa que el botón había sido presionado, se pregunta si el botón ESTABA presionado (mas) anteriormente, de ser así, salimos
- Si el botón no estaba presionado, el bit en **BOTS=1** y se pregunta si la función del botón (**BOTS**) está actualmente activa.
- Si esta activada, se desactiva; su estaba desactivada, se activa.

#### L\_REV B\_REV. PORTCD=0 B\_REV, BOTS=1 B\_REV, PORTCD=1  $\sum_{s=17}^{1000}$ Esta rutina actualiza el LED de la reversa. Se apaga el LED de la reversa. Se pregunta si la función del botón de la reversa esta activada, de ser así se prende el LED. De no ser así, salimos del programa (el led se mantiene apagado).

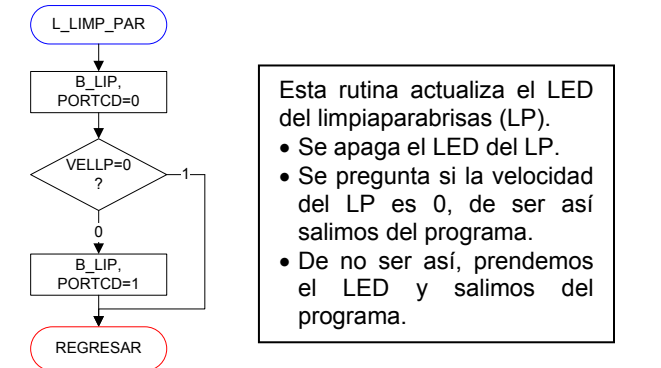

#### Rutina para actualizar LED de intermitentes Rutina para actualizar LED de las luces

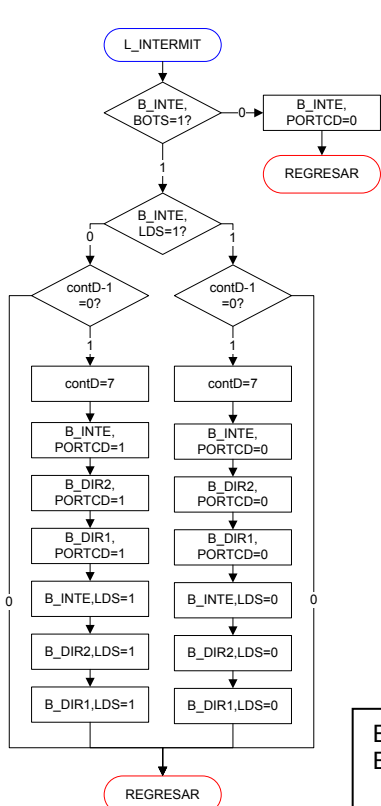

REGRESAR

### L\_LUCES B\_LE,PORTCD=0 B<sub>LE</sub>  $BOTS=12$ B\_LE,PORTCD=1 B\_LI,PORTCD=0 0 B\_LE,PORTCD=1  $B$  LI, BOTS=1? 1 REGRESAR 0

### Esta rutina actualiza el LED del las luces (**LE** y **LI**). Se apaga el LED de la **LE.**

- Se pregunta si la función del botón de la **LE** esta activa, de ser así se prende el LED.
- De no ser así, el LED se mantiene apagado.
- Se apaga el LED de la **LI.**
- Se pregunta si la función del botón de la **LI** esta activa, de ser así se prende el LED.
- De no ser así, el LED se mantiene apagado.

Esta rutina actualiza los LED de las intermitentes. Estos LED parpadean con una frecuencia de 2 [Hz] (**contD**).

- Se pregunta si la función del botón de intermitentes esta activa, de no ser así se apaga el LED y salimos de la rutina.
- En caso de estar activa preguntamos por el estado actual del "LED" (**LDS**).
- Ya sea este prendido o apagado, generamos una cuenta con **contD,** el cual cuando sea 0 apagará los LED o los prendera (según sea el caso **PORTCD**), además se actualiza el estado de los LED (**LDS**).

### Rutina para actualizar LED de reversa Rutina para actualizar LED de limpiaparabrisas

### Rutina para actualizar LED de direccionales

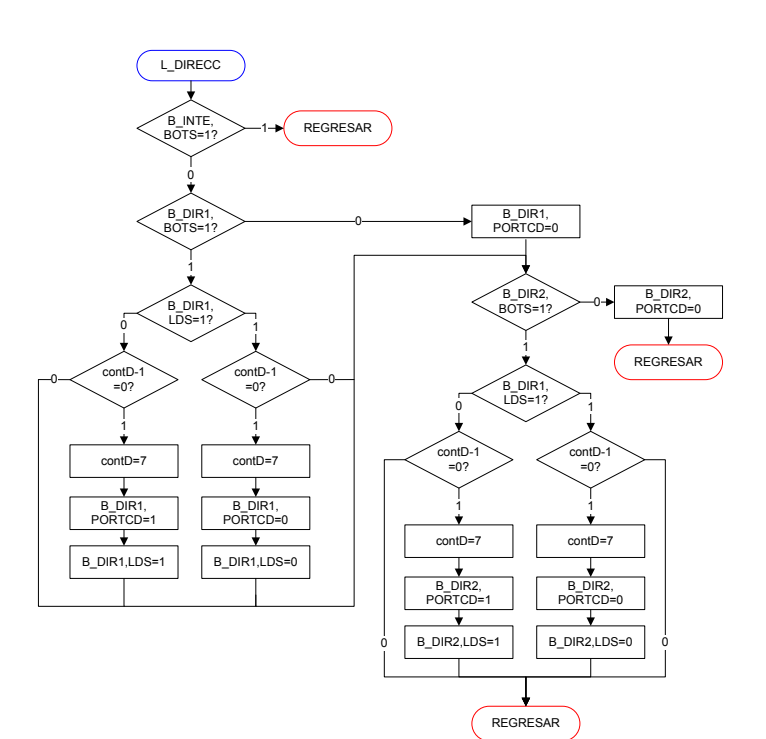

Esta rutina actualiza los LED de las direccionales.

Estos LED parpadean, con una frecuencia de 2[Hz] (**contD**).

El parpadeo de **DIR1** (lado izquierdo del diagrama) es igual que al de **DIR2** (lado derecho), por lo que sólo se explicará el primero.

- Se pregunta si la función del botón de intermitentes está activa, de ser salimos de la rutina.
- En caso de no estar activa preguntamos si la función del botón de **DIR1** está activa, de no ser preguntamos por la función de **DIR2.**
- En caso de estar activa la función de **DIR1** preguntamos por el estado del LED de **DIR1**  (**LDS**).
- Ya sea este prendido o apagado, generamos una cuenta con **contD**, el cual cuando sea 0 apagará el LED o lo prenderá (según sea el caso **PORTCD**), además se actualiza el estado de los LED (**LDS**).

### **7. c Apéndice C.**

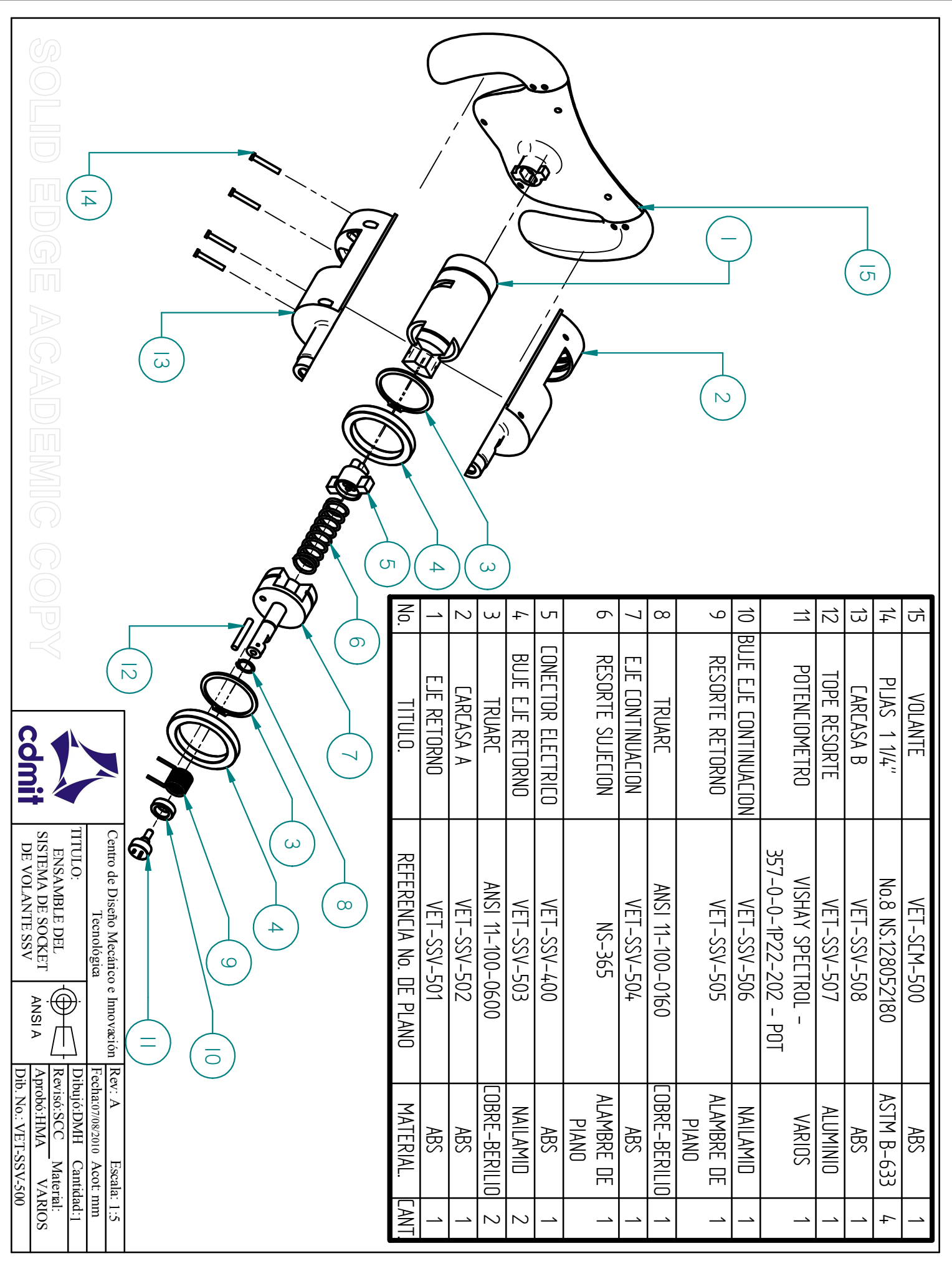

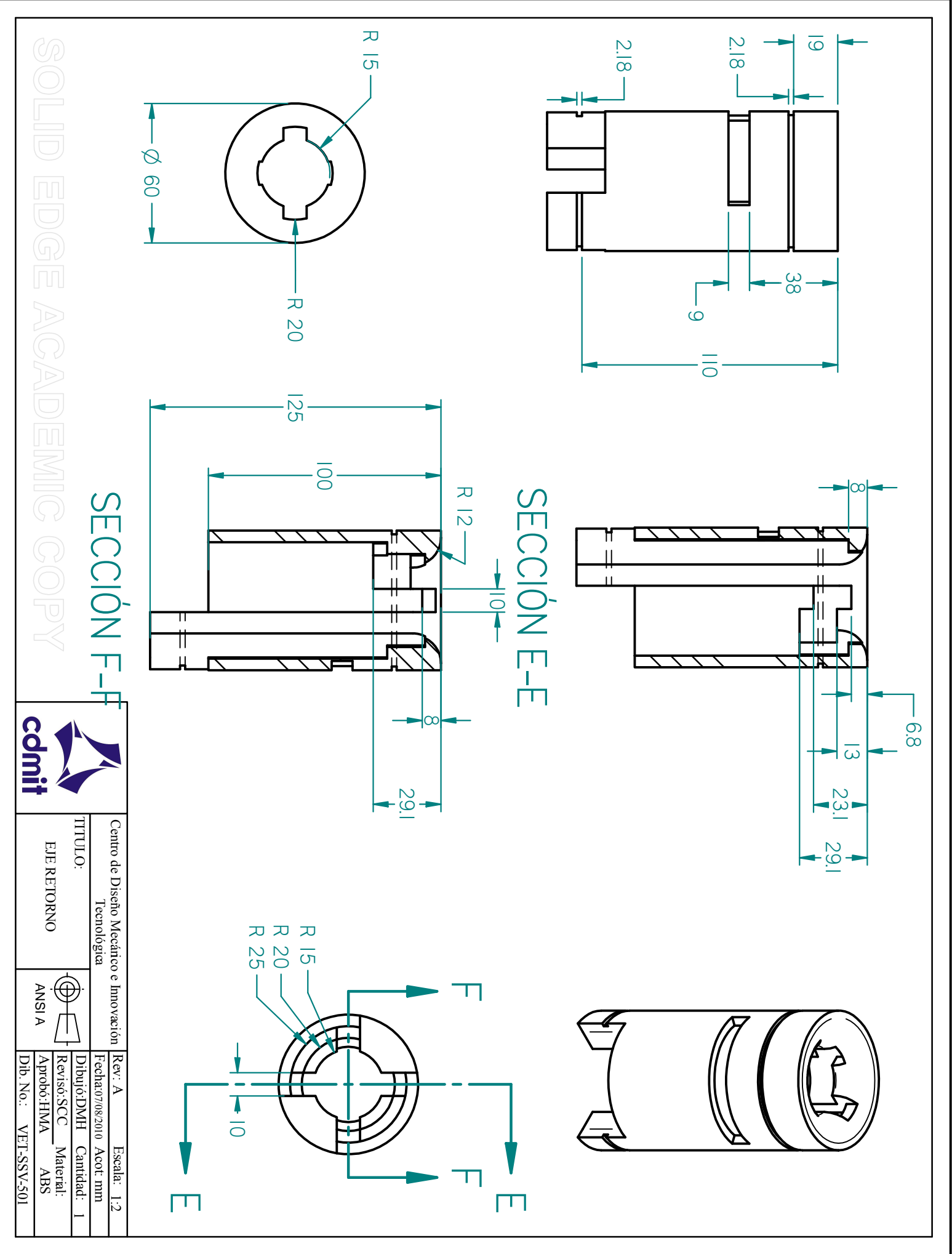

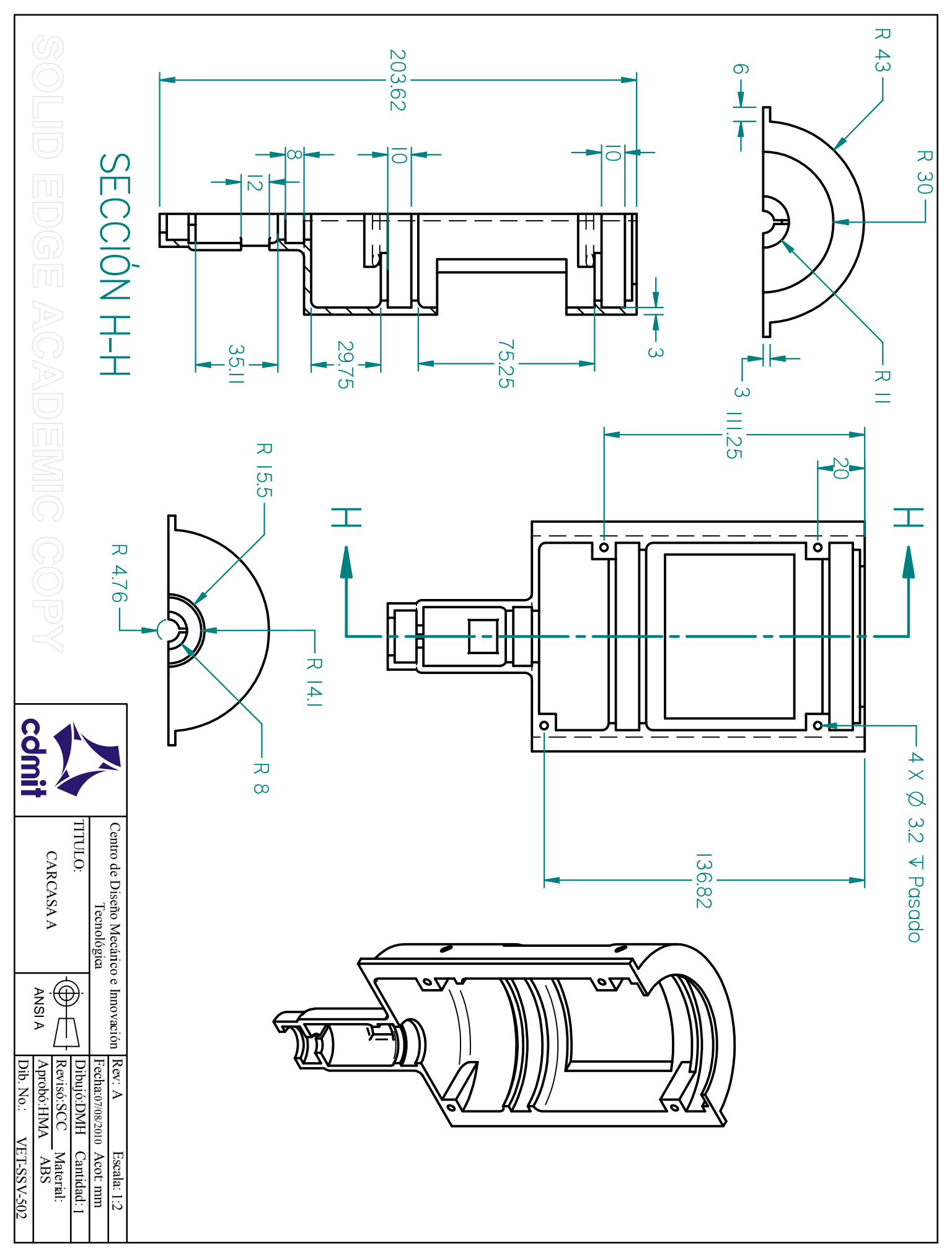

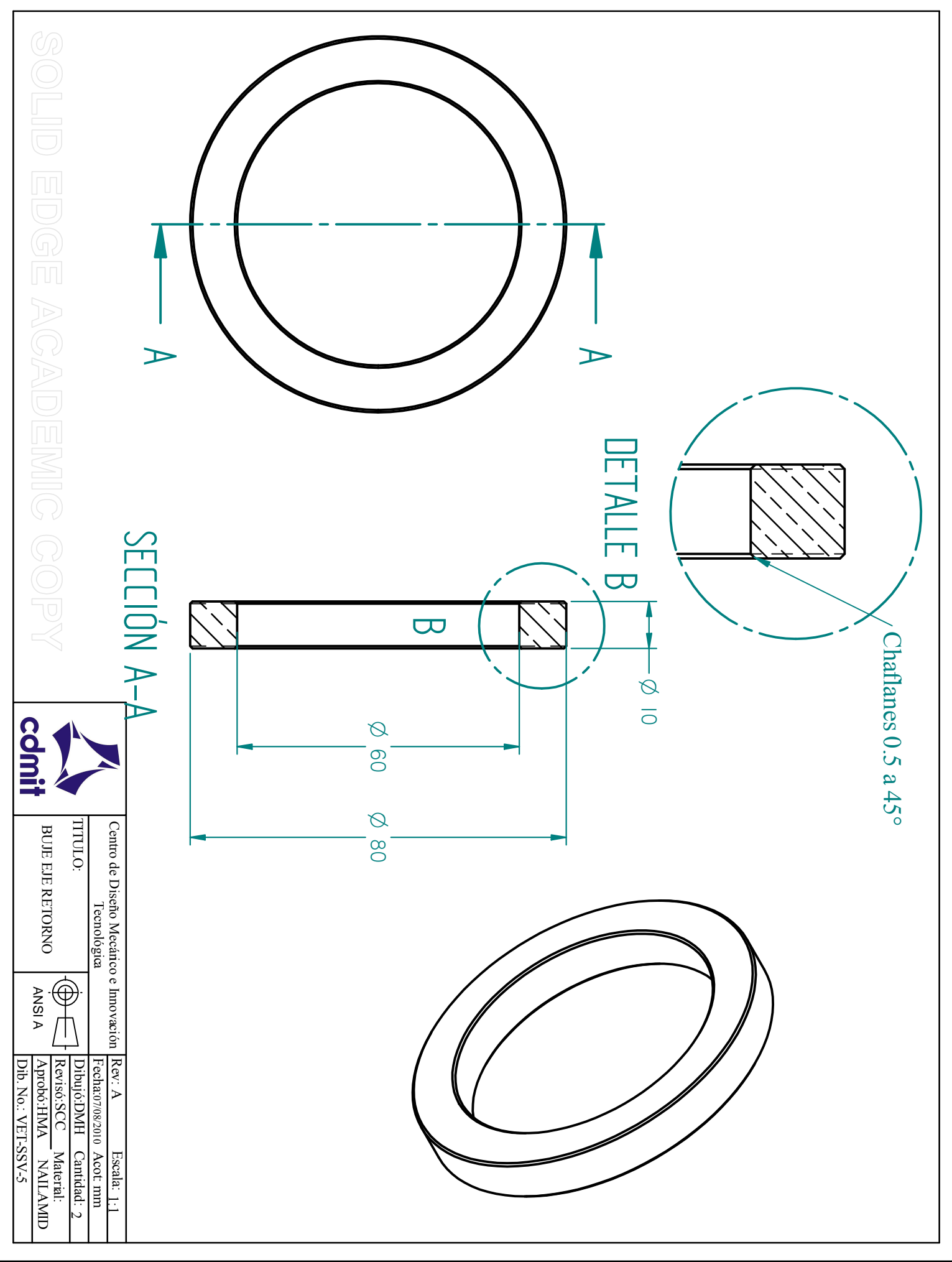

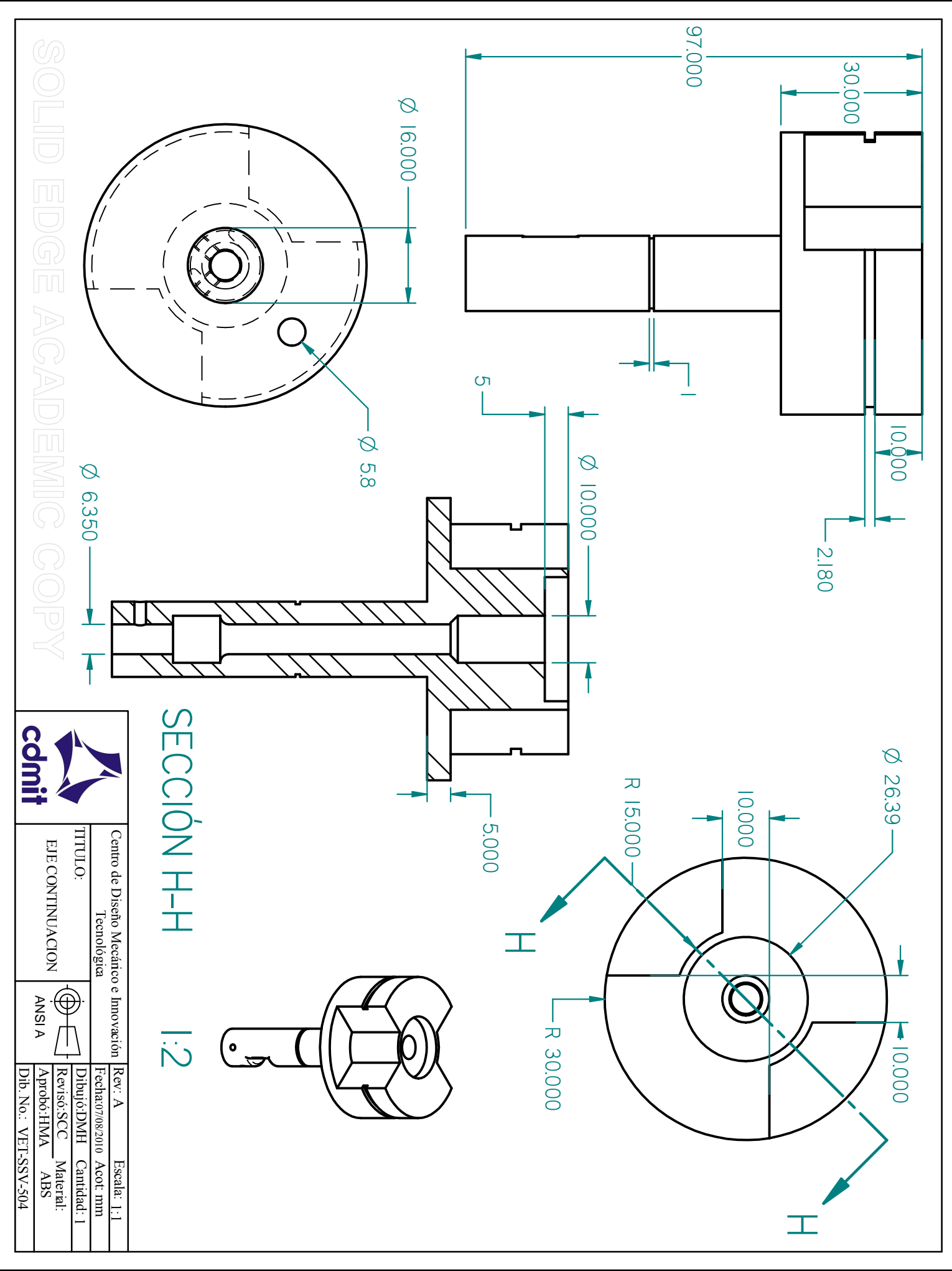

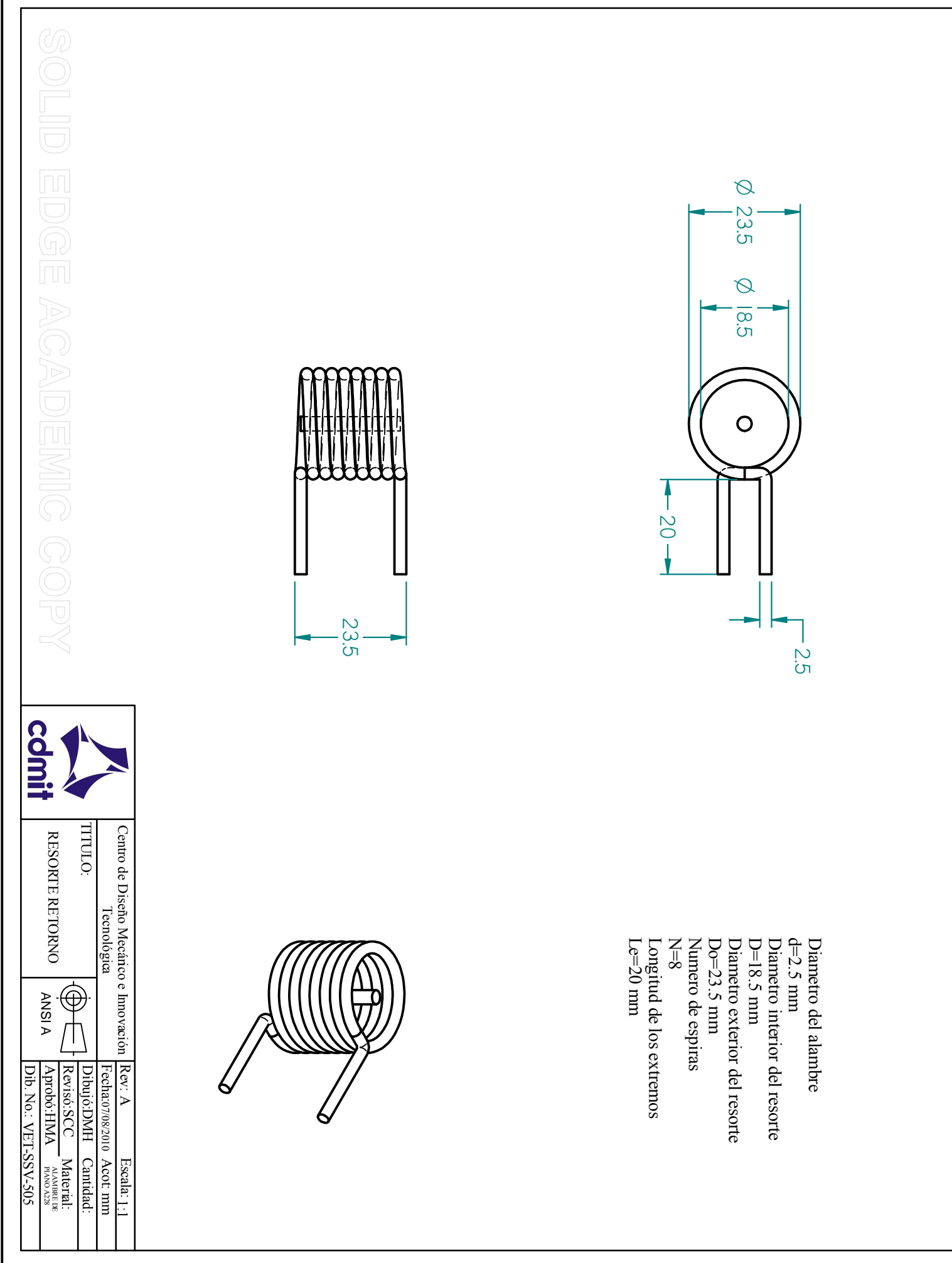

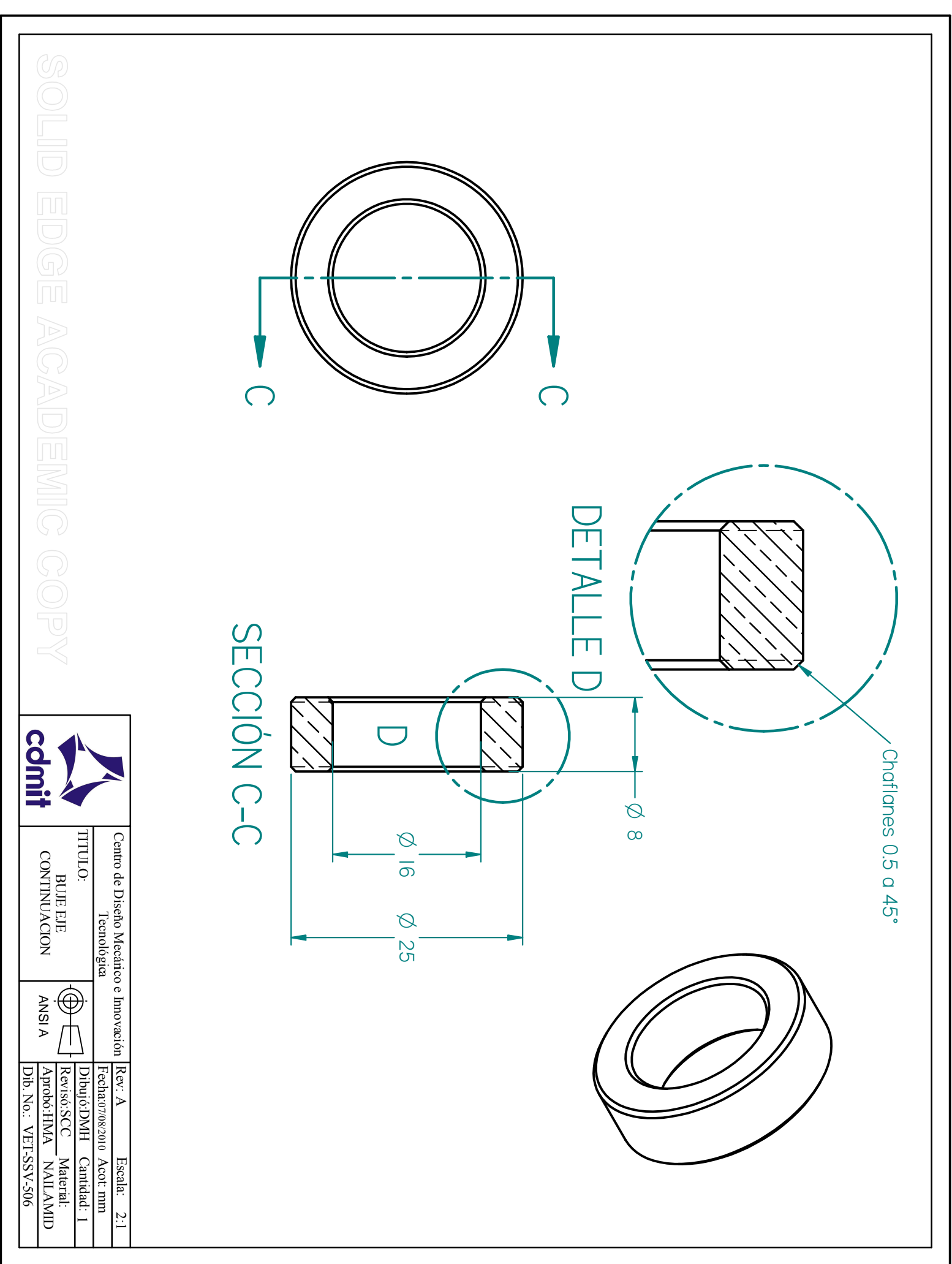

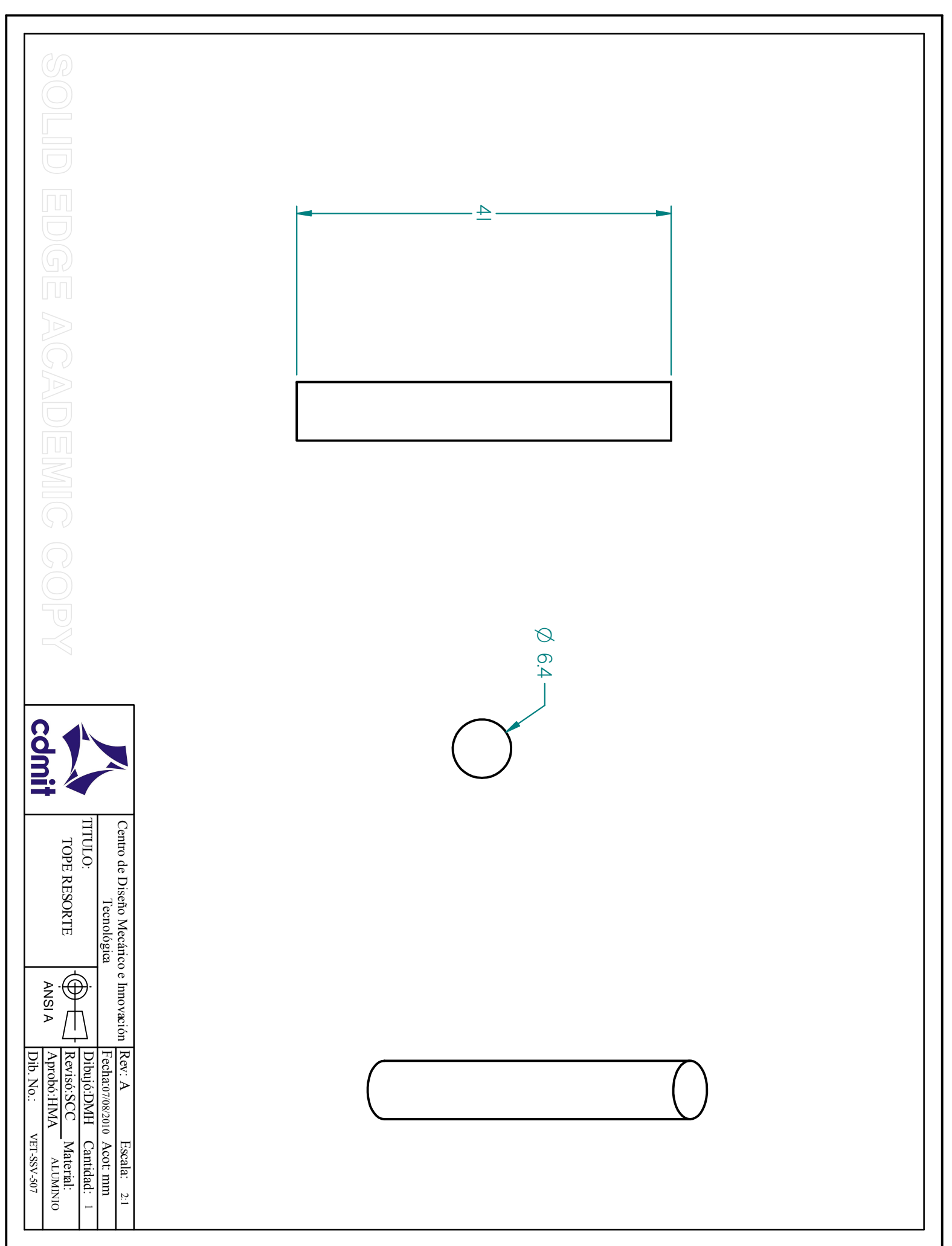

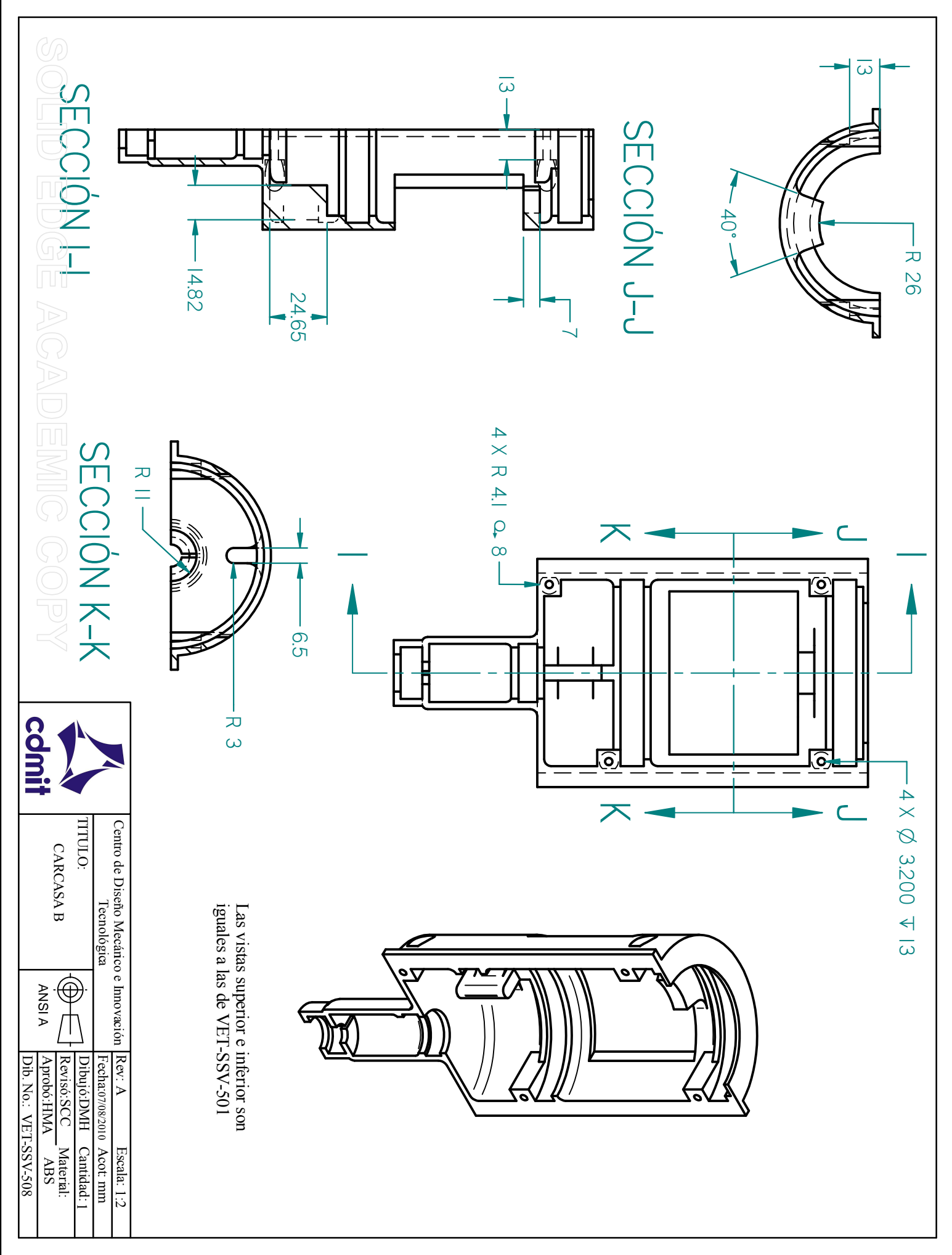

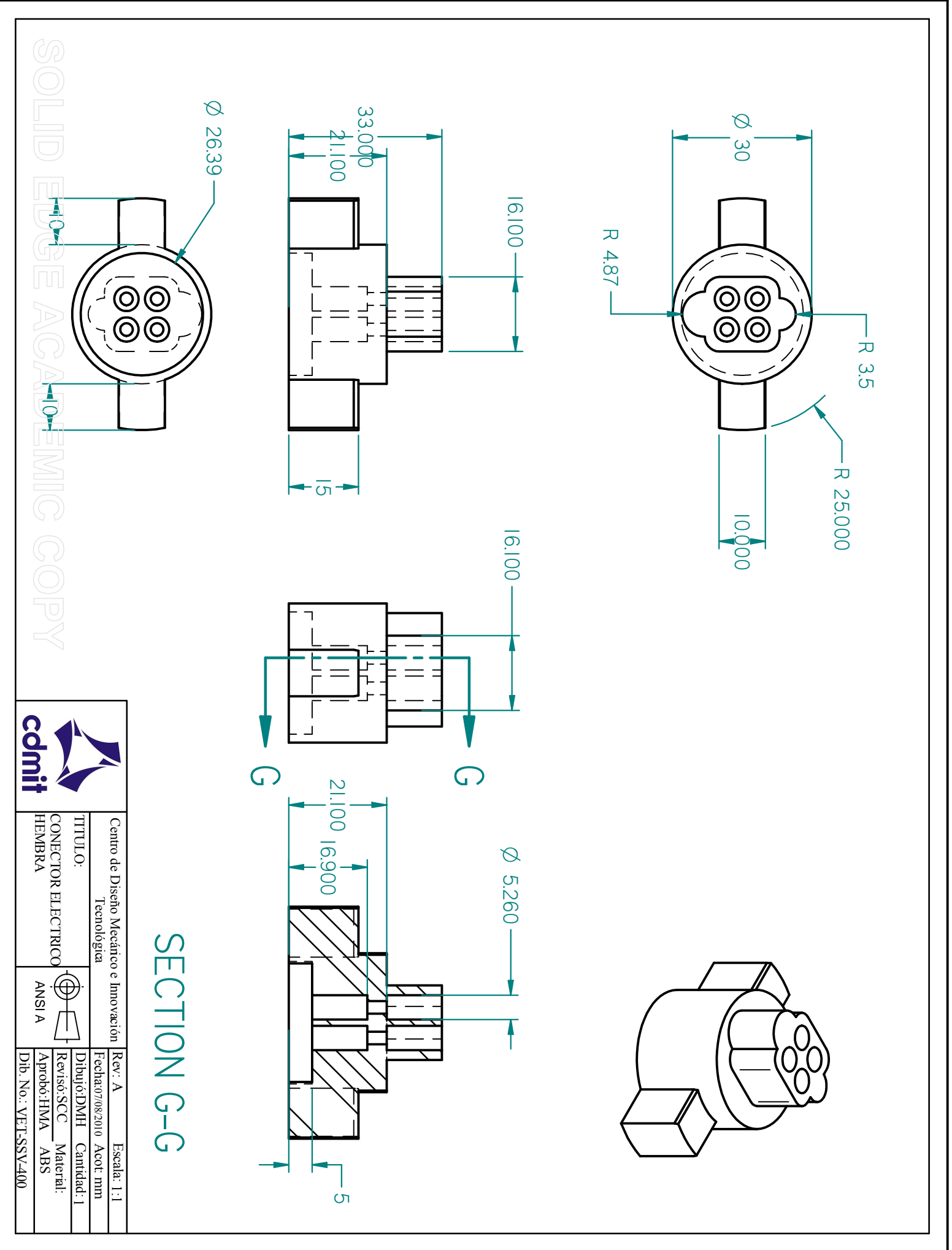

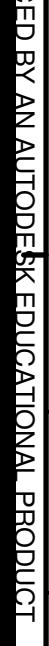

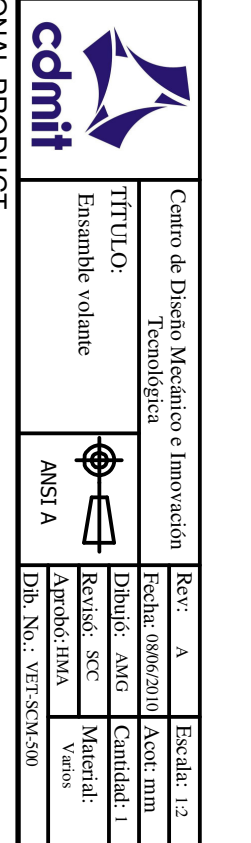

 $\infty$ 

 $\overline{ }$ 

6

 $\cup$ 

4

ین

 $\sim$ 

 $\overline{1}$ 

 $\overline{5}$ 

Título

Teclado<br>Agarradera derecha<br>Agarradera izquierda

Agarradera derecha

Agarradera izquierda

Tarjeta SCM<br>Tapa inferior<br>Tapa superior

Tapa inferior

Tapa superior

Pija 2

Pija 1

No.4 3/8''

No.4 3/4''

VET-SCM-506

VET-SCM-505

VET-SCM-504

VET-SCM-503

<u>VET-SCM-502</u><br><u>VET-SCM-501</u>

No. Plano

ABS

ABS

Varios<br>ABS

-ا

ب |

ABS 1 1

Material

Cant.

۱⊶

-∣⊷

Acero

Acero<br>Varios

4

4

1

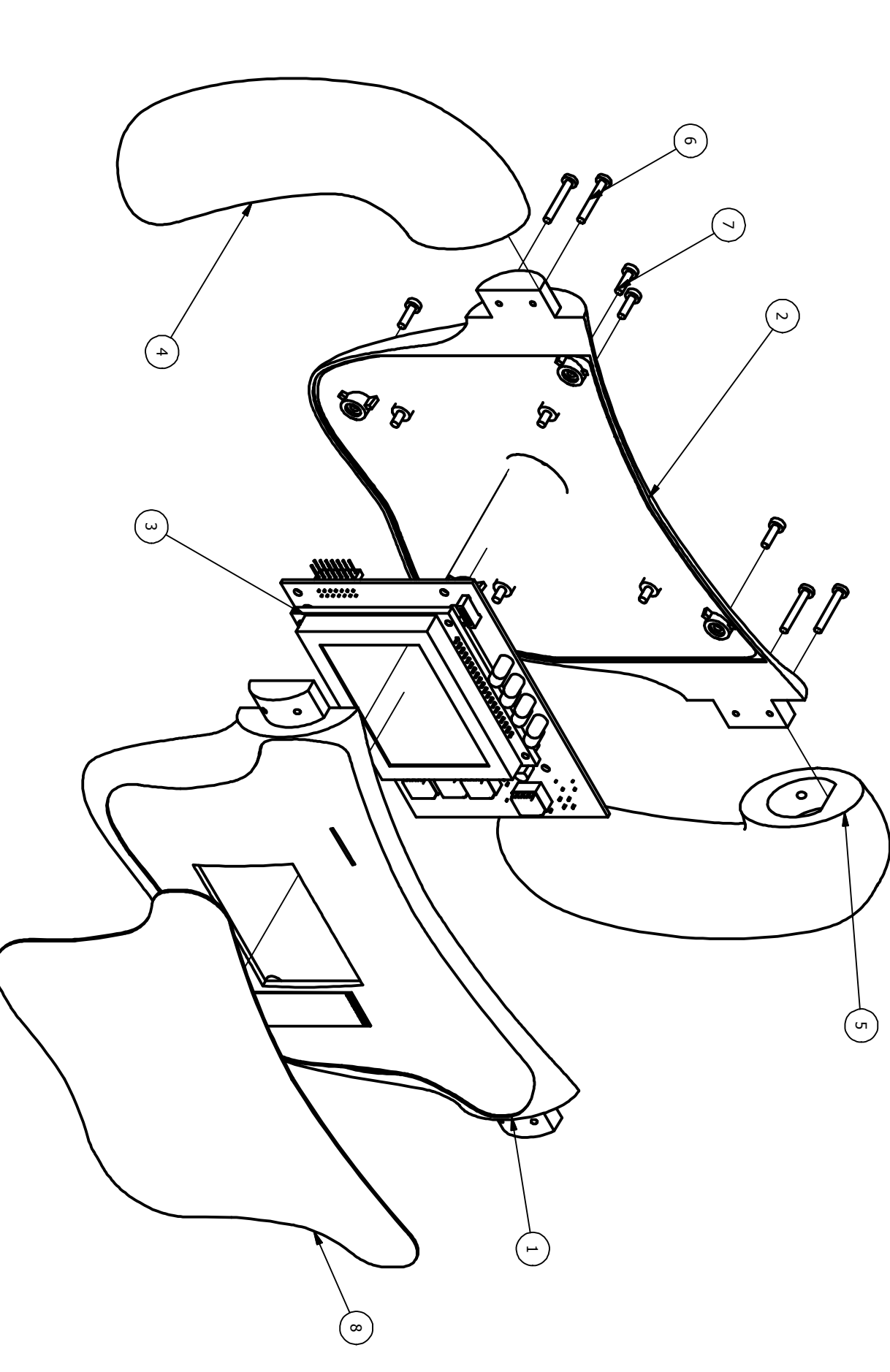

PRODUCED

 $\mathsf{I}^\mathfrak{B}$  $\mathsf{I}$ 

**AUTODERK** 

EDUCATIONAL

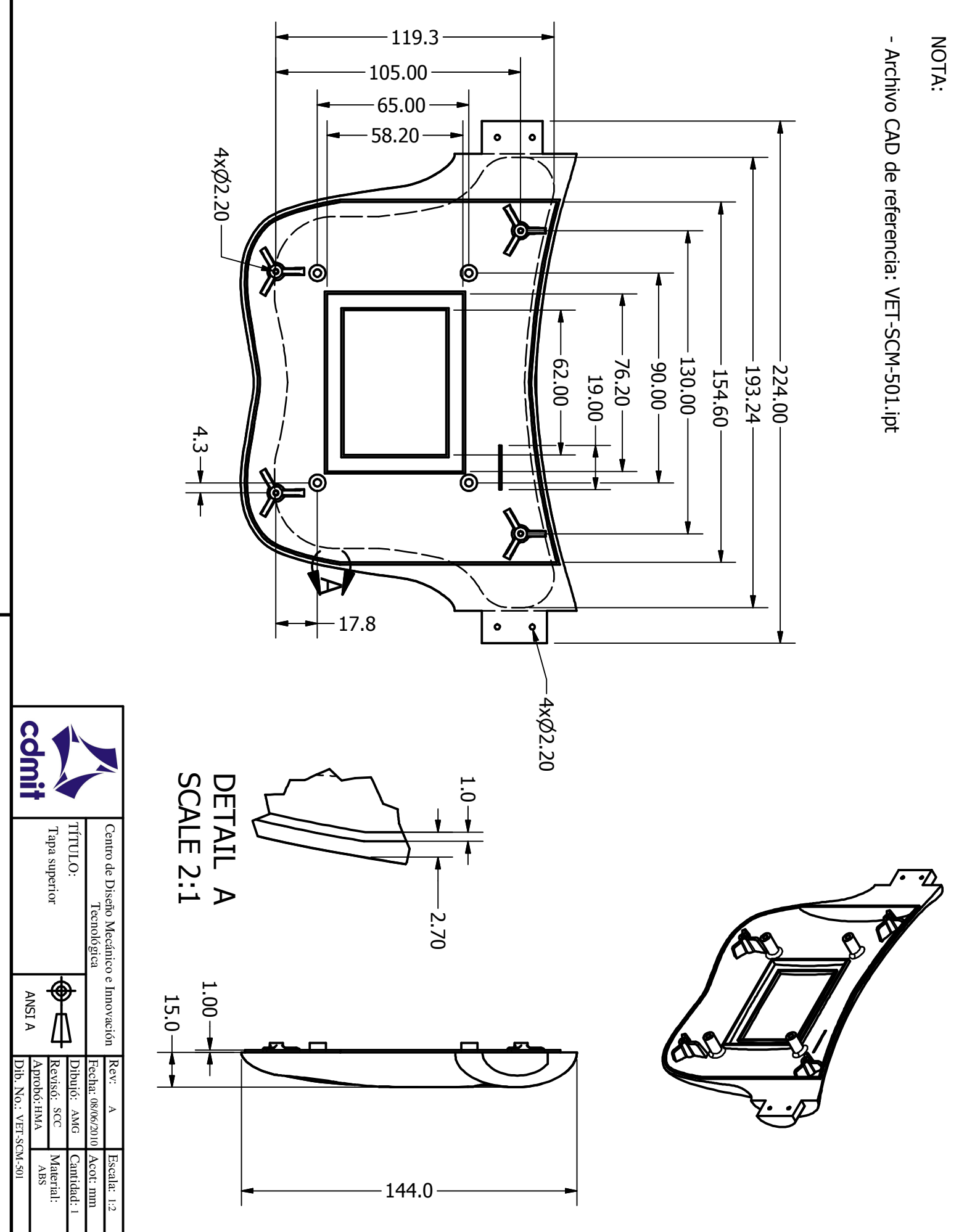

154

PRODUCED

| 핏  $\mathsf{I}\mathrel{\geq}$ 

AUTODE**S**K

EDUCATIONAL

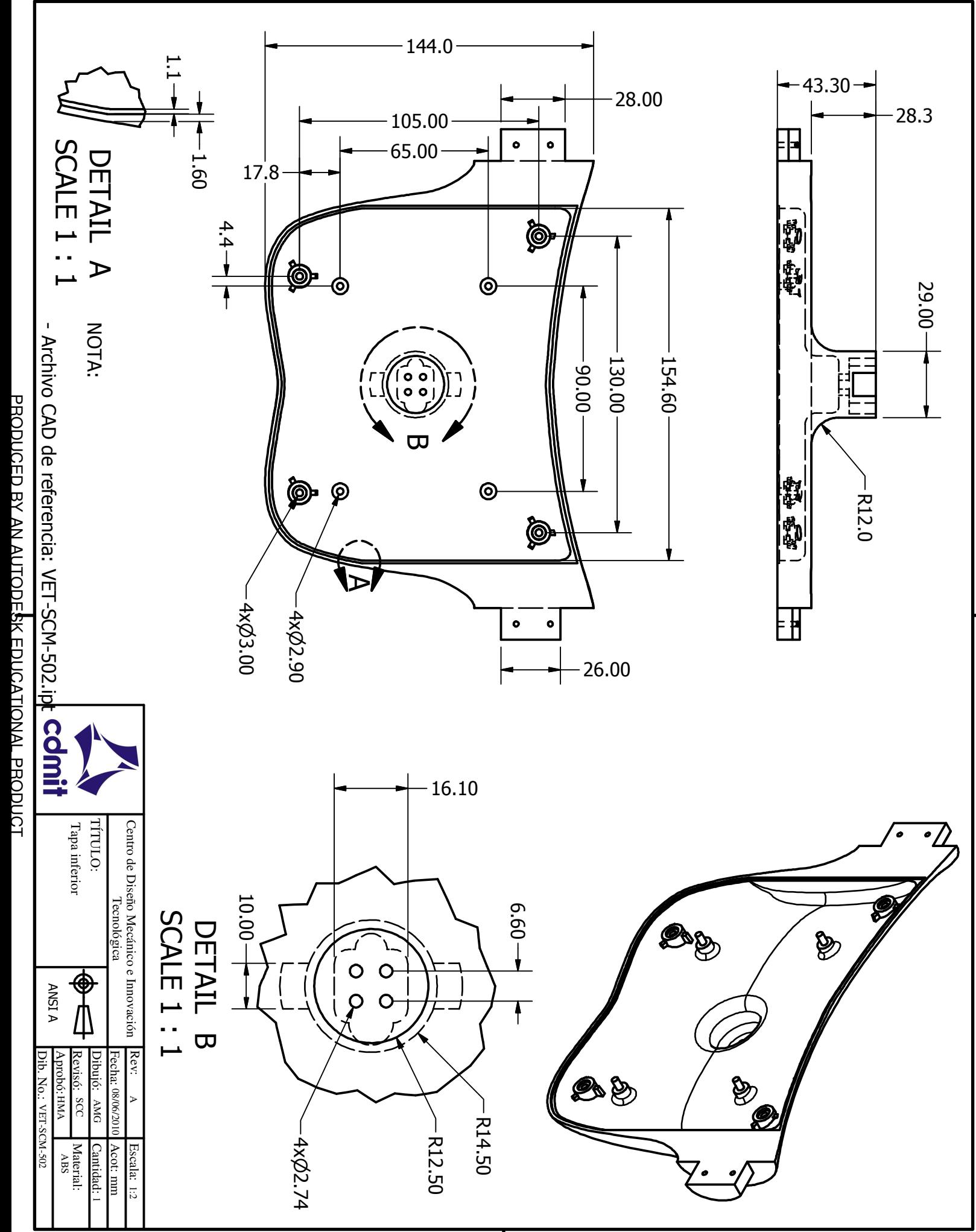

PRODUCED BY AN AUTODE**S**K EDUCATIONAL PRODUCT

PRODUCED | 핏  $\mathsf{I}\mathrel{\geq}$ AUTODE**S**K EDUCATIONAL PRODUCT

PRODUCED BY AN AUTODESK EDUCATIONAL PRODUCT

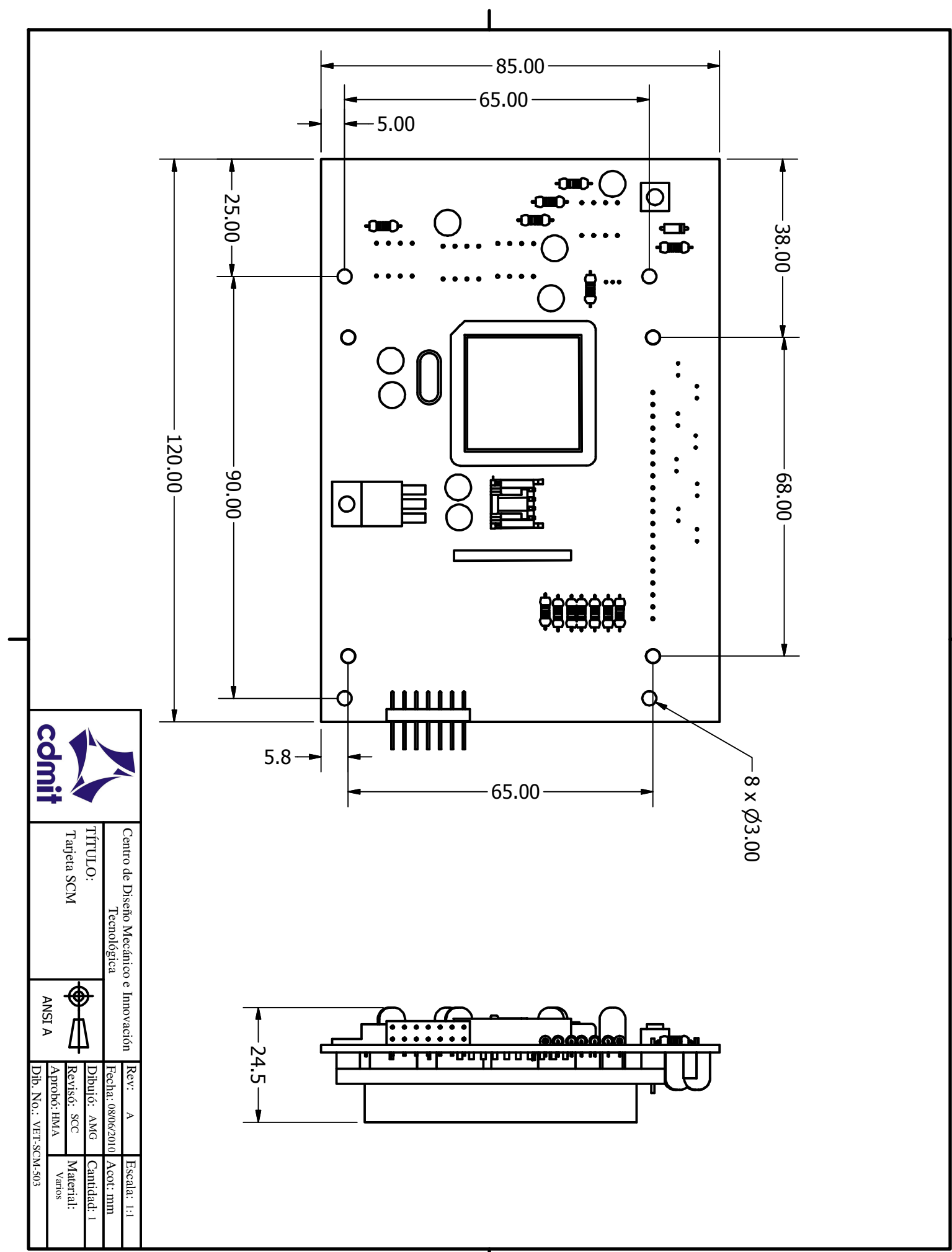

叉 ≥<br>Z

AUTODESK

EDUCATIONAL

PRODUCT

156

PRODUCED

- 및 AN

AUTODESK

EDUCATIONAL

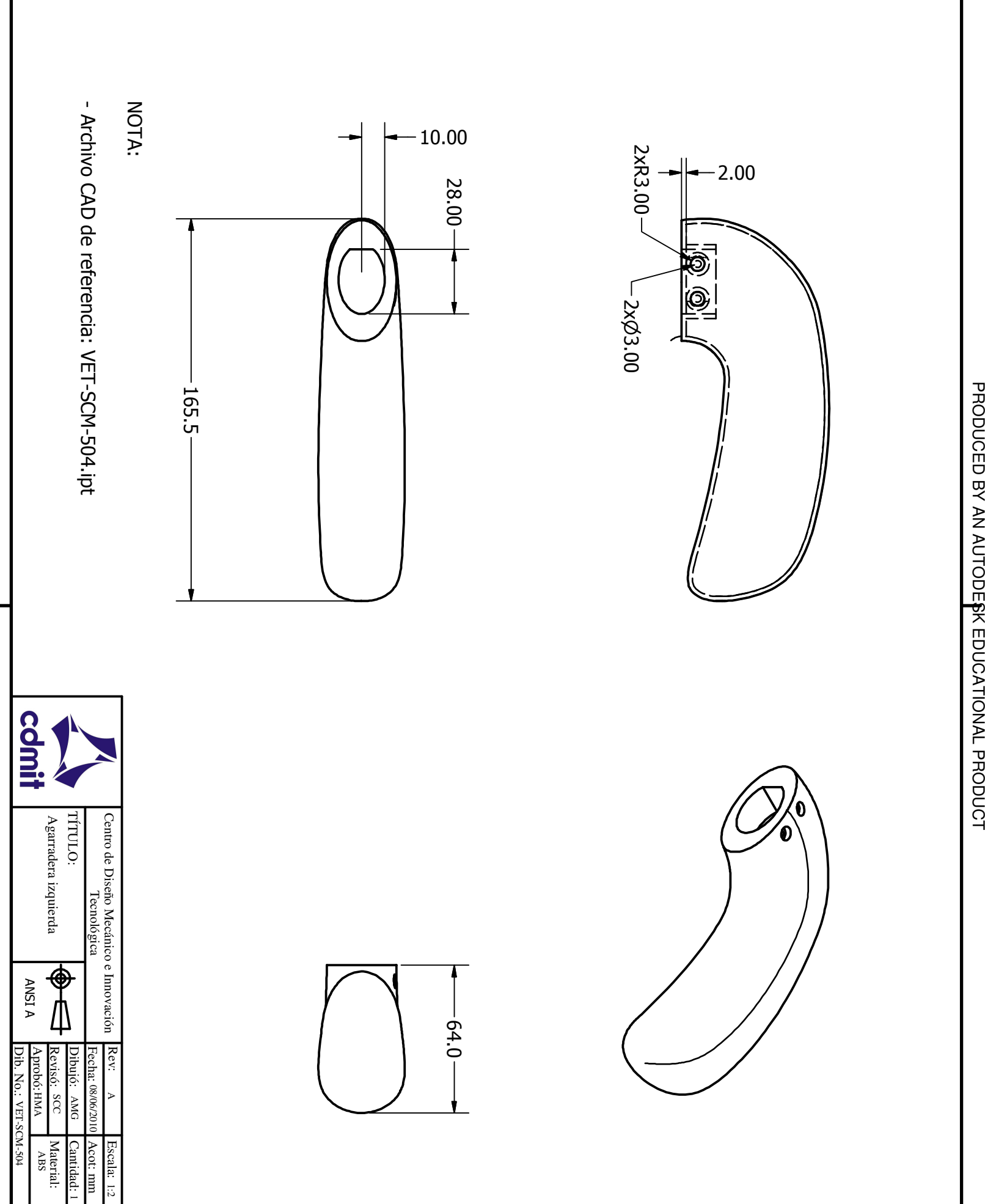

PRODUCED BY AN AUTODE**S**K EDUCATIONAL PRODUCT

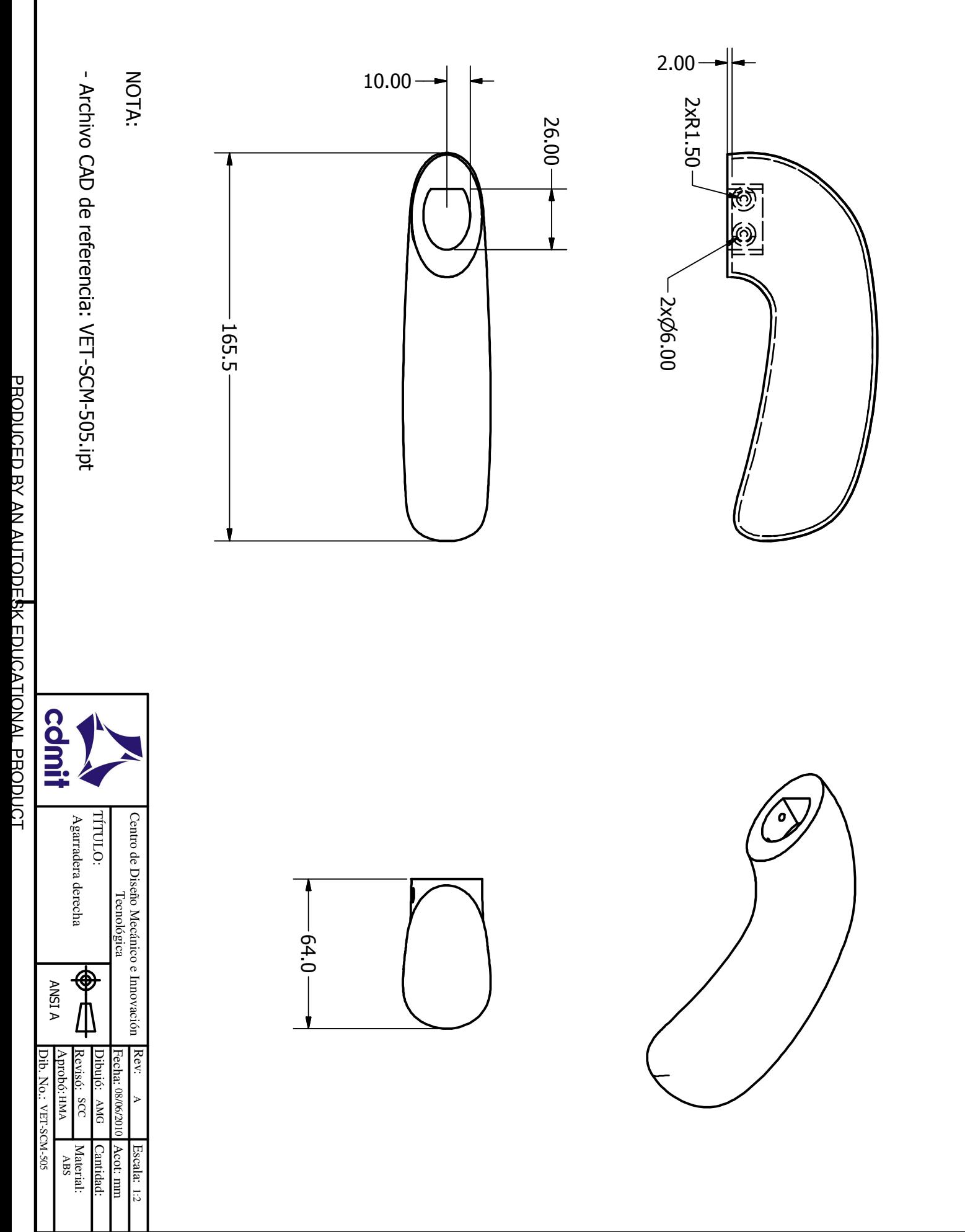

PRODUCED BY AN AUTODESK EDUCATIONAL PRODUCT

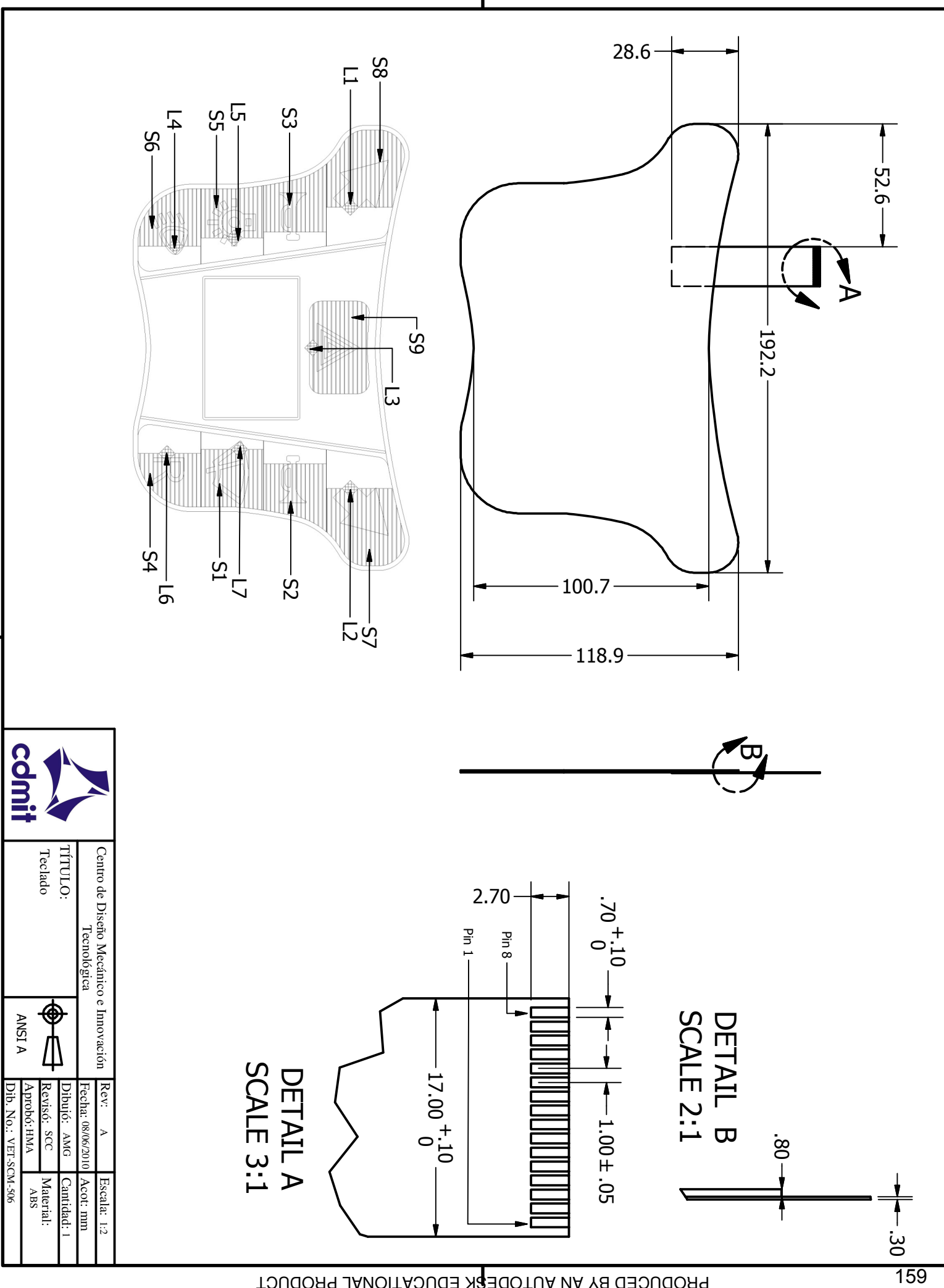

叉 ≥<br>Z

AUTODESK

EDUCATIONAL

PRODUCT

PRODUCED

| 핏  $\mathsf{I}\mathrel{\geq}$ 

AUTODE**S**K

EDUCATIONAL

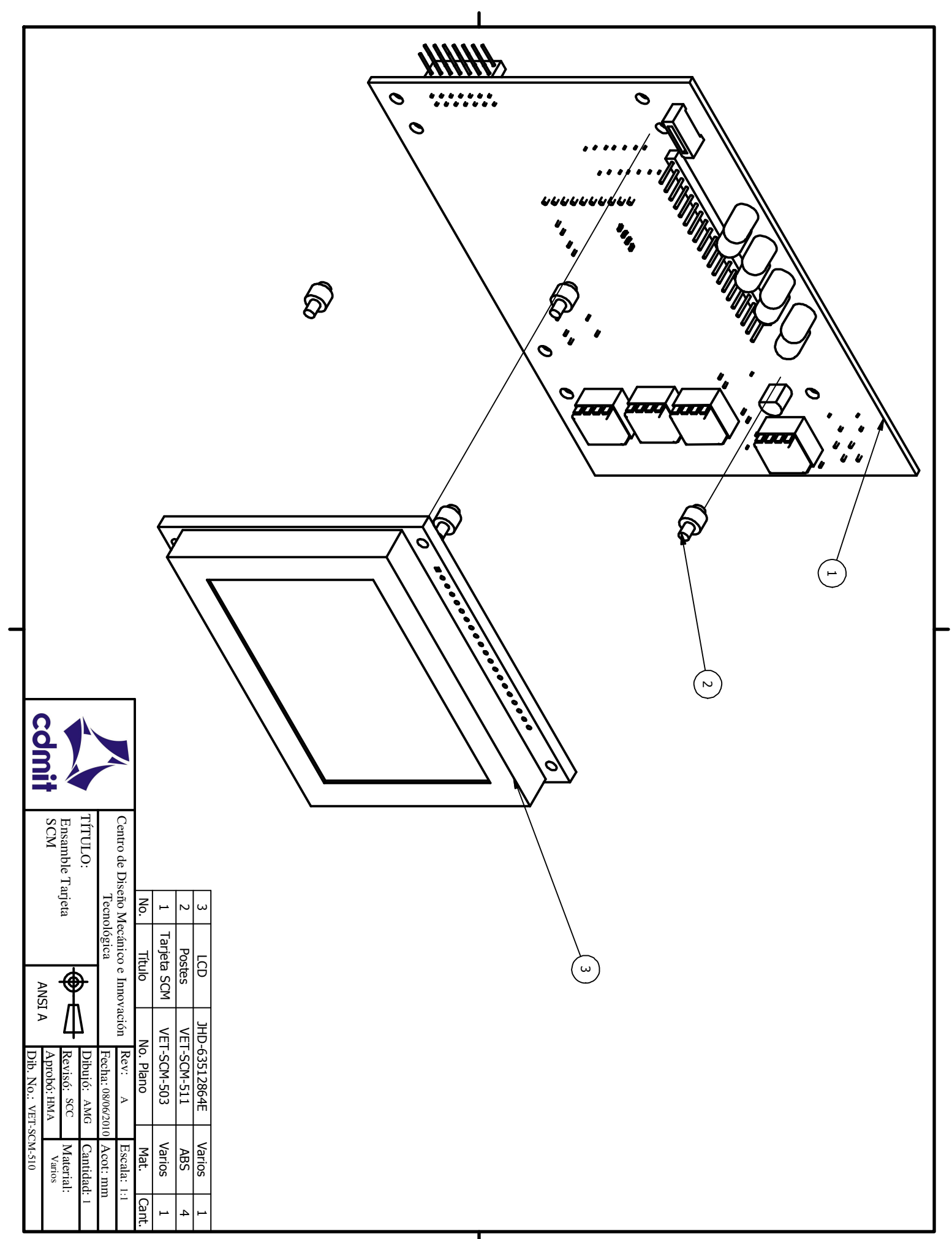

又<br>人 A N

AUTODESK

EDUCATIONAL

PRODUCT

PRODUCED

R<br>Ka A N

A U T O D E S K

EDUCATIONAL

PRODUCT<br>PRODUCT

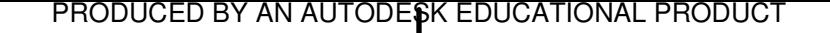

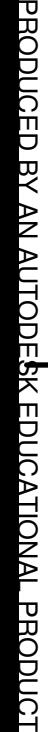

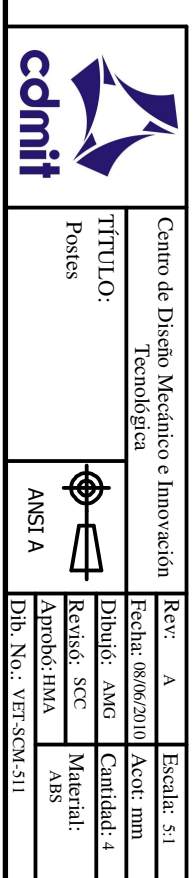

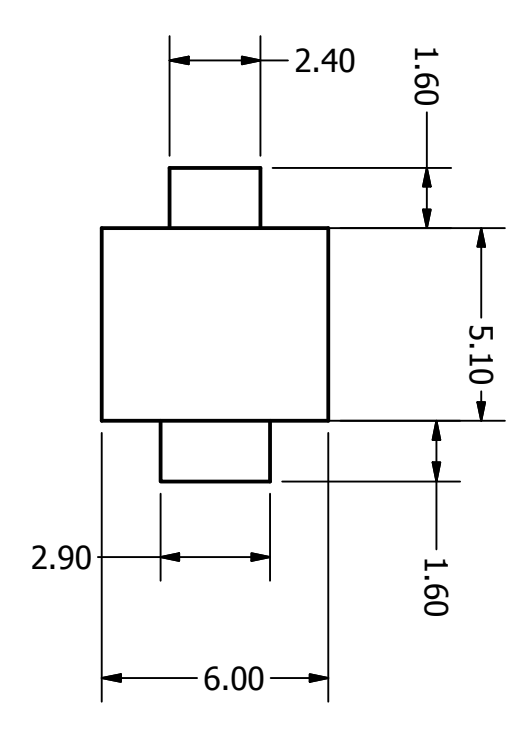

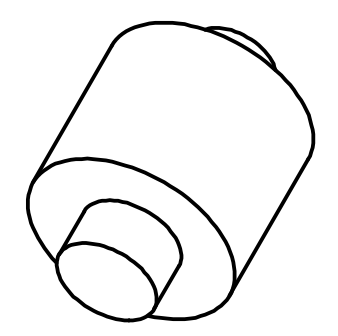

| 핏  $\mathsf{I}\mathrel{\geq}$ 

AUTODE**S**K

EDUCATIONAL

## **7. d Apéndice D**

#### ;PRORGRAMA PRINCIPAL

;-----------------------------------------------------------

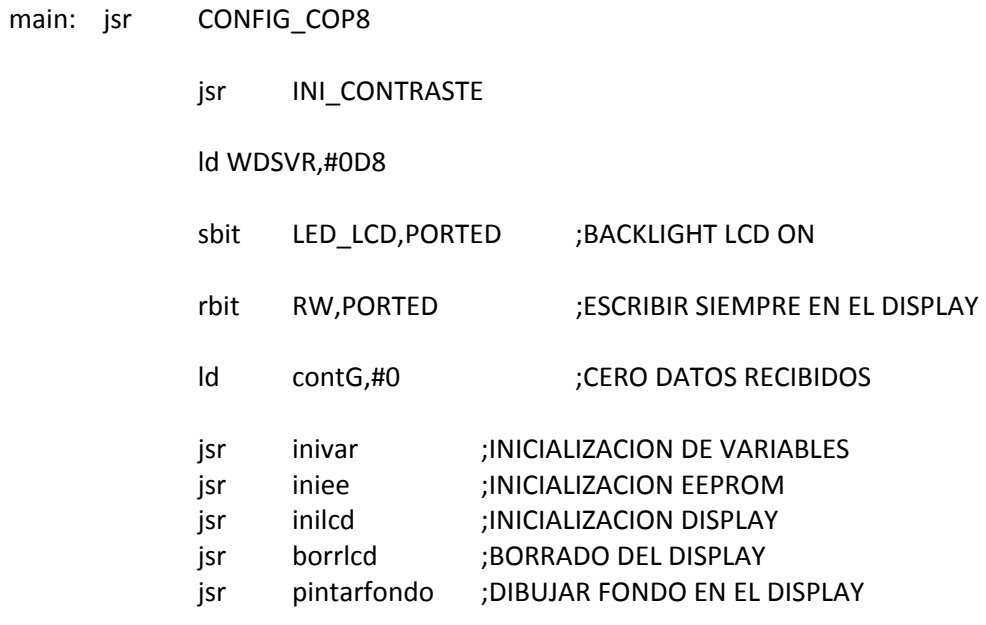

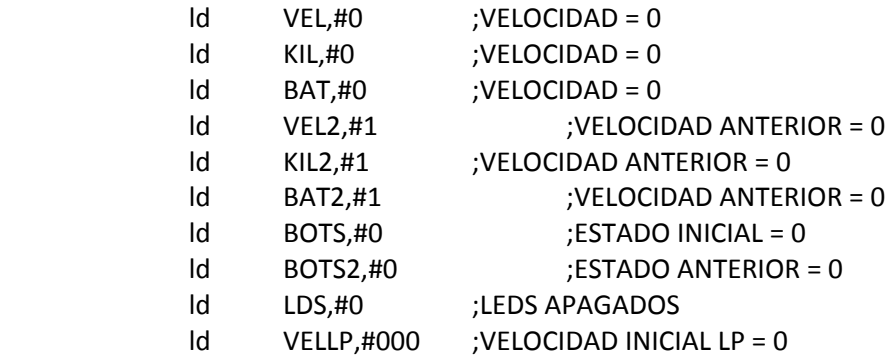

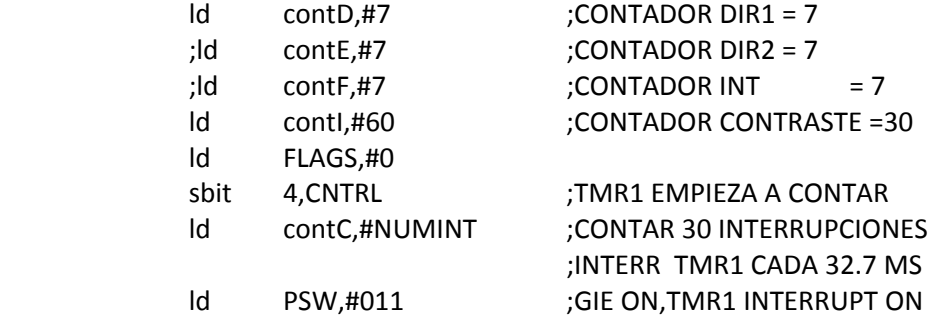

#### inf: ld WDSVR,#0D8 ifbit RXFULL,FLAGS jmp inf0 jsr ret1ms

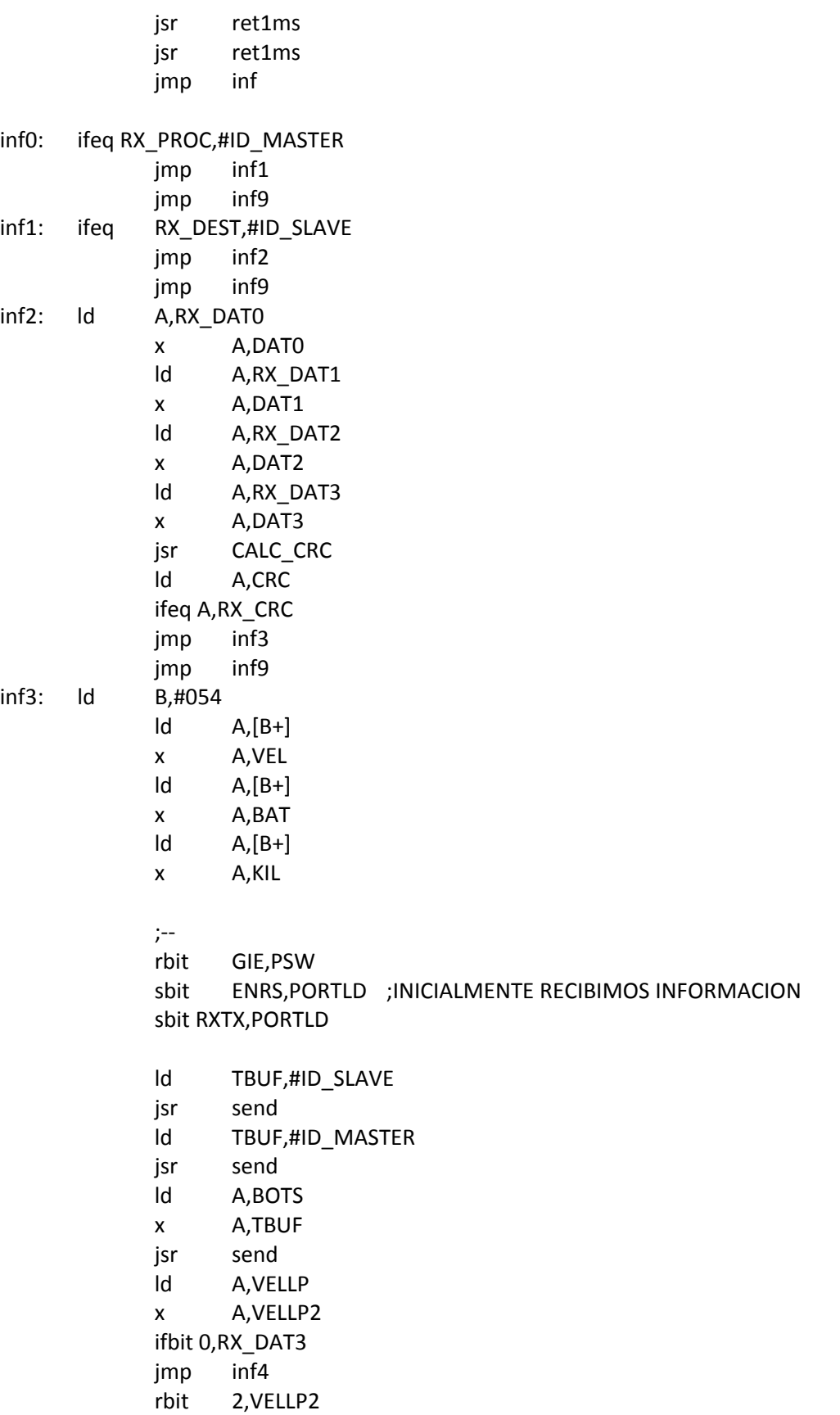

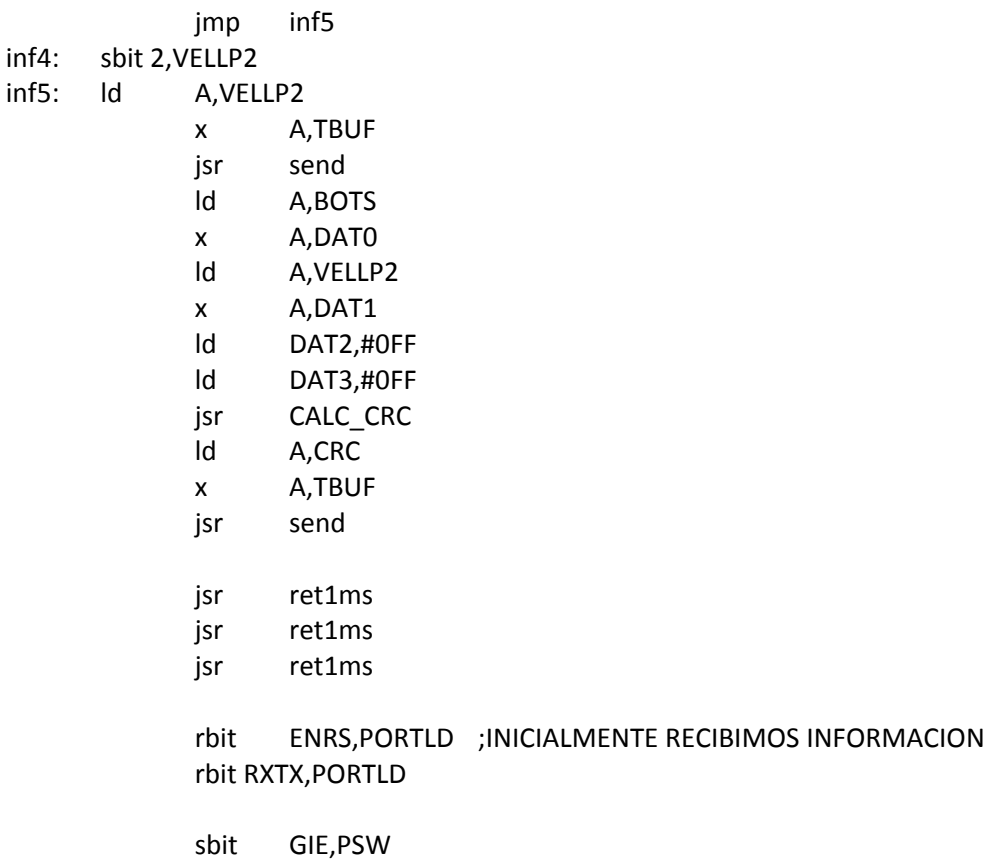

inf9: rbit RXFULL,FLAGS jmp inf

# **7. e Apéndice E**

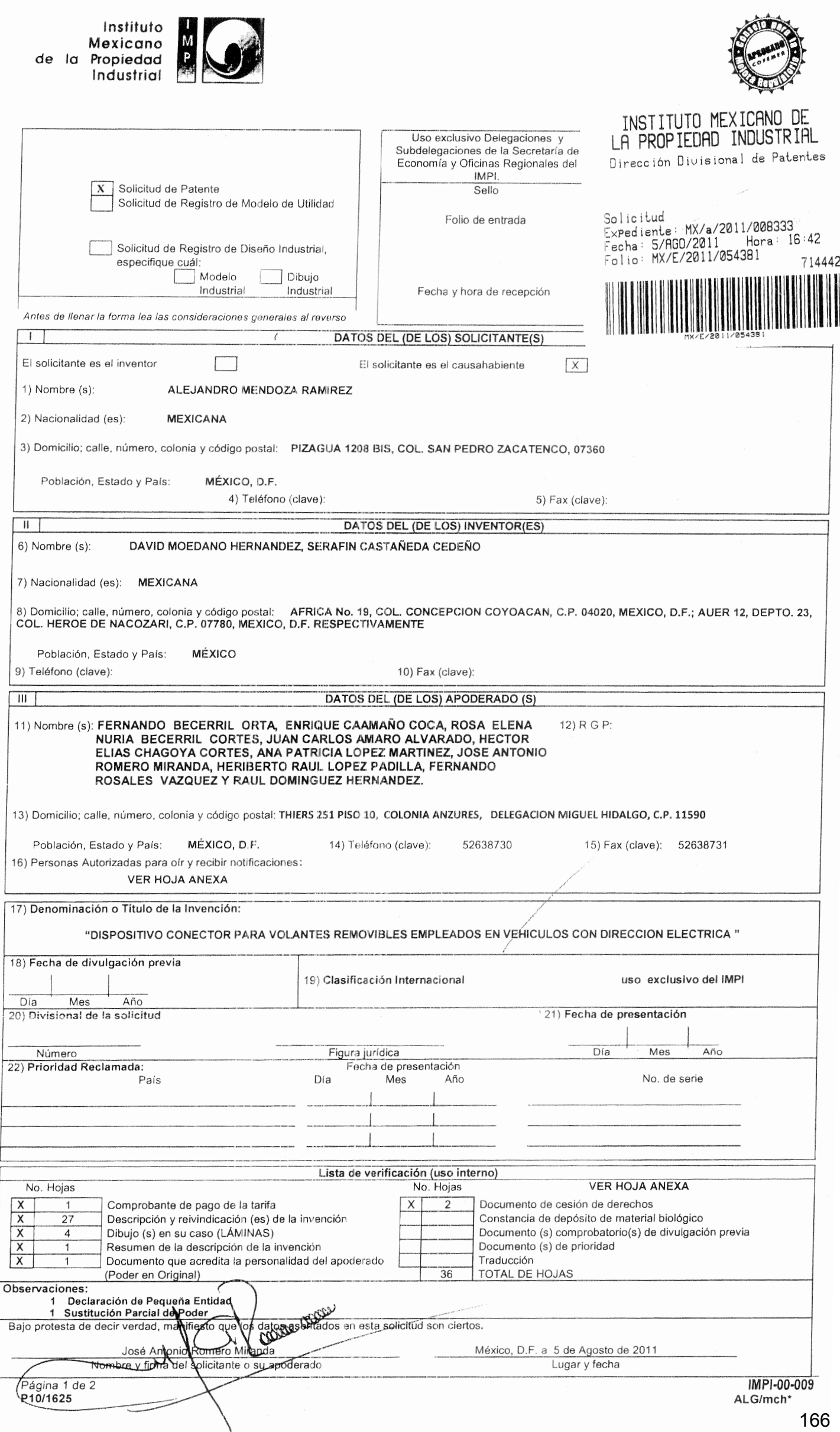

### **8. Referencias**

### **8.1 Bibliografía**

- **G. Pahl; W. Beitz; J. Feldhusen; K.H Grote; 2007.** *Engineering Design. A Systematic Approach;* **Third Edition, Springer 2007. s.l., 617 p.**
- **[Clifford Thomas Morgan.](http://www.worldcat.org/search?q=au%3AMorgan%2C+Clifford+Thomas%2C&qt=hot_author) 1963. Human engineering guide to equipment design; McGraw-Hill, New York, 560 p.**
- **Ferdinand P. Beer, E. Russell Johnston, Jr. John T. DeWolft. 2004.**  *Mecánica de Materiales;* **Tercera edición, McGraw-Hill, Mexico D.F., 790 p.**
- **Robert L. Norton. 1999.** *Diseño de Máquinas;* **E.U.A., Prentice Hall. 1080 p.**

### **8.1 Sitios Visitados en Internet (URL)**

- **[N. F. O. Evbuomwan,](http://www.citeulike.org/user/jmjauregui/author/Evbuomwan:NFO) [S. Sivaloganathan,](http://www.citeulike.org/user/jmjauregui/author/Sivaloganathan:S) [A. Jebb.](http://www.citeulike.org/user/jmjauregui/author/Jebb:A) 1996.** *A survey of design philosophies, models, methods and systems.* **Journal of Engineering Manufacture, Vol. 210: (Pp. 301-320)**
- **Mort Schultz. 1985.** *Revista Mecánica Popular.* **Mexico. Volumen 38 Agosto de 1985 - Número 8 [\(http://www.mimecanicapopular.com/verautos.php?n=123\)](http://www.mimecanicapopular.com/verautos.php?n=123)**
- **Dani Meganeboy. 2011.** *Aficionados a la Mecánica; Sistema de Dirección.* **(http://www.aficionadosalamecanica.com/direccion.htm)**
- **Dani Meganeboy. 2011.** *Aficionados a la Mecánica; Dirección asistida.*  **[\(http://www.aficionadosalamecanica.com/direccion-asistida-hidra.htm](http://www.aficionadosalamecanica.com/direccion-asistida-hidra.htm)***)*
- **Diego Aquino.** *Drive by Wire.* **[\(http://www.cesvi.com.ar/revistas/r66/drive.pdf\)](http://www.cesvi.com.ar/revistas/r66/drive.pdf)**
- **Quick Release Steering Hubs.**  (**[http://www.bakerprecision.com/strghub.htm\)](http://www.bakerprecision.com/strghub.htm)**
- **Cutting Tools.** (**<http://www.cutools.com/>**)
- **Sparco Motor Sports Inc.** (**[http://www.sparcousa.com/pswheel\\_accessories.asp?id=404\)](http://www.sparcousa.com/pswheel_accessories.asp?id=404)**

**[MTMotorsport.](http://www.mtmotorsport.co.uk/shop/en-gb/front.html) Quick Release Steering Boss.** 

**[\(http://www.mtmotorsport.co.uk/shop/index.html?target=p\\_41.html&la](http://www.mtmotorsport.co.uk/shop/index.html?target=p_41.html&lang=en-gb) [ng=en-gb\)](http://www.mtmotorsport.co.uk/shop/index.html?target=p_41.html&lang=en-gb)** 

- **Quick Release Steering Wheel Adapters. [\(http://www.upgrademotoring.com/qwikrelease.htm\)](http://www.upgrademotoring.com/qwikrelease.htm)**
- **[Snap Off for Road Cars.](http://www.snap-off.com/index.htm) (http://www.snap-off.com/)**
- **Elise parts. [\(http://www.eliseparts.com/\)](http://www.eliseparts.com/)**
- **Lecarra. Steering wheels. [\(http://www.lecarra.com/domestic](http://www.lecarra.com/domestic-hubs.shtml)[hubs.shtml\)](http://www.lecarra.com/domestic-hubs.shtml)**
- **MOMO Steering Wheels & Hub Kits. (http://ltbautosports.com/steeringwheel.html)**
- **Acoples rápidos.**

**(http://www.manguerasretroindustriales.com/home.htm)**